# **POTENTIE VAN GEOMETRISCHE STRUCTUREN**

TRIANGULATIE VAN STAVENNETWERKEN ALS DISCONTINUE-**SCHAALSTRUCTUREN** 

> **MASTERPROEF** AFSTUDEREN VIA PORTFOLIO 2017-2018

> > PROMOTOR: **ARNAUD HENDRICKX**

> > > CO-PROMOTOR: **NEL JANSSENS** DIRK JASPAERT

MENTOR: DIRK HUYLEBROUCK

VANHAESENDONCK EMMANUELLE

**FACULTEIT ARCHITECTUUR** CAMPUS SINT-LUCAS BRUSSEL

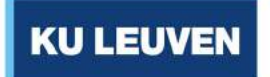

\_\_\_\_\_\_\_\_\_\_\_\_\_\_\_\_\_\_\_\_\_\_

<sup>©</sup> Copyright by KU Leuven

Zonder voorafgaande schriftelijke toestemming van zowel de promotor(en) als de auteur(s) is overnemen, kopiëren, gebruiken of realiseren van deze uitgave of gedeelten ervan verboden. Voor aanvragen tot of informatie i.v.m. het overnemen en/of gebruik en/of realisatie van gedeelten uit deze publicatie, wend u tot de KU Leuven, Faculteit Wetenschappen, Geel Huis, Kasteelpark Arenberg 11 bus 2100, 3001 Leuven (Heverlee), Telefoon +32 16 32 14 01.

Voorafgaande schriftelijke toestemming van de promotor(en) is eveneens vereist voor het aanwenden van de in dit afstudeerwerk beschreven (originele) methoden, producten, schakelingen en programma's voor industrieel of commercieel nut en voor de inzending van deze publicatie ter deelname aan wetenschappelijke prijzen of wedstrijden.

Al de tekeningen, afbeeldingen en foto's die in dit werk voorkomen zonder bronvermelding zijn door de auteur zelf gemaakt.

# DANKWOORD

Bij deze wens ik al de mensen te danken die rechtstreeks of onrechtstreeks aan de realisatie van dit werk hun "steen" hebben bijgedragen en in het bijzonder mijn mentor Dirk Huylebrouck, wiens gesprekken mij inspireerden en de basis vormde van dit werk.

# Inhoudsopgave

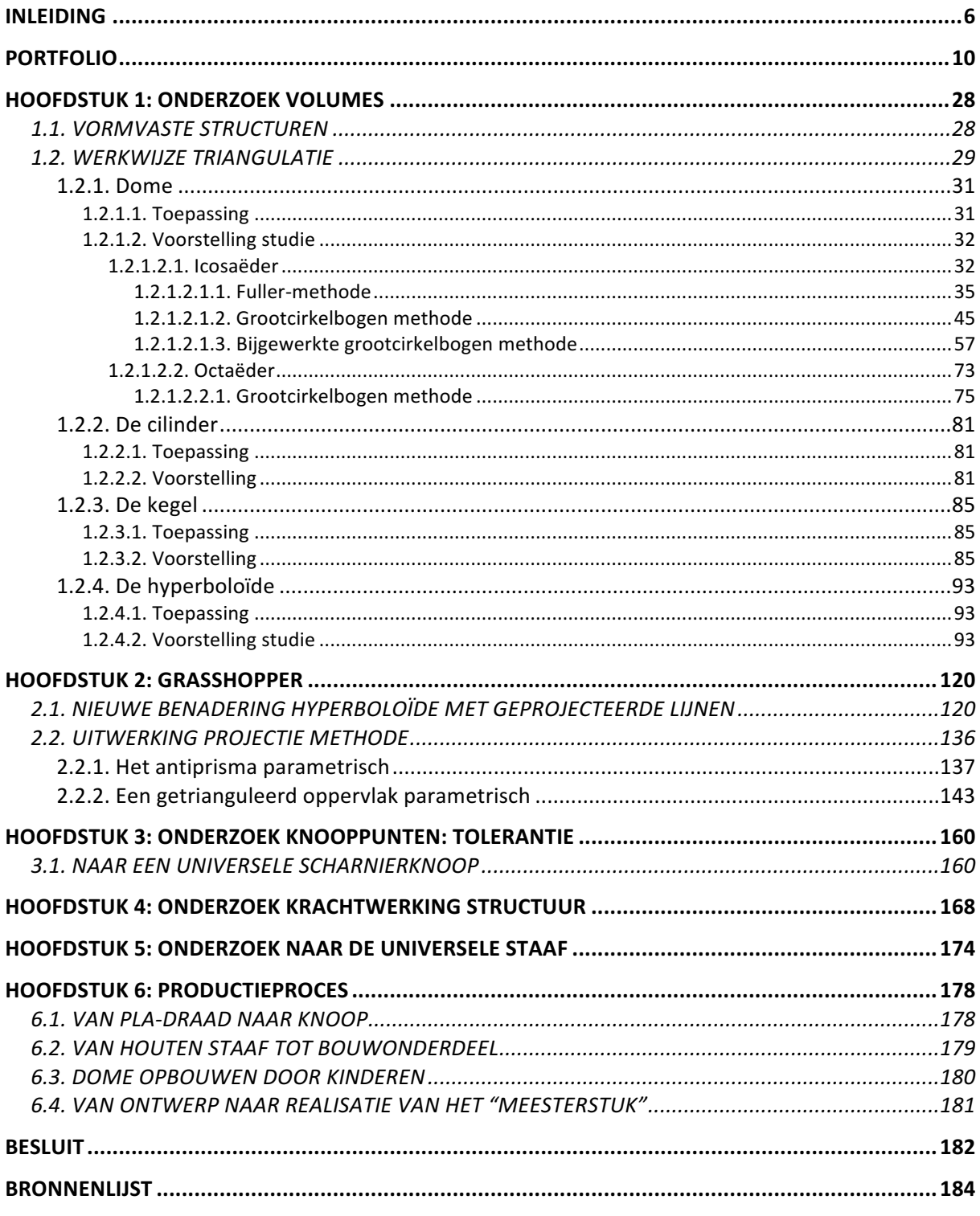

# **BIJLAGEN**

BIJLAGE 1: HANDLEIDING, BOUWPAKKET VOOR KINDEREN: DE DOME **BIJLAGE 2: HANDLEIDING VOOR BEGELEIDER: DE DOME BIJLAGE 3: BEREKENINGSTABELLEN STAAFLENGTES** 

# INLEIDING

Ontwerpen betekent voor mij veel meer dan een vak. Bij het bekijken van mijn werken ontdekte ik in mijn denkwijze een lijn die zonder het te weten toch bij ieder van hen duidelijk zichtbaar was. Ik vind het dan ook belangrijk om aan de hand van een paar geselecteerde ontwerpen deze als eerste hierna aan bod te laten komen.

Het mogen maken dat enerzijds iets zegt over wie je bent en toch voldoet aan de vraag van iemand anders, het is een hele uitdaging die niet zonder slag of stoot is verlopen. En toch maakt het mij gelukkig. Het juiste evenwicht vinden tussen eerlijk - puur, eenvoud -, maar toch geraffineerd en tussen standaard, maar toch uniek, tussen het "nu", maar rekening houden met "later", tussen ecologisch verantwoorde materialen die na ontmanteling herbruikbaar blijven, maar bij opbouw betaalbaar zijn, waarbij de gebruiker/ster het gevoel moet krijgen dat hij/zij meer krijgt dan enkel wat hij/zij kon verwoorden, dàt is wat ik wil bereiken. Dit doe ik telkens weer door de potentie van geometrie te gebruiken om ruimtes te creëren waarbij de structuur niet enkel noodzakelijk is voor de opbouw, maar de hierboven vermelde kenmerken mee helpt realiseren.

Al moet ik wel toegeven, soms miste ik iets. In mijn uitwerking zocht ik steeds naar een rechtlijnige oplossing wanneer het "gebogen oppervlak" een fijne, maar voor mij ontoereikende oplossing vormde. De voor de hand liggende tools gaven mij voor de 3Duitwerking niet de nodige tevredenheid.

Tot ik op mijn pad door het keuzevak "Form finding and triangulation" in contact kwam met de methode van Buckminster Fuller<sup>1</sup> om een dome te trianguleren. Hij gebruikte driehoeken om gebogen geometrische vormen te benaderen. Het was dan ook een uitgelezen kans om voor mijn masterstudie mij hierin te verdiepen. Zijn manier van denken ligt dan ook aan de basis van dit werk. Ik heb zijn methode naar mij toegetrokken en de dingen aangepast waar ze voor mij noodzakelijk leken opdat ik ze kan toepassen en gebruiken in mijn eigen toekomstige ontwerpen. Tijdens deze studie die aan de basis vrij theoretisch is, heb ik een meer praktisch luik gecreëerd. Dit om het visueel en belevingsmoment van deze gebogen vorm te delen met u, en eveneens met mensen die deze – onder de noemer "teambuilding" samen in elkaar kunnen steken. Een luik niet alleen bedoeld voor insiders en geïnteresseerden, maar vooral ook bedacht voor een fijn, leuk, "recht voor de raap" publiek...

De vraag die ik mij hierbij stelde, was namelijk hoe ik op een leerrijke, maar plezierige manier, kinderen in contact kan brengen met dit geometrische deelaspect van de architectuur dat vaak technisch en abstract wordt ervaren. Want, wat een kind leert, draagt het mee voor de rest van zijn leven. Het is dan ook belangrijk architectuur deel te laten uitmaken in het begin van dat jonge leven. Het gebruik van bouwblokken worden op vrijwillige basis in de kleuterschool gestimuleerd aan de hand van doelen<sup>2</sup>, maar daar stopt het dan. Hoe dit verder stimuleren in de schoolcarrière? Aan deze basis zou mijns inziens verder gewerkt kunnen worden om hen onder andere inzicht te geven in hoe bepaalde structuren kunnen werken.

<sup>&</sup>lt;sup>1</sup> BALDWIN, J., *Bucky Works. Buckminster Fuller's ideas for today*, pp. 1-11.

Buckminster Fuller (1895-1983): niet alleen architect, maar ook wiskundige, ingenieur, uitvinder, ... Wordt vaak ook de Leonardo Da Vinci van de 20<sup>ste</sup> eeuw genoemd.<br><sup>2</sup> OVSG, *Doelenboek voor de kleuterschool,* pp. 103-107.

De overbrenging van deze kennis zou kunnen aanzien worden als een educatief project. Het zou fijn zijn om samen met jonge kinderen te zien hoe we grote structuren, die niet alleen vormvast zijn, maar ook licht - want dat is het grootste voordeel - en modulair zijn, kunnen ontwerpen. Sommigen zullen de bouwervaring in groep als leuk ervaren. Maar, stiekem hoop ik dat een paar zullen geprikkeld worden en deze ervaring mede als basis zullen beschouwen voor verdere keuzes in hun toekomst.

Door middel van een bouwpakket dat onder andere aan scholen zou kunnen geleend worden. zouden kinderen dan expliciet in contact kunnen komen met reële en concrete aspecten van architectuur. Het bouwpakket zou de mogelijkheid bieden om de vier meest benaderbare ruimtelijke vormen op een betreedbare<sup>3</sup> wijze te realiseren. Elk van deze varianten bevatten gebogen vormen die in architectuur gebruikt worden omwille van hun specifieke kenmerken, die verder uitvoerig besproken worden. Het gaat hier over de geodetische koepel, de hyperboloïde, de cilinder en de kegel. Deze volumes zouden in bouwpakketten zitten onder de vorm van staven, waarmee driehoeken gevormd kunnen worden, die dan aan elkaar verbonden worden door middel van knooppunten. Rekening houdende met het feit dat kinderen hiermee moeten kunnen werken, is er een kort, maar niet weg te denken onderdeel gewijd aan de keuze van het bouwmateriaal en een eenvoudig te gebruiken zelf ontworpen verbindingsstuk. Eens dit bepaald werd, kon volop aan de uitwerking van een model gedacht worden. Goed wetende dat het bouwpakket zo kindvriendelijk<sup>4</sup> mogelijk moet ontworpen worden. Dit wil zeggen dat het materiaal licht hanteerbaar dient te zijn, niet gevaarlijk, eenvoudig in elkaar te steken en uit elkaar te halen, maar tegelijkertijd stevig zodat de constructie niet zal instorten.

leder bouwpakket zou voorzien zijn van een handleiding (bijlage I), zo kunnen de kinderen samen met hun begeleider, een model effectief in elkaar steken zonder dat er externe hulp nodig is. Er zal dus zo weinig mogelijk gebruik gemaakt worden van woorden en maximaal ingezet worden op beeldende instructies.

Een algemenere korte handleiding (bijlage II) zou voorzien worden voor de begeleider. Hierin wordt op een toegankelijke manier uiteengezet waar deze ruimtes voorkomen in de gebouwde omgeving en hoe het komt dat ze  $-$  op een eenvoudige wijze - zonder bijkomende steunpunten recht blijven staan.

Tijdens de opbouw van een testmodel zal een korte, mondelinge reflectie gemaakt worden samen met de "bouwers". Dit, om aanpassingen uit te voeren daar waar het nodig wordt geacht.

Op basis van deze bevindingen zal dan gewerkt worden aan de realisatie van het eerste prototype van een reeks bouwpakketten. Ik hoop deze reeks na mijn studie verder te kunnen uitwerken<sup>5</sup>.

Naarmate mijn studie vorderde werd het mij al vlug duidelijk hoe omvangrijk het onderwerp is met de korte tijd daartegenover. Ik heb mij dan ook moeten beperken tot datgene dat voor mij naar de directe toekomst toe van nut kan zijn.

 $3$  Net als bij echte architectuur kan je in het model staan, het is zo groot dat het een werkelijk gebruik kan

kennen, er kan zelfs een les geometrie in gegeven worden, ...<br><sup>4</sup> Deze kindvriendelijkheid is niet op een pedagogisch verantwoorde manier onderzocht, maar wel concreet uitgetest door kinderen met een leeftijd van 9 tot 13 jaar.

 $<sup>5</sup>$  Correspondentie met Vlaams ministerie van Onderwijs, Kabinet Hilde Crevits, 15/01/2018.</sup>

Het ministerie van onderwijs is zeer geïnteresseerd in het project en hoopt op een samenwerking met stem.

Zoals reeds aangehaald, richt mijn studie zich tot de vier meest gekende geometrisch gebogen vormen waarvan geweten is dat ze vormvast zijn. Dit vergemakkelijkt het maken van een maquette op mensenmaat zonder bijkomende steunpunten. Tijdens mijn onderzoek ging er heel wat aandacht naar twee van de vier vormen, namelijk de afgeleide van de bol, "de dome"  $-$  niet enkel gekenmerkt als een mooi architecturaal herkenbaar volume, maar eveneens voor het kleinste warmteverliezend manteloppervlak – en de hyperboloïde – die neerliggend<sup>6</sup> ingezet wordt met twee grote uitnodigende openingen –. Een belangrijke vereiste was dat deze triangulatie daar waar mogelijk de gelijkzijdige driehoek zou benaderen zodat de bekomen structuur eenvoudiger, gestandaardiseerder, en dus ook goedkoper in elkaar gezet kan worden. Hiervoor analyseerde ik bestaande methodes, en werkte zo een methode bij om ervoor te zorgen dat de steunpunten van de dome altijd in een vlak zouden liggen, dit om de bouw ervan te vergemakkelijken. Ik werkte ook een nieuwe methode uit om een hyperboloïde op een veel efficiëntere manier te trianguleren, met een betere benadering van gelijkzijdige driehoeken als resultaat. Daartoe ontwierp ik een tool voor architecten om een oppervlak dat weliswaar aan bepaalde eisen moet voldoen – te kunnen trianguleren volgens mijn nieuwe projectie methode dat gebruikt kan worden in de modelleerssoftware "Rhino" met de plug-in "Grasshopper<sup>7</sup>". Concreet, krijg je door een curve in te geven in een leeg bestand een getrianguleerd oppervlak dat het resultaat is van de omwenteling van de curve. Verder kunnen heel wat keuzes bijkomend ingegeven worden zoals: in hoeveel lagen, welke afmetingen, ..., er getrianguleerd moet worden. Indien men wenst een niet vormvast oppervlak te trianguleren, volstaat het om in "Grasshopper" achtereenvolgens twee verschillende curves in te geven met dezelfde triangulatie vereisten. Deze leiden meteen tot een vormvaste dubbele structuur, zoals ook bij mijn maquette op de jury te zien zal zijn.

 $^6$  Door de hyperboloïde verticaal in twee te snijden verliest ze haar belangrijke eigenschap van vormvastheid.

Deze bekomt ze terug door een dubbele structuur hiervoor te ontwerpen.

 $<sup>7</sup>$  Een grafische editor waarmee parametrisch kan ontworpen worden.</sup>

# PORTFOLIO

Creaties ontwerpen die puur zijn, eenvoud uitstralen met een vleugje geraffineerdheid, die niets verbergen, maar waar de structuur zo veel mogelijk deel uitmaakt van de visuele schoonheid, dat is hetgeen waar ik naar streef. En om dit te bereiken, maak ik gretig gebruik van mijn fascinatie voor geometrie.

Geometrische volumes creëren dan ook die ruimtelijkheid waarbinnen uiteraard de vereiste functies worden gerealiseerd met mijn streefdoelen voor ogen.

Bij grote ontwerpen wordt de module niet alleen gebruikt om standaardisatie in de hand te werken, maar geef ik hem een zichtbare hoofdrol en tekent hij mee mijn project. Hierbij werd vaak met zorg gewerkt aan een eenvoudig herhalend ritme met een rustige visuele uitstraling van buitenaf met toch een verschillend binnenin.

leder project werd getekend op basis van een herbestemming van een reëel gegeven, een referentie, of een idee... Op die wijze kwam steeds een nieuw ontwerp tot stand dat met het nodige respect voor wat het was geweest zijn nieuwe bestemming volwaardig draagt.

Aangezien ieder ontwerp telkens opnieuw – al dan niet bewust – de hierboven vermelde doelen nastreefde, was het dan ook moeilijk om hieruit slechts een aantal te selecteren als referentie voor deze studie. 

Maar, de teerling is geworpen en tevreden toon ik dan ook graag enkele omdat ze eveneens de aanzet vormen van deze masterstudie.

**7 houses 70 houses** De herbestemming van een gasometer in Berlijn werd het uitgangspunt van dit ontwerp. De structuur werd met al zijn troeven gebruikt om te dienen als circulatie, als draagstructuur om woonmodules op te bevestigen. Als een cilinder waar structuurtjes op ingeplugd zijn. Een module dat telkens herhaald wordt. Eenzelfde structuur is binnenin aanpasbaar naar onderverdeling toe in ander aantal wooneenheden.

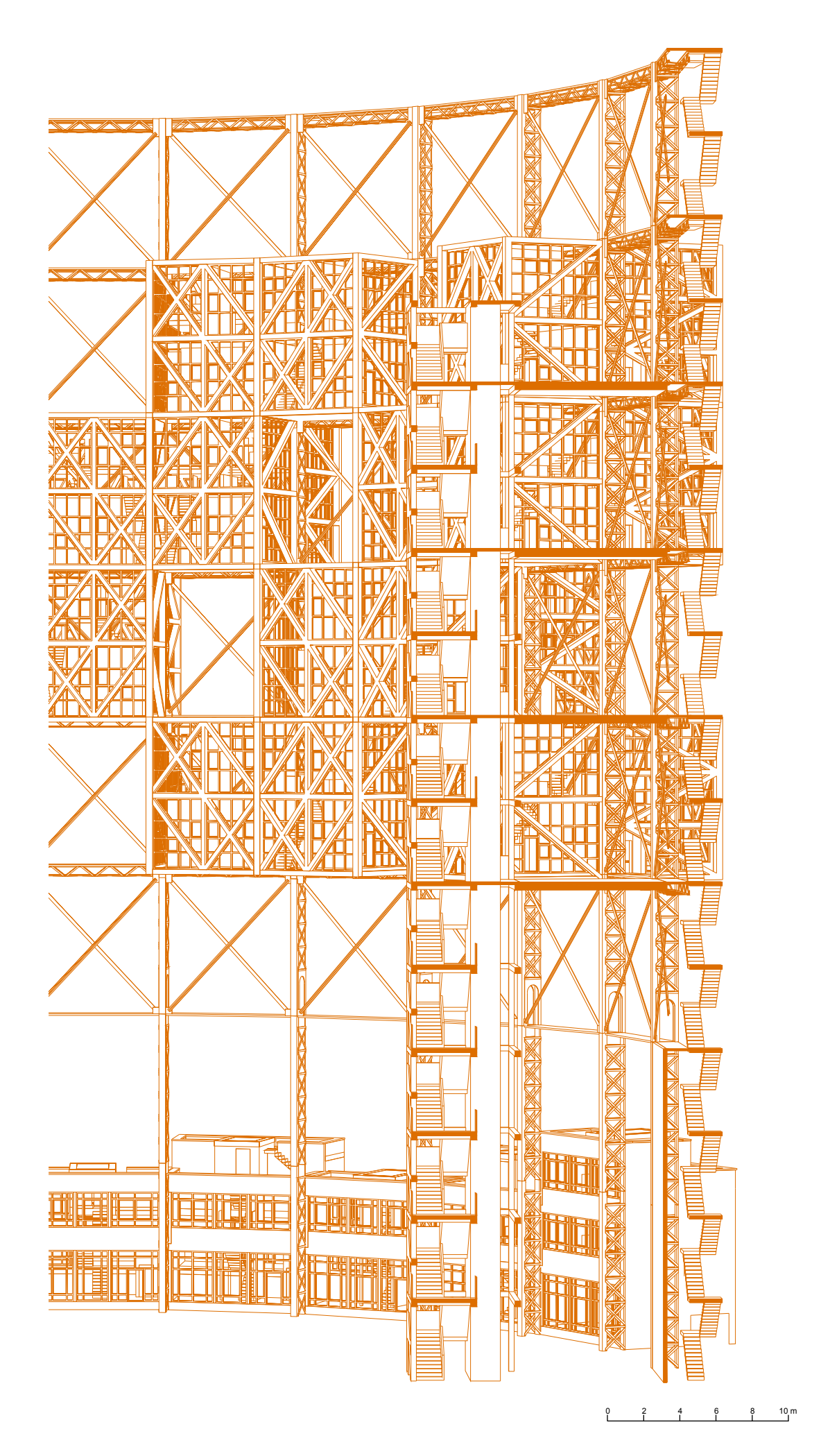

7 houses 70 houses - Herbestemming gasometer Berlijn

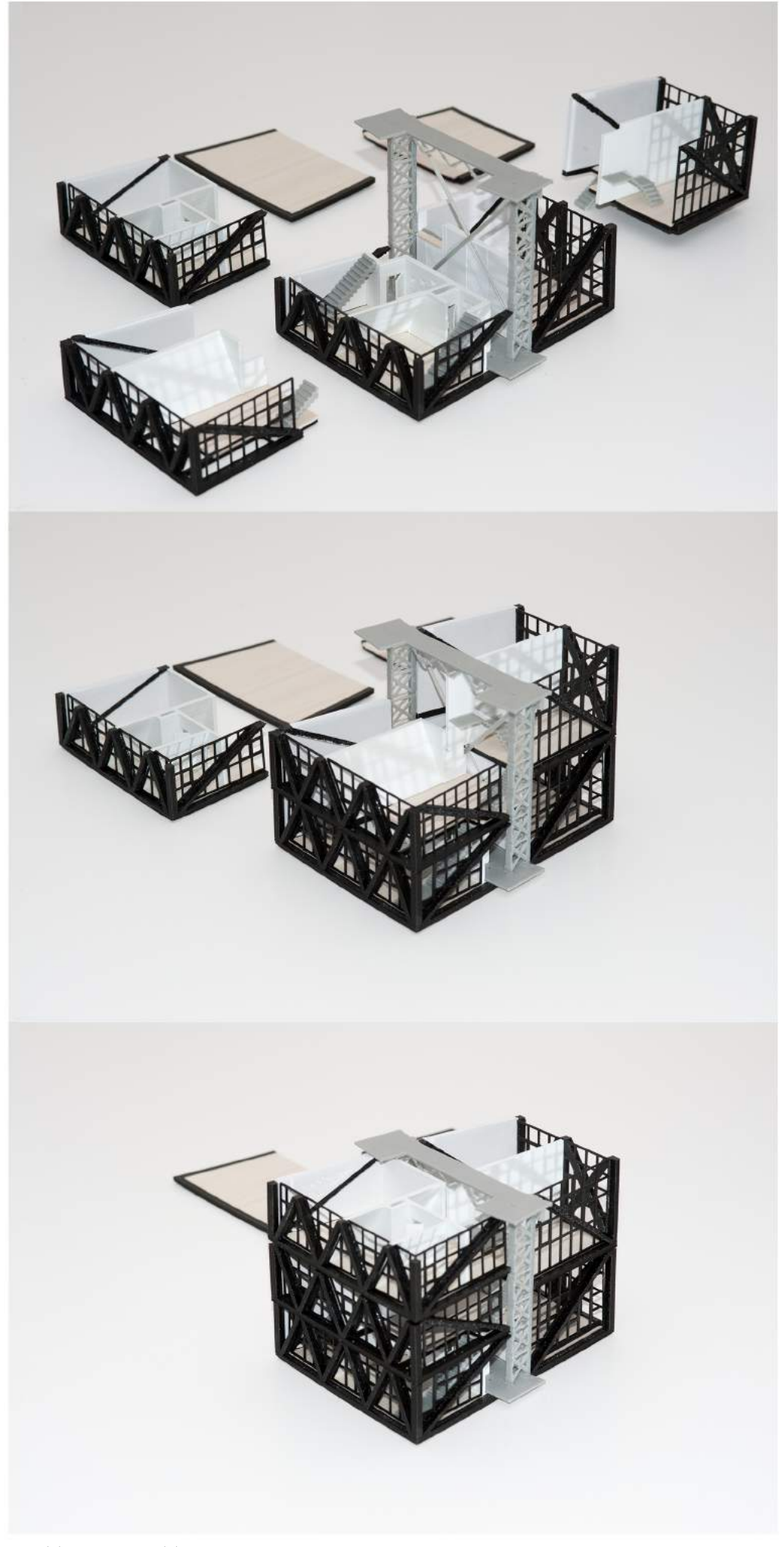

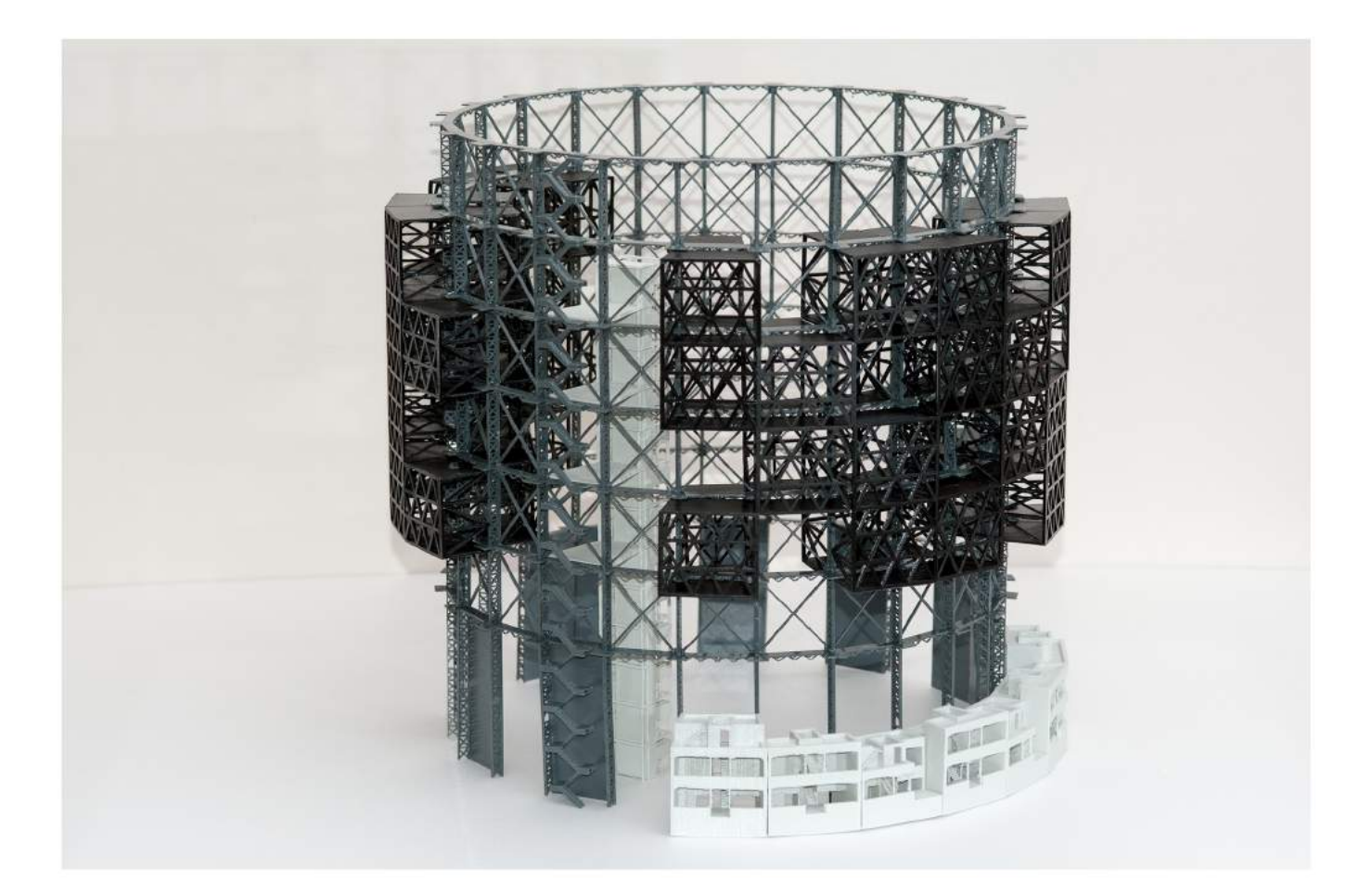

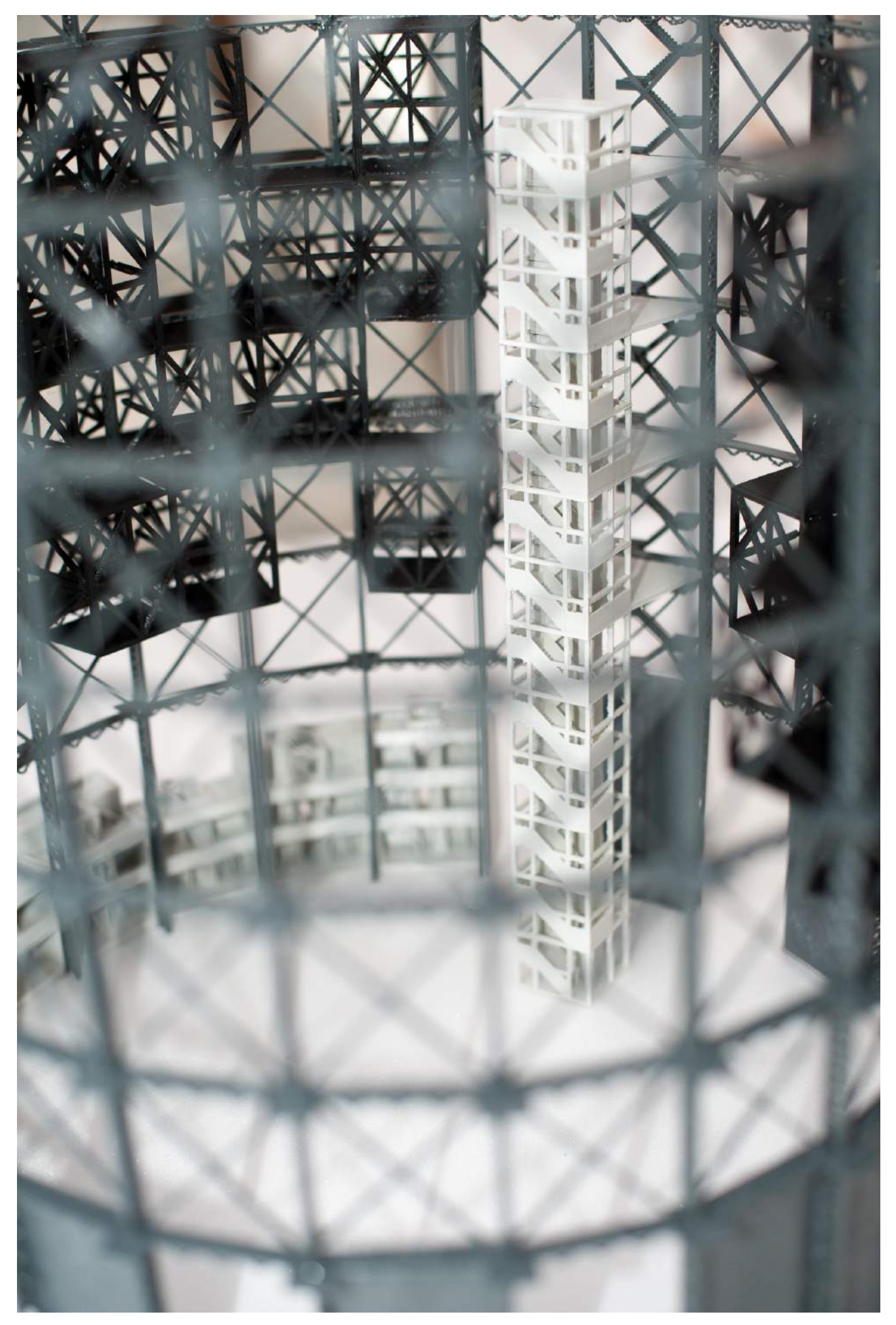

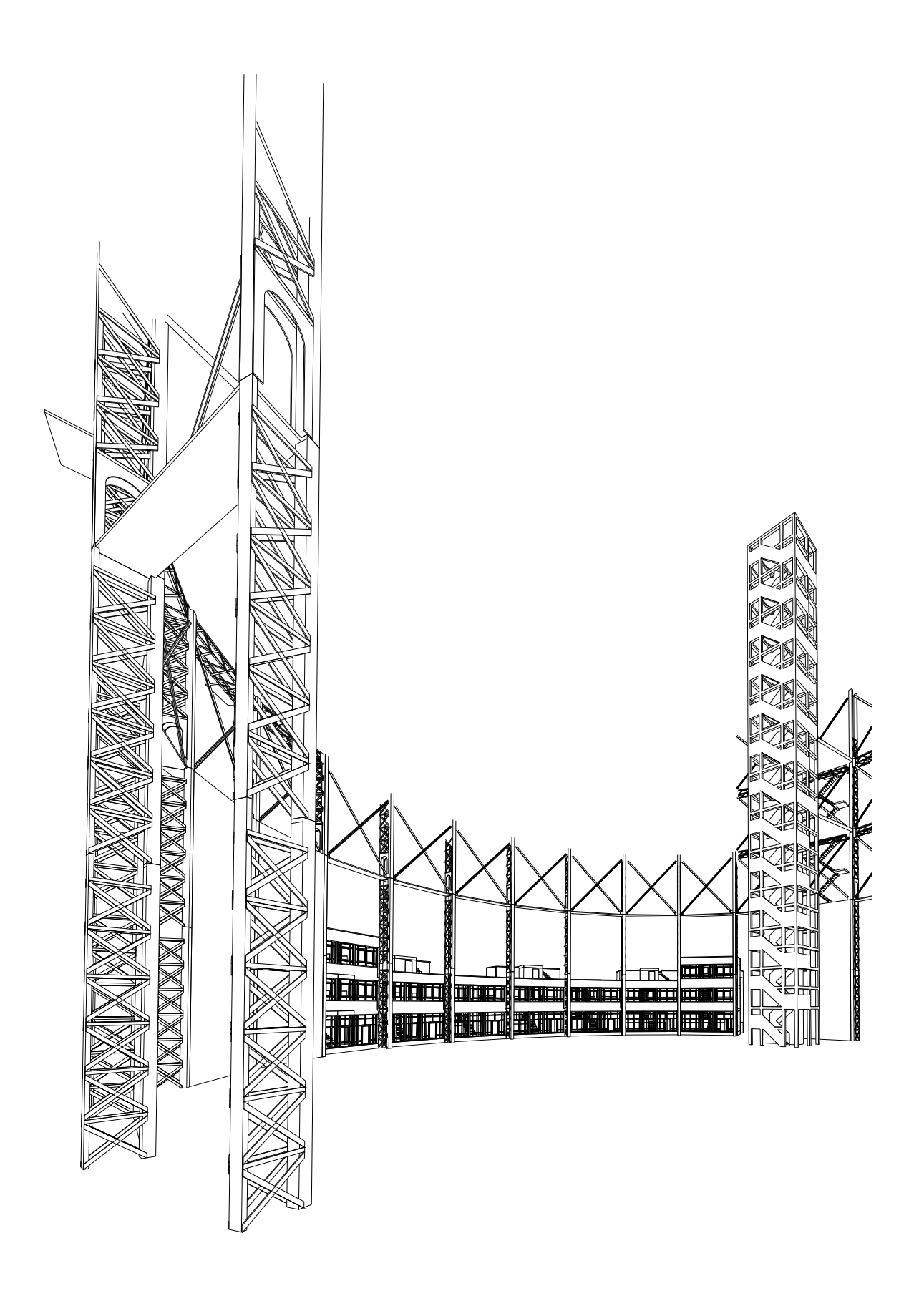

#### **Structures 9 houses**

Een oefening op STRUCTUUR VOOR 9<br>WONINGEN. UIT DE WONINGEN. referentie: radio building Bratislava werd de structuur geanalyseerd en op basis daarvan een nieuw ontwerp gemaakt. Het idee werd gevormd door het negatief van de referentie, een kubus, met een holte in van een geroteerde kubus, die het volume voor 9 woningen vormt. De gevels werden opgebouwd met structuurlijnen die doorgetrokken werden in het gebouw. Schuine muren nemen de overhand om ruimtelijkheid te creëren.

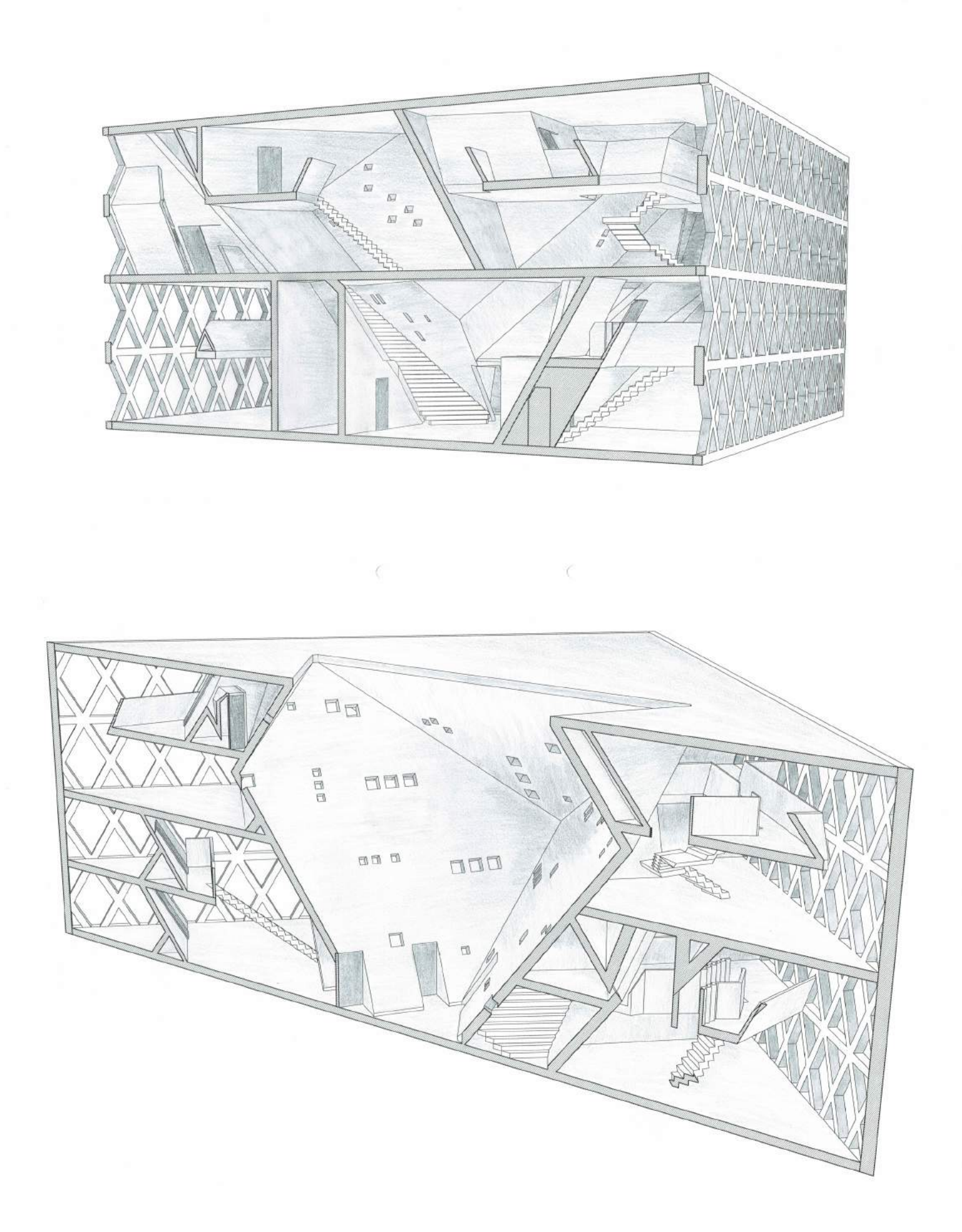

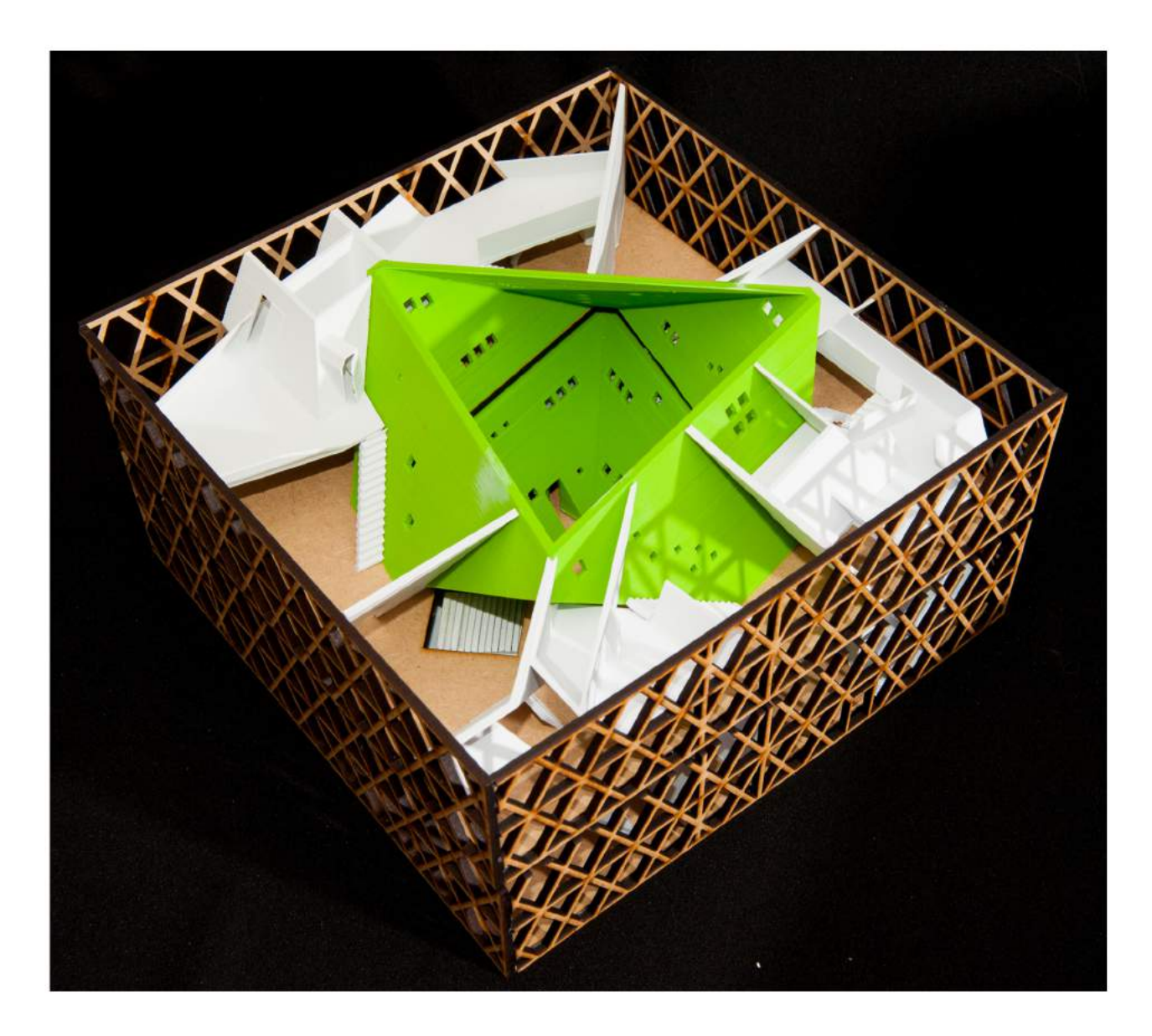

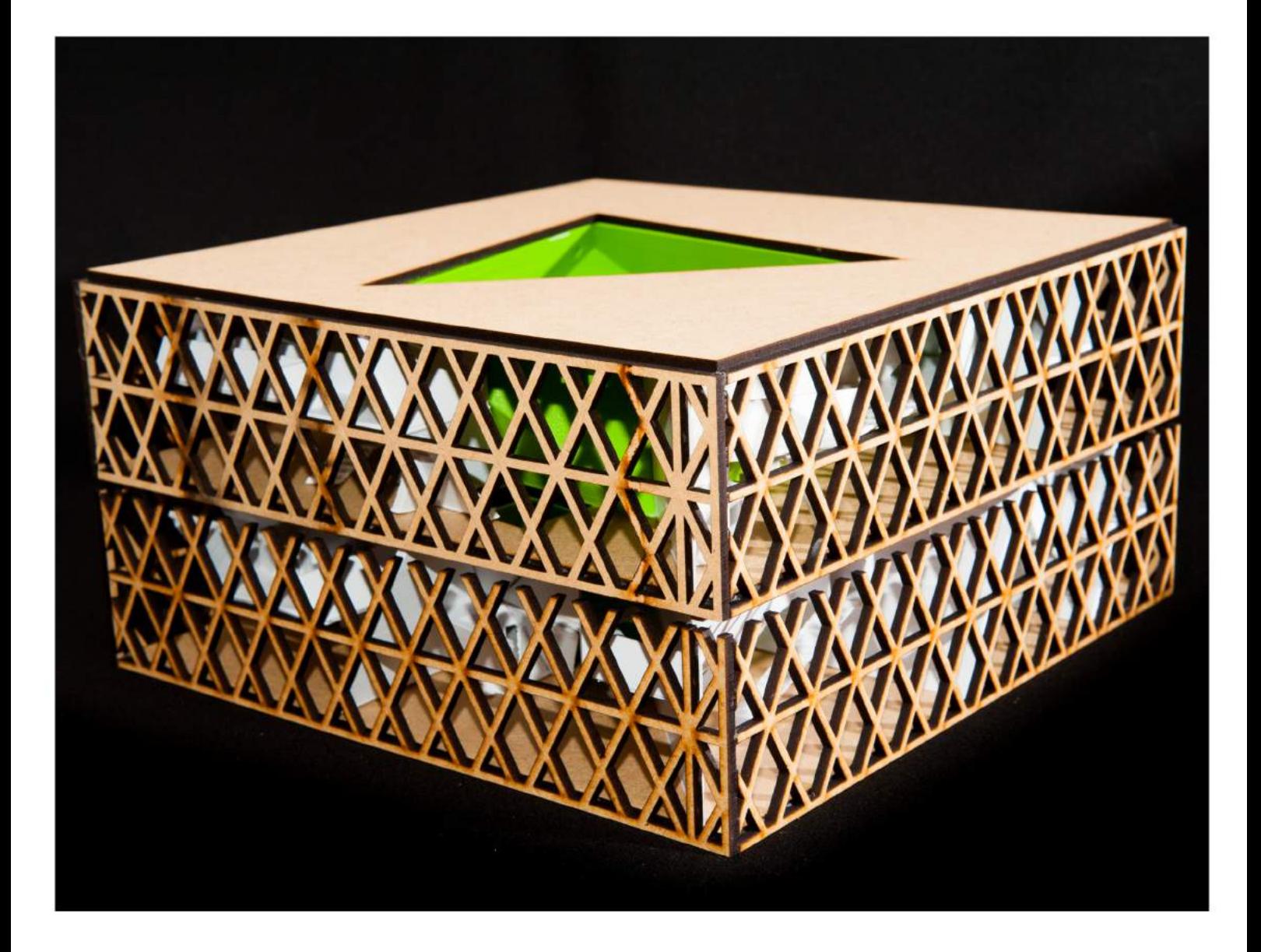

Structures 9 houses - Geïnspireerd op Radio Building (Bratislava)

### **Manifest van persoonlijke lijnen**

Iedereen zijn lijn! Geïnspireerd op de maat van Le Corbusier, waar hij zorgde voor een standaardisatie. Dit project ging erom dat iedereen zijn eigen maat heeft en dus ook zijn eigen lijnen. Zo maakte ik een structuur die modulair is waarbij voor elk individu een ideale module kon worden gemaakt, en daarna aangepast worden aan een ander individu. Een geometrische vorm als leefmodule die je telkens kan herhalen en die ook modulerend werkt, per maat van de mens. Door deze structuur op realistische schaal te maken, kon ik de werking ervan onderzoeken.

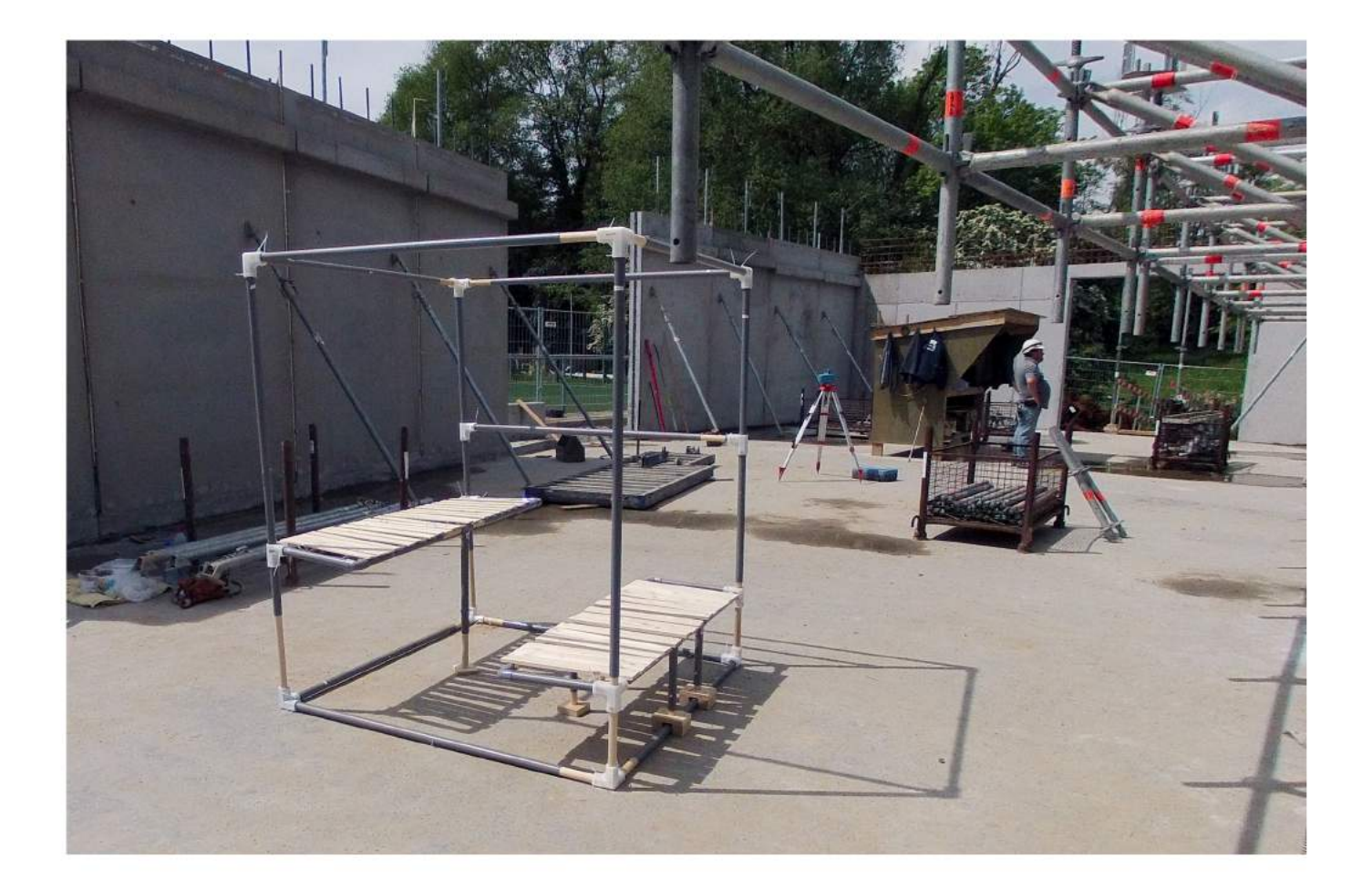

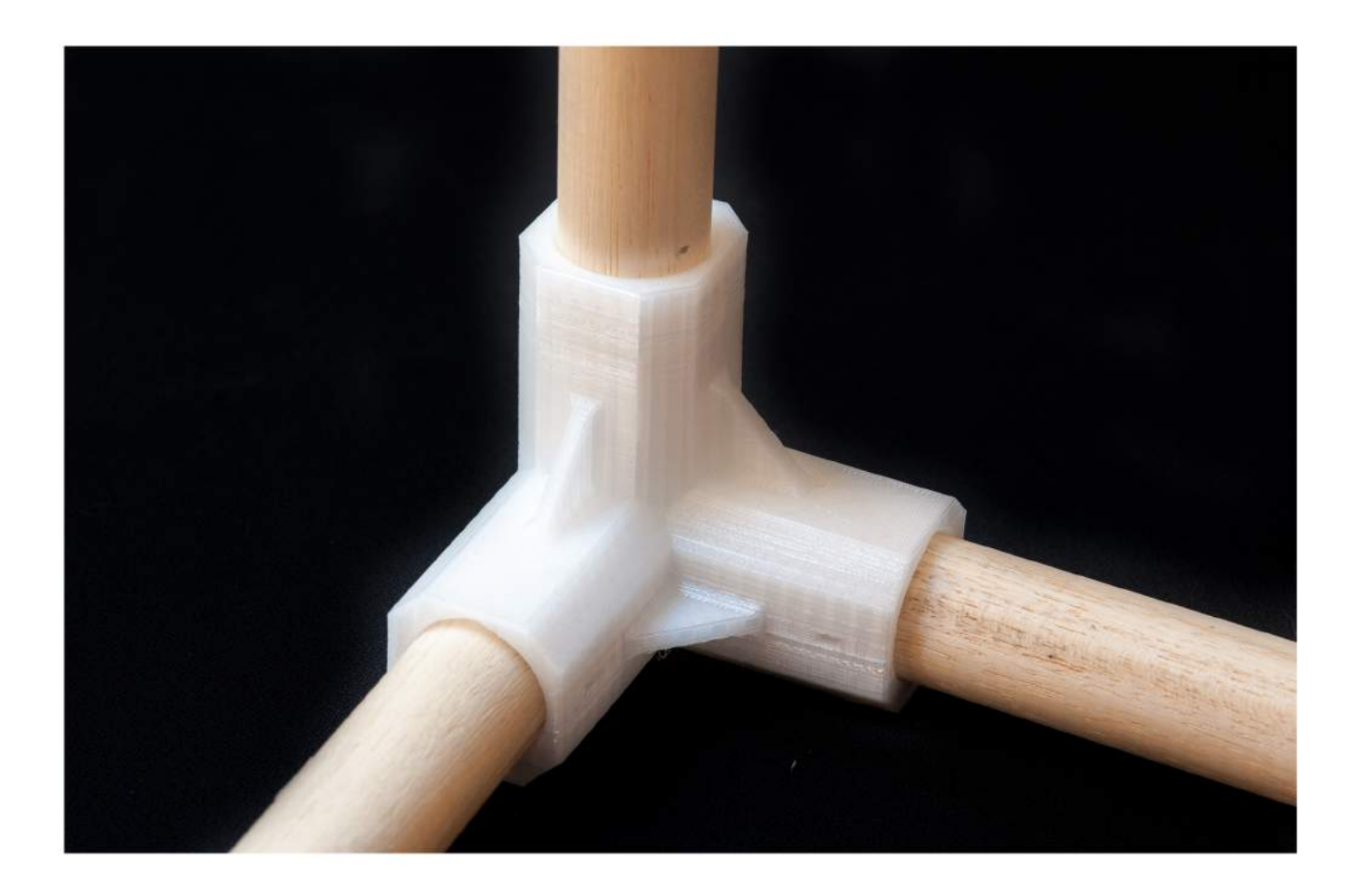

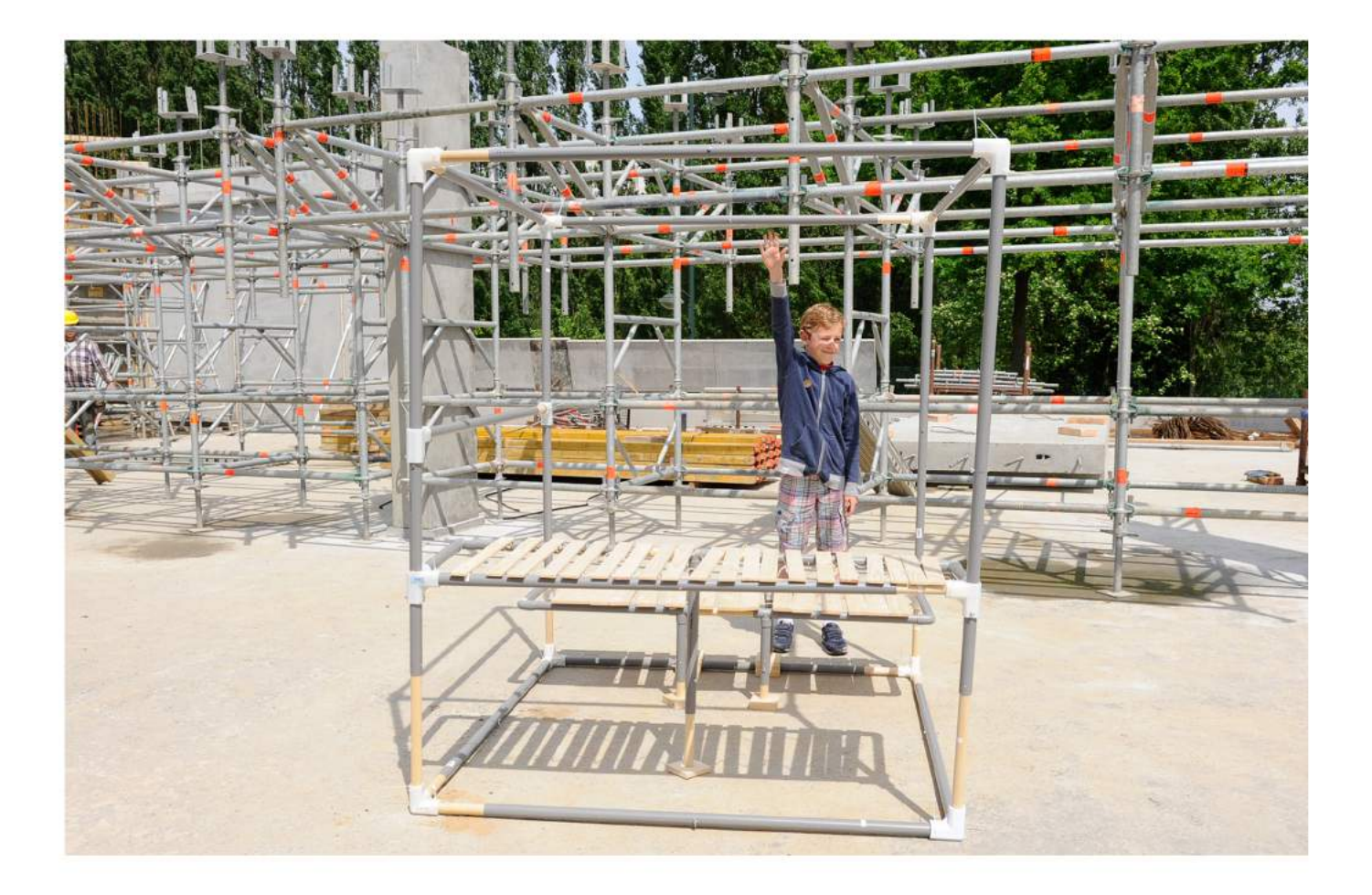

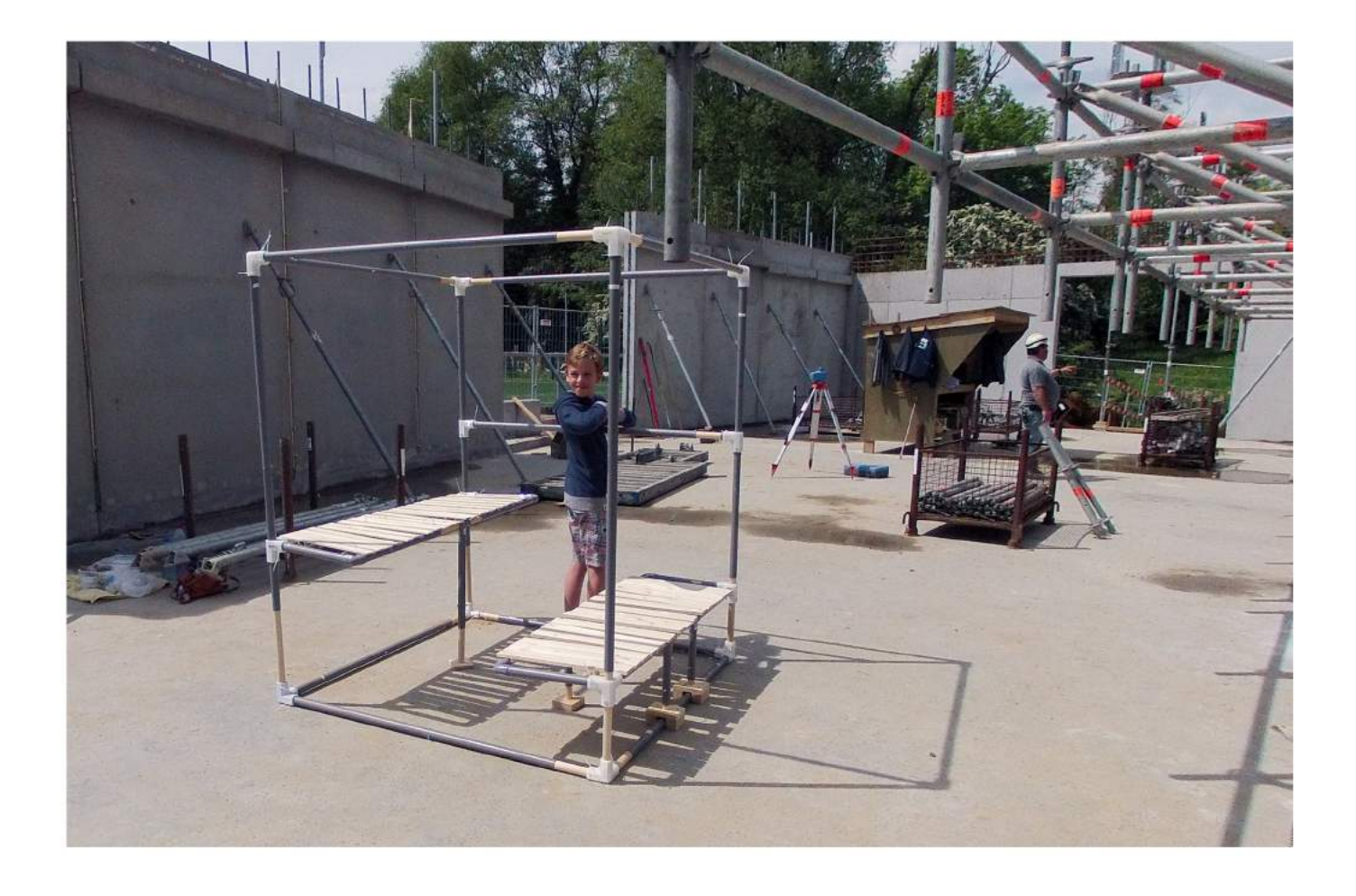

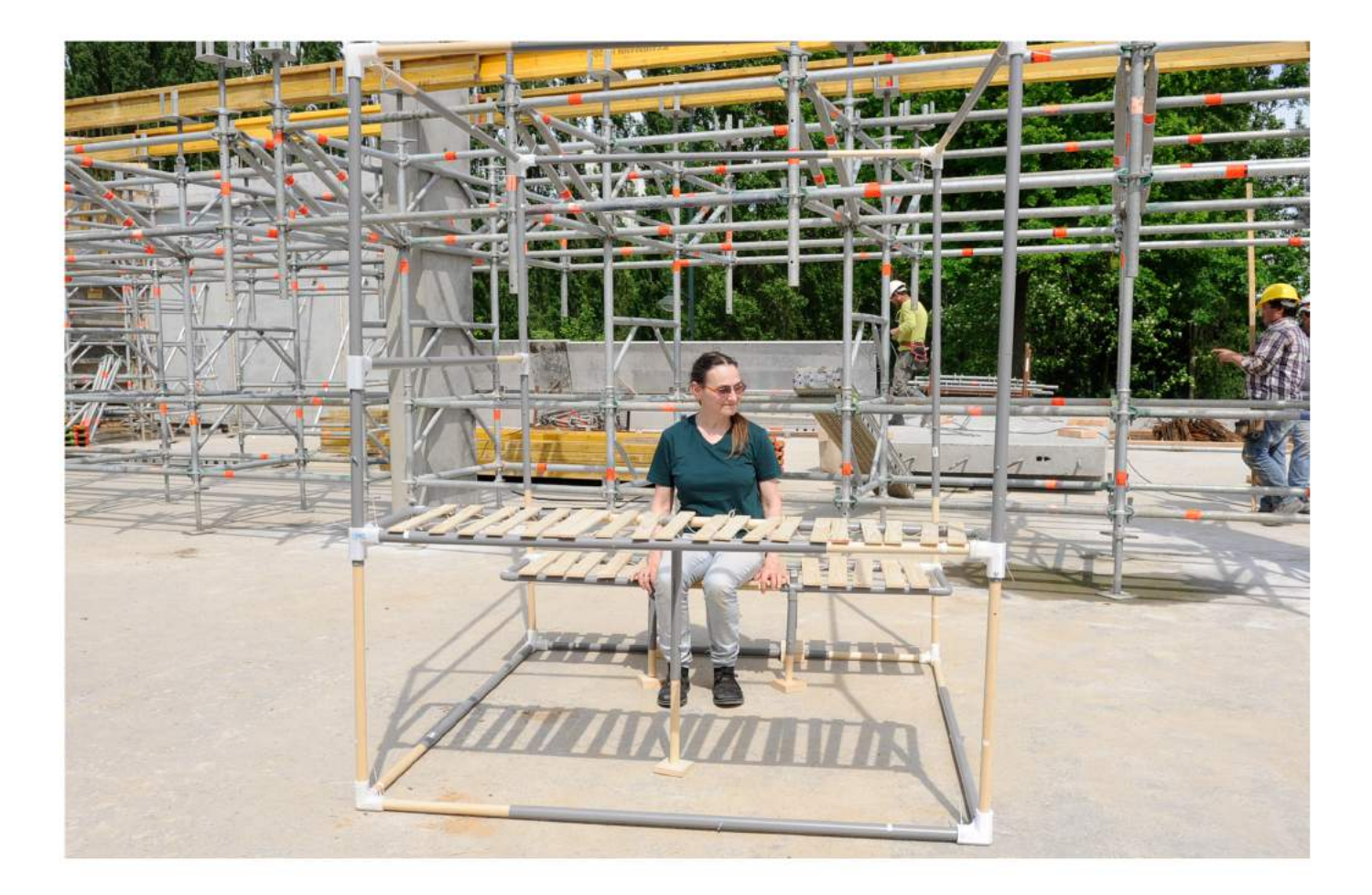

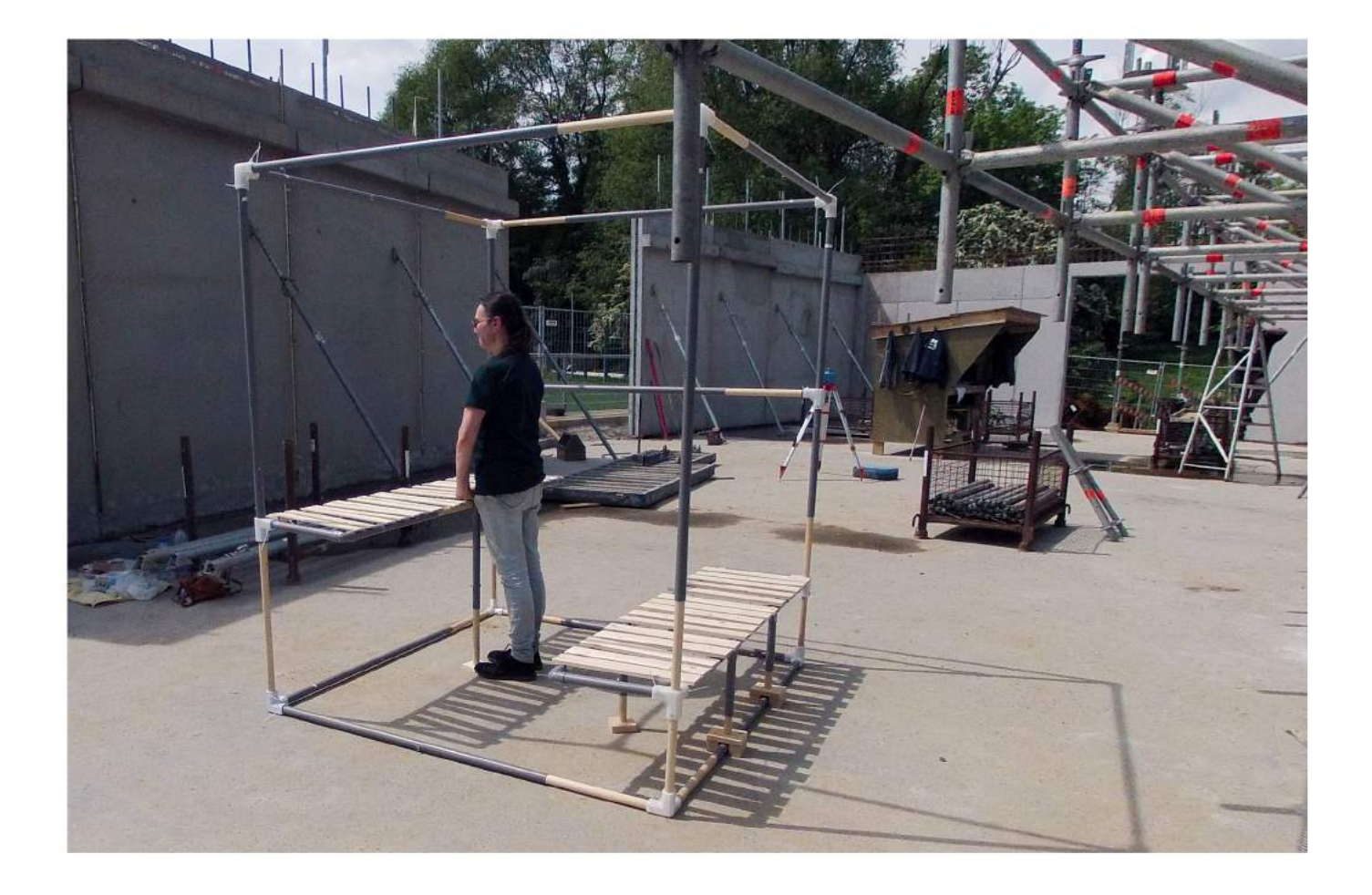

#### **Form finding and triangulation**

Een wiskundige figuur van A tot Z uitgewerkt. Opgebouwd uit een dome, een hyperbool en een cilinder die elk geanalyseerd werden in hun opbouw, en getekend volgens een methode om zoveel mogelijk gelijkzijdige driehoeken te bekomen. Deze mix van volumes definiëren een nieuwe ruimte zoals bijvoorbeeld hier een meer afgesloten ruimte, in de open refter. De houten staven werden bepaald op basis van de buigsterkte om het model op schaal 1:1 te kunnen bouwen. Ook werden de knooppunten onderzocht, en gerealiseerd in 3D-print.

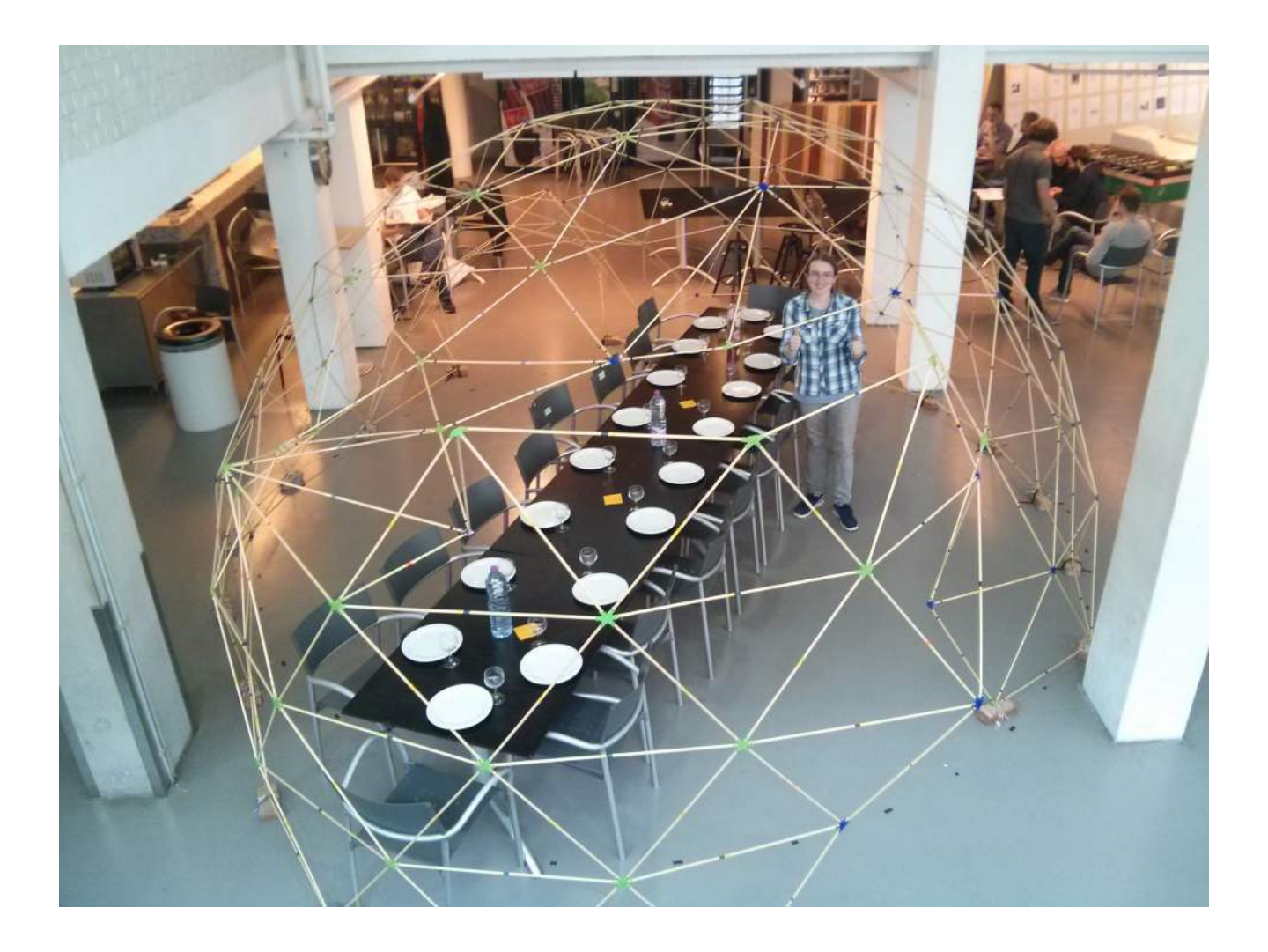

# HOOFDSTUK 1: ONDERZOEK VOLUMES

# 1.1. VORMVASTE STRUCTUREN

Door middel van een bouwpakket zullen kinderen spelenderwijs in contact komen met architectuur. De bouwmodules die in deze pakketten vervat zullen worden, moeten eenvoudig genoeg blijven zodat ook kinderen ze zo zelfstandig mogelijk kunnen maken. De basiswerking, waaronder vooral de krachtleer, geeft weer waarom iets blijft staan. Het geheel moet daarbij fascinerend genoeg zijn om hier door geboeid te zijn. Mijn keuze is gegaan naar structuren, zoals hiervoor aangehaald, met gebogen vormen die in de architectuur gebruikt worden omwille van hun specifieke kenmerken<sup>8</sup>. Ik heb het hier dan ook over de geodetische koepel, de hyperboloïde, de cilinder en de kegel. Dit zijn zelfdragende structuren, wat inhoudt dat ze zoals de naam al doet vermoeden, constructies zijn die onder invloed van hun vorm hun eigen gewicht dragen. Andere eigenschappen, die deze structuren meebrengen waardoor ze zowel in de architectuur begeerd worden als ook nu in het bouwpakket, kunnen als volgt worden samengevat: de constructies zijn eenvoudig te bouwen, waarbij besparing op materiaalgebruik gemaximaliseerd kan worden; ze kunnen grote overspanningen aan – wat natuurlijk een enorm pluspunt is voor gebouwen waar je geen steunpunten midden in de ruimte wil hebben...

Ook al zijn het allemaal vormvaste<sup>9</sup> constructies, sommige onder hen worden eerder opgebouwd uit driehoeken, zoals bijvoorbeeld de geodetische koepel en andere uit een omwenteling van rechten, zoals de hyperboloïde. In dit bouwpakket maak ik de keuze om al deze structuren, voor te stellen door middel van constructies met driehoeken. Daar het geometrische aspect de spil van deze studie uitmaakt, was de keuze de driehoek te gebruiken voor mijn constructies een evidentie. Door de onvervormbaarheid van één element en de verdeling van de krachten bij het gebruik van meerdere bij de opbouw van bepaalde oppervlakken, is de driehoek namelijk de uitgelezen figuur om hiervoor te gebruiken. Elk punt van de driehoek zal zich dan ook op de mantel van de uitgekozen ruimte bevinden om zo de zelfdragende structuur te realiseren. In volgende punten zal ik de structuren onderzoeken om te weten te komen hoe ik deze het beste kan voorstellen in de bouwmodellen. De relevantste cijfergegevens inzake de staaflengtes die in deze studie ter sprake komen zijn terug te vinden in bijlage III.

<sup>&</sup>lt;sup>8</sup> Functioneel-ruimtelijk; vormelijk-esthetisch; geometrisch-structureel.<br><sup>9</sup> Het gaat erover hoe je iets kunt maken dat een vormvast object is, een vorm dat je niet moeiteloos kunt bewegen in om het even welke richting als je er een relatief beheerste krachtwerking op uitoefent!

# 1.2. WERKWIJZE TRIANGULATIE

Hoe kunnen we een gebogen oppervlak benaderen met "zoveel mogelijk" gelijkzijdige of "bijna gelijkzijdige" driehoeken? Om een oppervlak op te delen in een hoeveelheid aan driehoeken wordt er eerst gekeken van welk deel dit oppervlak een groter geheel vormt. De bedoeling is daarmee een oppervlak te vinden waar deze deel van uitmaakt, waarvan we wel weten hoe we deze kunnen onderverdelen. Als vertrekpunt om een oppervlak onder te verdelen zal de methode van D. Huylebrouck<sup>10</sup> gehanteerd worden. Dit houdt in dat we in een oppervlak een geometrische figuur zullen tekenen, dat ingeschreven is aan ons oppervlak dat we willen onderverdelen. Elk hoekpunt, uiteinde van een ribbe, van deze figuur moet op het oppervlak liggen dat we willen onderverdelen. De wiskundige figuren die we hiervoor gebruiken zijn veelvlakken of polyhedra met regelmatige veelhoeken als zijvlak. We hebben het dan over de platonische lichamen namelijk de tetraëder (viervlak), hexaëder (kubus), octaëder (achtvlak), dodecaëder (twaalfvlak), icosaëder (twintigvlak), maar ook over prisma's, antiprisma's en regelmatige sterveelvlakken die u op de rechterpagina kunt terugvinden. Gezien de geringe tijd die ter beschikking is om hier verder op in te gaan, zal ik mij beperken tot een aantal polyhedra, die voornamelijk opgebouwd zijn uit driehoeken gezien het mijn bedoeling is om een oppervlak in driehoeken voor te stellen. Meer bepaald zullen in deze studie enkel polyhedra voorkomen die uitsluitend in het eventuele grondvlak en bovenvlak geen driehoeken kunnen bevatten, zoals het geval is bij een vierhoekig antiprisma. Simpel verwoord, al de vlakken van het polyhedron die een voorstelling zijn van het oppervlak dat we willen onderverdelen moeten driehoeken zijn.

De onderverdeling van een oppervlak in driehoeken die de vlakken zijn van het polyhedron dat erin ingeschreven is, zal verder beschreven worden als een onderverdeling in één. De "één" slaagt op de basis driehoek van het polyhedron die niet verder onderverdeeld is in kleinere driehoeken.

In mijn studie zal ik verder zo'n basisdriehoek van een polyhedron onderverdelen in kleinere driehoeken volgens een aantal methoden – bestaande en nieuwe – waarbij ik telkens hetzelfde principe van benoeming hanteer om erop te wijzen in hoeveel delen de basisdriehoek werd opgedeeld. Zo is een onderverdeling in twee, een driehoek waarvan de zijden in twee zijn verdeeld, en er zo vier driehoeken ontstaan; een onderverdeling in drie, een driehoek is waarvan de zijden in drie zijn verdeeld, en er zo negen driehoeken ontstaan; bij een onderverdeling in vier, zestien driehoeken gevormd worden.

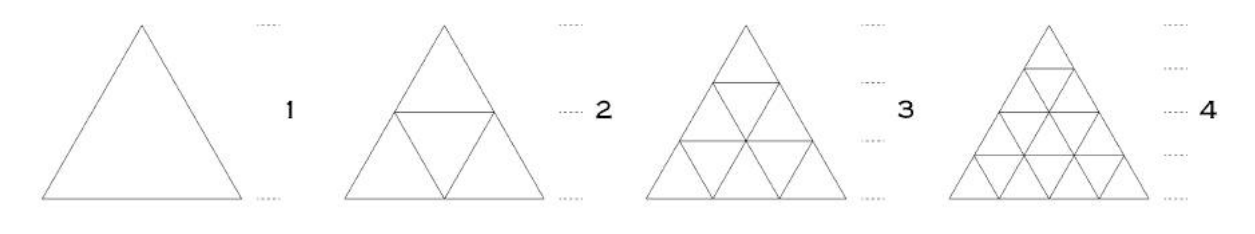

onderverdelingen

 $10$  Voormalig docent wiskunde aan de Faculteit Architectuur KULeuven.

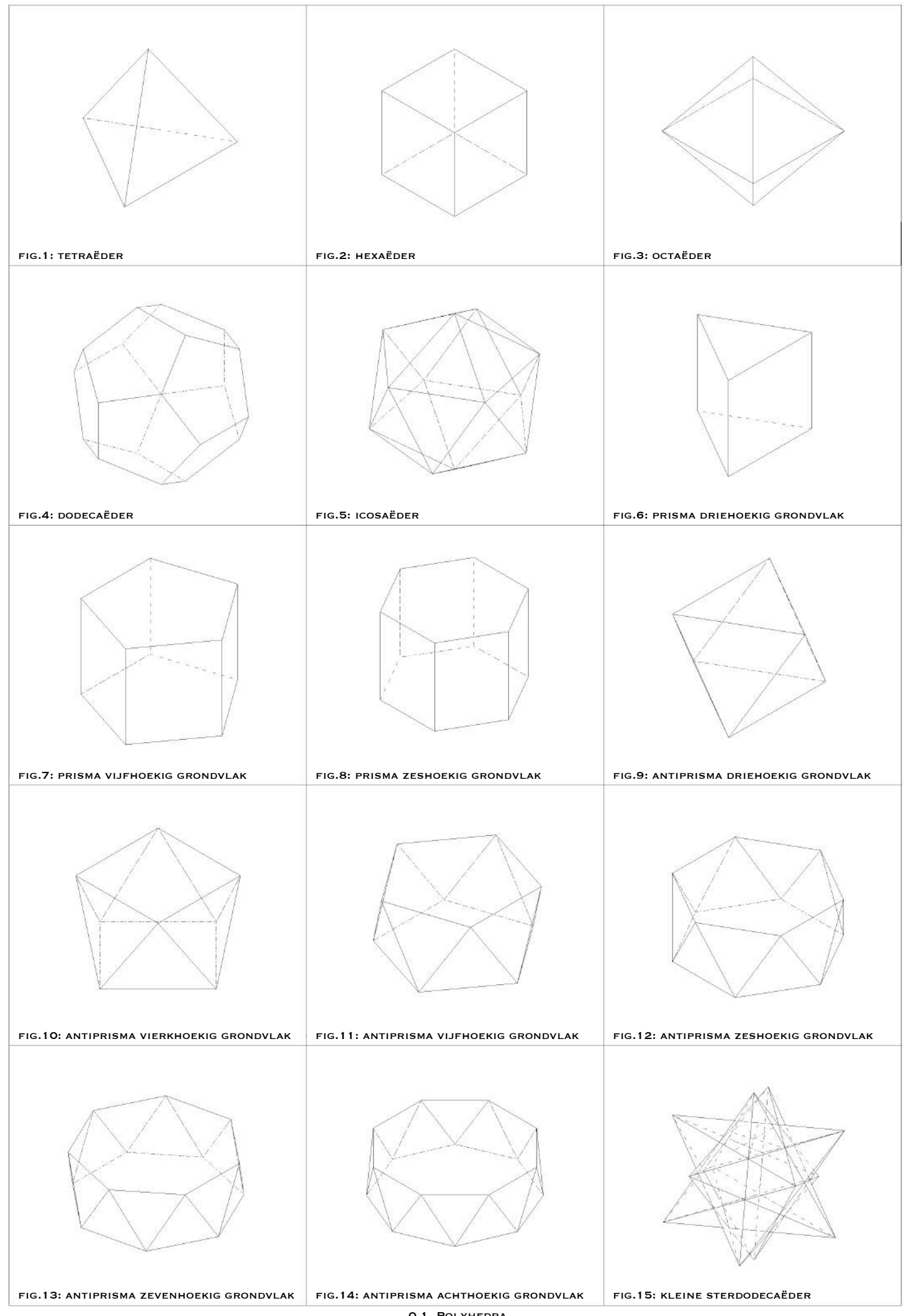

<sup>0.1.</sup> Polyhedra

# **1.2.1. Dome**

# **1.2.1.1. Toepassing**

Over Buckminster Fuller praten, kan uiteraard niet zonder één van zijn zeer gekende ontwerpen te tonen. Zijn werk vormde voor heel wat architecten een inspiratiebron zoals dit ook het geval is bij het Eden Project in Cornwall. Ook ik behoor tot de groep van bewonderaars van hem en zijn navolgers. Het werk "Eden Project" inspireerde mij om ook vormen aan elkaar te koppelen.

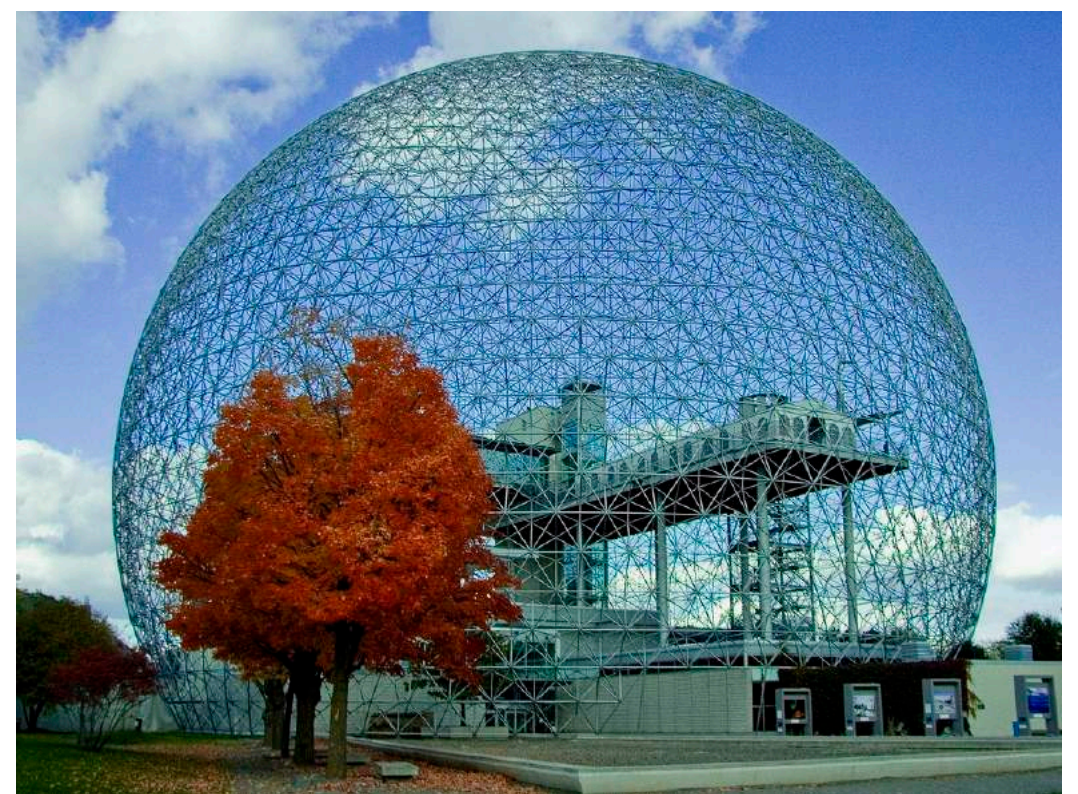

fig.1: Buckminster Fuller, Montreal Biosphere, het paviljoen van de USA voor de wereldexpositie in 1967.<sup>1</sup>

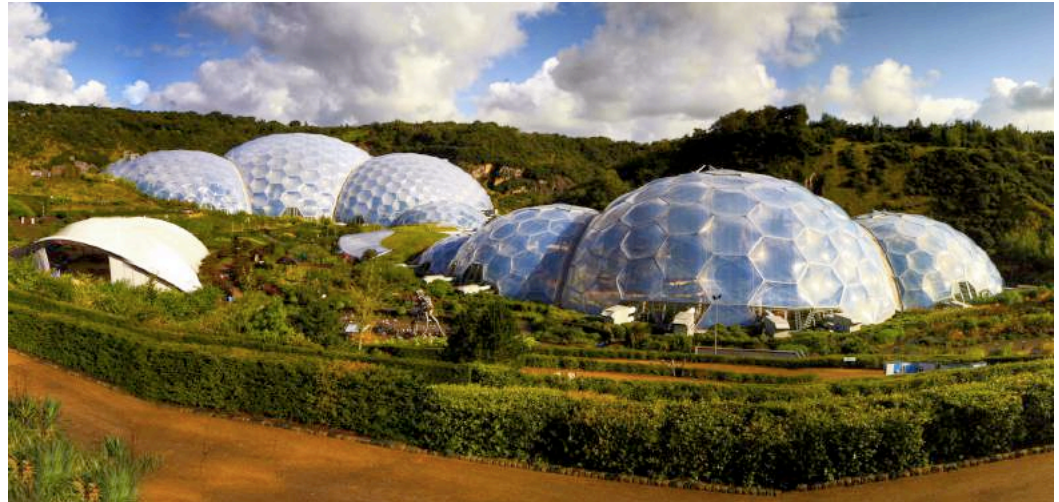

fig.2: Grimshaw Architects, Eden project in Cornwall.<sup>12</sup>

<sup>&</sup>lt;sup>11</sup> ARCHDAILY, https://www.archdaily.com/572135/ad-classics-montreal-biosphere-buckminsterfuller?ad\_medium=gallery (foto door: Rodrigo Maia).<br><sup>12</sup> EDEN PROJECT, https://www.edenproject.com/buy-tickets-0 (foto door: Eden Project).

# **1.2.1.2. Voorstelling studie**

### 1.2.1.2.1. Icosaëder

Hoe een dome gaan benaderen door "zoveel mogelijk" gelijkzijdige of "bijna gelijkzijdige" driehoeken? Een dome, of koepel is een halve bol. Van een dome zouden we op het eerste zicht niet weten hoe we deze moeten onderverdelen in ribben om deze te kunnen voorstellen, maar van een bol wel. We weten namelijk met de methode besproken in vorig punt dat we een polyhedra ingeschreven in het onder te verdelen oppervlak moeten tekenen. Alle platonische lichamen hebben een omgeschreven bol<sup>13</sup>. De icosaëder geeft voor mij, door het meeste aantal driehoeken en daarmee ook het meeste aantal hoekpunten op de bol, de mooiste voorstelling weer van de bol. Hoe meer referentiepunten je hebt, hoe beter je een volume of ruimte kan waarnemen, of herkennen.

<sup>&</sup>lt;sup>13</sup> VAN DER VEGT, A.K., *Regelmaat in de ruimte*, pp. 18.

Om te beginnen, zal ik eerst de icosaëder, die ingeschreven is aan onze bol die we willen onderverdelen, stapsgewijs tekenen (figuur 1). We vertrekken van vijf gelijkzijdige driehoeken (figuur 2). Deze vijf driehoeken vormen de onderste helft van de icosaëder. Vervolgens gaan we op zoek naar het snijpunt in de ruimte van twee driehoeken, door middel van verticale cirkels. Deze cirkels hebben als straal de loodrechte afstand van het middelpunt van de driehoeken tot aan de overstaande zijde van de driehoek en gaan door een hoekpunt van deze zijde. Deze cirkels leveren twee snijpunten op (figuur 3). Om een beter overzicht op de tekening te krijgen, gaan we voort met het bovenste bekomen snijpunt, zodat wanneer we de twee driehoeken rond dit snijpunt naar dit snijpunt toe roteren, we zicht hebben op de onderste helft van de icosaëder. In het andere geval zouden we aankijken op de bovenste helft, en dan zouden de driehoeken naar onder geroteerd zijn. We kunnen vervolgens één voor één de driehoeken vanuit het centrum naar de hoekpunten van de al geroteerde driehoeken draaien om de volledige onderste helft te bekomen (figuur 4). Voor het middenstuk, voegen we eerst in de hoekpunten bovenaan driehoeken toe  $-$  exact in het midden tussen telkens twee driehoeken – en kopiëren we de driehoeken van de onderste helft. We zoeken op dezelfde manier als in de vorige stap, met de cirkels, het snijpunt van twee driehoeken. Zo kunnen we één voor één weer alle driehoeken roteren naar het hoekpunt van de driehoek ernaast en bekomen we zo het middenstuk van de icosaëder (figuur 5). Nu is nog enkel een transformatie van de onderste vijf driehoeken nodig om de bovenste helft van de icosaëder te vormen (figuur 6). Deze figuur toont ons de onderverdeling in "één" van een bol met behulp van een icosaëder.

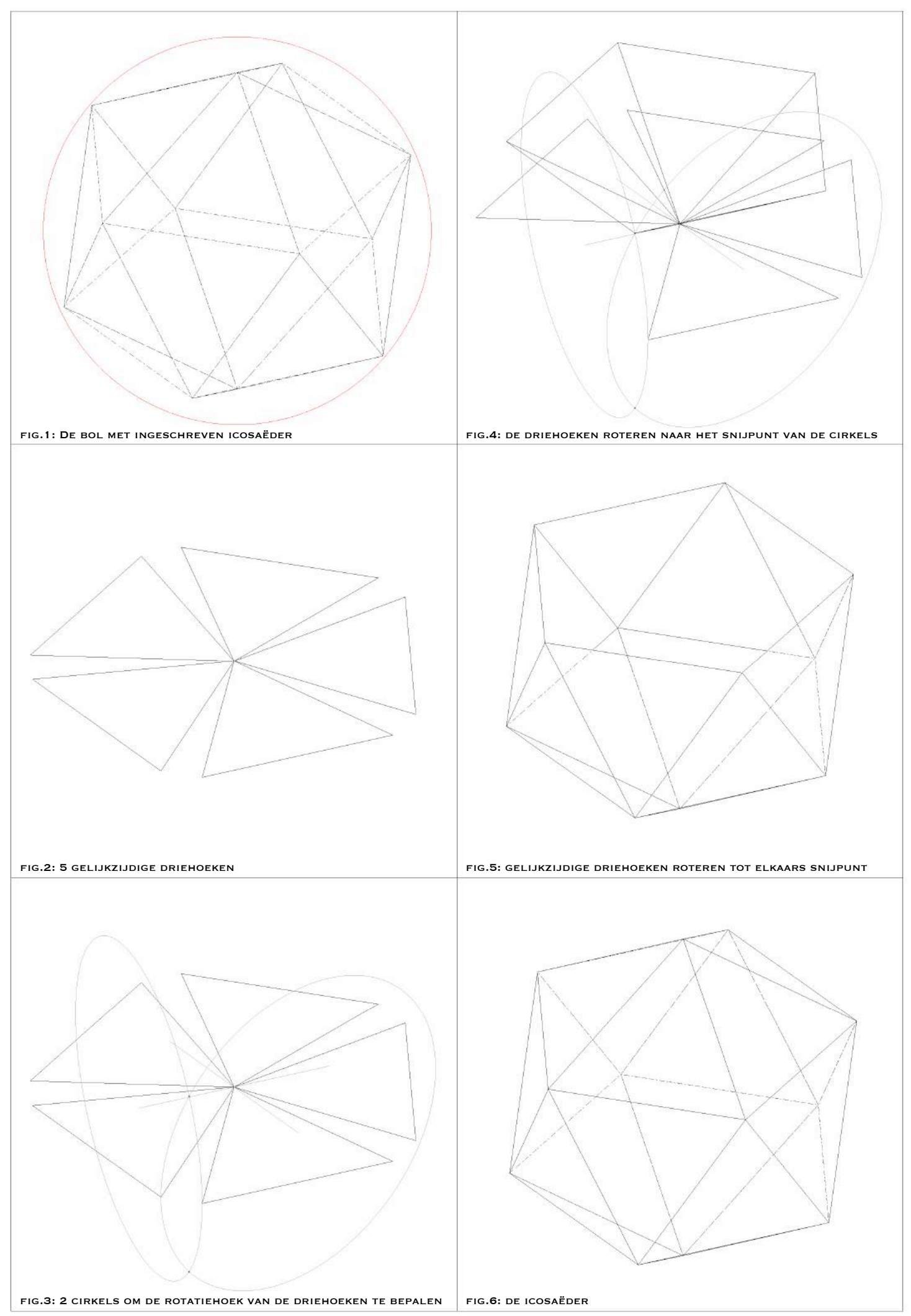

#### 1.2.1.2.1.1. Fuller-methode

Voor verdere onderverdeling, om zo de dome te kunnen weergeven, in driehoeken, vertrek ik van de methode van Fuller<sup>14</sup>. Het doel is om verschillende uitgewerkte modellen met elkaar te kunnen vergelijken in: aantal verschillende lengtes, lagen van onderverdeling en het al dan niet vlak zijn van de steunpunten op de bodem. Daarvoor zal ik eerst de Fuller-methode<sup>15</sup> even toelichten (zie illustraties 1.2. op de volgende pagina's).

We vertrekken van het resultaat van de vorige stap, namelijk de icosaëder (figuur 1). Alle hoekpunten van de icosaëder liggen op de bol. Door de symmetrie van de bol en de icosaëder, volstaat het om één driehoek onder te verdelen, en dit resultaat achteraf te kopiëren op al de andere driehoeken (figuur 2). Deze gekozen driehoek, wordt verder ook wel de basisdriehoek genoemd. Vervolgens gaan we de zijden van de driehoek onderverdelen in een aantal naar keuze. Om duidelijk de methode te kunnen weergeven in volgende tekeningen, werd er gekozen voor de onderverdeling in vier. De drie zijden van de basisdriehoek worden daarmee in vier delen verdeeld (figuur 3). We kunnen deze punten met elkaar verbinden zoals te zien in figuur 4, door telkens lijnen te gebruiken die parallel lopen met de niet verbonden zijde. We hebben nu driehoeken getekend in het vlak van de basisdriehoek. Deze driehoeken moeten nog op het boloppervlak terechtkomen. Dit kunnen we bekomen door elk hoekpunt van de driehoeken te projecteren op het boloppervlak (figuur 5), hier een loodrechte projectie op het boloppervlak, met ander woorden een projectie vanuit het centrum van de bol. De bekomen punten bevinden zich op het boloppervlak (figuur 6) en kunnen we nu onderling met elkaar verbinden door rechte lijnen (figuur 7). Één driehoek is nu uitgewerkt volgens de Fullermethode. Deze driehoek kunnen we analyseren om het aantal verschillende lengtes op te lijsten (figuur 8). Je kan ook de vier lagen herkennen, bekomen door de onderverdeling in vier. De nieuw bekomen driehoeken kunnen nu gekopieerd worden op de andere basisdriehoeken, waardoor we de volledige bol kunnen voorstellen (figuur 9). Doordat we de onderverdelingspunten van de basisdriehoek hebben geprojecteerd op het boloppervlak, liggen alle hoekpunten van de driehoeken op het boloppervlak (figuur 10). Maar we waren niet opzoek naar de onderverdeling van een bol, maar van een halve bol, die we hieruit kunnen afleiden. We snijden dan ook als het ware de bol in twee en verwijderen de onderste helft driehoeken en bekomen zo de voorstelling van een dome in driehoeken door middel van de Fuller-methode (figuur 11). Uit figuur 12 kunnen we afleiden dat deze methode bij een opdeling in vier leidt tot steunpunten die in één vlak liggen, waardoor we het model vlak op de grond kunnen plaatsen. Uit andere onderverdelingen zal moeten afgeleid worden of de steunpunten altijd in één vlak liggen, of dit soms niet het geval is...

<sup>&</sup>lt;sup>14</sup> Buckminster Fuller wordt in het verloop van de studie aangeduid als "Fuller".<br><sup>15</sup> KINDT, M. En BOON, P., *De veelzijdigheid van Bollen. Een verkenning van veelvlakken, in het bijzonder van geodes en* fullerenen, pp. 31.
Om de samenhang tussen de illustraties te behouden, heb ik ervoor gekozen deze op de volgende pagina's te plaatsen.

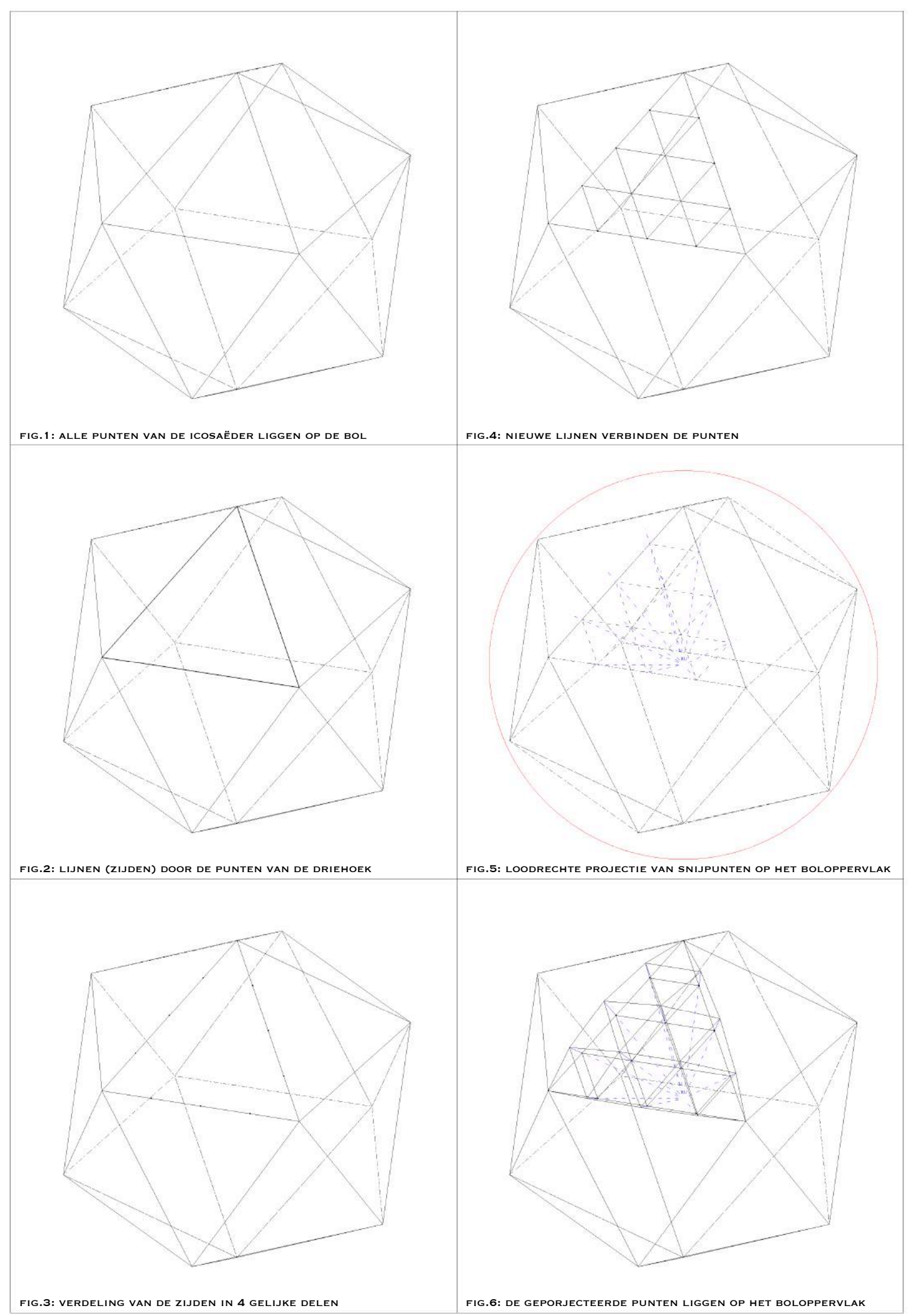

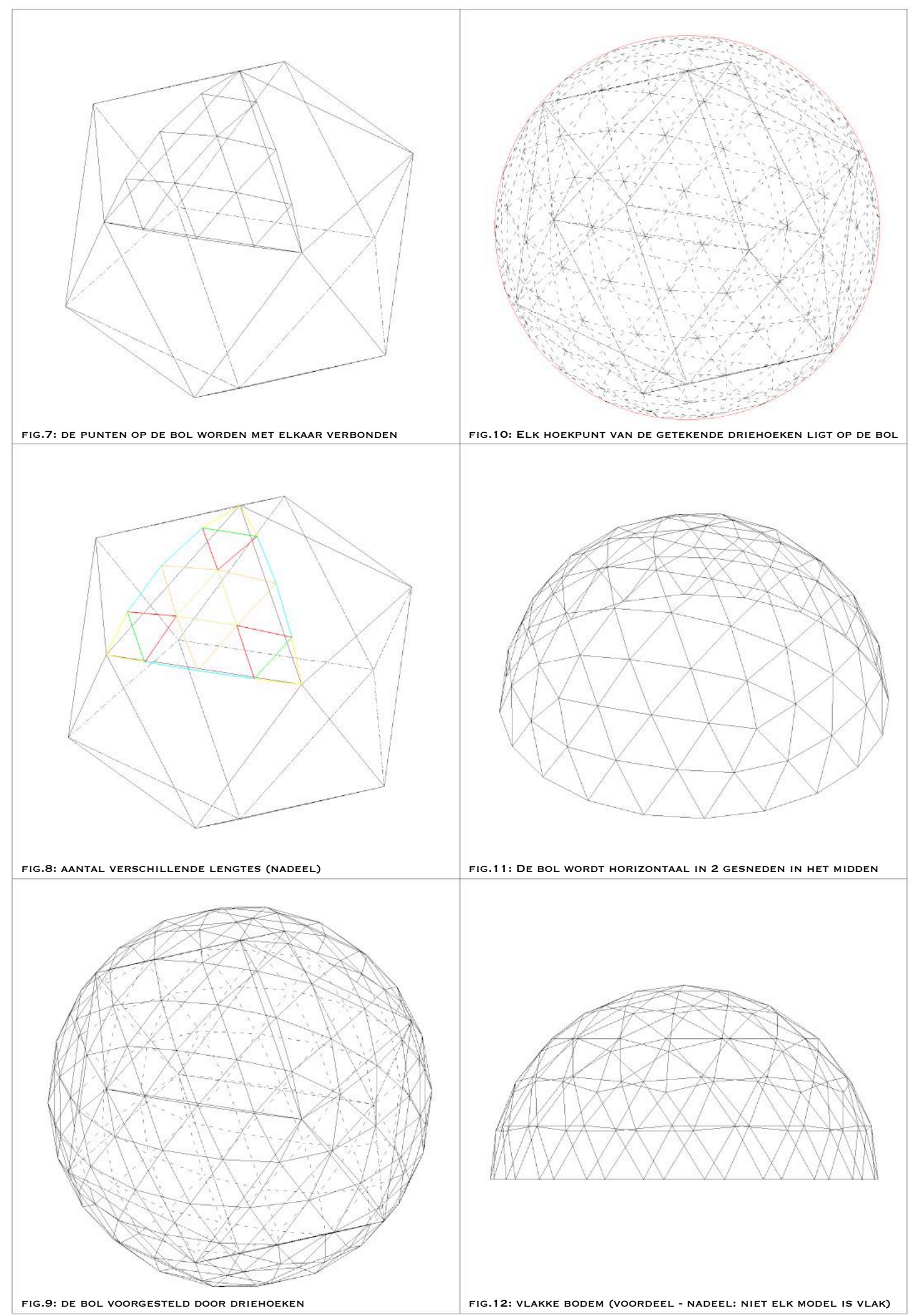

De eerste onderverdeling die werd uitgewerkt volgens de Fuller-methode is deze in drie (illustratie 1.3.). Doordat drie een oneven getal is, kunnen we de dome niet letterlijk in de helft in twee opdelen. We hebben namelijk drie lagen in de middelste zone. Voor het eerste geval snijden we de bol juist boven de helft door, waardoor we in het totaal vier lagen van driehoeken hebben (figuur 4). Op figuur 3 is te zien hoeveel verschillende lengtes deze onderverdeling bevat, namelijk drie. Met drie verschillende staaflengtes kunnen we deze dome bouwen. Dit is een zeer kleine hoeveelheid, waardoor dit model uitermate geschikt zou zijn om te gebruiken in de constructie. Echter, op figuur 6 is waar te nemen dat de steunpunten niet in één vlak liggen, waardoor het opbouwen bemoeilijkt wordt.

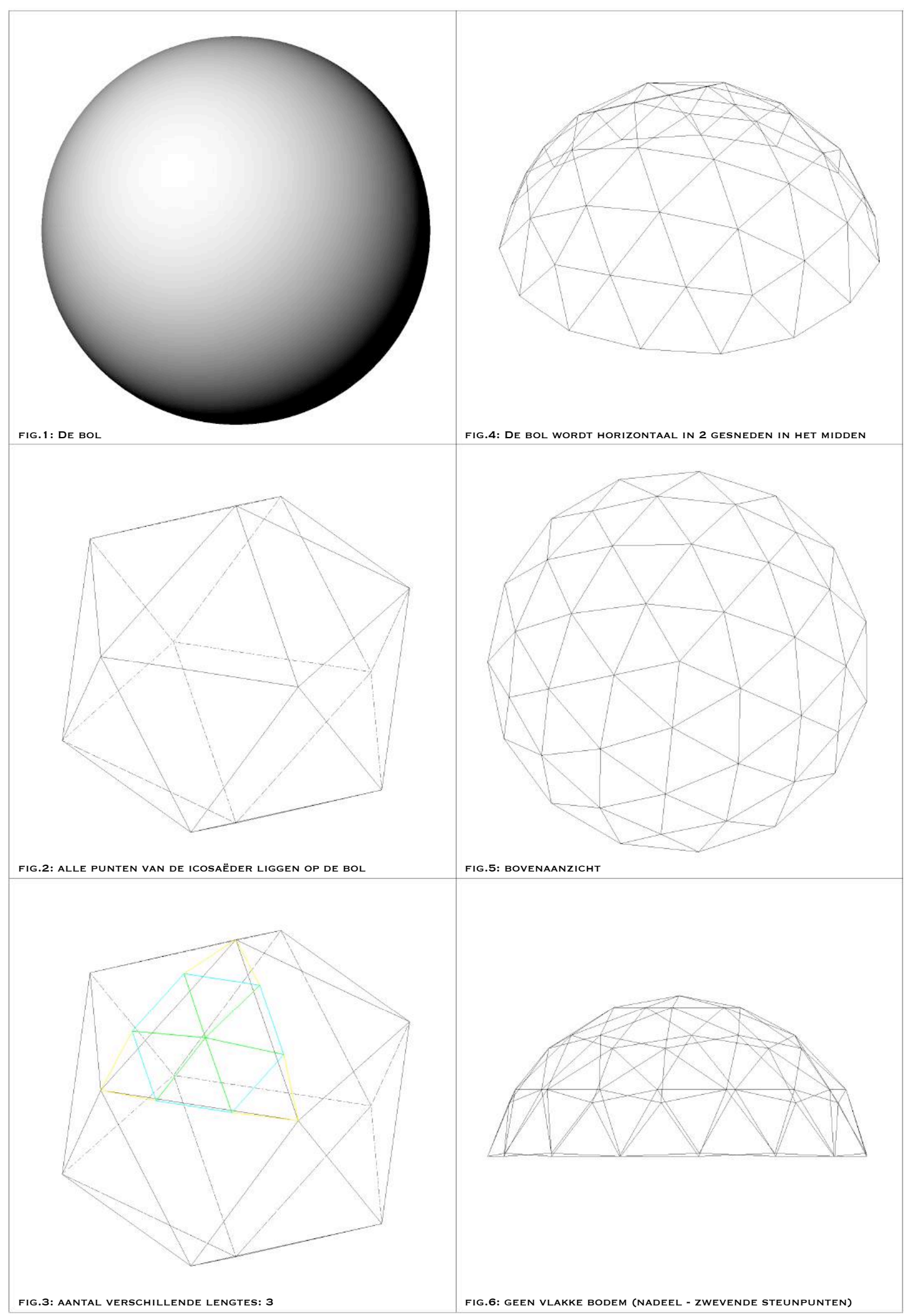

Voor het tweede geval bekijken we (illustratie 1.4.) opnieuw een onderverdeling in drie, maar deze keer snijden we de bol door net onder de helft. Hierdoor bekomen we een dome van vijf lagen (figuur 4), maar met nog steeds hetzelfde aantal verschillende staven, namelijk drie! We kunnen hiermee een hogere dome, maar door hem net onder de helft door te snijden, maken we gebruik van een stukje van de bol dat al terug naar binnen toeplooit (figuur 5). De dome zou daarmee zijn stevigheid kunnen verliezen, omdat hij op de lijn tussen de onderste laag en de laag er net boven zou kunnen doorzakken. Een ander nadeel is dat deze net als het eerste geval niet met al zijn steunpunten in één vlak ligt.

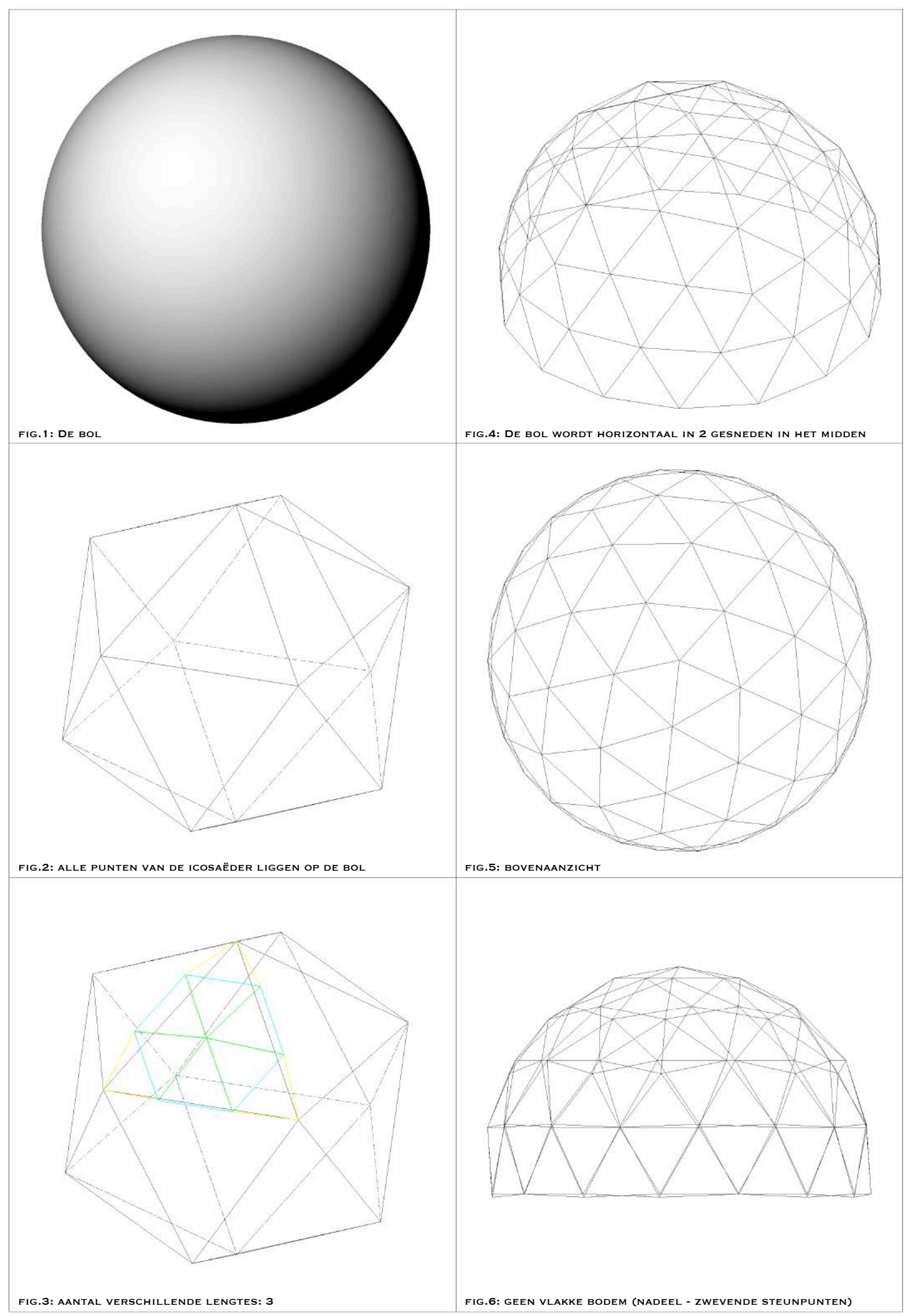

Het derde en laatste geval (illustratie 1.5.) waar deze methode op toegepast werd, is een onderverdeling in vier. Dit is het geval dat uitvoering in tussenstappen te zien is bij de uitleg van de methode. De middelste zone bestaat uit vier lagen driehoeken, waardoor we deze exact in de helft kunnen doorsnijden. Merk op dat we hier al zes verschillende staaflengtes bekomen (figuur 3) in vergelijking met drie bij de twee voorgaande gevallen. Maar de steunpunten liggen hier anders, namelijk in één vlak. Dit model kan hierdoor wel gemaakt worden. 

Indien we van de Fuller-methode gebruik willen maken, zullen we wel altijd even onderverdelingen moeten maken, om in de helft steunpunten te bekomen die in één vlak liggen. Hoe meer onderverdelingen we maken, hoe meer verschillende lengtes we zullen bekomen!

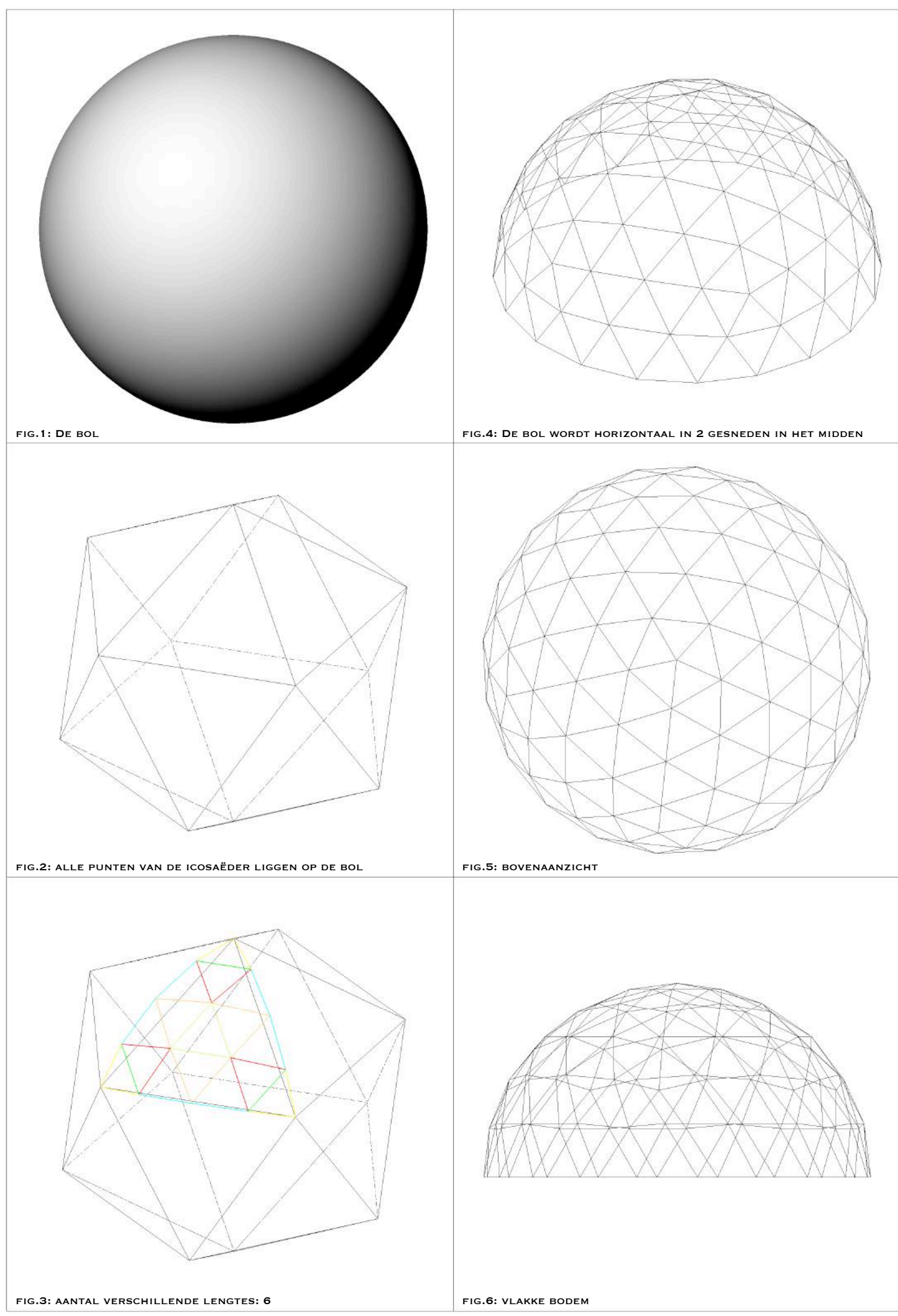

## 1.2.1.2.1.2. Grootcirkelbogen methode

Naast de methode van Fuller, hiervoor besproken, kunnen we eveneens gebruik maken van de methode van de "grootcirkelbogen"<sup>16</sup>. Deze maakt gebruik van grootcirkelbogen die op het oppervlak liggen - in plaats van een lijn waarvan enkel de uiterste punten op het oppervlak liggen (Fuller) – om onder te verdelen, waardoor we een betere onderverdeling kunnen bekomen dan bij de voorgaande methode. De grootcirkelbogen methode werd tot nu enkel toegepast op de bol, en er is geen verder onderzoek gedaan of de steunpunten van de doorgesneden bollen al dan niet vlak zijn. 

Om deze methode toe te lichten (illustraties 1.6.), vertrek ik weer van de icosaëder, die we in punt 1.2.1.2.1. "icosaëder" opbouwden (figuur 1). We zullen opnieuw maar één basisdriehoek moeten uitwerken, waarvan we het resultaat achteraf kunnen kopiëren op de andere driehoeken van de icosaëder. In plaats van de zijde van basisdriehoek, zullen we nu grootcirkelbogen<sup>17</sup> tekenen, die door de hoekpunten van de basisdriehoek gaan (figuur 2). Vervolgens gaan we deze drie bogen onderverdelen in een aantal naar keuze.

Om de opbouw van deze methode eenvoudig met de voorgaande te kunnen vergelijken, werd er gekozen voor de onderverdeling in vier (figuur 3). Het principe is heel gelijkaardig aan de voorgaande methode, met dit verschil dat we hier overal gebruik gaan maken van bogen op het boloppervlak in plaats van lijnen in de basisdriehoek. De bekomen onderverdelingspunten kunnen we nu met elkaar verbinden zoals te zien is in figuur 4. Merk op dat we deze niet verbinden met rechte lijnen, maar met bogen die het centrum van de bol als middelpunt hebben. Vervolgens verdelen we de bogen in elke richting respectievelijk in één, twee, drie, ..., waardoor we zien dat de onderverdelingspunten van de nieuwe bogen niet samenvallen, maar er tussen de snijpunten van de verschillende bogen drie kleinere driehoeken – gelegen rond de grote, middelste, centrale driehoek - ontstaan. De drie bij elkaar gelegen onderverdelingspunten die in die drie kleinere driehoeken gelegen zijn, gaan we met elkaar verbinden (figuur 5). Om nu het exacte punt te vinden waar de driehoeken met elkaar snijden in deze drie driehoeken, moeten we het gemiddelde van de cartesische coördinaten zoeken. Concreet houdt dit in dat we in de driehoekjes, met de onderverdelingspunten als hoekpunten, de bissectrices tekenen en het snijpunt hiervan bepalen. Aangezien deze laatst getekende bissectrices en dus ook het snijpunt ervan niet op het boloppervlak, maar in het driehoeksvlak getekend werden, moeten we de drie snijpunten nog op het boloppervlak projecteren (figuur 6) via een loodrechte projectie op het boloppervlak. Deze drie geprojecteerde punten worden vervolgens verbonden met de onderverdelingspunten van de drie grootcirkelbogen van de basisdriehoek tot driehoeken door rechte lijnen (figuur 7).

Één driehoek is nu uitgewerkt volgens de methode van de "grootcirkelbogen". Net als bij de analyse van de Fuller-methode, kunnen we uit deze driehoek het aantal verschillende lengtes uitzuiveren (figuur 8). Ook hier zijn de vier lagen herkenbaar afkomstig van de gekozen onderverdeling in vier. We kunnen opnieuw de volledige bol weergeven door de nieuw bekomen driehoeken van de onderverdeling te kopiëren op de andere driehoeken van de icosaëder (figuur 9). Alle hoekpunten van de driehoeken liggen ook bij deze methode op het boloppervlak, wat een noodzakelijke eis is, zodat de krachtenverdeling mooi zal worden afgeleid naar de grond (figuur 10). Nu we de volledige bol hebben onderverdeeld, kunnen we

<sup>&</sup>lt;sup>16</sup> GYTHIEL, W.; HUYLEBROUCK, D.; SCHEVENELS, M., 'Generating geodesic grid structures by equally subdividing spherical arc segments', Nexus Network Journal, 2018 (moet nog gepubliceerd worden 08/06/2018).

 $17$  Cirkelbogen die het centrum van de bol als middelpunt hebben.

hem in de helft horizontaal doorsnijden om zo een dome te bekomen (figuur 11). In figuur 12 zien we een zijaanzicht van de figuur, waaruit we kunnen afleiden of deze werkwijze leidt tot steunpunten die in één vlak liggen. We zullen de onderverdelingen met elkaar vergelijken om te weten te komen wanneer deze steunpunten juist in één vlak liggen.

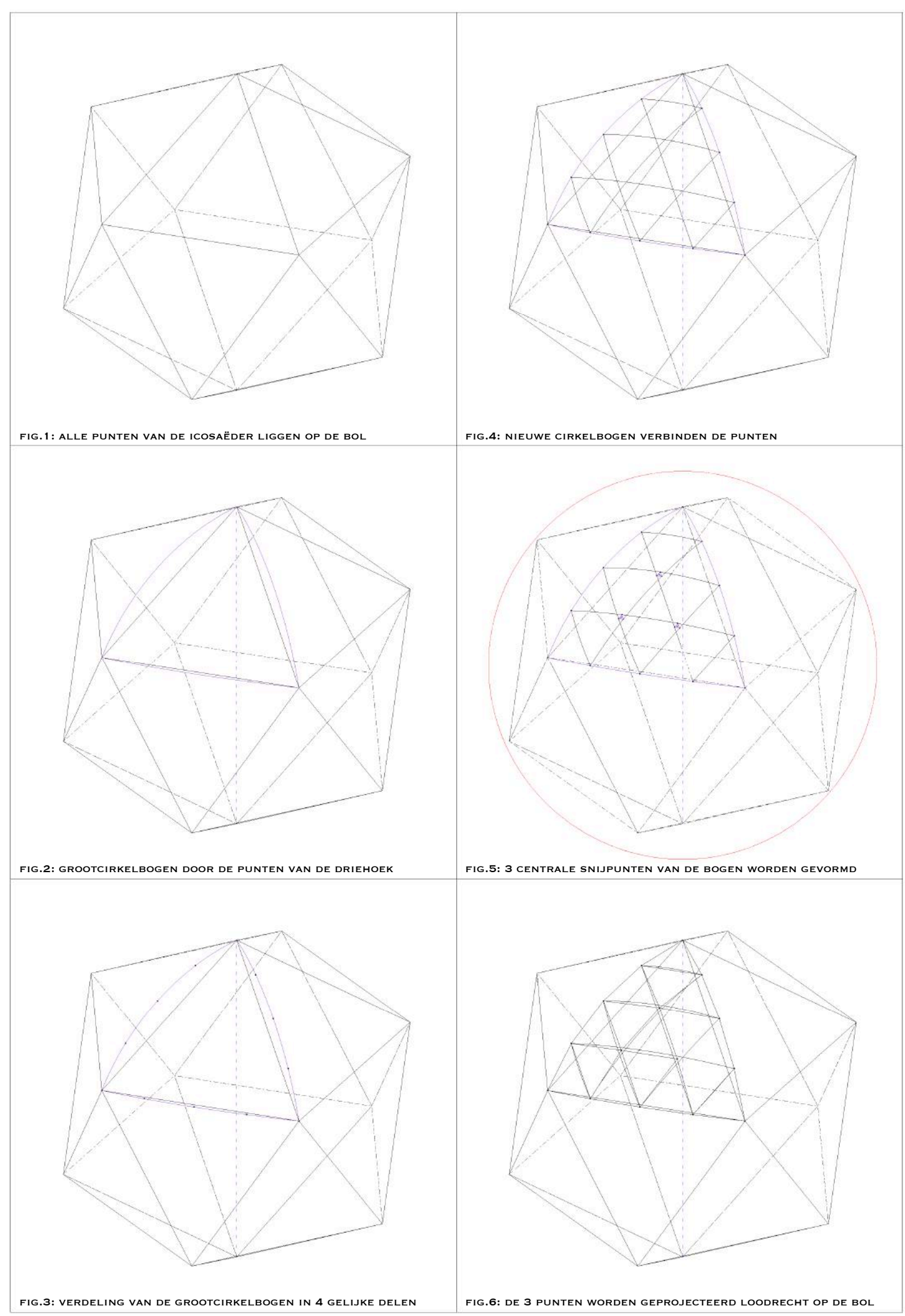

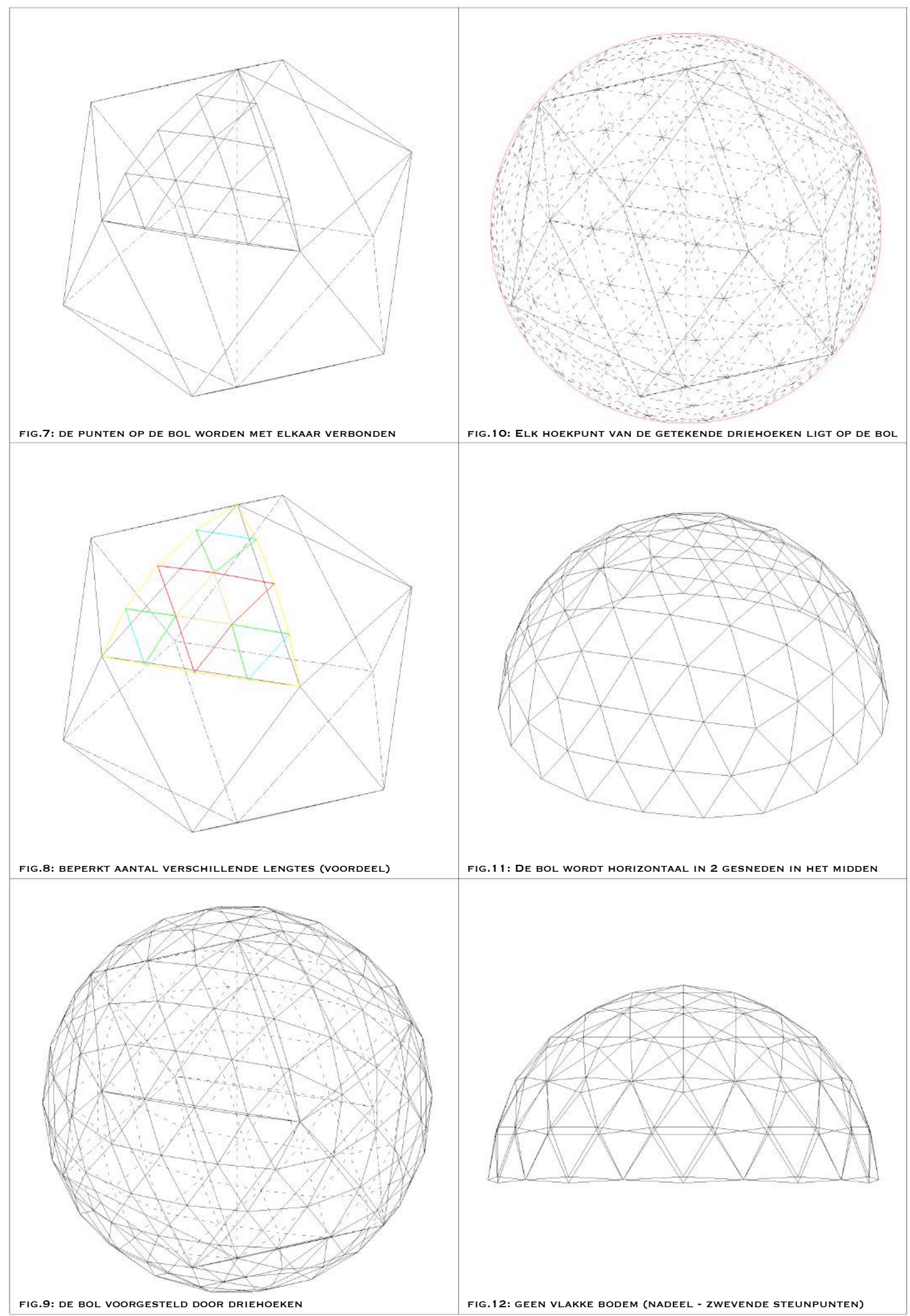

In de betrachting om de reeds twee besproken methoden het overzichtelijkst met elkaar te vergelijken, zal ik in dezelfde volgorde van onderverdeling van start gaan. De eerste onderverdeling, geval één (illustratie 1.7.), is dus deze in drie. Wanneer we deze juist boven de helft doorsnijden, bekomen we vier lagen driehoeken (figuur 4). Net als de bij de Fullermethode heeft deze onderverdeling drie verschillende staaflengtes (figuur 3). De verschillende staaflengtes nemen toe bij grotere onderverdeling, waarmee deze gelijkenis bij een kleine onderverdeling hier te verwachten was. Maar jammer genoeg levert deze methode hier ook geen steunpunten op die in hetzelfde vlak liggen (figuur 6).

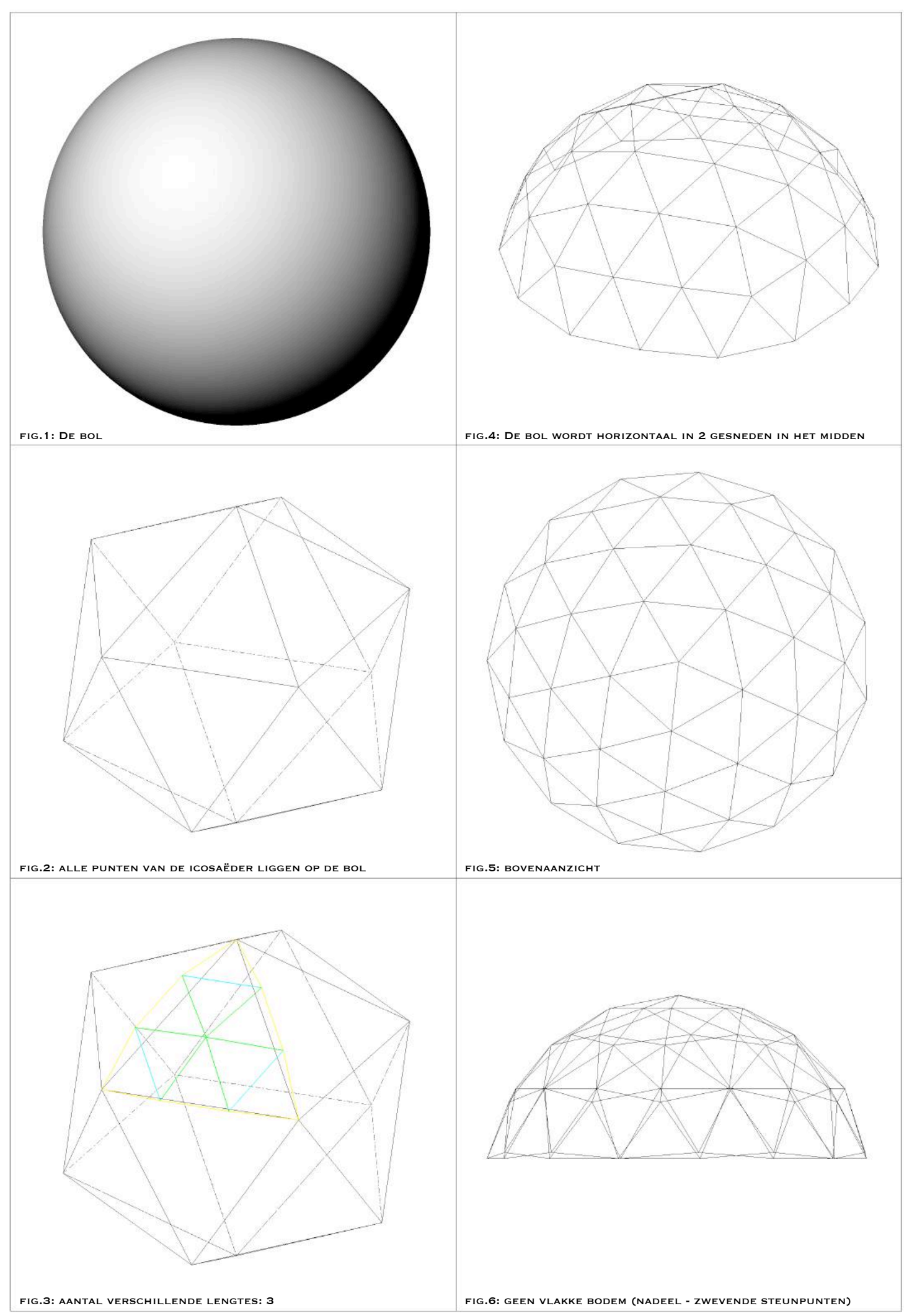

<sup>1.7.</sup> Dome: methode grootcirkelbogen: onderverdeling in 3; 4 lagen

Het tweede geval (illustratie 1.8.) analyseert de onderverdeling in drie, maar met vijf lagen. De bol is hier doorgesneden juist onder de helft. Ook hier kunnen we met drie verschillende lengtes de bol voorstellen (figuur 3) en liggen de steunpunten niet in hetzelfde vlak (figuur 6).

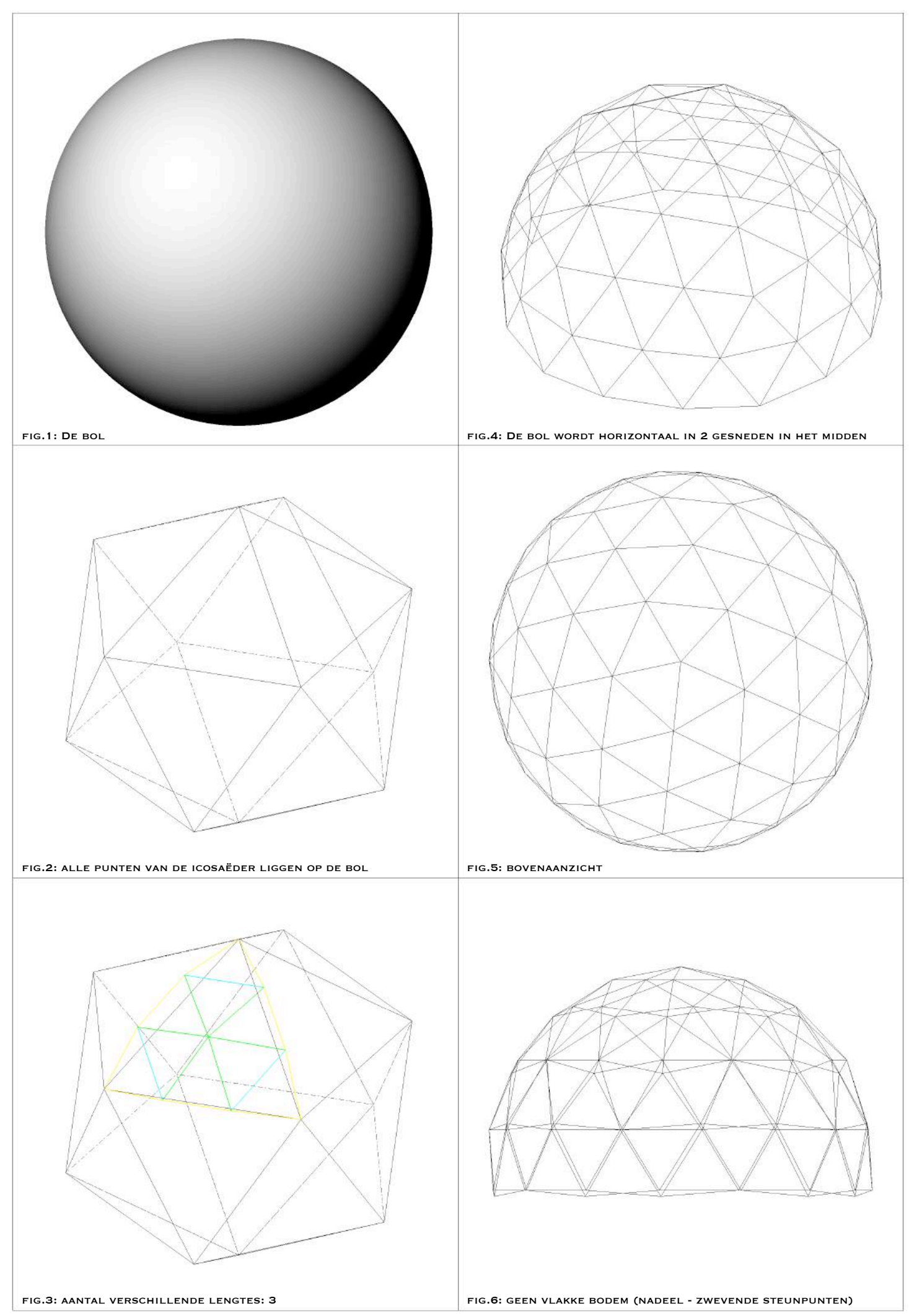

Het derde geval (illustratie 1.9.), de onderverdeling in vier, is hiervoor volledig uitgewerkt te zien bij de methode van de grootcirkelbogen op illustraties 1.6. Wanneer we de bol in de helft doorsnijden, bekomen we een dome van zes lagen (figuur 4). In figuur 3 zien we dat we deze keer maar vijf verschillende staven hebben, terwijl we er bij deze met de Fuller-methode zes verschillende hadden. Maar, de vorige methode had hier steunpunten die in één vlak gelegen waren. Dit is hier niet het geval! We zouden deze dome dus maar moeilijk kunnen rechtzetten.

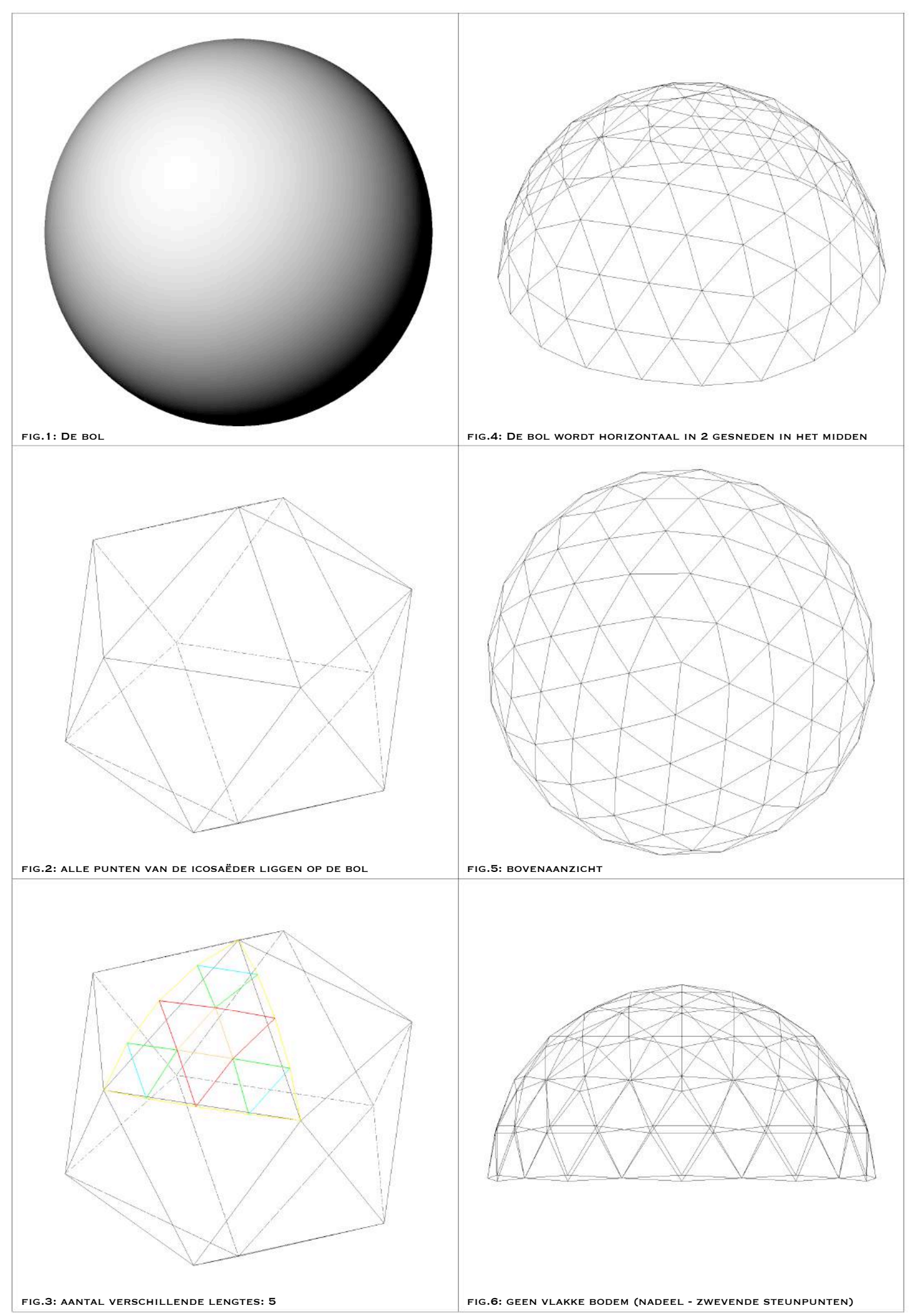

Omdat we tot nu toe geen enkel geval hadden bij deze methode waarbij we steunpunten bekwamen die in één vlak liggen, wordt er nog een bijkomend geval (illustratie 1.10.) onderzocht. Een onderverdeling in vijf, waarbij we de bol doorsnijden boven de helft, waardoor we een dome van zeven lagen bekomen (figuur 4). De dome bevat dan zeven verschillende lengtes (figuur 3), maar is echter nog steeds niet vlak (figuur 6).

Indien we van de grootcirkelbogen methode gebruik willen maken, zullen we bij zowel even als oneven verdelingen het probleem tegenkomen dat de steunpunten niet in één vlak liggen. Omwille van dit nadeel kunnen we deze domes niet gebruiken, al hebben ze naarmate de onderverdeling toeneemt, proportioneel minder verschillende lengtes dan de deze met de Fuller-methode.

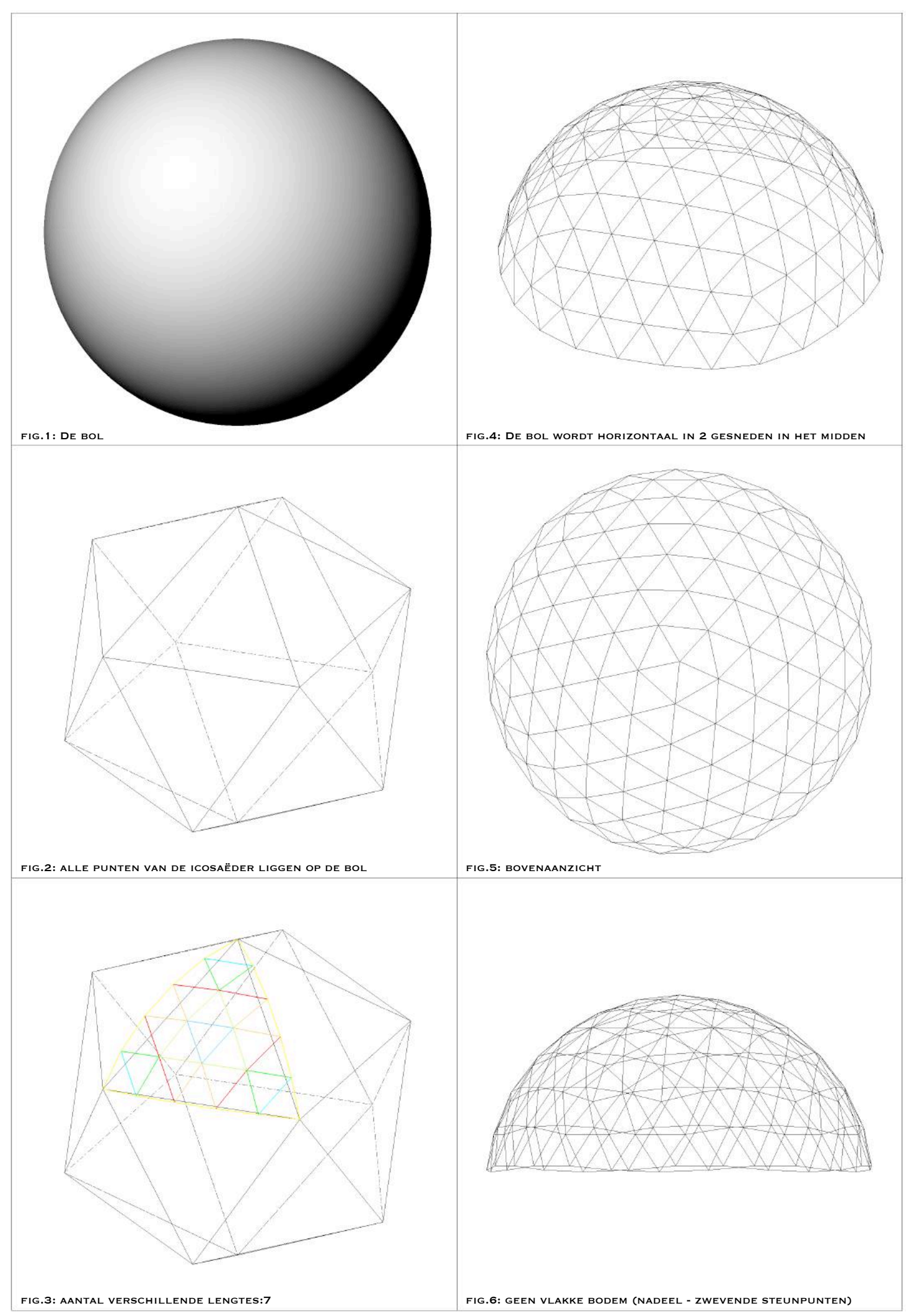

## 1.2.1.2.1.3. Bijgewerkte grootcirkelbogen methode

Dit grote voordeel van minder verschillende staaflengtes bij de tweede methode houdt het grote nadeel in dat de steunpunten nooit in één vlak liggen. Dit probleem zal ik verder oplossen vertrekkende van de grootcirkelbogen methode.

In de eerste methode (illustraties 1.11.) wordt er vertrokken van het resultaat van de verdeelde basisdriehoek van de grootcirkelbogen methode (figuur 1). De bovenste basisdriehoeken worden overgenomen van de voorgaande methode, de middelste basisdriehoeken van de icosaëder worden opnieuw verdeeld. Dit doen we door de grootcirkelbogen van twee naast elkaar gelegen driehoeken in het midden te tekenen (figuur 2) zodat we deze in de volgende stap kunnen onderverdelen (figuur 3). In plaats van zoals bij de voorgaande methode uit te gaan van het hele boloppervlak om onder te verdelen, zullen we de onderste horizontale grootcirkelbogen vastleggen in de helft van de bol, voorgesteld door de cirkel in deze figuur. Door deze horizontale bogen in het proces toe te voegen op de gekozen plaats, kunnen we vastleggen dat de steunpunten in één vlak zullen liggen. Het principe dat gehanteerd wordt in de volgende stappen is overeenkomstig met de voorgaande methode. Eerst verbinden we de onderverdelingspunten (figuur 4), dan zoeken we de centrale snijpunten (figuur 5) en projecteren we deze op het oppervlak (figuur 6). We kunnen dan alle punten weer met elkaar verbinden (figuur 7). De driehoeken bekomen in figuur 7 kunnen we analyseren om zo het verschillende aantal staven te bepalen (figuur 8). Deze driehoeken kunnen we kopiëren op het resterende oppervlak van de halve bol (figuur 9) waarbij alle hoekpunten van de driehoeken nog altijd allemaal op de bol liggen (figuur 10). Figuur 12 bevestigt de werkwijze waarbij we steunpunten verkrijgen die allemaal in één vlak liggen.

Om de samenhang tussen de illustraties te behouden, heb ik ervoor gekozen deze op de volgende pagina's te plaatsen.

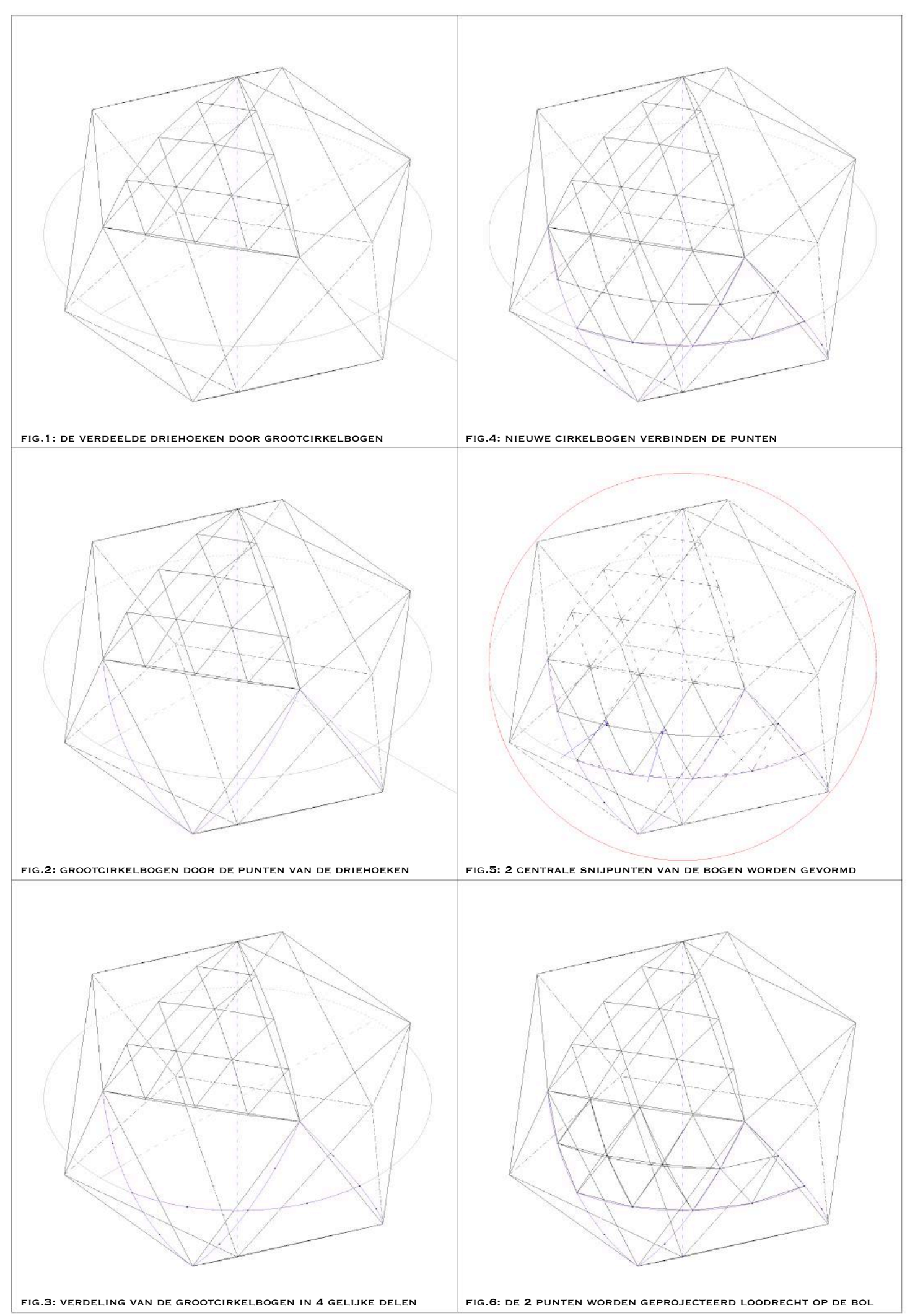

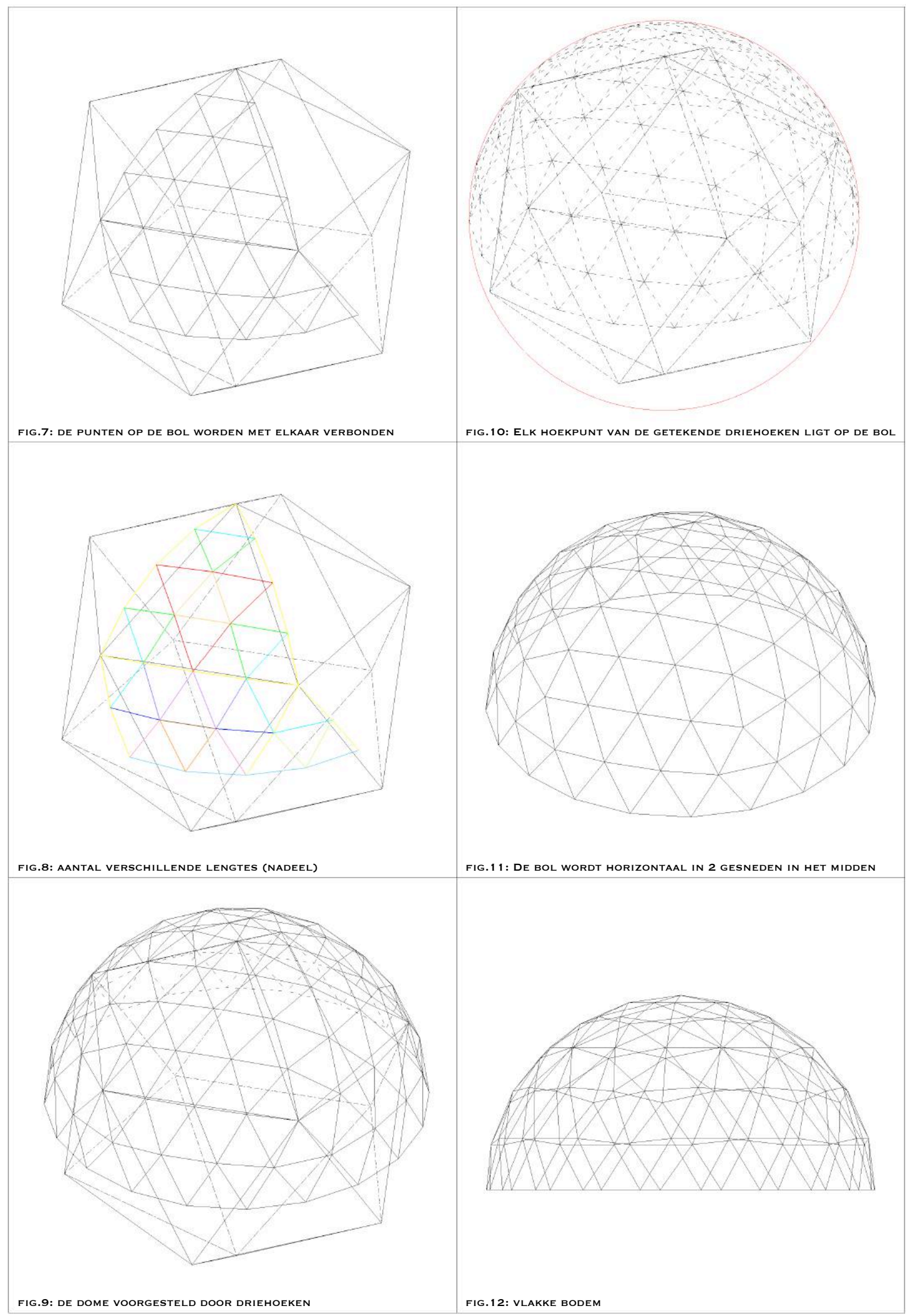

1.11. Dome: bijgewerkte grootcirkelbogen methode 1: alle desbetreffende lagen van de middelste driehoeken

Deze methode (illustratie 1.12.) werd toegepast op een verdeling in vier die in totaal zes lagen driehoeken bevat (figuur 4). Zo kunnen we deze vergelijken met een Fuller-versie die vlak is en met een grootcirkelbogen methode die niet vlak is. Wat meteen opvalt in figuur 3 is dat we heel wat lengtes hebben bijgekregen. Deze methode had efficiënter moeten zijn dan deze van Fuller door te werken met grootcirkelbogen, maar door herverdeling van twee volledige lagen van een driehoek komen we uit op een totaal van maar liefst dertien verschillende lengtes van staven in vergelijking met zes bij de Fuller-methode... Toch geeft deze insteek de mogelijkheid om steunpunten in één vlak te bekomen, wat een belangrijke eis is van de modellen. Daarom wordt dit idee dan ook verder uitgewerkt in een tweede methode.

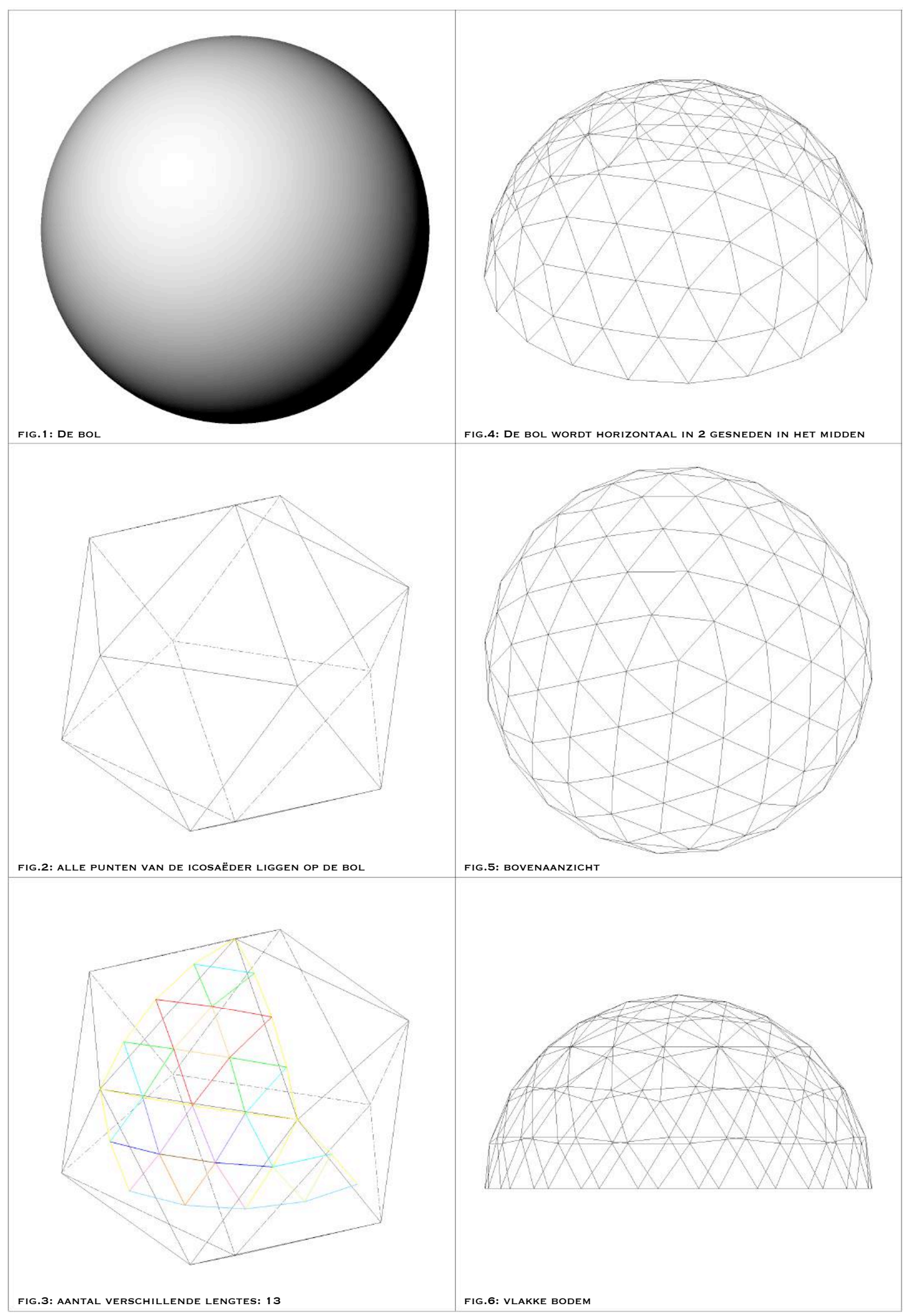

1.12. Dome: methode grootcirkelbogen 2 onderste lagen: onderverdeling in 4; 6 lagen

In de tweede methode – een "verfijning" van de vorige – gaan we niet alle desbetreffende lagen in de middenzone van de icosaëder herverdelen, maar enkel telkens de laatste, onderste laag. Hierdoor behouden we nog de lengtes van de voorlaatste laag en maken we daarmee enkel nieuwe, verschillende lengtes aan in de laatste laag. In de uitwerking van de methode (illustraties 1.13.) gaan we zoals bij de voorgaande methoden, gebruik maken van een onderverdeling in "vier". We starten daarom met hetzelfde model van de grootcirkelbogen, maar waarbij we in de middenzone nog één rij driehoeken laten staan, de voorlaatste rij van de dome (figuur 1). Om de laatste rij te tekenen, gaan we opnieuw van start met de grootcirkelbogen te tekenen door de punten van de driehoeken van de icosaëder (figuur 2). Vervolgens verdelen we de bogen in een onderverdelingsaantal naar keuze, hier koos ik voor vier (figuur 3). We moeten nu een horizontale cirkel tekenen met als middelpunt het centrum van de bol en door de rij van onderverdelingspunten waar we willen dat de dome eindigt. Hier dus door het middelste onderverdelingspunt; bij een oneven aantal zal dit door de punten juist boven het midden van de bol zijn (figuur 4). Op de cirkel kunnen we tussen de onderverdelingspunten cirkelbogen tekenen die we vervolgens onderverdelen in het aantal van de laag erboven min één voor een driehoek met één hoekpunt bovenaan en omgekeerd voor een driehoek met één hoekpunt onderaan. We verdelen beide bogen hier dus in twee (figuur 5). Nu we alle punten hebben bepaald en deze op de bol liggen, kunnen we de punten met elkaar verbinden door lijnen (figuur 6). Het basiselement (figuur 7) kunnen we analyseren om zo het aantal verschillende lijnen te bepalen (figuur 8). Door het basiselement vijf keer rond de as van de bol te kopiëren, bekomen we een dome (figuur 9). Alle punten van de driehoeken liggen – net als bij alle voorgaande methoden – op de bol. Figuur 12 bevestigd net als bij methode één van de bijgewerkte grootcirkelbogen methode dat de steunpunten in één vlak liggen. 

Om de samenhang tussen de illustraties te behouden, heb ik ervoor gekozen deze op de volgende pagina's te plaatsen.

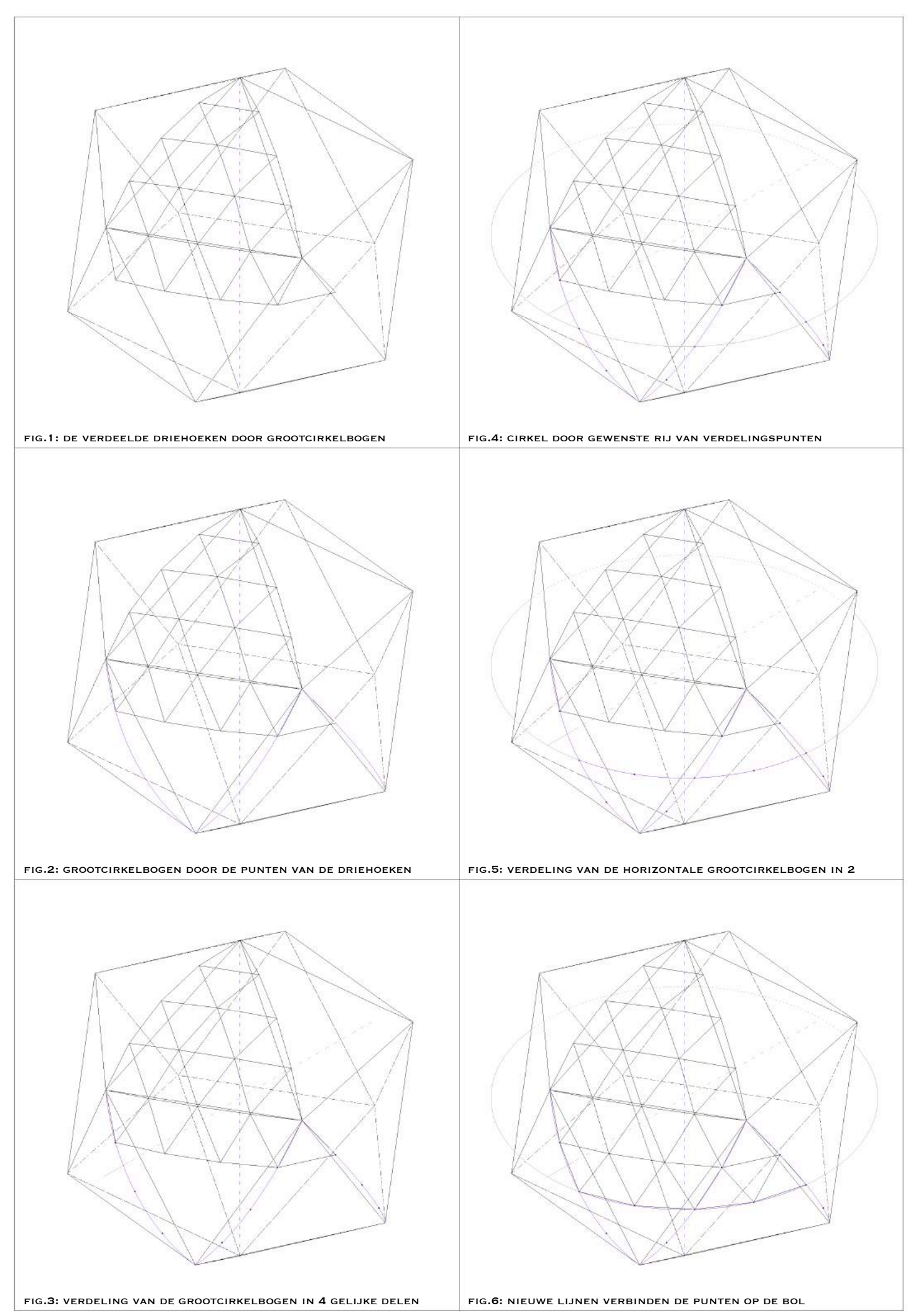

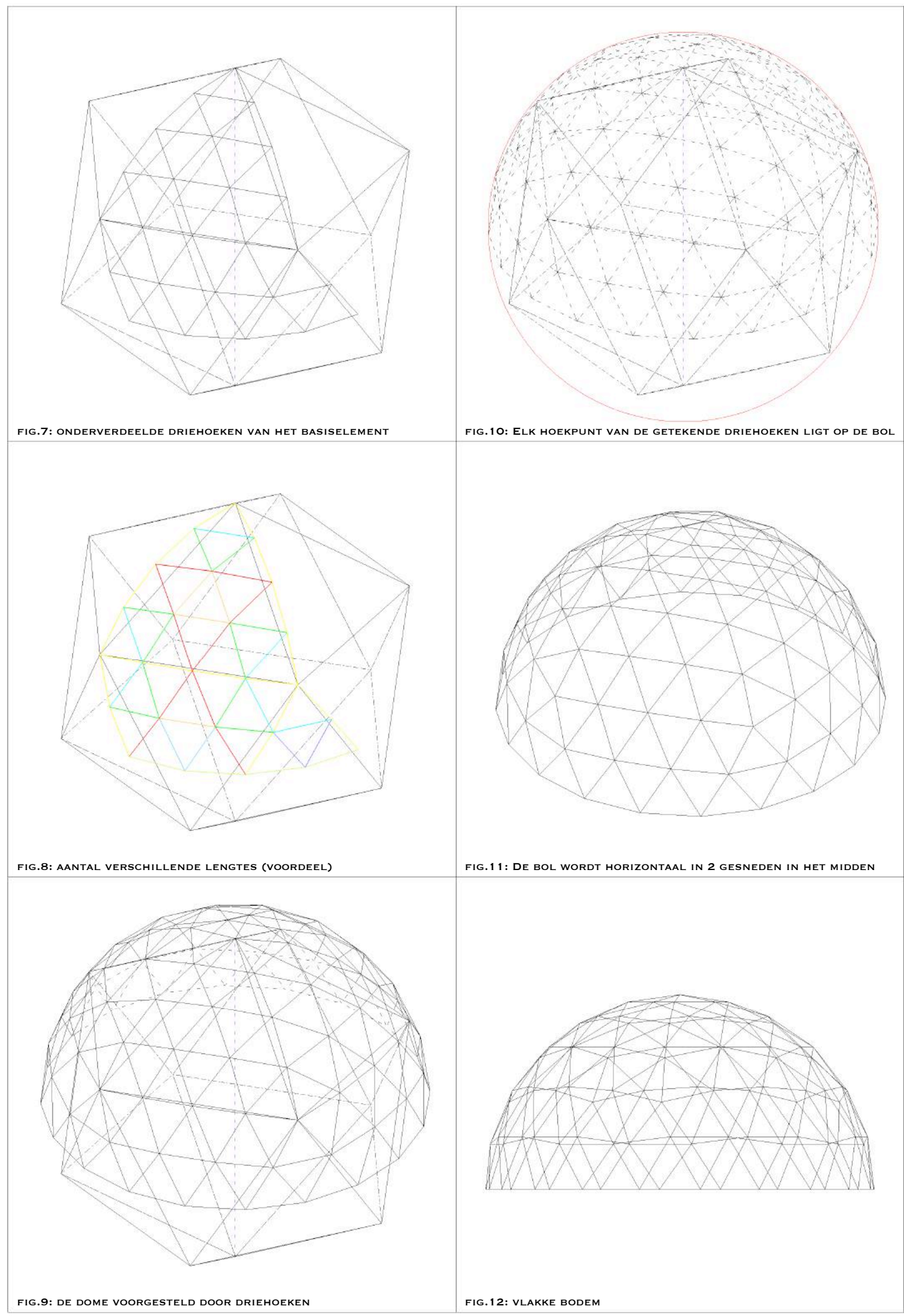

<sup>1.13.</sup> Dome: bijgewerkte grootcirkelbogen methode 2: onderste laag herverdelen

In het eerste geval testen we de methode uit op de onderverdeling in "drie" (illustratie 1.14.). De laatste laag is genomen in de eerste rij van de middelste driehoeken, waardoor we vier lagen driehoeken bekomen (figuur 4). Dit is de eerste dome uit een onderverdeling in "drie" tot nu toe bestaande uit vier lagen die vlak is (figuur 6)! In figuur drie zien we dat we hier vijf verschillende lengtes nodig hebben in vergelijking met drie bij de niet vlakke modellen van de Fuller-methode en de grootcirkelbogen methode.

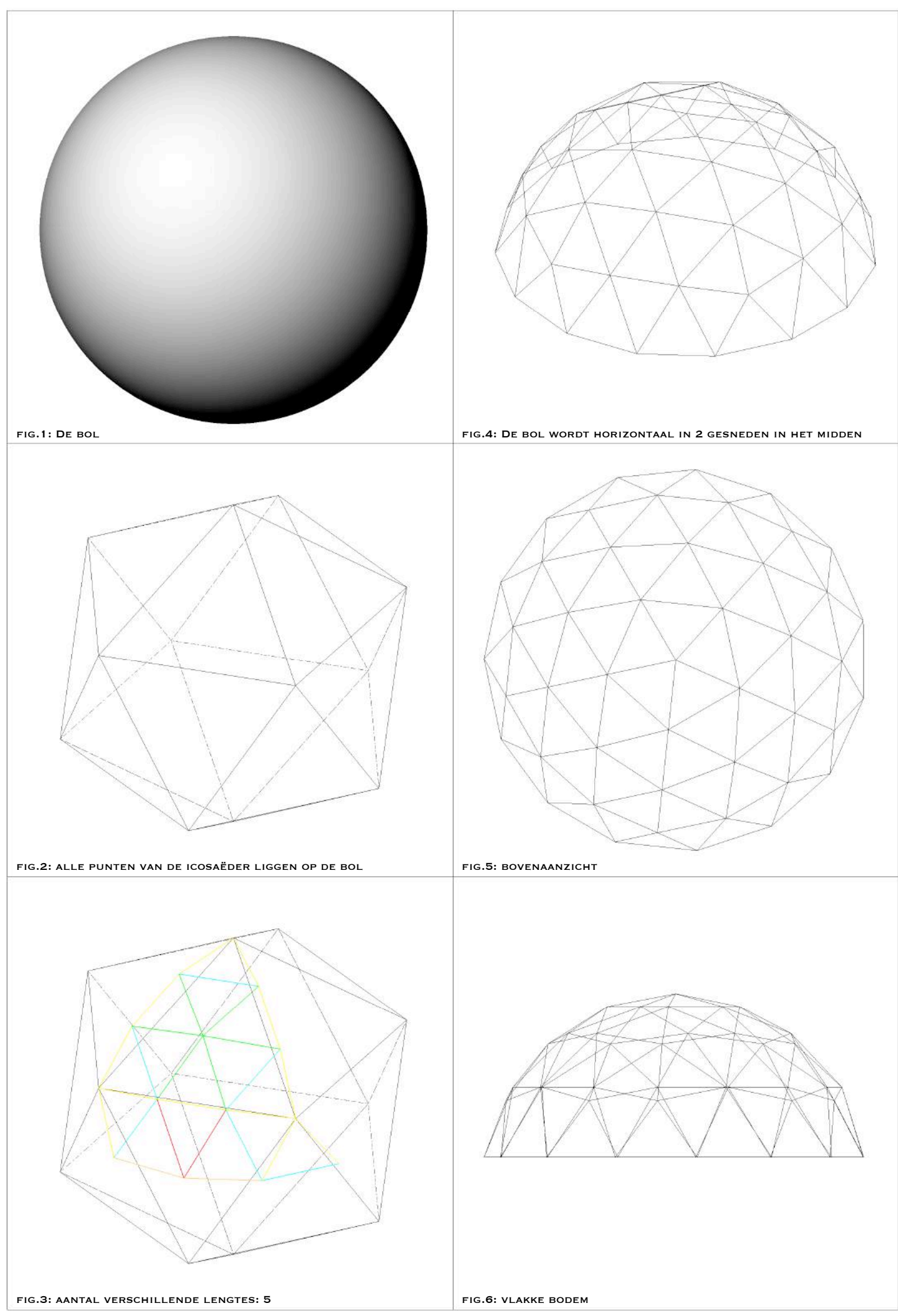

In het tweede geval (illustratie 1.15.) vertrekken we opnieuw van een onderverdeling in "drie", maar we maken een dome van vijf lagen (figuur 4). De vijfde laag werd hier dus onderverdeeld volgens deze laatste methode. Opnieuw liggen de steunpunten in één vlak (figuur 6), wat niet het geval was bij de voorgaande methoden. Net als in het vorige geval hebben we vijf verschillende lengtes nodig. Met twee lengtes extra, kunnen we zowel een onderverdeling in "drie" van vier en vijf lagen vlak voorstellen!

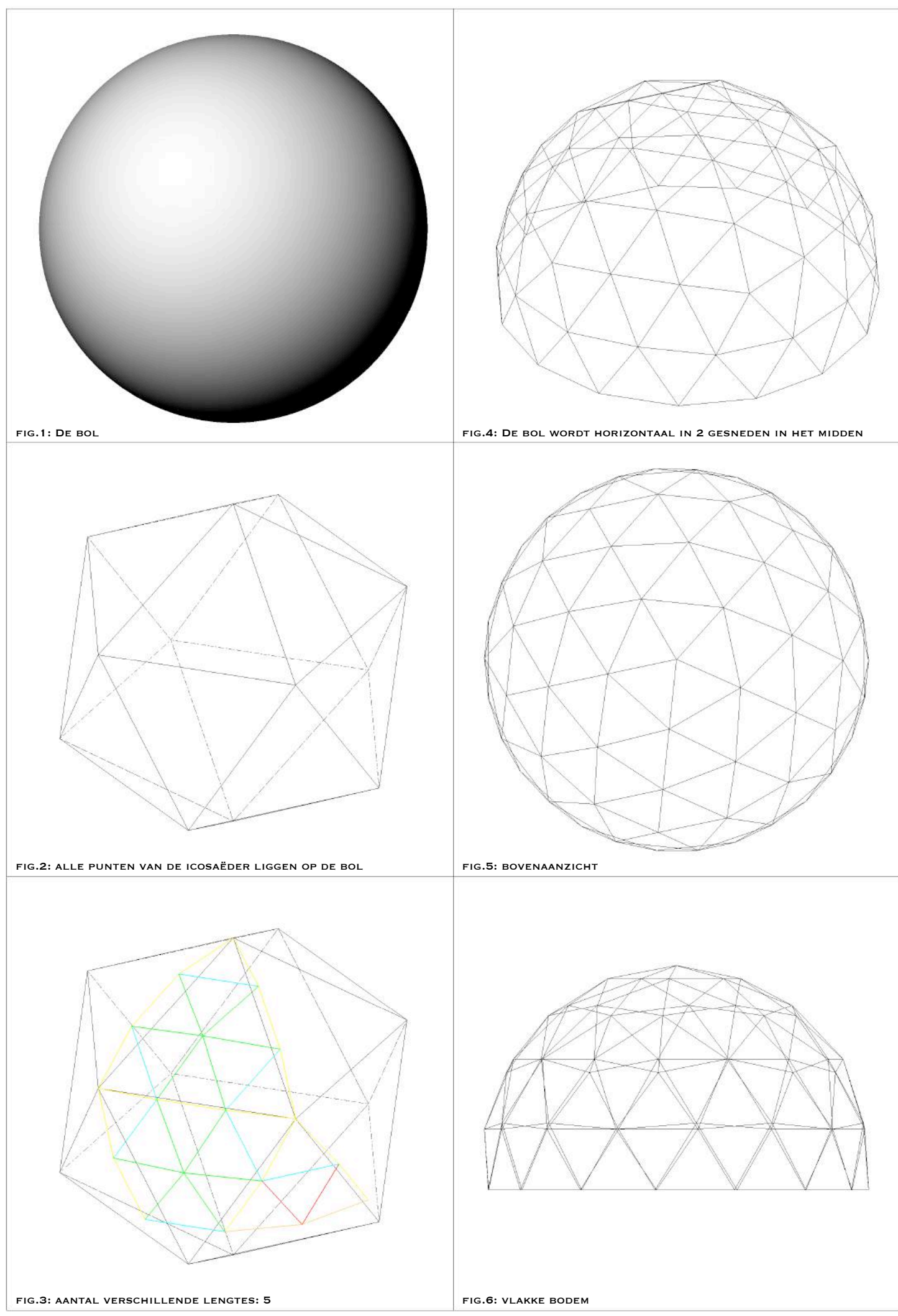

De onderverdeling in "vier" (illustratie 1.16.) is het laatste geval dat we analyseren. Deze heeft zes lagen (figuur 4) en bevat acht verschillende lengtes. Drie lengtes meer dan bij de onderverdeling in "vier" met de grootcirkelbogen methode, maar wel met steunpunten die in één vlak liggen. De Fuller-methode had maar zes verschillende staaflengtes nodig om een vlakke dome voor te stellen met deze onderverdeling.

Deze nieuwe methode zal de grootcirkelbogen methode vervangen wanneer we zoals hier streven naar steunpunten die in hetzelfde vlak liggen. Bij alle oneven onderverdelingen zal de voorkeur hiernaar uitgaan. Bij de even onderverdelingen is de verwachting dat deze bij grotere onderverdelingen de betere optie zal zijn met minder verschillende staven dan de Fullermethode. Gezien de beperkte tijd die voor deze studie beschikbaar is en er geen grotere onderverdelingen voor het eindresultaat nodig zijn, zullen deze hier niet verder onderzocht worden. Bij een kleine onderverdeling zoals deze in "vier", kunnen we nog steeds de basismethode van Fuller gebruiken.
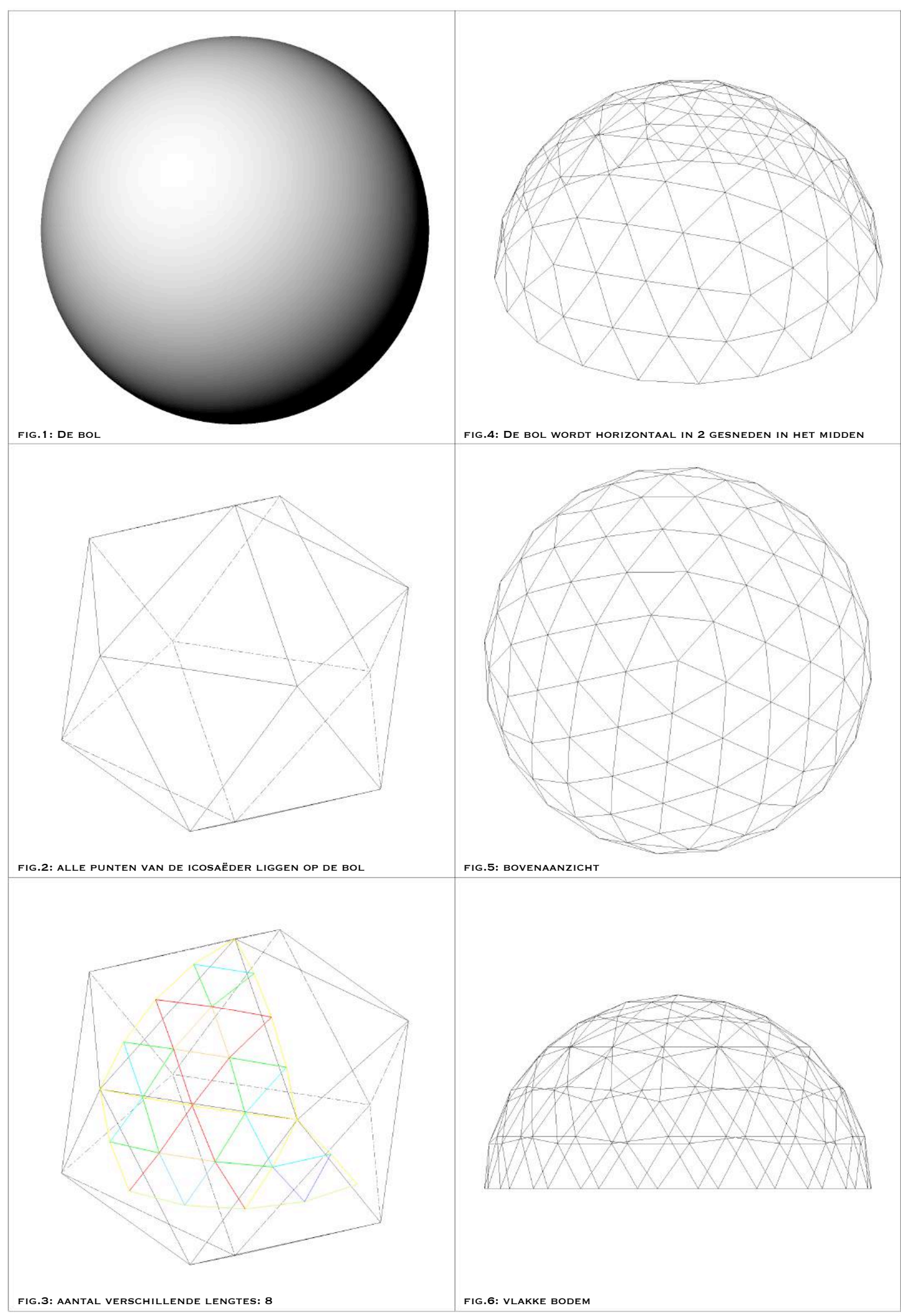

### 1.2.1.2.2. Octaëder

We zijn begonnen met de dome voor te stellen op basis van een icosaëder. In de gedachte om verschillende modellen later aan elkaar te kunnen koppelen, geeft deze vorm weinig koppelmogelijkheden... Je kan namelijk al moeilijk de dome op basis van een icosaëder in twee snijden – doordat het een vijfhoek is – omdat er geen zijden van de basiselementen verticaal samen een helft afsluiten. Je zou recht door driehoeken heen snijden om hem verticaal in twee te kunnen delen om hem aan een andere vorm te kunnen aansluiten. In dit opzicht ben ik verder gaan bekijken wat de mogelijkheden waren. Wetende dat je een vierkant wel mooi in twee kan delen, zowel op zijn diagonalen, als ook in het midden van twee zijden, zou dit een betere optie zijn. De intentie is daarbij dat het mogelijk zou moeten zijn om in andere oppervlakken ook een geometrische vorm met een vierkant als basis te tekenen, waardoor oppervlakken aan elkaar kunnen gekoppeld worden.

Het platonische lichaam de octaëder<sup>18</sup> (illustratie 1.17.) heeft een omgeschreven bol (figuur 1) en een vierkant in het midden! De ideale vorm om onder te verdelen en achteraf de mogelijkheid te hebben om hem aan een ander oppervlak te kunnen koppelen doordat we hem verticaal mooi in twee kunnen opsplitsen. De octaëder heeft een tamelijk simpele opbouw. Je kan het vergelijken met twee piramides met een vierkant als basis die tegen elkaar staan. We zullen dus eerst een piramide met vierkant als grondvlak tekenen om hem vervolgens te kopiëren. Daarvoor beginnen we met een vierkant, met daarrond drie gelijkzijdige driehoeken rond (figuur 2). Vervolgens zoeken we het snijpunt van de driehoeken door twee cirkels door het hoekpunt van twee driehoeken te tekenen (figuur 3). We krijgen een snijpunt boven en onder van het vierkant. Afhankelijk of we eerst de boven- of onderkant van de octaëder willen maken, kiezen we een bovenste of onderste punt. We maken hier eerst het bovenste gedeelte om het overzichtelijker te maken. We roteren de vier driehoeken naar het bovenste snijpunt (figuur 3) en bekomen zo de bovenste helft (figuur 5). Door deze te kopiëren en te roteren op het grondvlak, namelijk: het vierkant, kunnen we de octaëder vormen (figuur 6).

 $18$  achtvlak

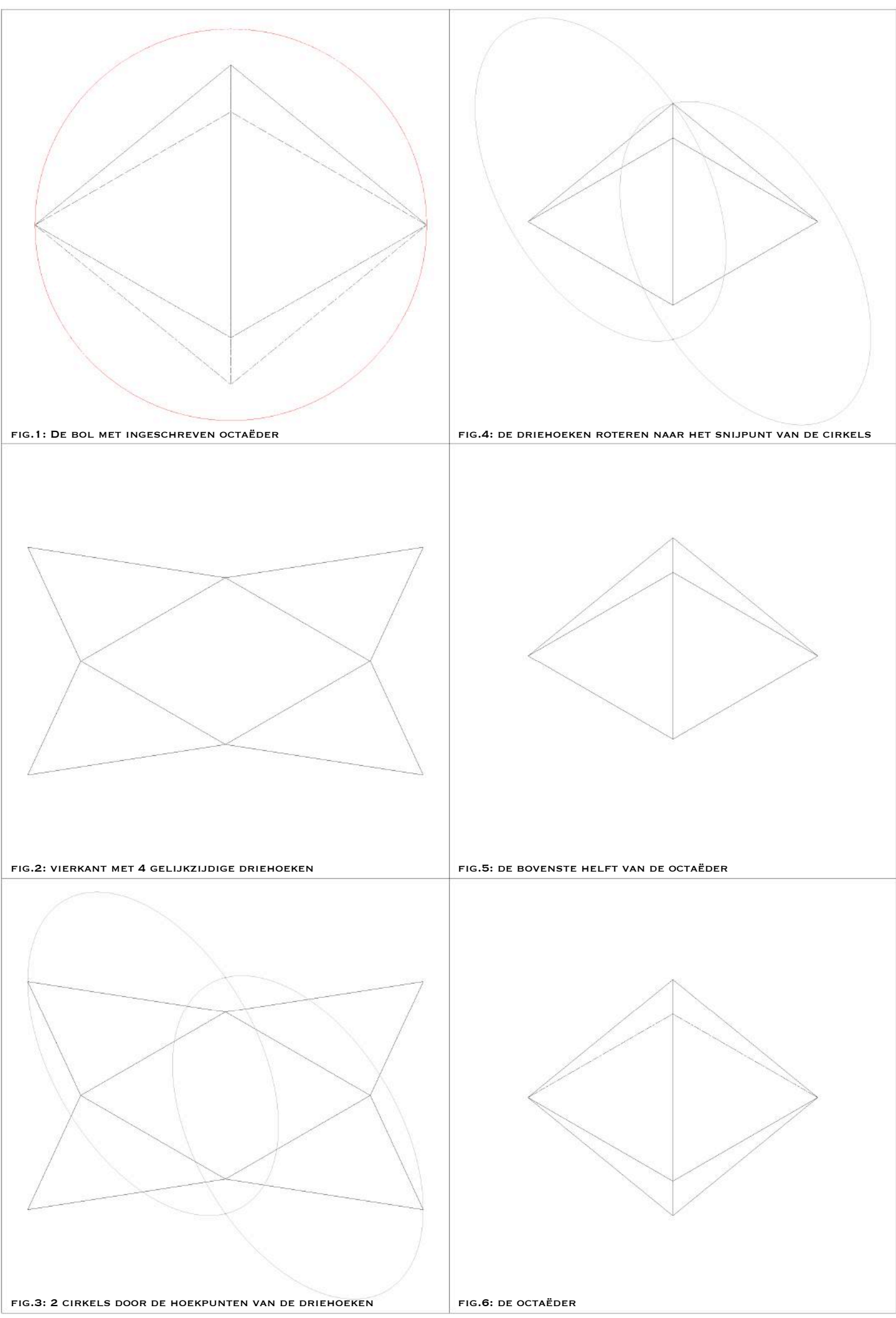

<sup>1.17.</sup> Dome: Octaëder: verdeling in 1 laag driehoeken

#### 1.2.1.2.2.1. Grootcirkelbogen methode

Om basisdriehoeken nu te gaan onderverdelen, moeten we eerst een methode bepalen uit de drie die we bij het vorig polyhedron uitvoerig onderzocht hebben. Omdat de helft van de bol hier overeenkomt met de horizontale ribben van de basisdriehoeken, met name het vierkant, zal de projectie van een zijde van het vierkant automatisch in een horizontaal vlak liggen. De cirkelbogen die door de hoeken van het vierkant gaan, liggen daarmee allemaal in één vlak en de steunpunten van alle mogelijke onderverdelingen bij de octaëder daarmee ook. We zullen daarom de onderverdelingen met de grootcirkelbogen methode maken. Deze zullen steunpunten in één vlak hebben, waardoor de bijgewerkte methode niet nodig is en zullen ook minder verschillende lengtes hebben dan de Fuller-methode. We bekijken een aantal gevallen om de verschillen te zien bij een onderverdeling in "vier", "vijf" en "zes" en om een vergelijking te kunnen maken met onderverdelingen bij de icosaëder.

In het eerste geval (illustratie 1.18.) bekijken we de onderverdeling in "vier". In vergelijking met al de vorige gevallen blijft een onderverdeling in "vier", vier lagen driehoeken hebben (figuur 4), omdat de basisdriehoeken van de bovenste helft al tot in de helft van de bol komen. Als we naar het aantal lagen driehoeken kijken, kunnen we deze vergelijken met een onderverdeling in "drie", met vier lagen bij een icosaëder. We hebben hier nu vijf verschillende lengtes (figuur 5), bij de icosaëder hadden we er ook vijf dankzij de bijgewerkte methode.

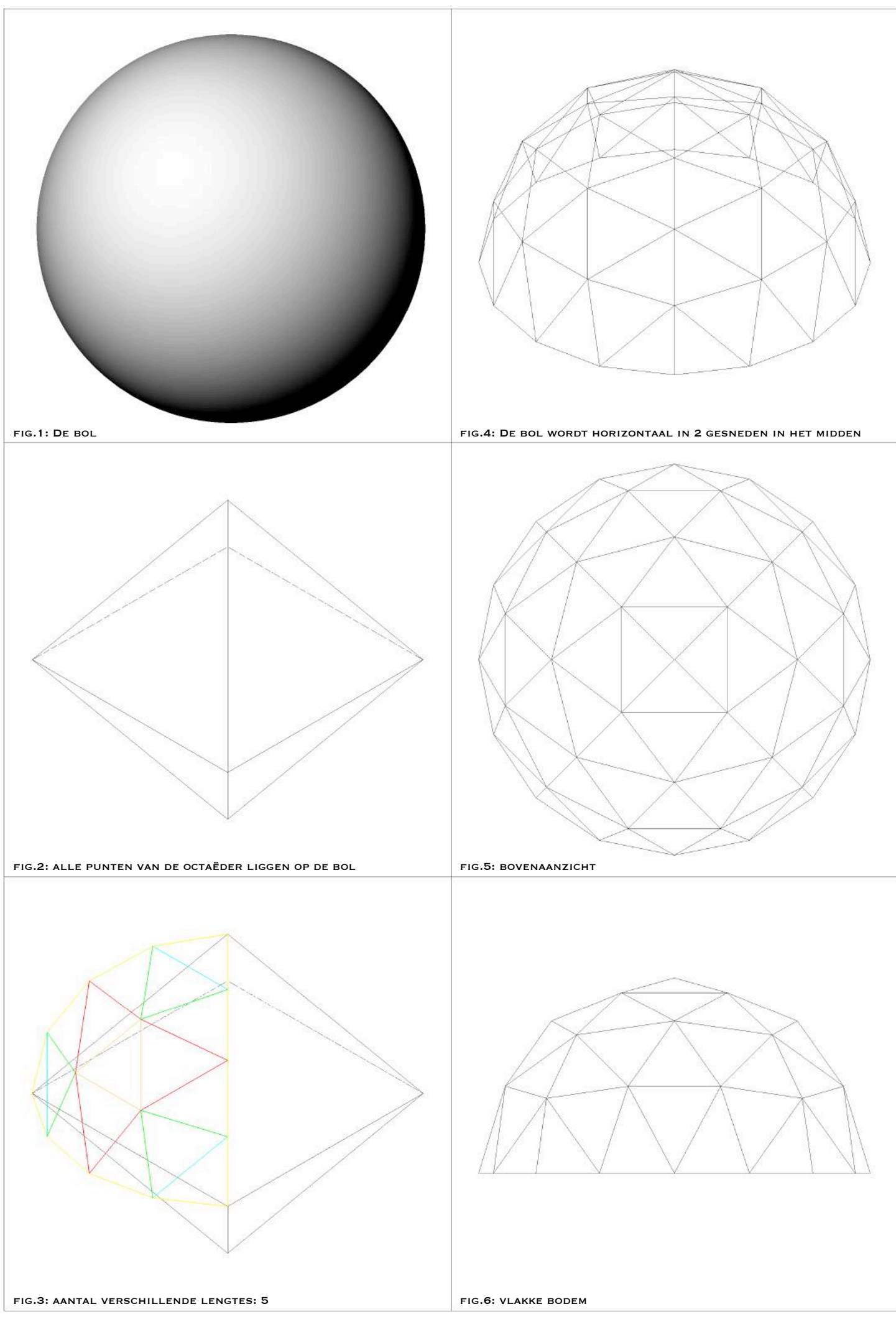

<sup>1.18.</sup> Dome: methode grootcirkelbogen: onderverdeling in 4; 4 lagen

In het tweede geval (illustratie 1.19.) bekijken we de onderverdeling in "vijf". Deze heeft vijf lagen driehoeken (figuur 4) en we zullen deze daarom vergelijken met de onderverdeling in "drie" met vijf lagen bij de icosaëder. We hebben hier zeven verschillende lengtes, in vergelijking met maar vijf bij de icosaëder door middel van de bijgewerkte methode. Een kleine opmerking hierbij is wel dat deze bij de icosaëder structureel niet mogelijk was aangezien deze in elkaar zou plooien tussen de eerste en tweede laag zoals eerder aangehaald (zie 1.2.1.2.1.1. geval twee). Deze bij de octaëder is wel mogelijk.

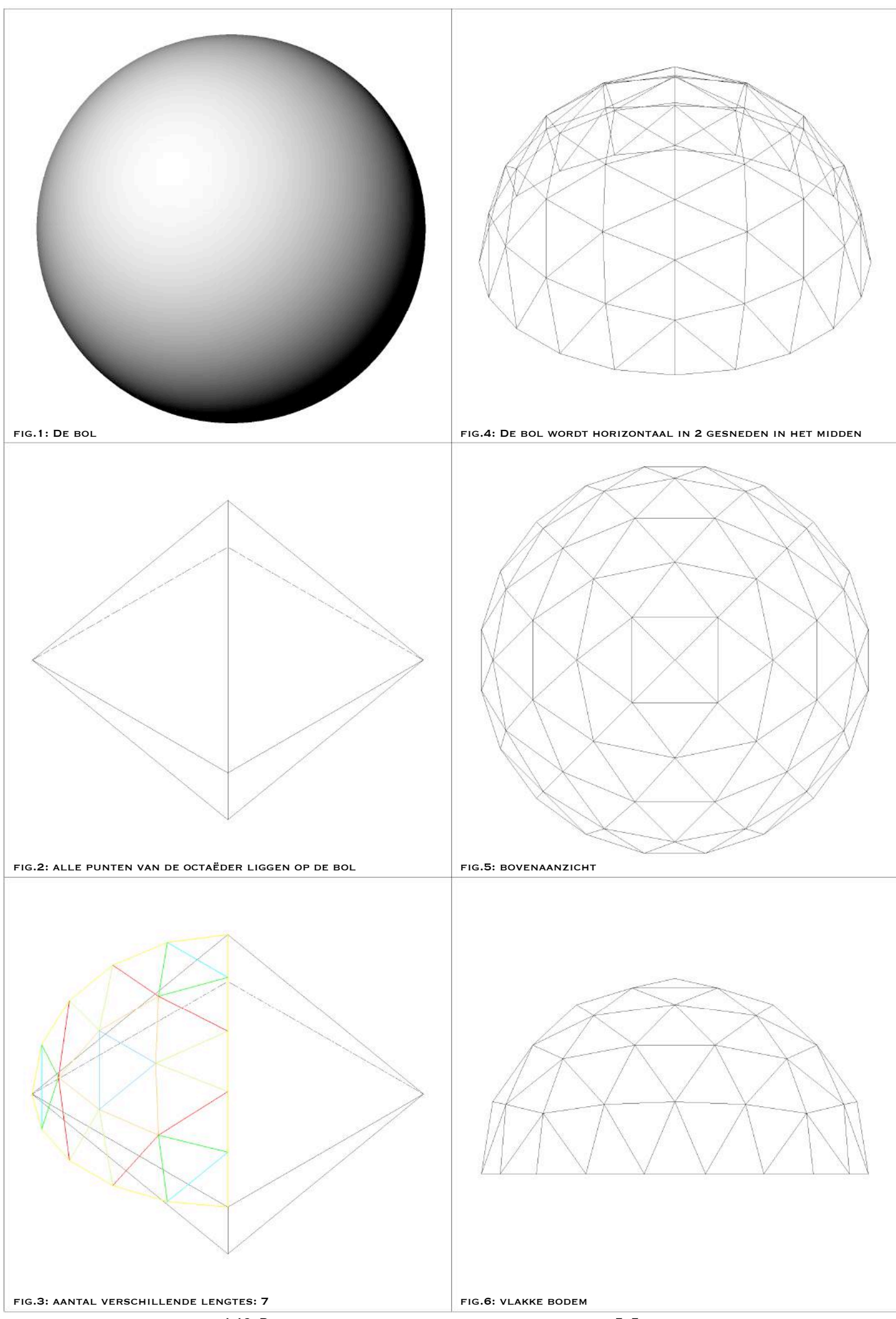

Het derde geval (illustratie 1.20.) is de onderverdeling in "zes". We hebben hier zes lagen driehoeken (figuur 4) en kunnen deze vergelijken met de onderverdeling in "vier", met zes lagen. We tellen nu bij de octaëder tien verschillende lengtes (figuur 3), en bij de icosaëder met behulp van de bijgewerkte methode acht en maar zes bij de Fuller-methode.

Omdat we de onderverdelingen bij de polyhedra met elkaar hebben vergeleken op basis van aantal lagen driehoeken in de dome, lijkt de octaëder altijd meer verschillende lengtes te hebben. Maar, dit hangt af wat je juist wil bekomen. Namelijk, wanneer het enkel gaat om het aantal verschillende lengtes over een aantal lagen driehoeken, dan kan je de vergelijking maken zoals we ze net deden. Dit betekent echter niet dat één driehoek opdelen bij de dit polyhedron meer verschillen oplevert als bij het andere! Als we de onderverdelingen met elkaar vergelijken, dan zouden we de onderverdeling in "vier" bij de octaëder moeten vergelijken met deze bij de icosaëder. We hebben dan respectievelijk vijf en zes verschillende lengtes (vijf bij de icosaëder met de grootcirkelbogen, maar deze is niet vlak). De octaëder leidt dus niet tot een grotere hoeveelheid aan verschillende staven, wat misschien wel de indruk kon zijn op het eerste zicht. Wat wel is, als we een dome willen bekomen met bijvoorbeeld vier lagen, dan moeten we bij de icosaëder maar een onderverdeling in "drie" maken, terwijl we bij de octaëder een in "vier" moeten maken. En dan is het normaal dat deze in "vier" meer verschillende lengtes heeft omdat het een grotere onderverdeling maakt van de basisdriehoek...

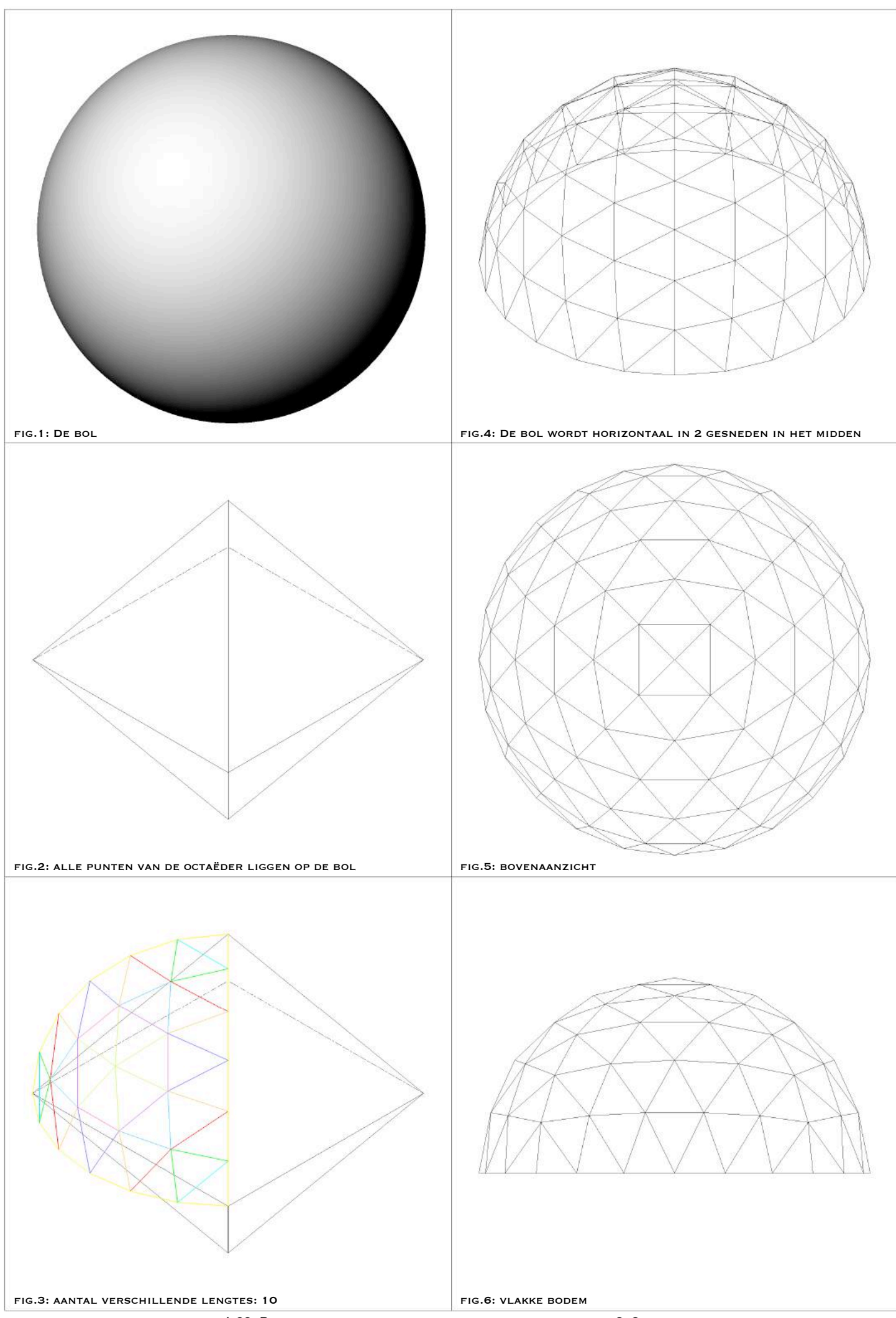

<sup>1.20.</sup> Dome: methode grootcirkelbogen: onderverdeling in 6; 6 lagen

# **1.2.2. De cilinder**

# **1.2.2.1. Toepassing**

In heel wat ontwerpen komen (on)bewust cilindervormen aan bod. Kijken we maar naar de vroegere gasometers die heden ten dage een herbestemming krijgen. In huidige toepassingen nemen ook befaamde architecten zoals Foster en Partners hun toeloop tot de tunnelvorm als basis voor hun ontwerp.

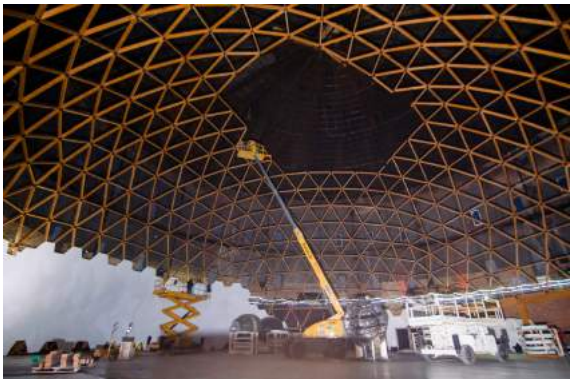

fig.1: Geosota Company, planetarium in geodetische dome in gasometer in St.-Petersburg (Rusland 2017).<sup>19</sup>

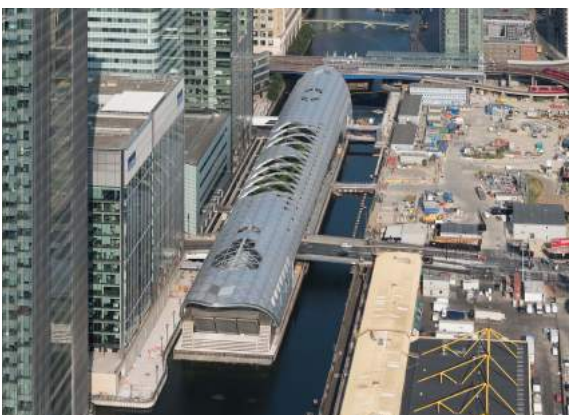

fig.2: Foster en Partners, Crossrail Place Canary Wharf in Londen (2015).<sup>20</sup>

## **1.2.2.2. Voorstelling**

Vanuit de doelstelling om verschillende structuren aan elkaar te kunnen koppelen in het bouwmodel, werd de cilinder opgebouwd door middel van een ingeschreven antiprisma (ill. 2.1.). De omgeschreven cirkel van het antiprisma vormt de basis voor de cilinder. In plaats van een antiprisma met vierzijdig grondvlak te gebruiken als basis voor de opbouw – zoals reeds bijvoorbeeld bij de hyperboloïde het geval was – kan door een antiprisma met zestienhoekig grondvlak de cilinder efficiënter getekend worden. De nodige stappen voor de onderverdeling van de zijden komen hier niet aan te pas en het is mogelijk met éénzelfde lengte de hele cilinder in driehoeken onder te verdelen. De basis van het ingeschreven antiprisma bestaat uit zestien dezelfde ribben die elk de basis van een gelijkzijdige driehoek vormen. Het snijpunt in de ruimte van deze driehoeken en de omgekeerde driehoeken – de driehoeken die op het grondvlak met hun hoekpunt in de snijpunten van de ribben terechtkomen – vormt het bovenvlak van het antiprisma en tegelijk ook een laag van de cilinder.

<sup>&</sup>lt;sup>19</sup> ARCHDAILY, https://www.archdaily.com/891857/geodesic-dome-with-worlds-largest-planetarium-inside

<sup>(</sup>foto door: Anastasia Ra, Daria Priroda, Olga Romanenko)<br><sup>20</sup> FOSTER EN PARTNERS, <u>https://www.fosterandpartners.com/projects/crossrail-place-canary-wharf/#gallery</u> (foto door Foster en Partners)

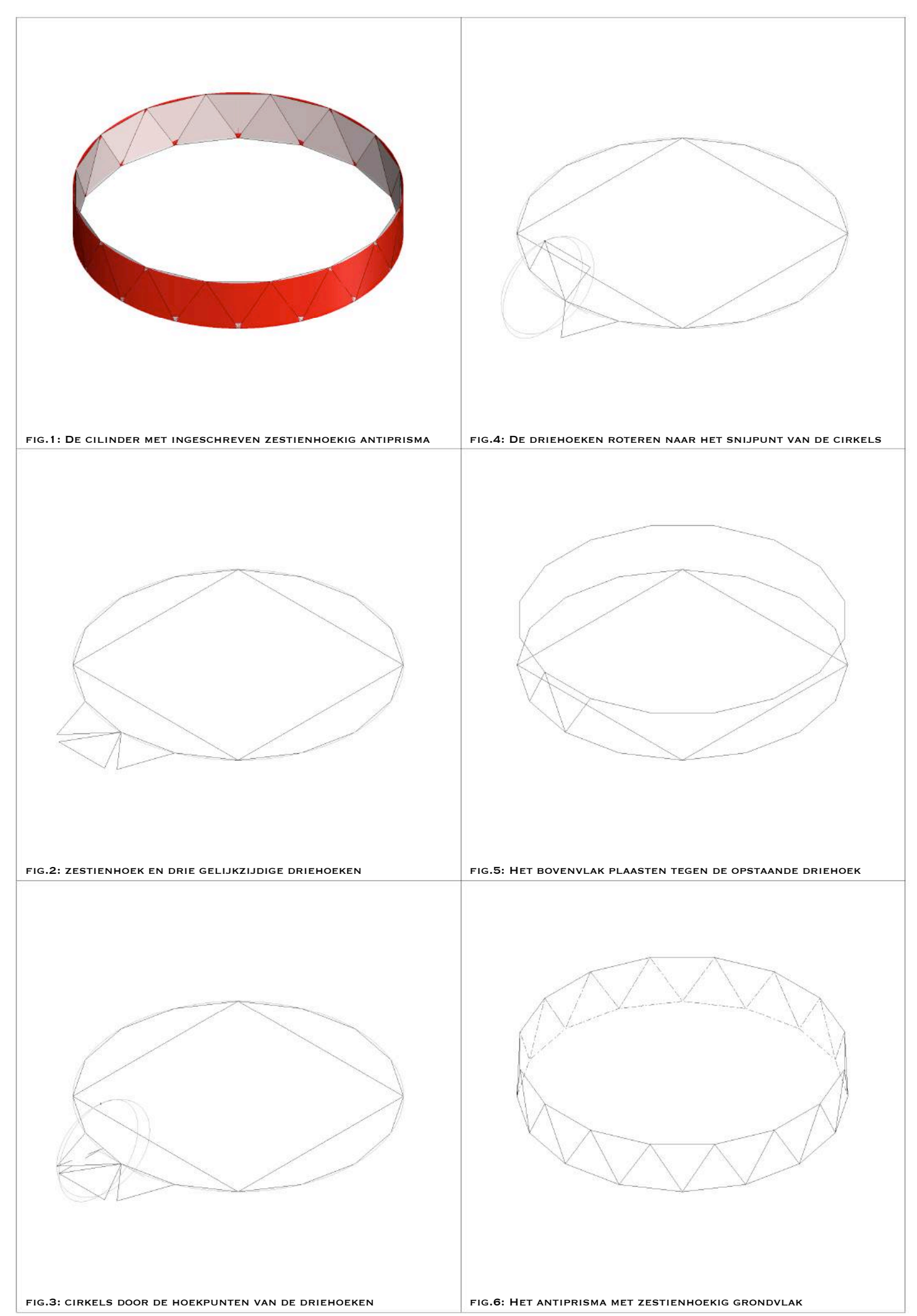

<sup>2.1.</sup> Cilinder: zestienhoekig antiprisma

Deze werkwijze kan verder herhaald worden voor de volgende laag en vervolgens gekopieerd worden hoe hoog men ook wilt dat de cilinder (illustratie 2.2.) wordt. Dankzij de vorm van het antiprisma, kan de cilinder verticaal in de helft doorgesneden worden om hem vervolgens als een doorgang te kunnen gebruiken.

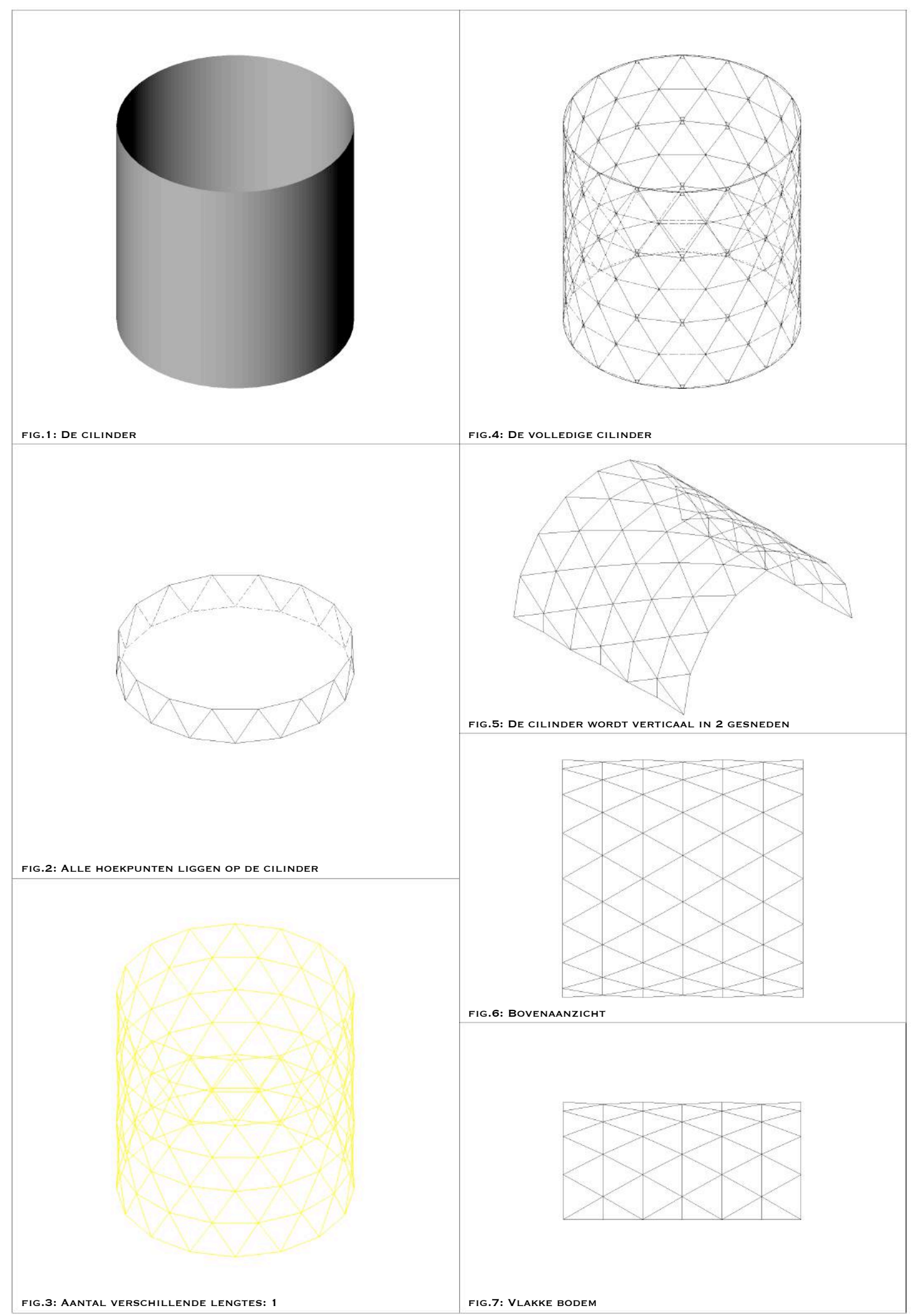

2.2. Cilinder: zestienhoekig antiprisma

## **1.2.3. De kegel**

### **1.2.3.1. Toepassing**

Of hij met zijn punt nu in de lucht staat of naar beneden gericht, het blijft een mooie vorm voor een ontwerp!

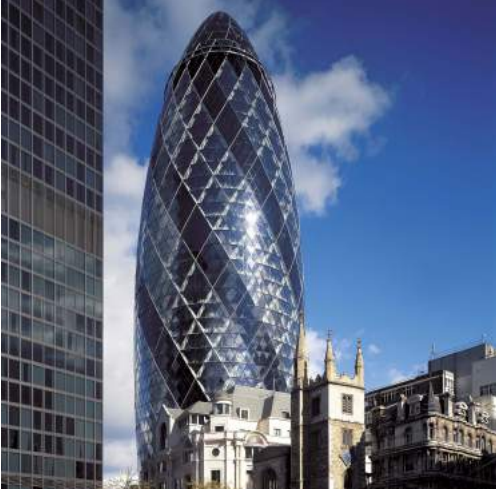

fig.1: Foster en Partners, Swiss Re Tower, 30  $\overline{\text{St}}$  Mary Axe in London (2004)<sup>21</sup>

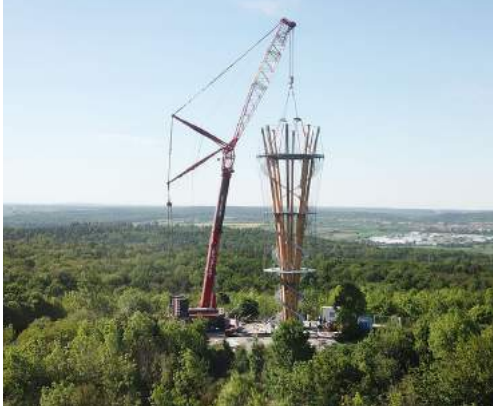

fig.2: Schlaich Bergermann Partner, look-out tower in Schönbuch (2018)<sup>22</sup>

### **1.2.3.2. Voorstelling**

Vanuit de doelstelling om verschillende structuren aan elkaar te kunnen koppelen in het bouwmodel, werd de kegel opgebouwd door middel van een piramide met vierzijdig grondvlak. Verschillende uitwerkingen werden hierin onderzocht.

Zo werd er bij de eerste case (illustratie 3.1.) vertrokken van een gelijkzijdige piramide. De vier hoekpunten van het vierkant en telkens de twee opstaande zijden van de driehoeken liggen op de kegel. De zijden van de driehoeken werden verder volgens de Fuller-methode onderverdeeld in het vlak en vervolgens werden de snijpunten van de onderverdelingen geprojecteerd op het oppervlak van de kegel. Door deze geprojecteerde punten te verbinden bekomen we de gezochte driehoeken. Echter werd opgemerkt dat de bodem van de kegel niet vlak is,  $-$  wat aanhechting aan andere vormen kan bemoeilijken  $-$  en hebben we twaalf verschillende lengtes van ribben nodig, om de kegel te kunnen benaderen.

<sup>&</sup>lt;sup>21</sup> FOSTER EN PARTNERS, https://www.fosterandpartners.com/projects/30-st-mary-axe/#gallery (foto door Foster en Partners)

<sup>&</sup>lt;sup>22</sup> SCHLAICH BERGERMANN PARTNER, https://www.sbp.de/en/news/site-update-look-out-tower-schoenbuch/ (foto door Schlaich Bergermann Partner)

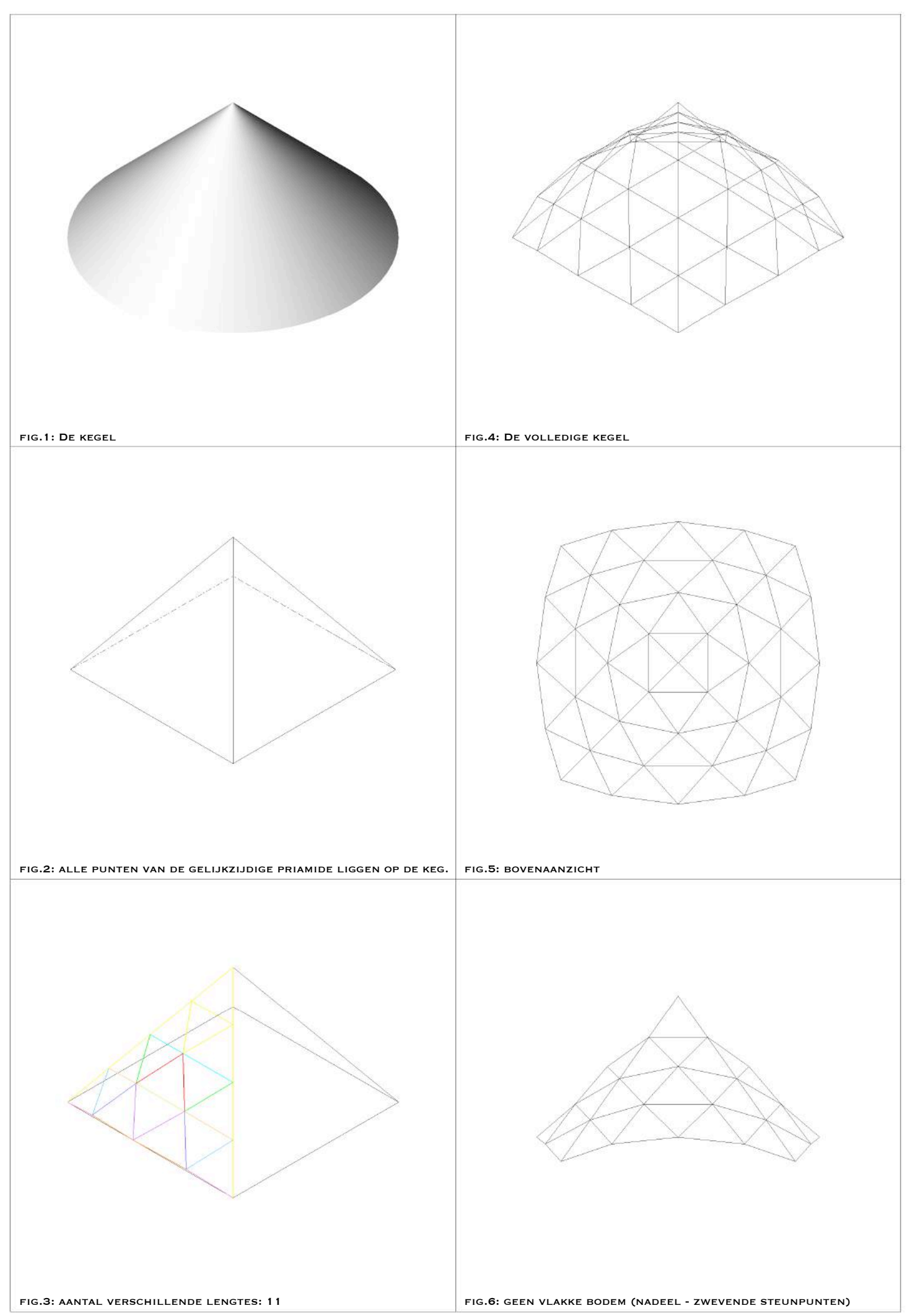

In de tweede case werd er vertrokken van dezelfde gelijkzijdige piramide. Het resultaat is weergegeven hiernaast (illustratie 3.2.) en de methode hier opvolgend (illustratie 3.3.). Om het probleem te voorkomen dat de bodem niet vlak zou zijn, verdeel ik enkel de opstaande ribben in gelijke delen. Dan teken ik vervolgens cirkelbogen die door deze punten gaan, in een horizontaal vlak liggen en volledig op het oppervlak van de kegel liggen. Daar deze cirkelboog ook door de twee onderste punten van de driehoek gaat, is deze kegelvlak. Elke cirkelboog wordt verder onderverdeeld en de hierdoor verkregen punten worden vervolgens met elkaar verbonden. Deze kegel heeft een vlakke bodem en we hebben tien verschillende lengtes nodig, om de kegel te kunnen benaderen.

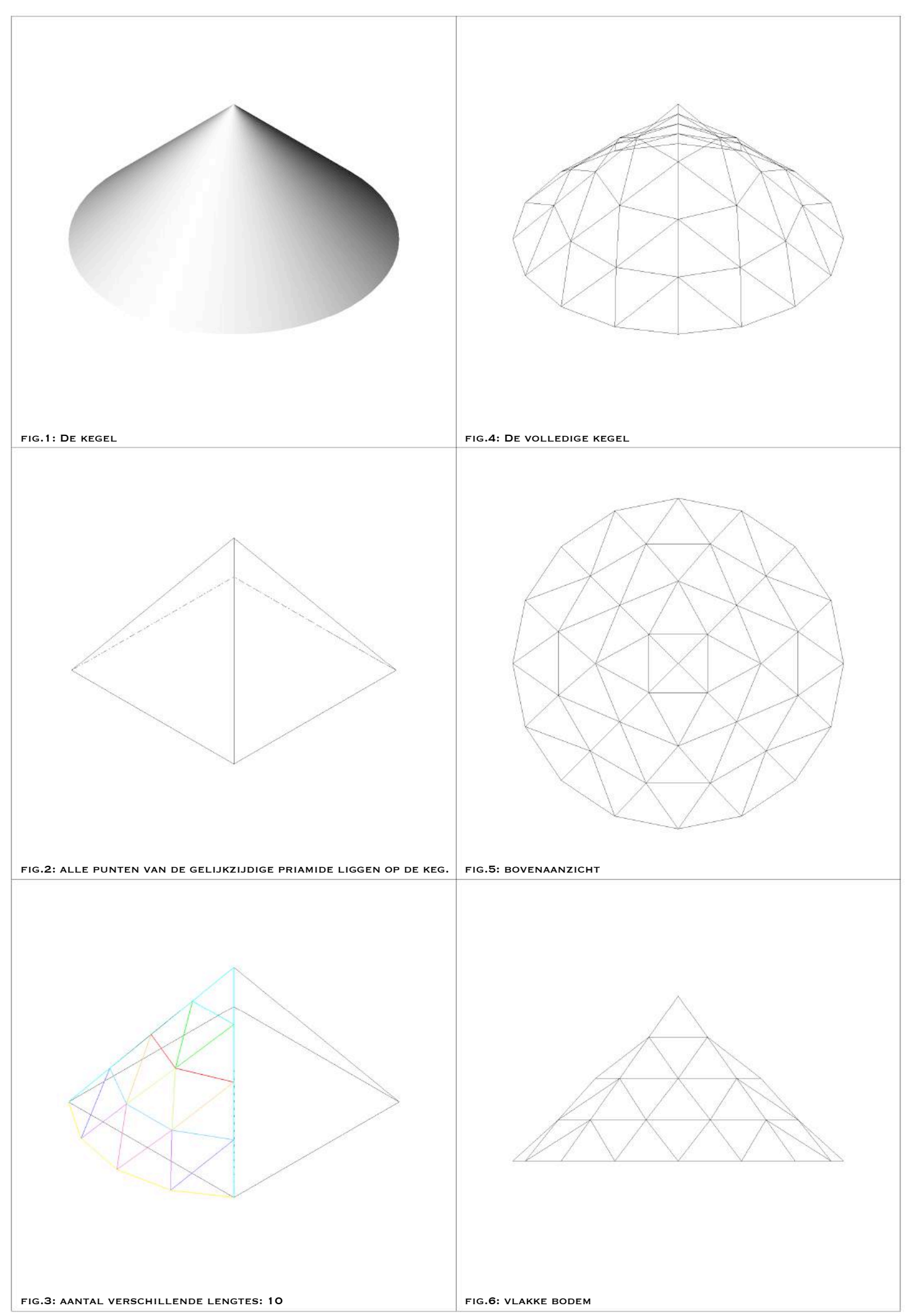

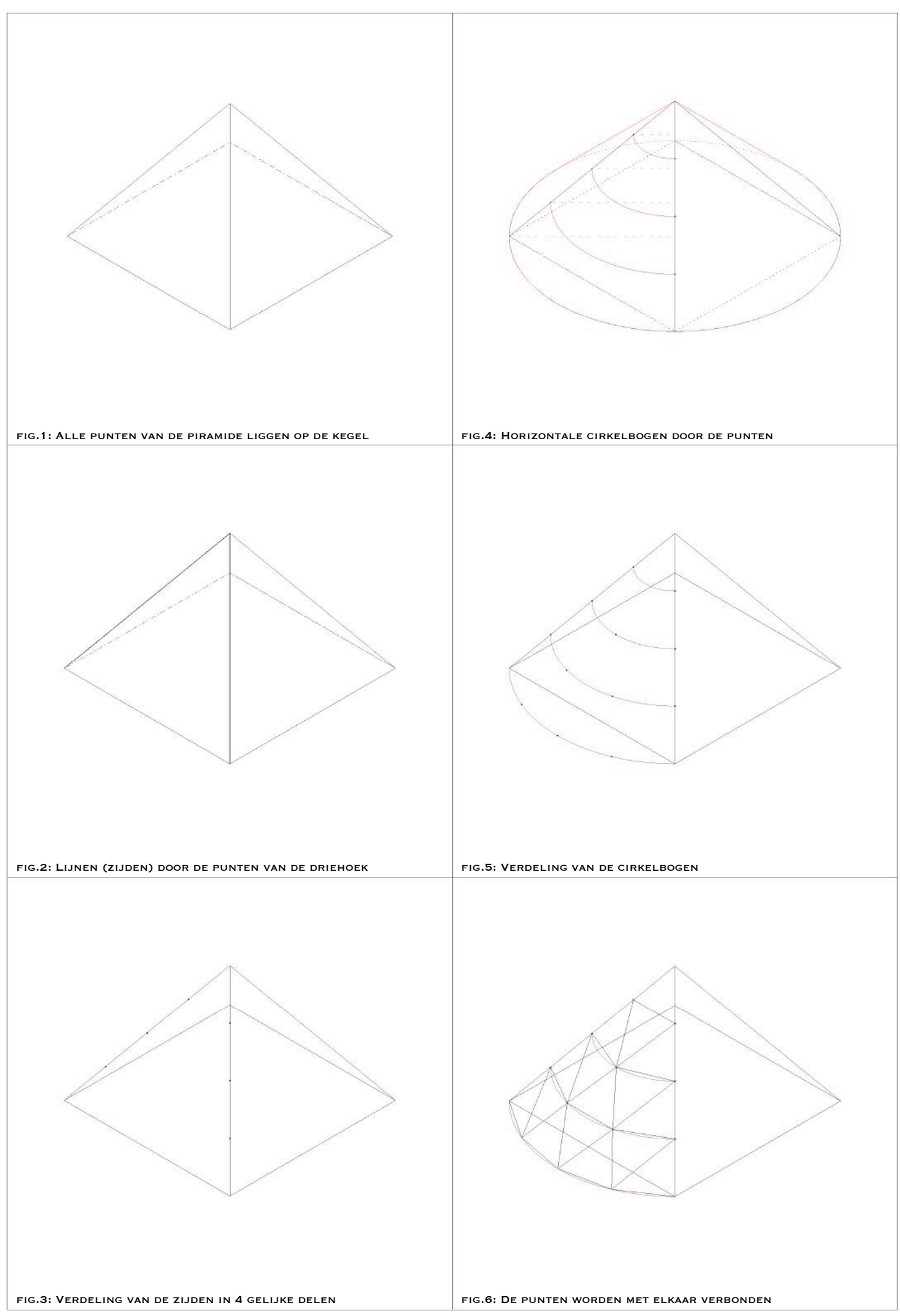

<sup>3.3.</sup> Kegel: methode cirkelbogen

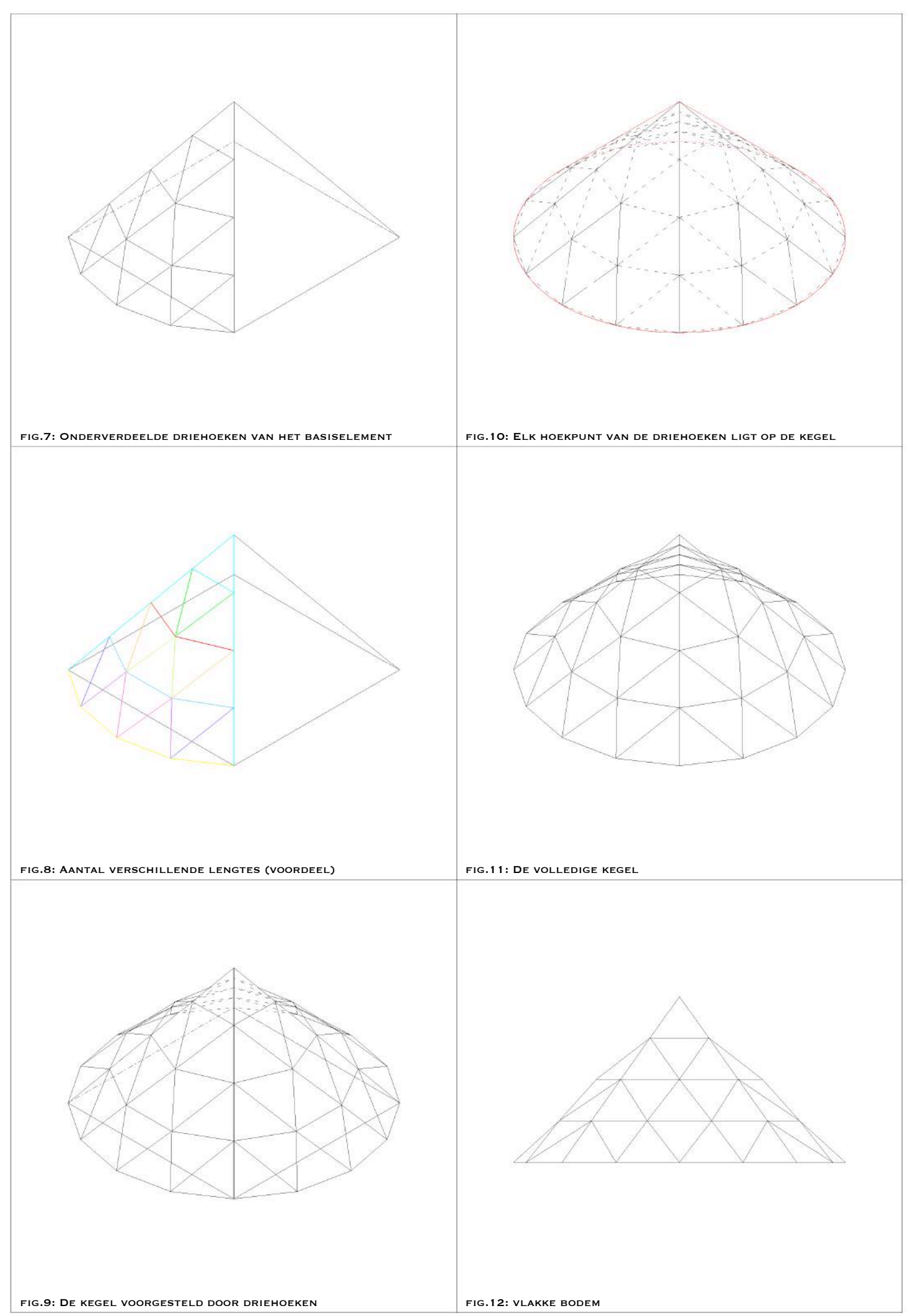

Met het oog op om een kegel met minder verschillende lengtes te kunnen benaderen, vertrok ik van een ongelijkzijdige piramide in een derde case (illustratie 3.4.). De voorgaande methode werd gebruikt, met de horizontale cirkelbogen en nam de lengtes van de ribben van de onderste cirkelboog om deze als opstaande ribben van de driehoeken van de piramide te gebruiken. Hierdoor zullen alle verticale hoofdribben en de horizontale ribben op de bodem dezelfde lengte hebben. Dit moet het in elkaar steken van het bouwpakket vergemakkelijken. Na de piramide getekend te hebben met deze nieuwe lengte van de opstaande ribbe, werden zoals bij de tweede case, de horizontale cirkelbogen getekend, die verder onderverdeeld werden en zo werden ook driehoeken bekomen. Echter werd de verwachting bij deze methode minder verschillende lengtes van ribben te bekomen omdat de ribben op de bodem en deze opstaande ribben dezelfde lengtes hebben, niet ingevuld. Ook hier bekom ik namelijk tien verschillende lengtes van ribben.

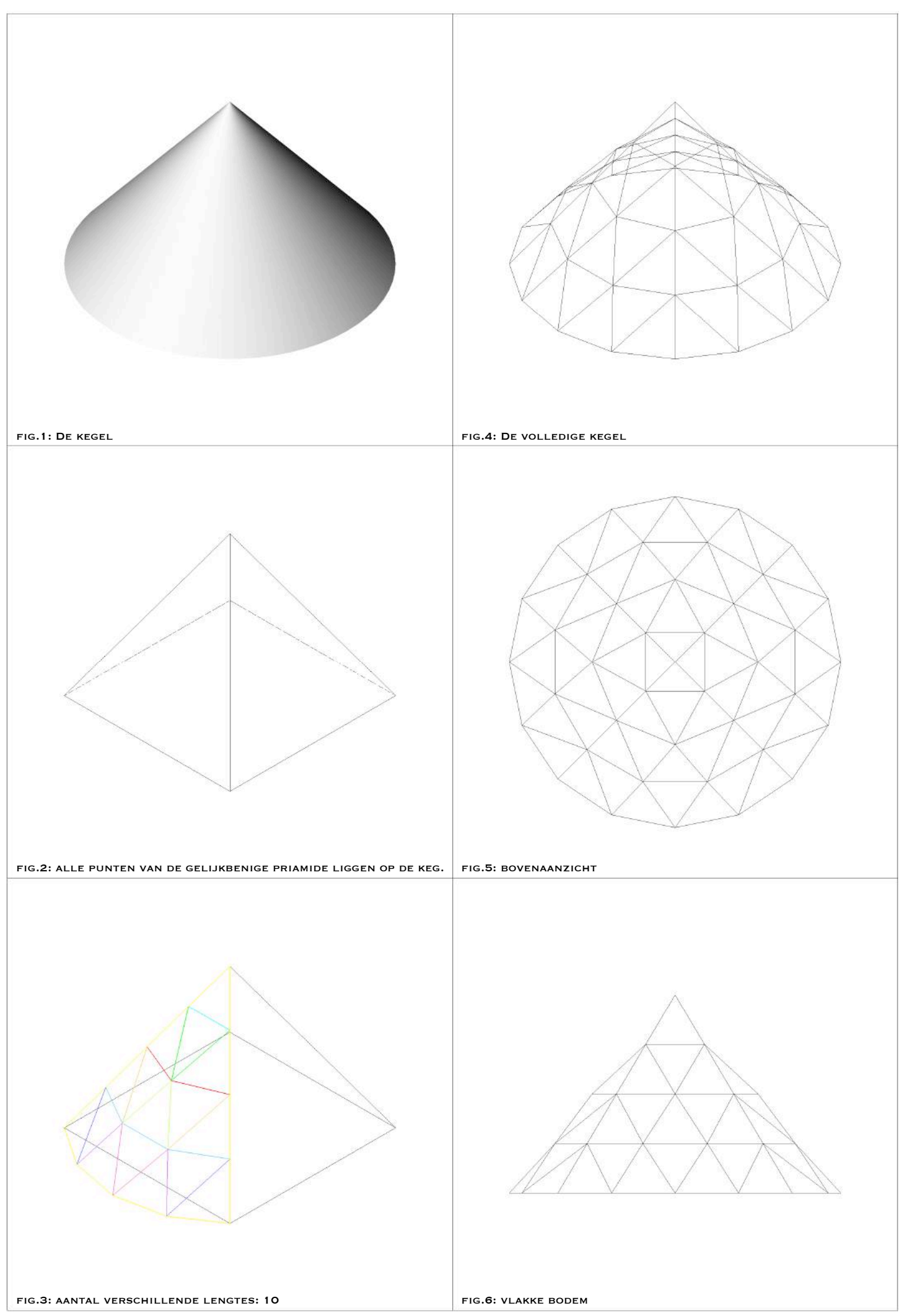

## **1.2.4. De hyperboloïde**

### **1.2.4.1. Toepassing**

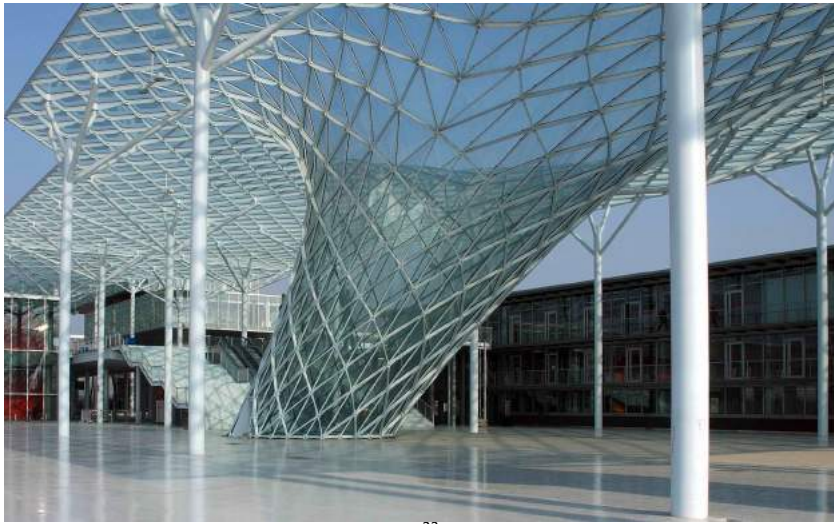

fig.1: FUKSAS, New Milan Trade Fair  $(2005)^2$ 

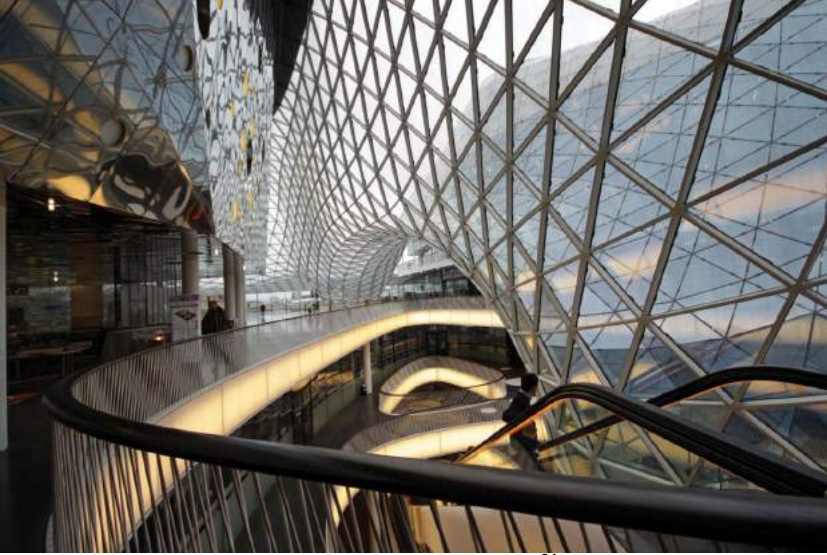

fig.2: FUKSAS, MyZeil Shopping Mall in Duitsland (2009)<sup>24</sup>

### **1.2.4.2. Voorstelling studie**

Daar de hyperboloïde geen eenvoudig oppervlak is om te benaderen met andere vormen, vertrok ik met een basis van een ingeschreven antiprisma. Omwille van eerdere ervaring met tekenwerk, vertrok ik van een antiprisma met driehoekig grondvlak. Uit het onderzoek op andere oppervlakken, zoals hiervoor beschreven, blijkt dat een vierkant als basis later een betere onderverdeling van het oppervlak toelaat. Dit biedt tevens de mogelijkheid om oppervlakken die op basis van hetzelfde vierkant getekend worden aan elkaar te koppelen. Daarom deed ik ook onderzoek naar een hyperboloïde getekend op basis van een antiprisma met vierzijdig grondvlak.

<sup>&</sup>lt;sup>23</sup> SCHLAICH BERGERMANN PARTNER, https://www.sbp.de/en/project/new-trade-fair-in-milan-logo-vela/ (foto door Schlaich Bergermann Partner)<br><sup>24</sup> FUKSAS, http://www.fuksas.it/en/Projects/MyZeil-Shopping-Mall-Frankfurt (foto door: Karsten Monnerjahn)

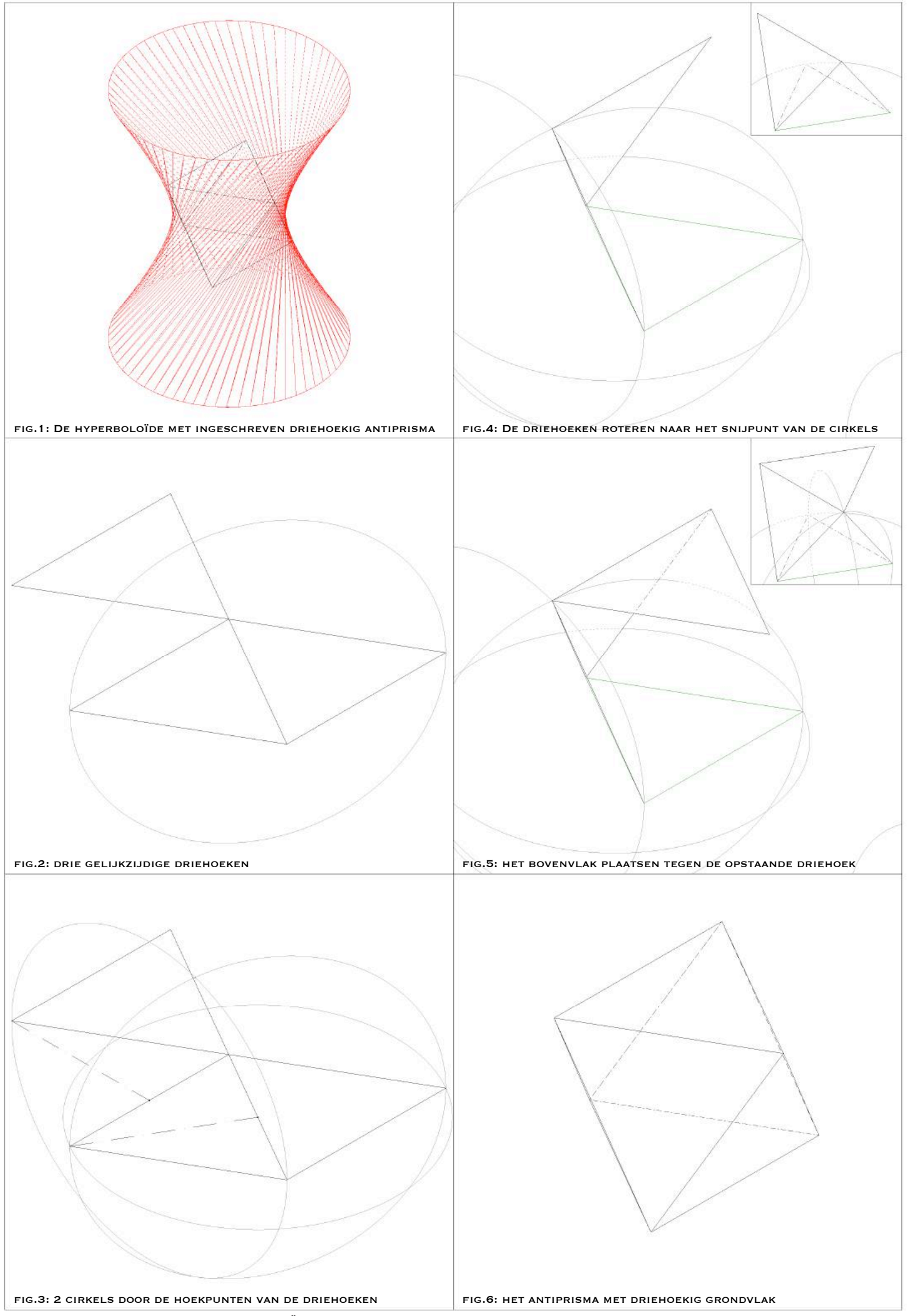

<sup>4.1.</sup> Hyperboloïde: driehoekig antiprisma: verdeling in 1 laag driehoeken kern

Voor de eerste case bouwde ik een antiprisma met driehoekig grondvlak op (illustratie 4.2.<sup>25</sup>) De hyperboloïde werd getekend, voortgebracht door de schuine ribben van het antiprisma. Het antiprisma vormt de kern van de hyperboloïde en de verdere buiging ervan wordt gevormd door een driedimensionale rotatie van de driehoeken van het antiprisma op de hyperboloïde boven en onder de kern ervan. Tussen deze geroteerde driehoeken boven en onder de kern, moeten nog telkens twee driehoeken worden getekend. Hier is er de mogelijkheid gelijkzijdige driehoeken te tekenen (illustratie 4.2.2.), waarvan het snijpunt juist niet op de hyperboloïde ligt, of twee driehoeken die op één zijde na hetzelfde zijn (illustratie 4.2.1.) en waarvan het snijpunt op het oppervlak ligt. Deze onderverdeling van één, leidt tot een hyperboloïde van drie lagen (één voor de kern, één eronder, één erboven). Daar het hier om zeer kleine onderverdelingen van driehoeken gaat, hebben we maar in het ene geval één en in het tweede geval twee verschillende lengtes van de ribben nodig, maar dan is de benadering van de hyperboloïde zeer onnauwkeurig in een erg hoekige voorstelling ervan.

 $^{25}$  Illustratie 4.2. is de aanloop voor zowel 4.2.1. en 4.2.2.

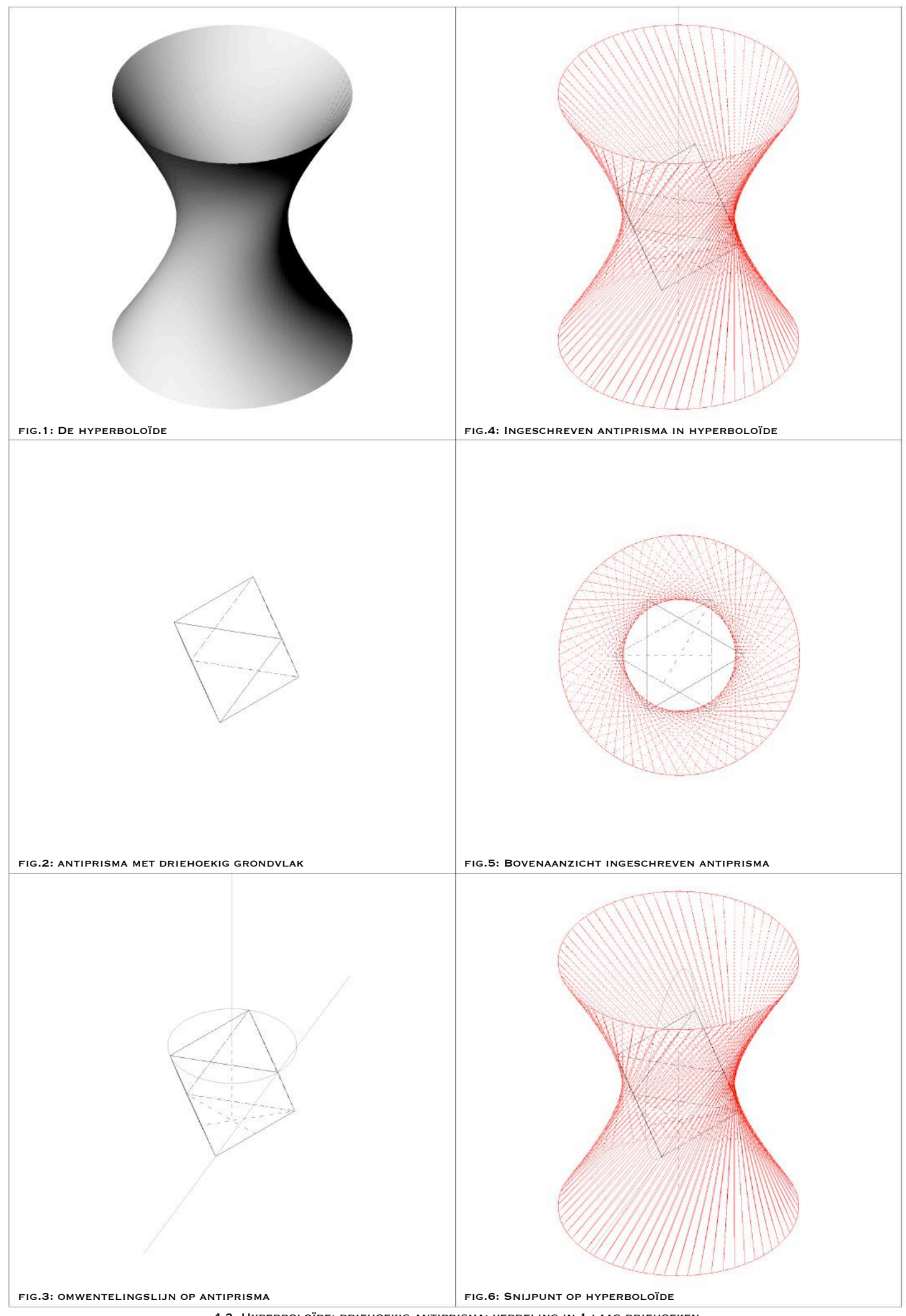

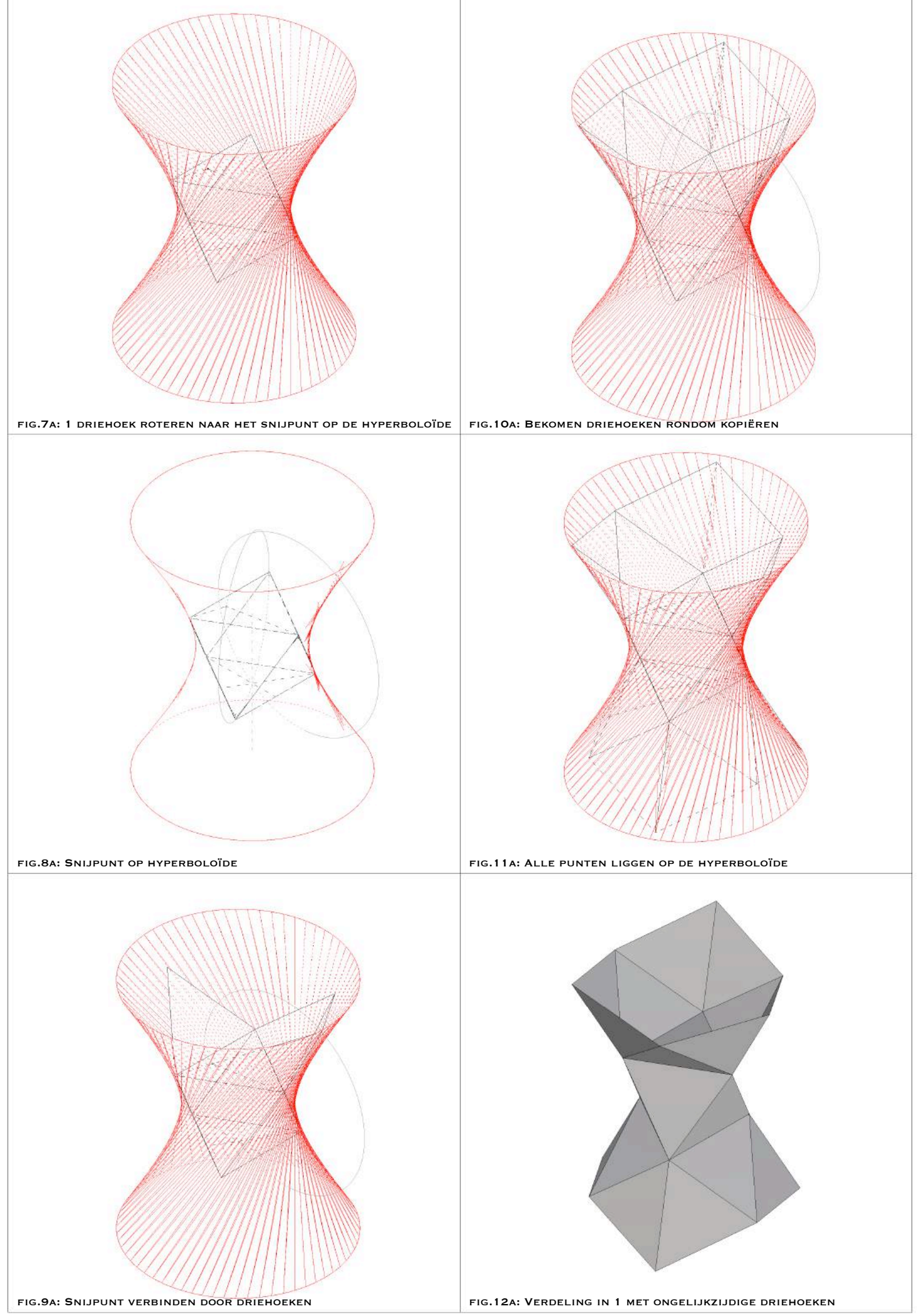

<sup>4.2.1.</sup> Hyperboloïde: driehoekig antiprisma: verdeling in 1 laag driehoeken ongelijkzijdig

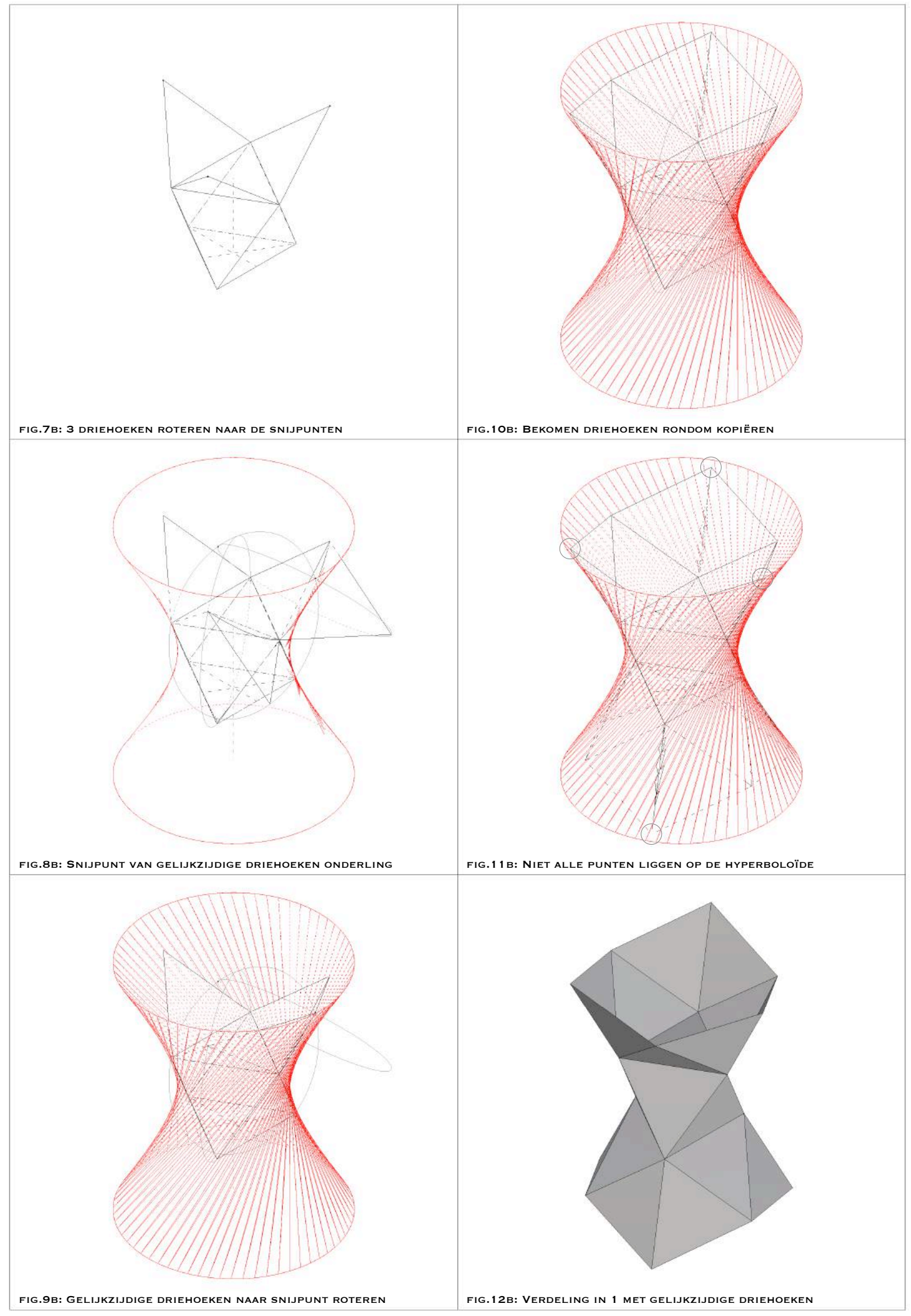

<sup>4.2.2.</sup> Hyperboloïde: driehoekig antiprisma: verdeling in 1 laag driehoeken gelijkzijdig

Om een betere benadering van het gebogen oppervlak te bekomen, worden de driehoeken van case één verder onderverdeeld in twee volgens de Fuller-methode. Zo bekomen we een hyperboloïde in een onderverdeling van twee en in het totaal zes lagen driehoeken (illustratie 4.3.). Dit, zowel toegepast op de twee gevallen van case één, zijn er in totaal veertien verschillende lengtes van ribben nodig om deze voor te kunnen stellen.

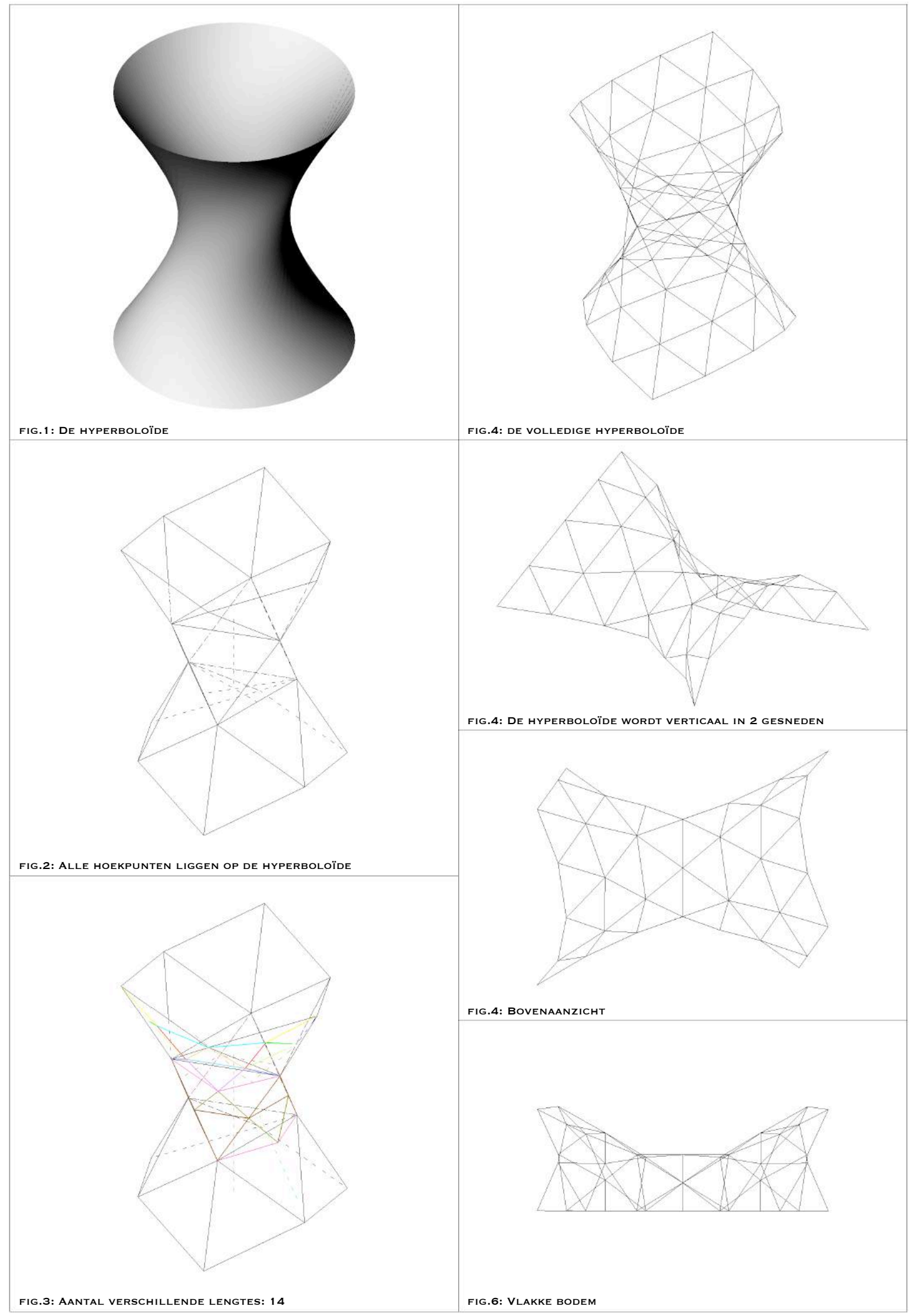

Om net zoals eerder aangehaald, het hyperboloïde oppervlak te kunnen koppelen aan andere oppervlakken onderzoek ik in een tweede case de mogelijkheid hiervan. Een antiprisma met vierhoekig grondvlak (illustratie 4.4.) wordt getekend en is ingeschreven in de hyperboloïde. Deze omgeschreven hyperboloïde heeft opvallend een dikker, breder lijf - zoals de schets hieronder weergeeft - dan deze in de vorige case die elegant oogde. In het verdere opzicht om een doorgang van dit oppervlak te kunnen maken, moeten minder extreme hoogtes aangenomen worden om eronder te kunnen wandelen.

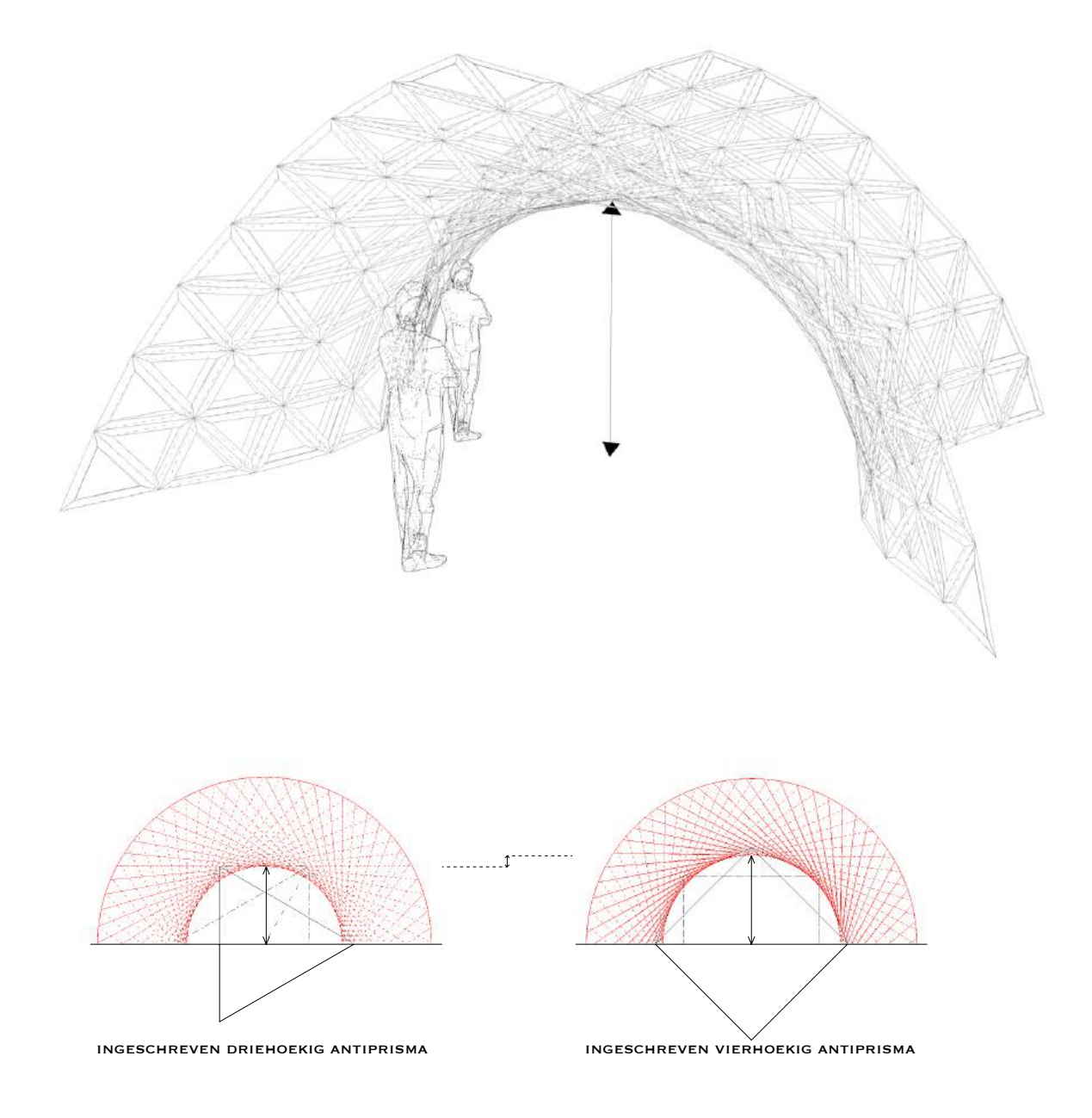

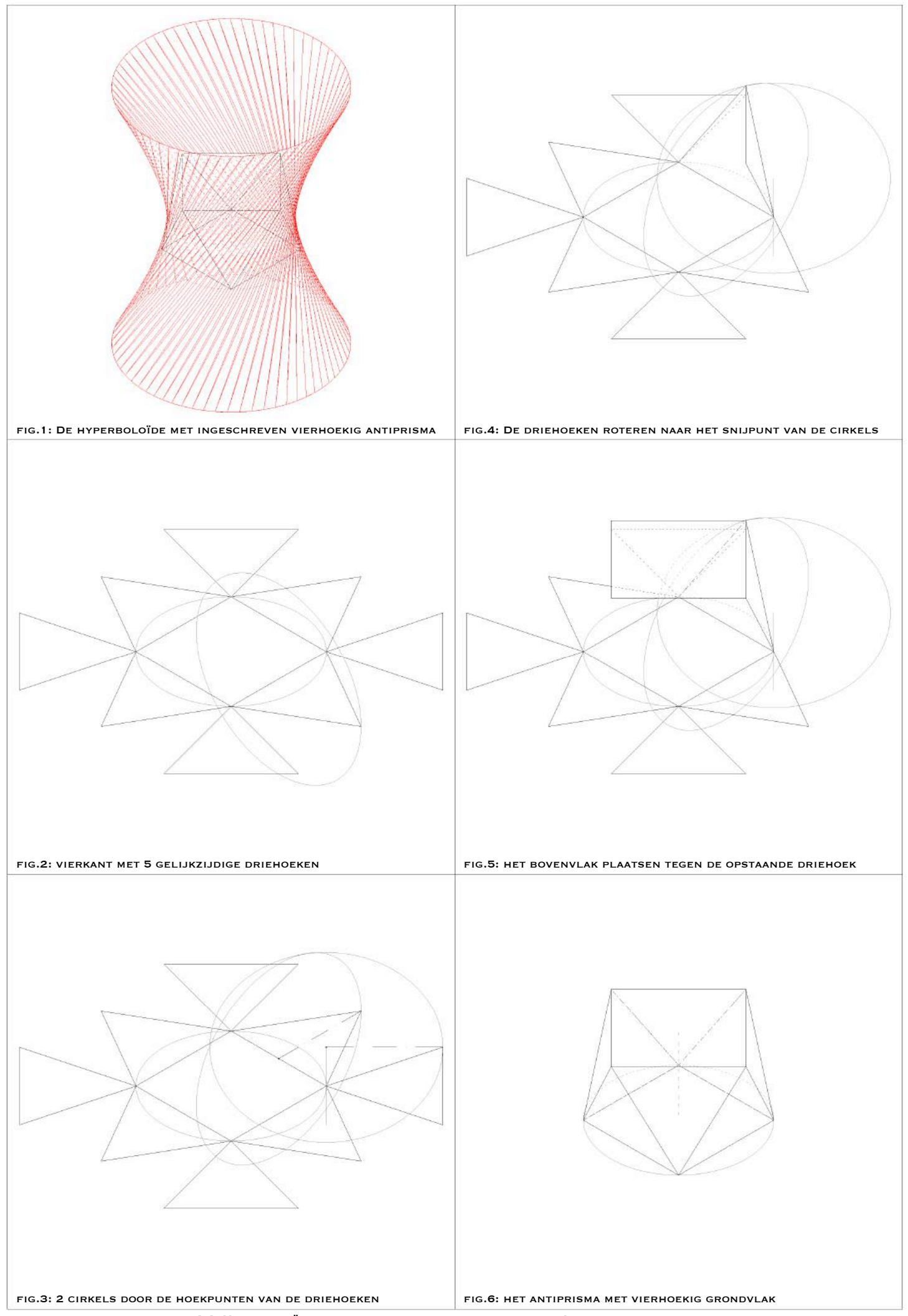

Het vierhoekig antiprisma vormt met zijn driehoekige zijden de basisdriehoeken in het midden van de hyperboloïde. Door een omwenteling van het verlengde van de schuine ribbe van het antiprisma wordt de hyperboloïde gevormd dat omgeschreven is aan het antiprisma (illustratie 4.5.<sup>26</sup>). Ook hier, bekomt men de boven en onderkant van het oppervlak door de driehoeken van het antiprisma driedimensionaal te roteren. Tussen zo'n twee geroteerde driehoeken passen weer twee driehoeken, die ofwel gelijkzijdig genomen worden (illustratie 4.5.2.), ofwel twee driehoeken die op één zijde na hetzelfde zijn (illustratie 4.5.1.). In vergelijking met de vorige case, geven deze twee opties in dit geval een verschillende weergave van een hyperboloïde. De gelijkzijdige optie bevat boven en onderaan heel puntige hoeken en al deze uiterste punten liggen bijna op de ribben van een vierkant door de hoekpunten en verliezen daarmee het cirkelvormige uitzicht van de hyperboloïde aan de uiteinden. Door de grote afstand van de snijpunten van de driehoeken aan de uitersten tot aan de hyperboloïde, zal ik voor verdere onderverdeling mij baseren op de optie met ongelijkzijdige driehoeken, maar waarvan alle punten op de hyperboloïde liggen.

 $^{26}$  Illustratie 4.5. is de aanloop voor zowel 4.5.1. en 4.5.2.

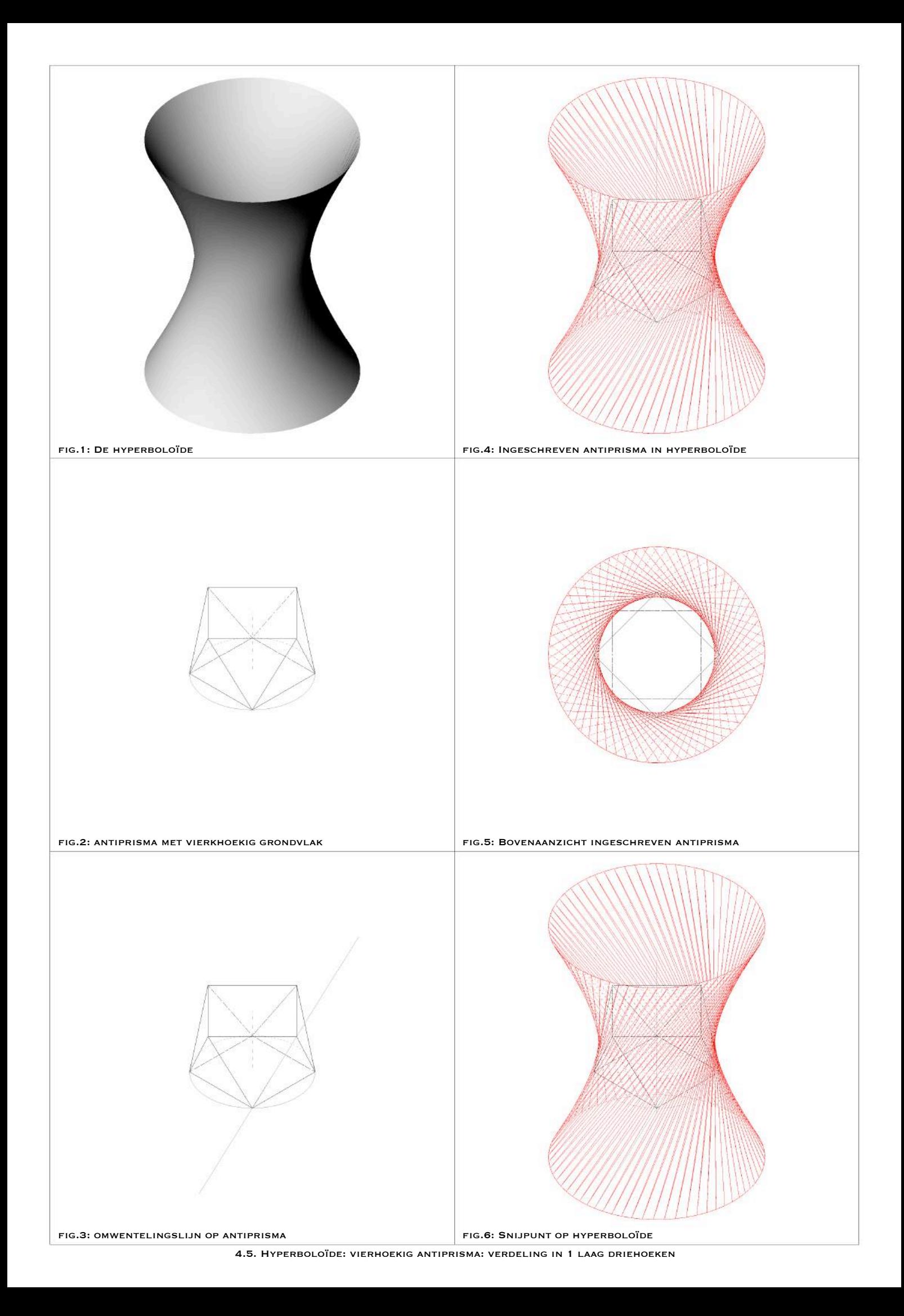

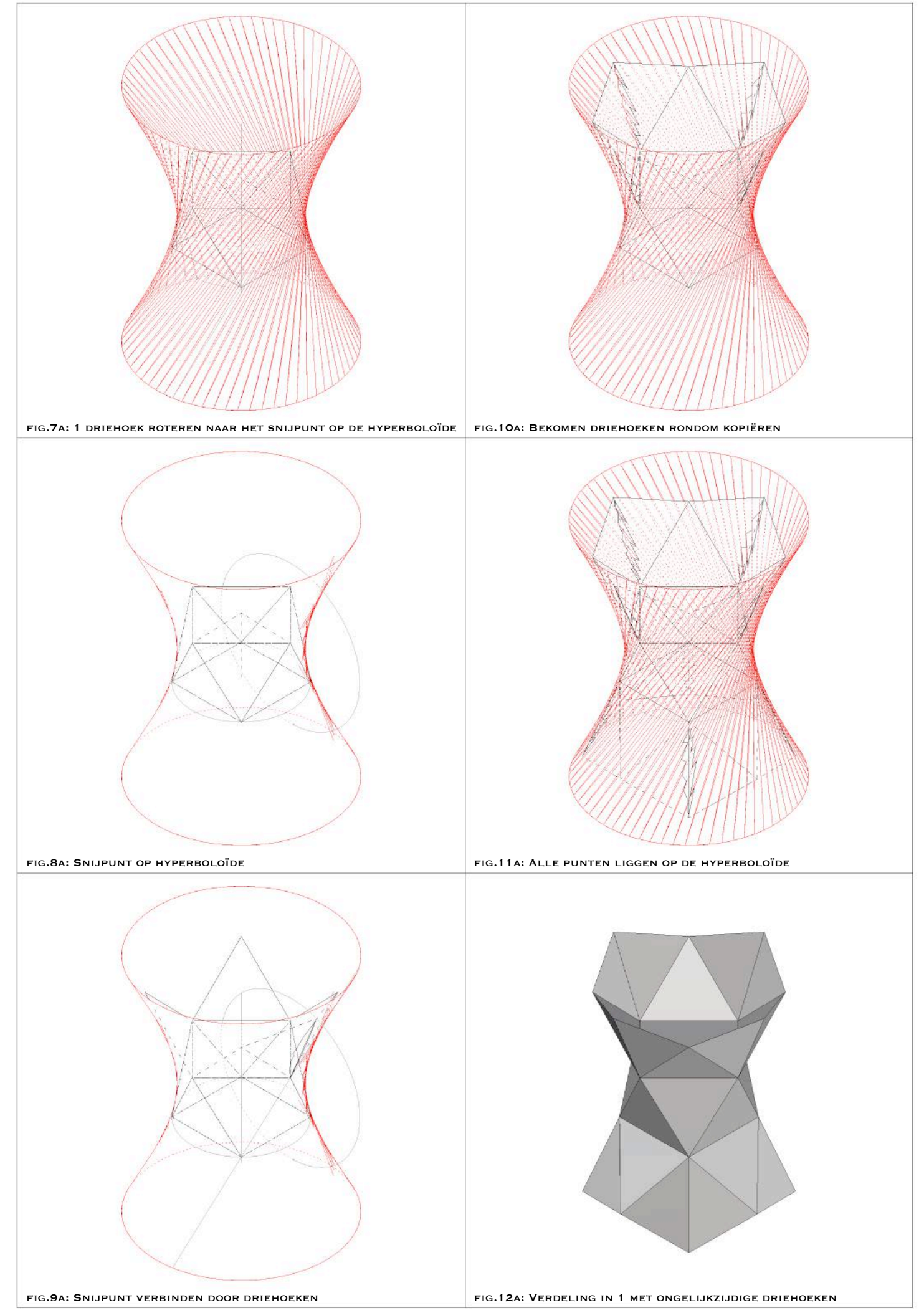

<sup>4.5.1.</sup> Hyperboloïde: vierhoekig antiprisma: verdeling in 1 laag driehoeken ongelijkzijdig

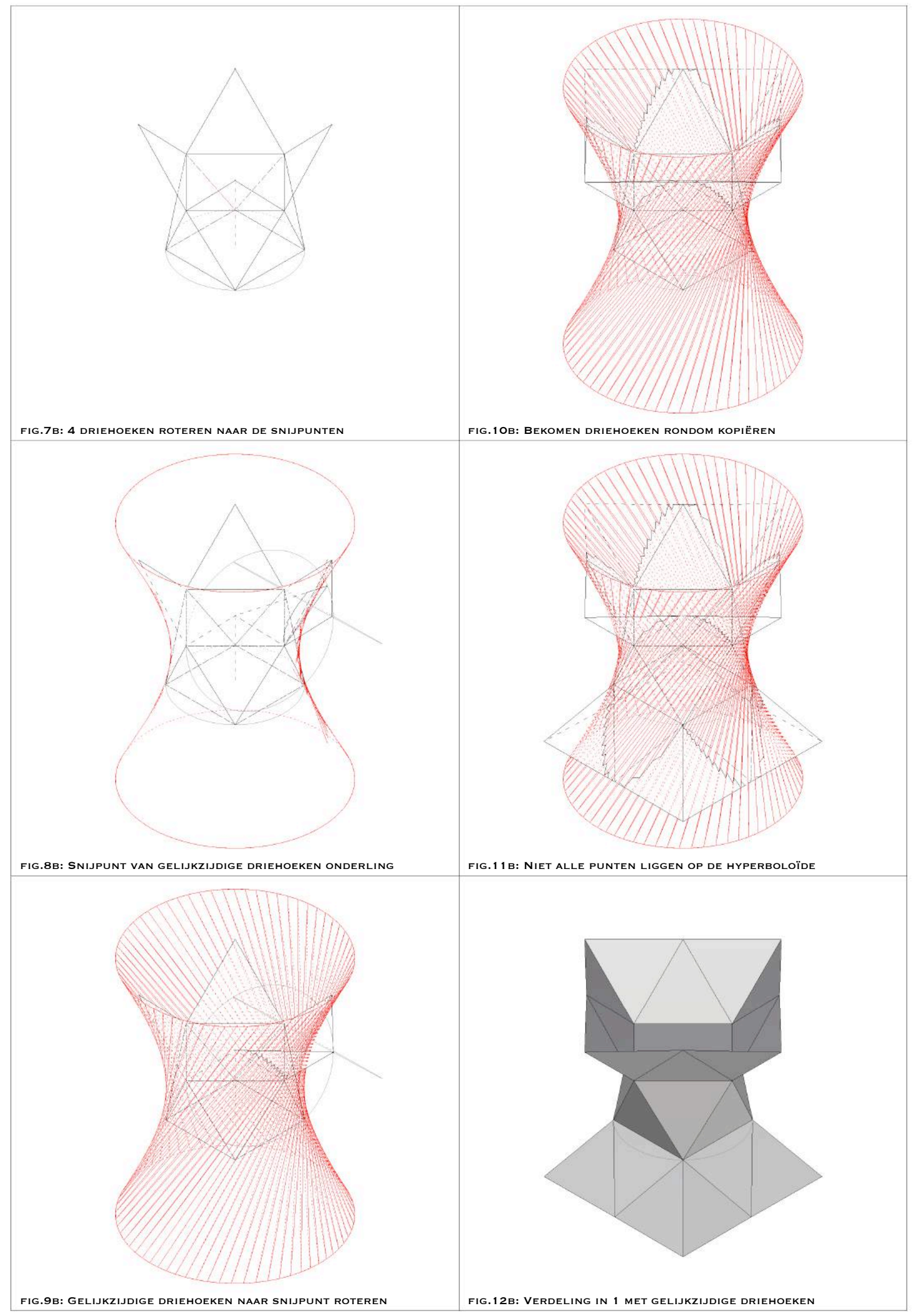

<sup>4.5.2.</sup> Hyperboloïde: vierhoekig antiprisma: verdeling in 1 laag driehoeken gelijkzijdig

Voor de onderverdeling in twee en dus een hyperboloïde onderverdeeld in zes lagen driehoeken (illustratie 4.6.), maak ik gebruik van de Fuller-methode. Elke zijde van een driehoek wordt in twee onderverdeeld en dit middelpunt wordt geprojecteerd op het oppervlak van de hyperboloïde. De verbinding van deze nieuwe punten vormen de nieuwe driehoeken die de hyperboloïde benaderen.
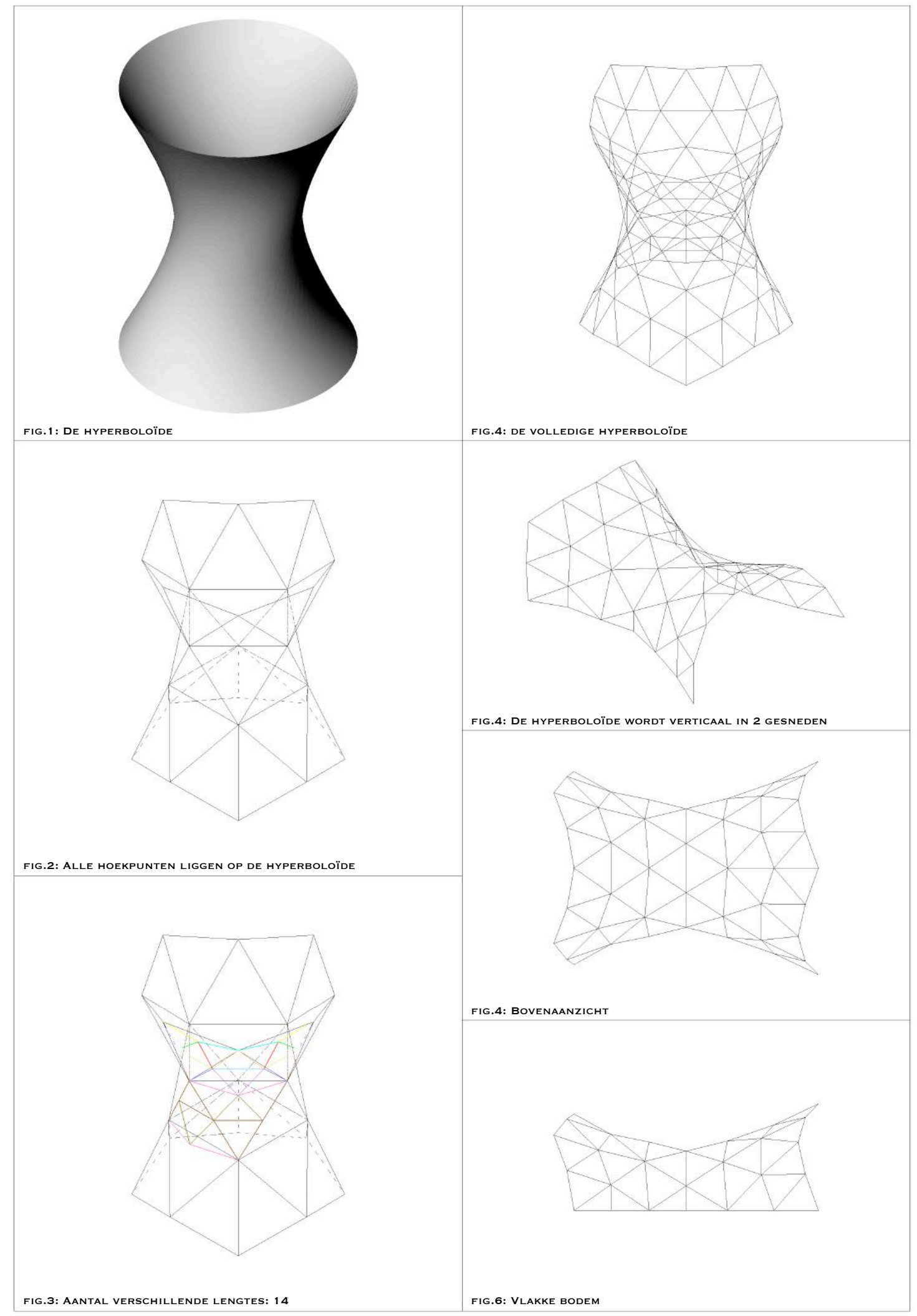

<sup>4.6.</sup> Hyperboloïde: vierhoekig antiprisma: methode Fuller: onderverdeling in 2; 6 lagen

Daar ik de mogelijkheid wil onderzoeken om de verschillende oppervlakken aan elkaar te kunnen schakelen en de andere oppervlakken voor deze koppeling in vier worden verdeeld, pas ik dat ook toe op dit oppervlak op verschillende manieren om de efficiëntste wijze te bekomen. 

In een eerste geval (illustratie 4.7.) verdeel ik de driehoeken van case twee (illustratie 4.5.1.) in vier om zo een hyperboloïde te bekomen van twaalf lagen in het totaal. Deze driehoeken worden verdeeld volgens de Fuller-methode. Er zijn zonder afronding exact 52 verschillende lengtes van ribben nodig om deze te tekenen.

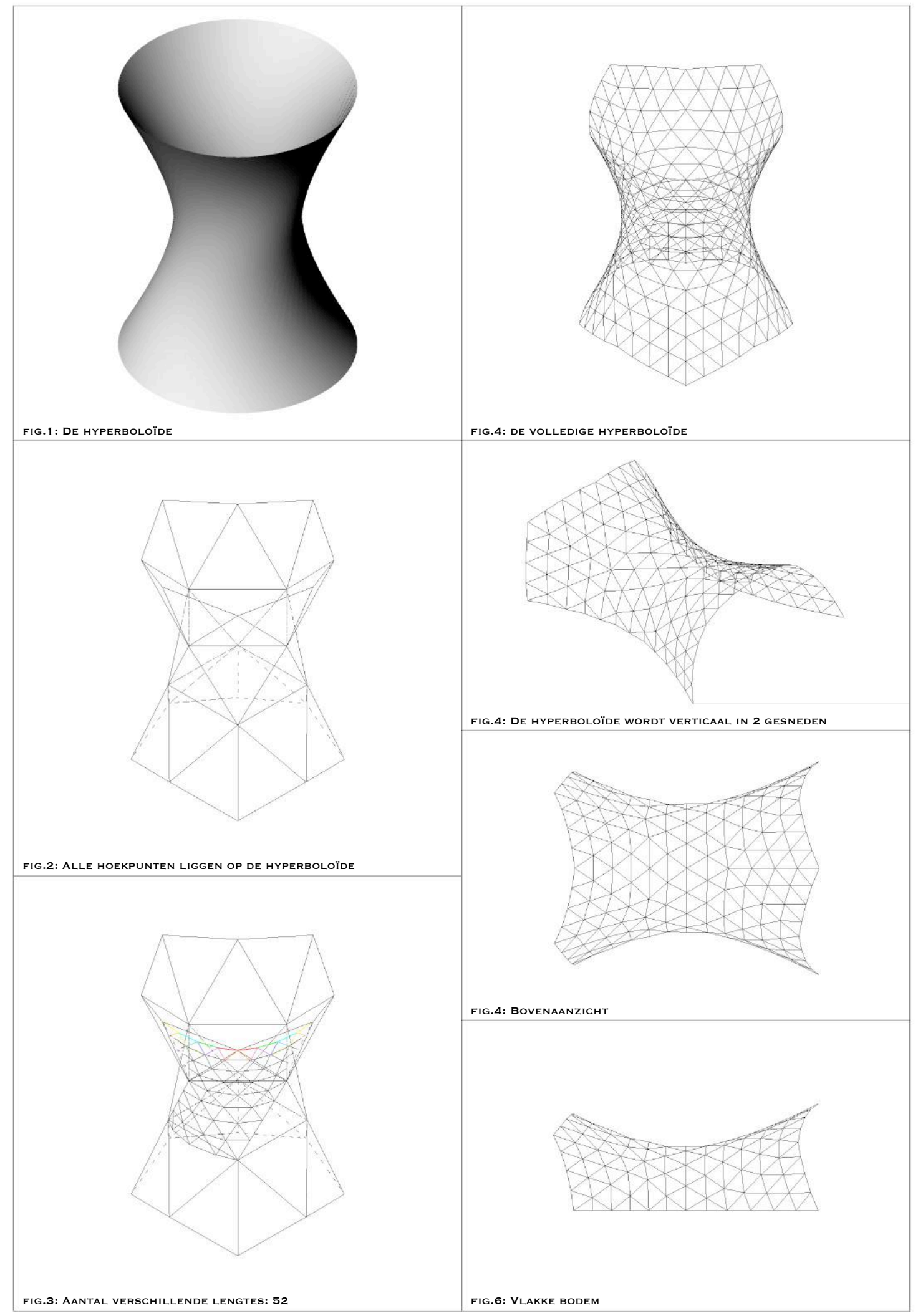

<sup>4.7.</sup> Hyperboloïde: vierhoekig antiprisma: methode Fuller: onderverdeling in 4; 12 lagen

In een tweede geval werk ik verder op de reeds getekende hyperboloïde (illustratie 4.6.), die een onderverdeling in twee  $-$  zes lagen in het totaal  $-$  heeft. Het resultaat is weergegeven hiernaast (illustratie 4.8.) en de methode hier opvolgend (illustraties 4.9.). Door te vertrekken van deze reeds onderverdeelde ribben, die nog eens in twee worden onderverdeeld en geprojecteerd op het oppervlak, in plaats van zoals in het eerste geval een zijde meteen in vier onder te verdelen, wordt een betere verdeling bekomen van de uiteindelijke driehoeken (de loop methode). De naast elkaar gelegen ribben zijn in dit tweede geval gelijker verdeeld dan in het eerste geval. Merk op dat het gebruik van het vierkant als grondvlak van het antiprisma niet inhoudt dat de punten, van de met driehoeken getekende hyperboloïde, ter hoogte van de vierkanten in het vlak van het vierkant liggen. Wat wil zeggen dat wanneer we de kern met een uiteinde zouden willen verbinden aan een ander oppervlak, het deel van de hyperboloïde moeilijk zal aansluiten doordat deze punten niet in één vlak liggen. Om dit probleem op te lossen, werk ik een derde geval uit vertrekkende van geval twee.

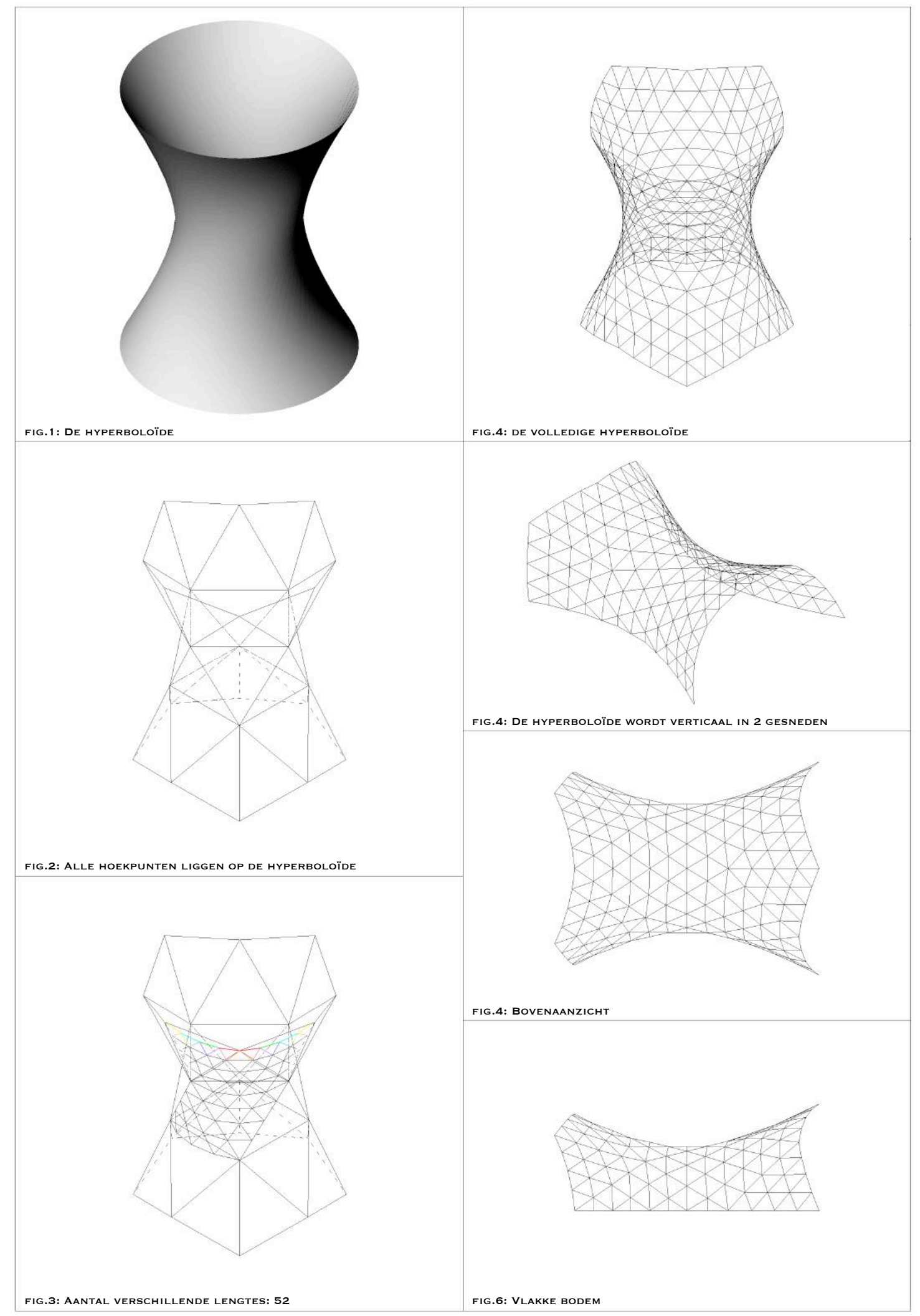

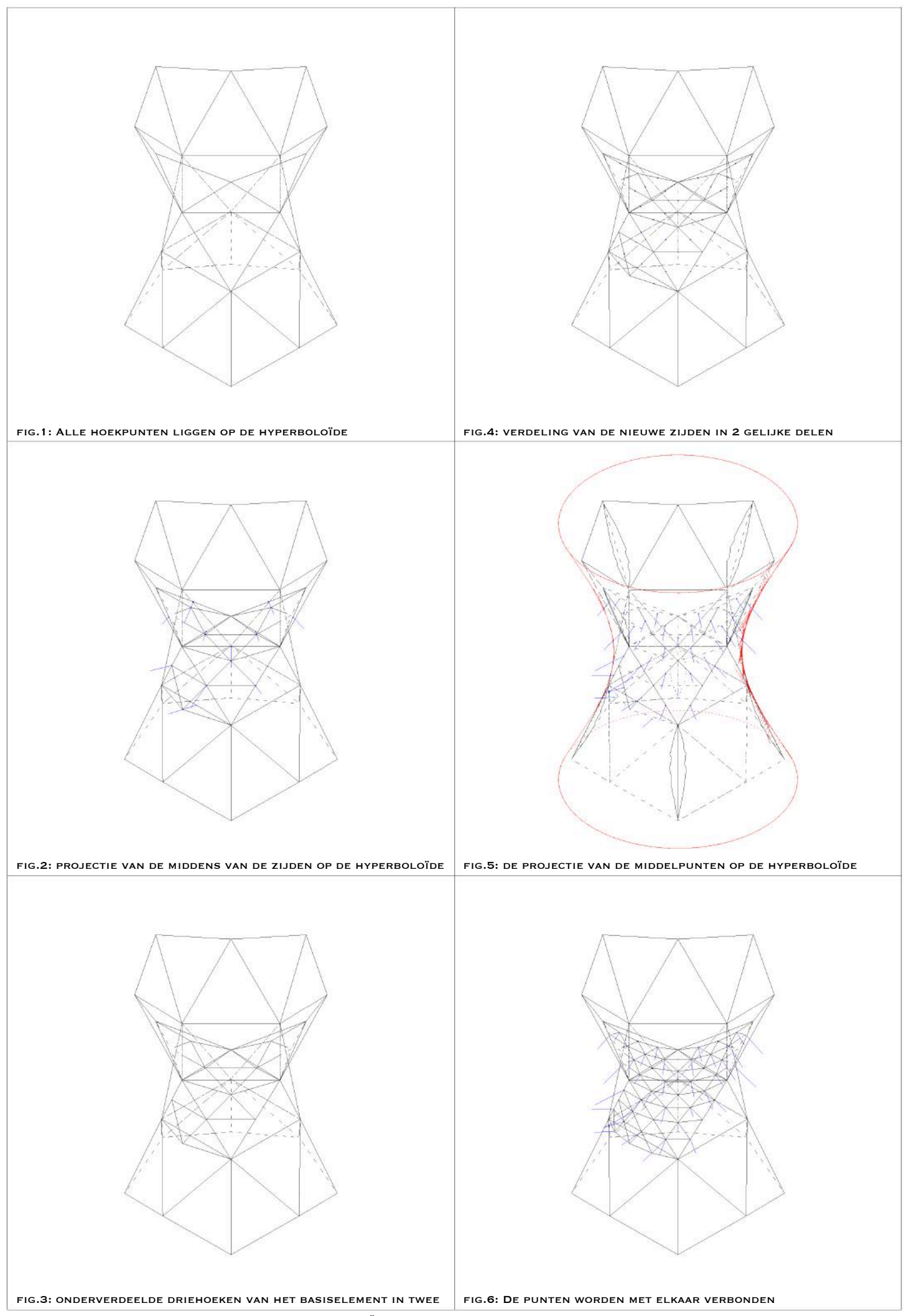

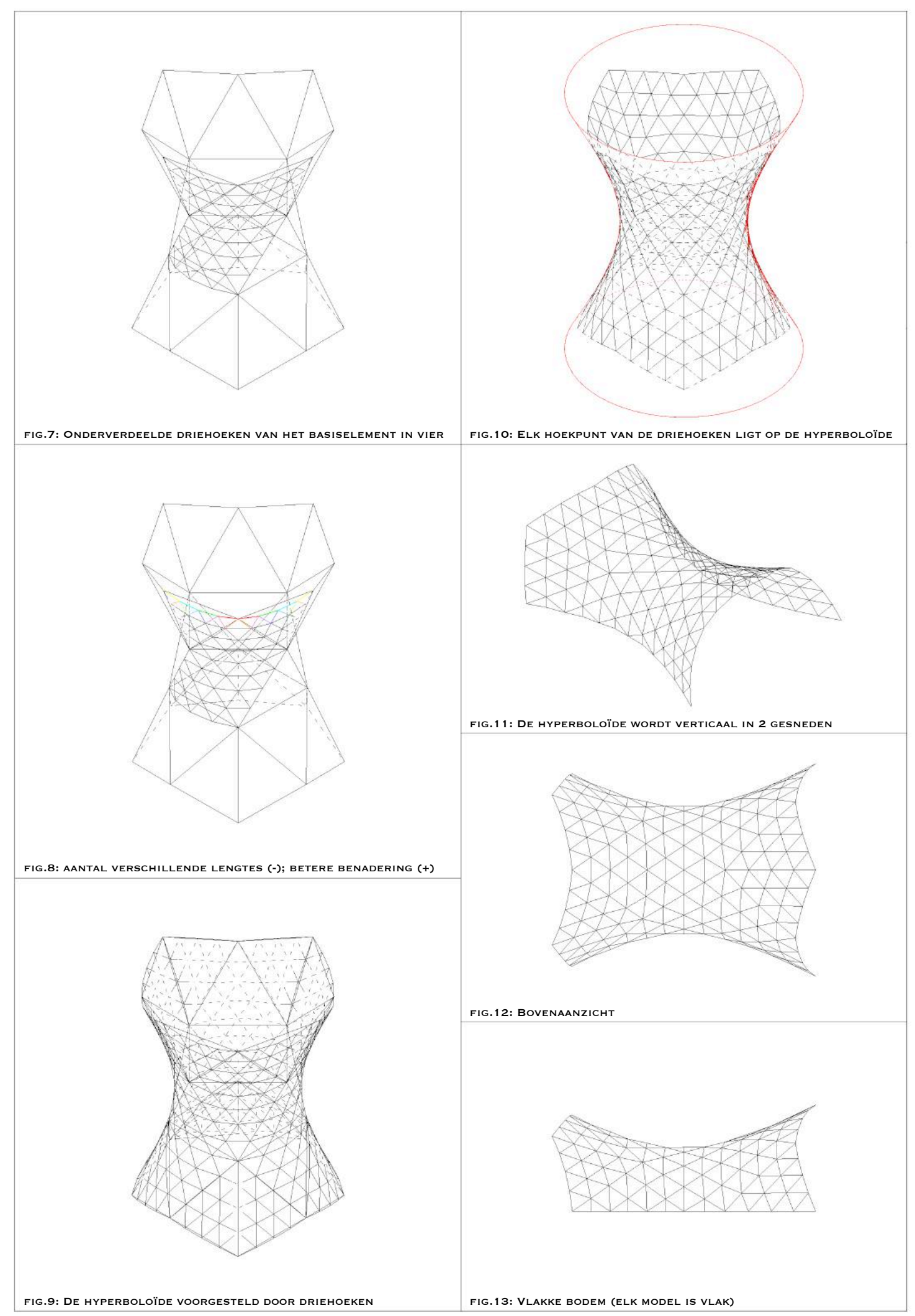

<sup>4.9.</sup> Hyperboloïde: vierhoekig antiprisma: Loop methode

In het derde geval vertrekken we van het eindresultaat van geval twee (illustratie 4.8.). Het resultaat is weergegeven hiernaast (illustratie 4.10.) en de methode hier opvolgend (illustraties 4.11.). We kunnen de punten ter hoogte van de vierkanten van het antiprisma in hetzelfde vlak tekenen als het vierkant, door de punten te verplaatsten die hier rond gelegen zijn. Namelijk door cirkelbogen te tekenen, omgeschreven aan deze vierkanten – met als centrum het snijpunt van de diagonalen van het vierkant – en die volledig op het oppervlak liggen. Deze bogen worden gelijk in vier delen verdeeld en de oude snijpunten van de kern met de boven en onderkant worden vervangen door deze nieuwe punten op de bogen. Hiermee kunnen we de kern, de boven-/onderkant, of de kern samen met een boven-/onderkant verbinden aan een ander oppervlak. Uiteraard hebben we nog steeds heel wat verschillende lengtes van ribben. Door de maten van het oppervlak op de gepaste schaal te bepalen en vervolgens naarmate grote nauwkeurigheid vereist is, kan door een model met ribben van gemiddeld ongeveer 73 cm en tot een halve centimeter nauwkeurigheid het aantal verschillende lengtes beperkt worden tot een twintigtal.

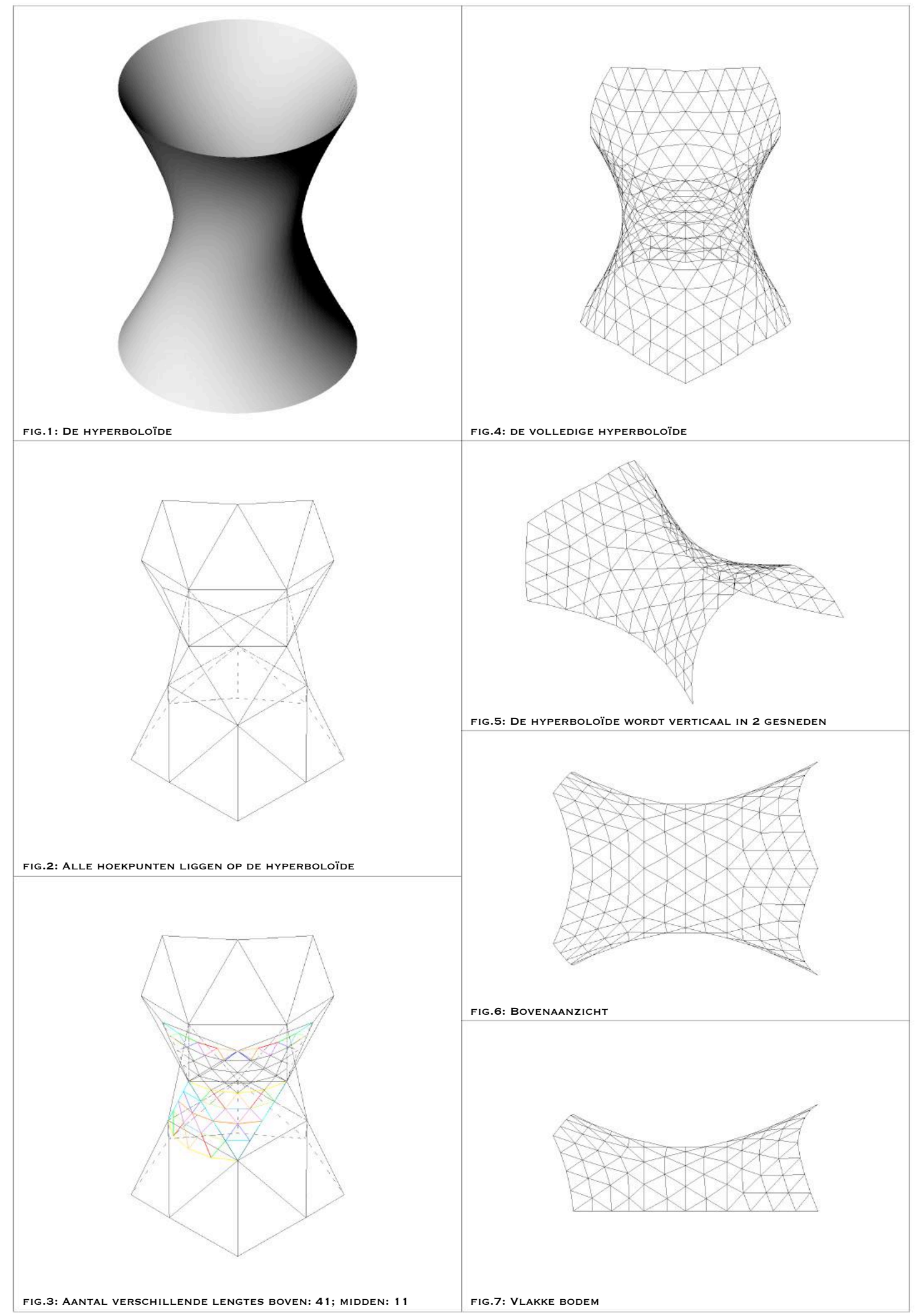

4.10. Hyperboloïde: vierhoekig antiprisma: Loop methode met cirkelbogen: onderverdeling in 4; 12 lagen

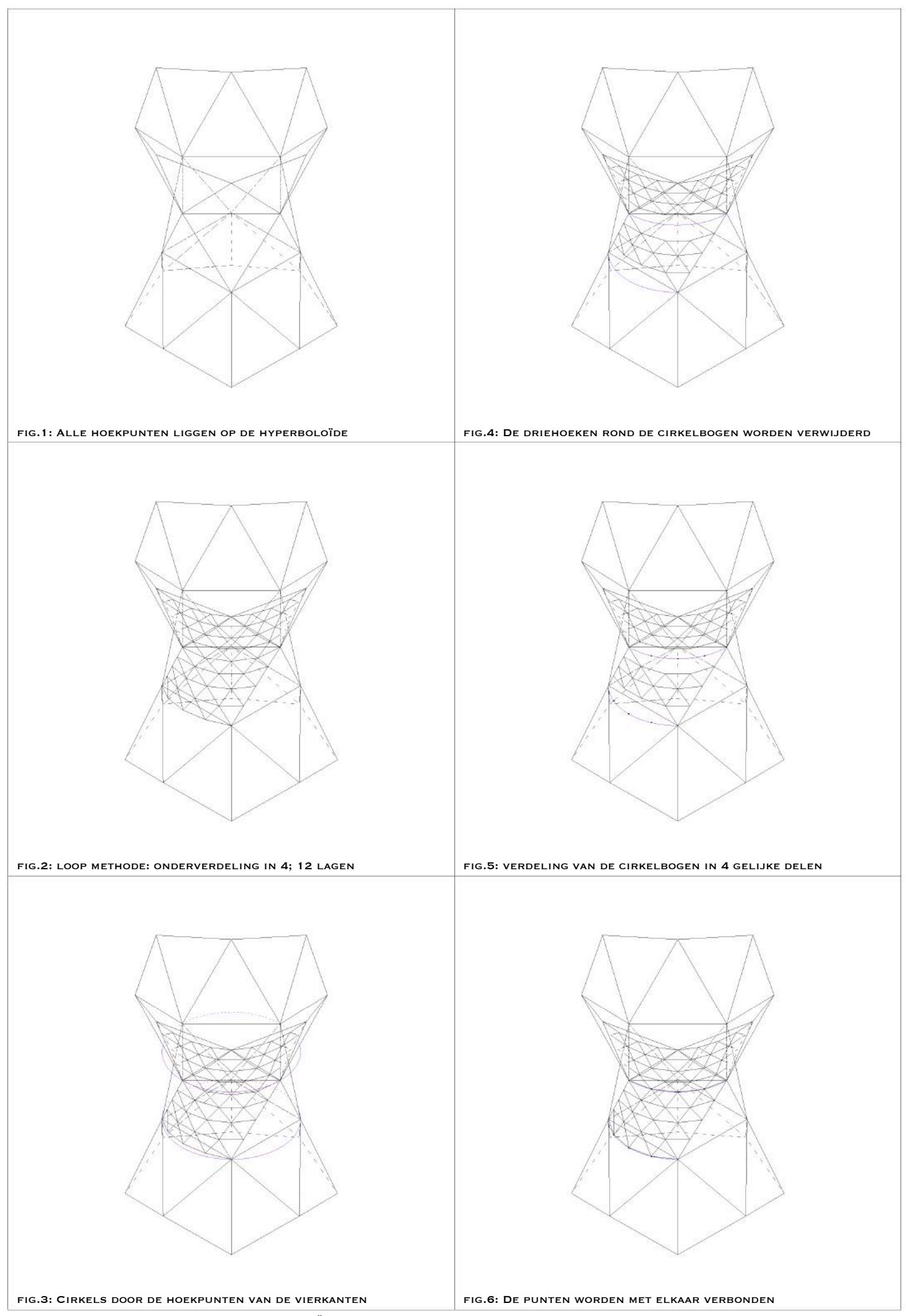

<sup>4.11.</sup> Hyperboloïde: vierhoekig antiprisma: Loop methode met cirkelbogen

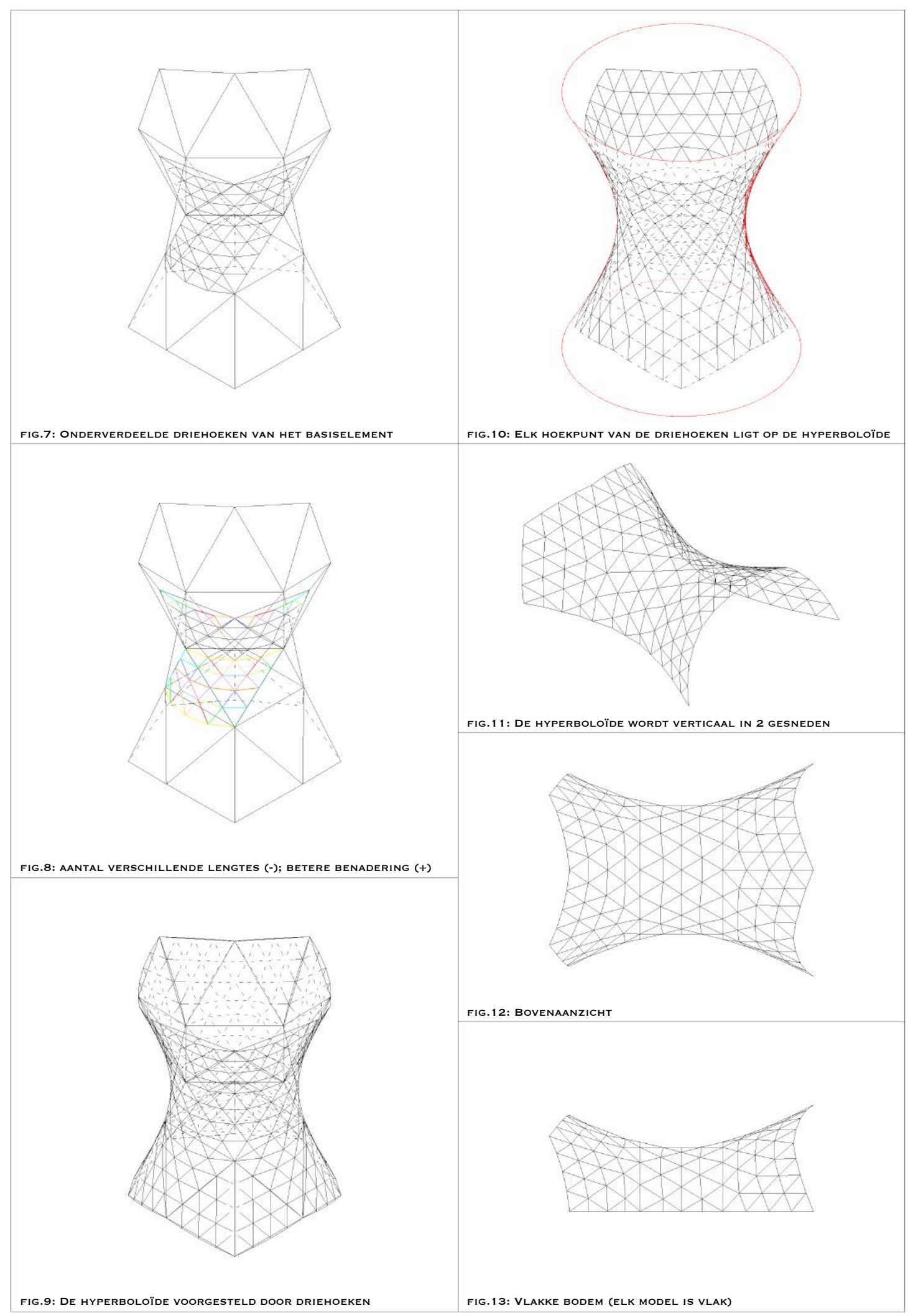

<sup>4.11.</sup> Hyperboloïde: vierhoekig antiprisma: Loop methode met cirkelbogen

## HOOFDSTUK 2: GRASSHOPPER

# 2.1. NIEUWE BENADERING HYPERBOLOÏDE MET GEPROJECTEERDE LIJNEN

Vorige uitwerkingen bevatten een symmetrie in de verschillende lengtes van de staven over de middelste as van de hyperboloïde. Maar dit leidde jammer genoeg nog tot heel wat verschillende staaflengtes. In het laatste uitgewerkte model (illustratie 4.10.) kwam ik maar liefst exact 41 verschillende uit enkel en alleen al voor het gedeelte boven de kern. Na afronding zou het mogelijk zijn om dit gedeelte met zestien staven te bouwen waarbij de hoogte 2m20 is in het laagste deel van het centrale gedeelte. Maar dit blijft alsnog een grote hoeveelheid verschillende elementen die geproduceerd zouden moeten worden. De projectie van punten op een oppervlak, bracht mij verder aan het denken. Wat, als ik nu een lijn volledig zou projecteren – en niet enkel haar middelpunt – om achteraf, na projectie haar middelpunt te bepalen. De gebogen vorm van de hyperboloïde kan niet benaderd worden door een bolvormig oppervlak, waardoor dezelfde methode als bij de bolvorm toegepast werd, niet het meeste geschikt is om deze bij de hyperboloïde te hanteren. De Fuller-methode brengt dan ook veel verschillende lengtes met zich mee, doordat in tegenstelling tot de bol, de projectie van de punten niet gebeurt vanuit het centrum. Bij de bol komt de loodrechte projectie van de punten op het oppervlak overeen met een lijn die je zou doortrekken vanuit het centrum door het punt tot het boloppervlak. De methode van de grootcirkelbogen kan niet worden toegepast, daar je geen cirkelbogen kan tekenen door de punten van de basisvorm (uitgeplooid antiprisma) die op de hyperboloïde ligt. 

Na uitproberen in de modelleer-software Rhino, opzoeken op online fora, ..., kwam ik op een commando "pull" om lijnen loodrecht op een oppervlak te projecteren. Maar daar kwam ik in tegenstelling tot wat ik dacht nog niet veel verder mee. De bedoeling was namelijk om de volledige lijn van de driehoek van de basisvorm te projecteren op het oppervlak, zodat ik deze lijn zou kunnen onderverdelen in gelijke stukken, alsof het een cirkelboog zou zijn, dat dan opgedeeld zou worden in gelijke stukken. Één zijde van de basisdriehoek zou dan opgedeeld kunnen worden in vier gelijke zijden en niet in vier verschillende, zoals ik voorheen was bekomen. Maar de geprojecteerde zijde bevat geen symmetrie op zichzelf! Door de boog onder te verdelen in vier stukken, kwam ik uit op vier gelijke booglengtes, maar dit resulteerde niet in vier gelijke rechten die deze punten verbinden! Ik liet het hier niet bij en ging verder op zoek hoe dit probleem aan te pakken. Na gesprekken op online fora<sup>27</sup>, werd het duidelijk dat ik meer kans had een oplossing te vinden door in "Grasshopper"<sup>28</sup> te gaan werken. Een software waarmee je parametrisch kan werken, binnen in de software van Rhino. Na een aantal "tutorials" had ik de nodige noties onder de knie om uit te kunnen zoeken wat ik nodig had, goed wetende dat ik geen informaticus ben. Gelukkig zijn er heel wat mensen op een Rhino Forum die paraat staan bij het stellen van een vraag en er mee over nadenken. Zo kon ik de berekening met Grasshopper maken die het toeliet de boog onder te verdelen in gelijke rechten. Mijn tekeningen evolueerden verder dankzij deze onderverdeelde boog tot ik echter merkte dat ik te weinig symmetrie bekwam, die in vorige tekeningen wel al aanwezig was. Bij verder inzoomen op de hoekpunten van de basisdriehoek, bleek dat mijn boog was onderverdeeld in gelijke lengtes, maar Grasshopper een hoekpunt had toegevoegd dat zo'n één honderdste millimeter van het echte hoekpunt verwijderd lag... Ik was er zo dichtbij, maar

<sup>&</sup>lt;sup>27</sup> RHINOCEROSFORUMS,  $\underline{https://discourse.meneel.com}_{28}$ <br><sup>28</sup> Een grafische editor waarmee parametrisch kan ontworpen worden.

kon dan toch niet zeggen dat de lengtes van mijn geprojecteerde zijde exact hetzelfde waren, terwijl dit het doel was. Deze frustratie leidde tot verder zoeken, tot ik iemand op dat 'online forum' tegenkwam die soortgelijk probleem had opgelost. Ik diende nog een bijkomende 'eis'

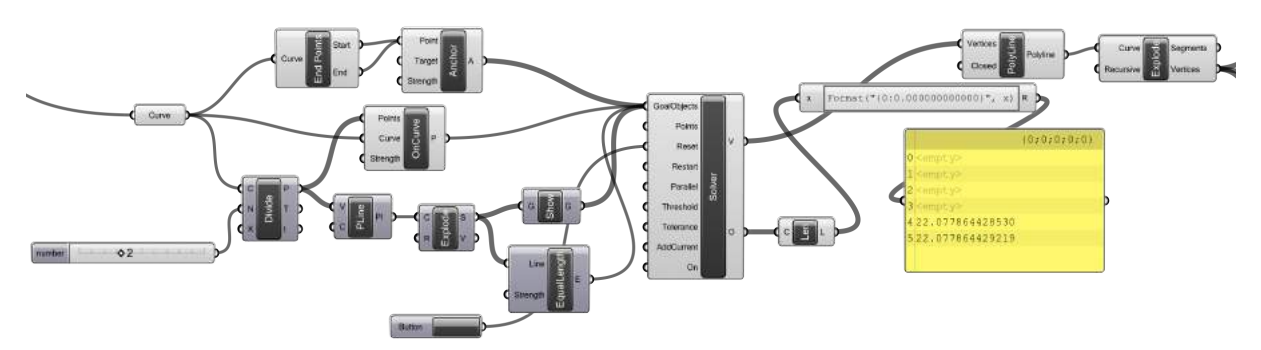

in Grasshopper in te voeren die de uiteinden van de zijde vastlegt om te hergebruiken bij onderverdeling. 

Zo was dat probleem definitief opgelost en kon ik weer gaan verder onderverdelen. Tenzij, ..., nu dat probleem opgelost was, viel mij op dat van de basisdriehoek twee van de drie zijden maar een haartje scheelden. Alvorens verder onder te verdelen, leek het logisch deze toch eerst gelijk te maken. Al een beetje meer vertrouwd met Grasshopper ondertussen, schreef ik een eis, om de ene geprojecteerde boog onder te verdelen met de onderverdeelde lengte van de andere zijde. En zo kon ik de basisdriehoek lichtjes hervormen, zodat nu twee van de drie zijden bij het onderverdelen exact hetzelfde zijn.

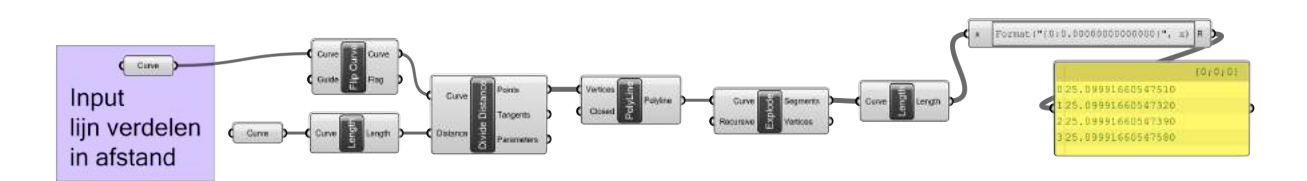

Voor de verdere onderverdeling besloot ik verder te gaan met het idee om lijnen eerst te projecteren en daarna pas onder te verdelen. Dit, omdat de ondertussen opgedane ervaring uitwees, dat deze werkwijze leidt tot een beter onderverdeeld resultaat.

In optie 1 bespreek ik mijn eerste nieuwe projectie methode namelijk de fractale verdeling (illustraties 4.13.). Ik ga tewerk alsof ik een "loop" methode zou gebruiken. Kort gezegd: "telkens een zijde in twee delen en dit punt projecteren op het oppervlak, om het dan weer met een ander punt te verbinden en deze lengte weer in twee te delen..." Maar zoals eerder aangehaald, zal ik de volledige zijde hier projecteren en deze dan met Grasshopper in twee gelijke lijnen verdelen. Van de basisdriehoek verbind ik alle middens met elkaar. Deze drie lijnen projecteer ik dan op het oppervlak en vervolgens zoek ik met Grasshopper hiervan het midden. Al deze punten verbinden, levert de hyperboloïde op. Hiernaast is het resultaat te zien van een onderverdeling in vier volgens mijn nieuwe methode (illustratie 4.12.).

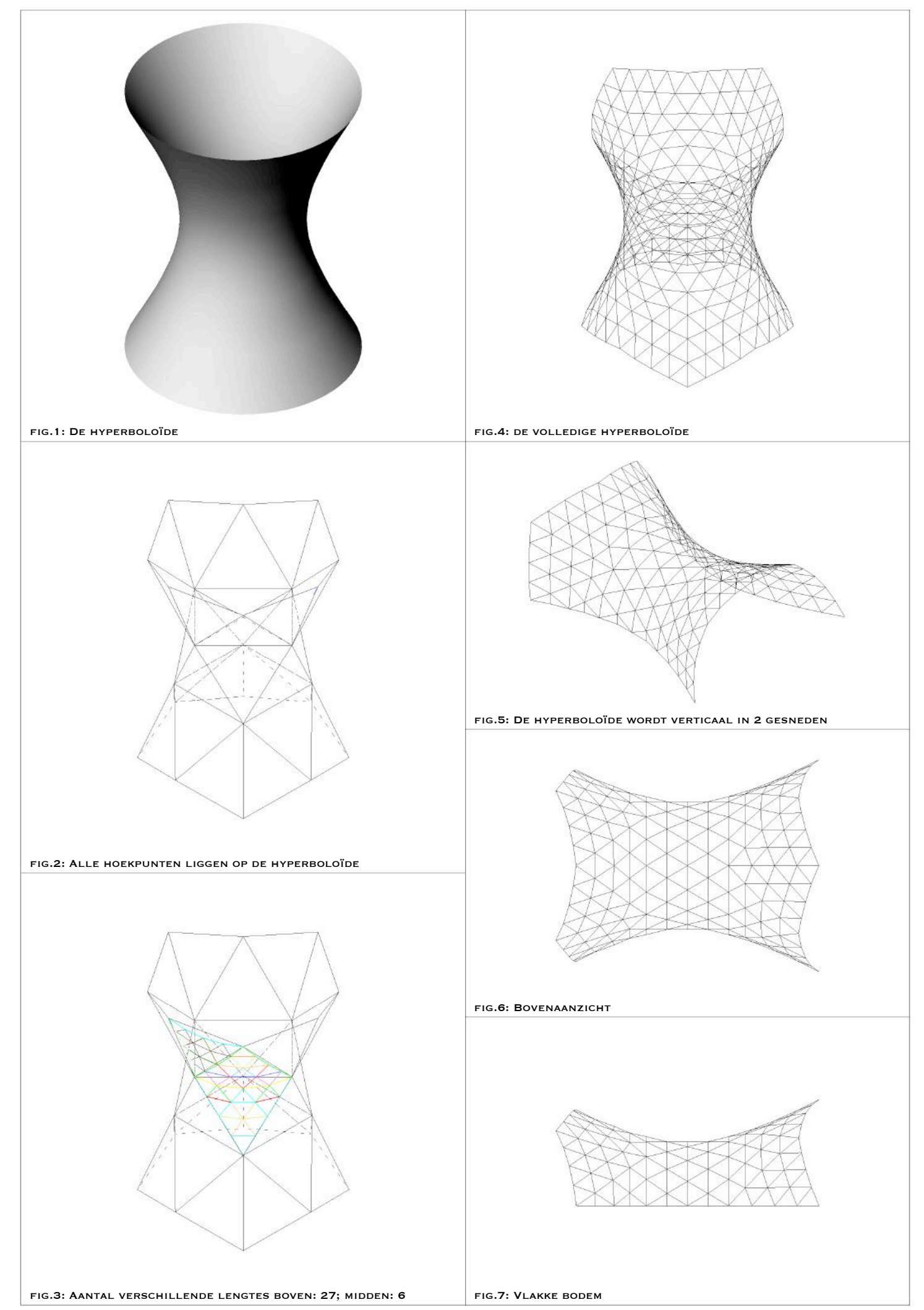

4.12. Hyperboloïde: nieuwe projectie methode: driehoeksverdeling: fractale verdeling: onderverdeling in 4: 12 lagen

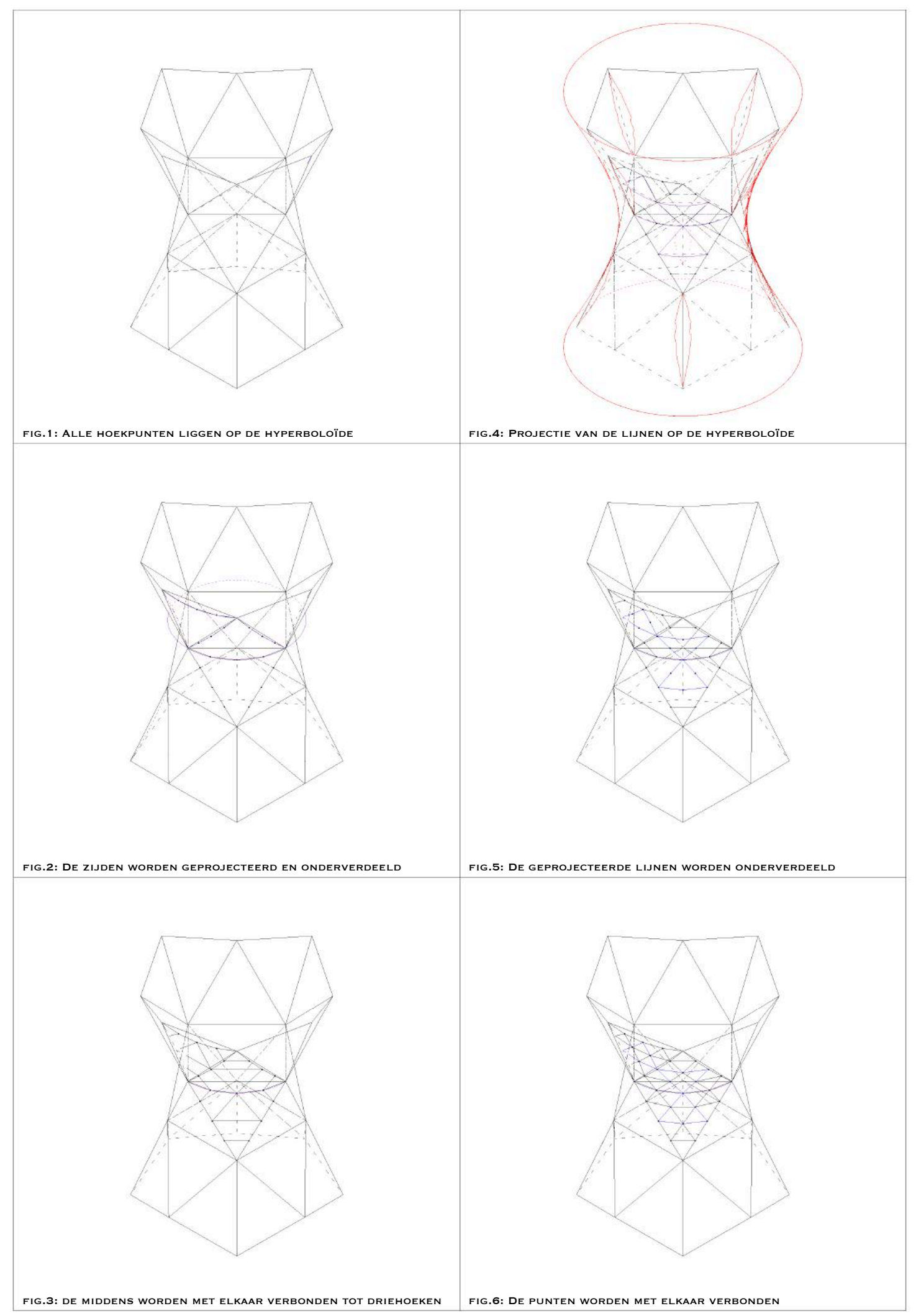

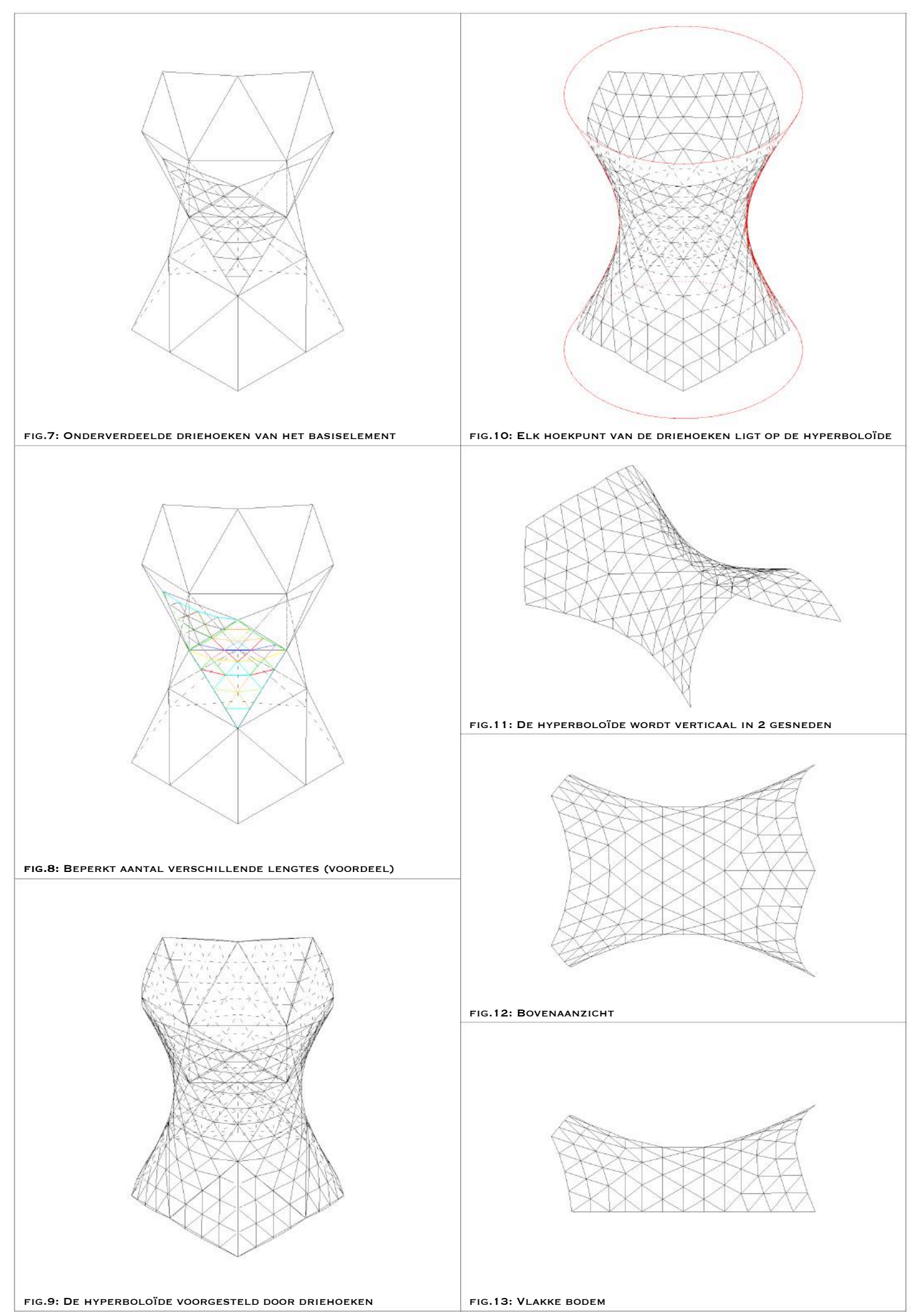

4.13. Hyperboloïde: nieuwe projectie methode: driehoeksverdeling: fractale verdeling

In optie 2 bespreek ik mijn tweede nieuwe projectie methode namelijk de 3-assige rasterverdeling (illustraties 4.15.). Deze heb ik ontworpen rekening houdende met mijn bevindingen over de methode van Fuller en de grootcirkelbogen. Net als Fuller ging ik de punten van de onderverdeelde zijden, die in mijn geval al geprojecteerde punten bevatten, met elkaar verbinden. Vervolgens projecteer ik al deze lijnen op het oppervlak. Wat er opvalt is dat de lijnen niet telkens in één punt snijden. Hier zal ik dan het idee van de grootcirkelbogen verder op toepassen, waar ik een middelpunt uitteken door middel van de bissectrices van de driehoeken die ontstaan door de verschillende snijpunten met elkaar te verbinden. Dit middelpunt is een gemiddelde coördinaat van de verschillende snijpunten en ik zal dit punt, dat al heel dicht bij het oppervlak ligt, erop projecteren. Deze punten kan ik nu allemaal verbinden en vormen het nieuwe oppervlak. Hiernaast is het resultaat te zien van een onderverdeling in vier volgens mijn nieuwe tweede methode (illustratie 4.14.).

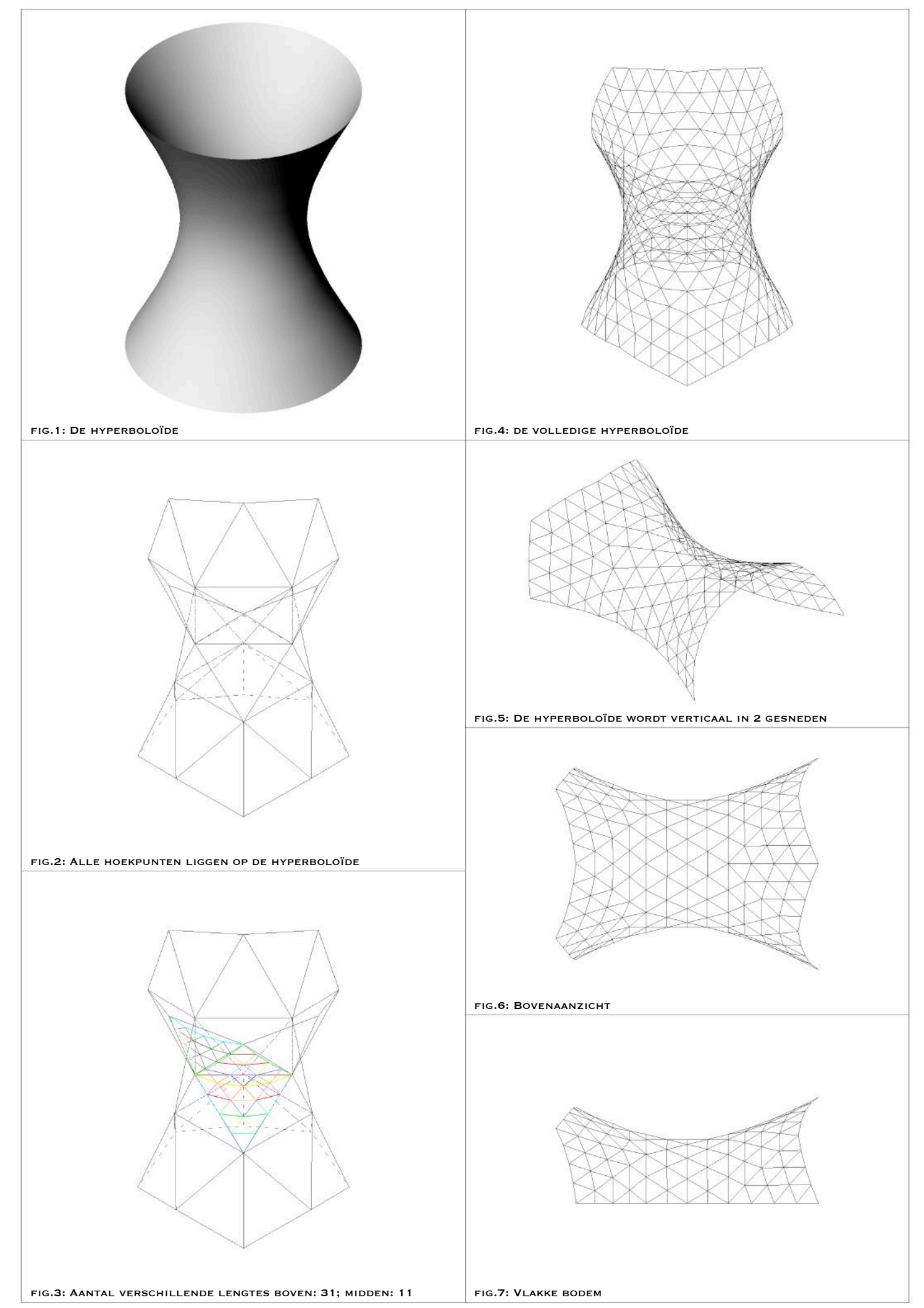

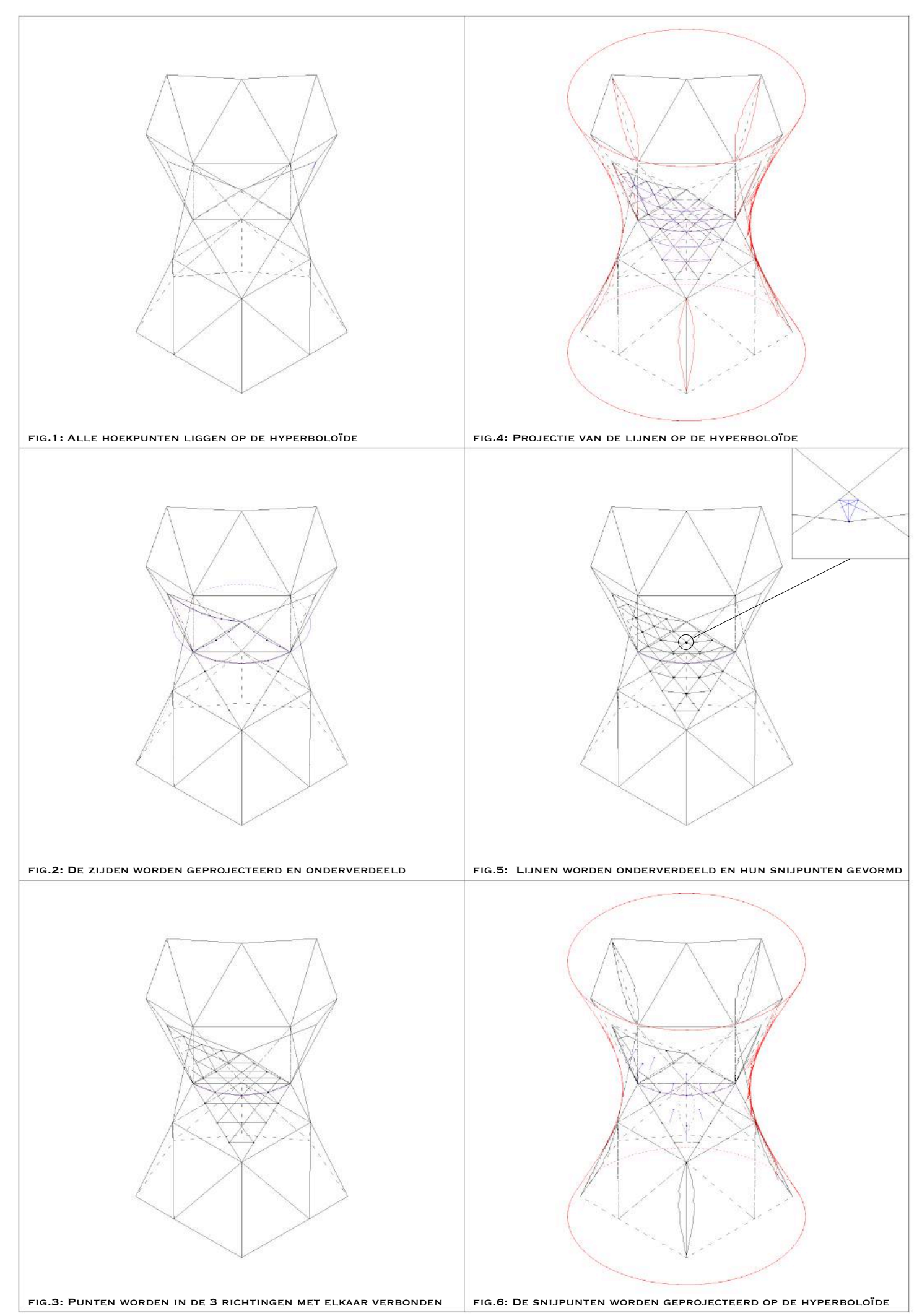

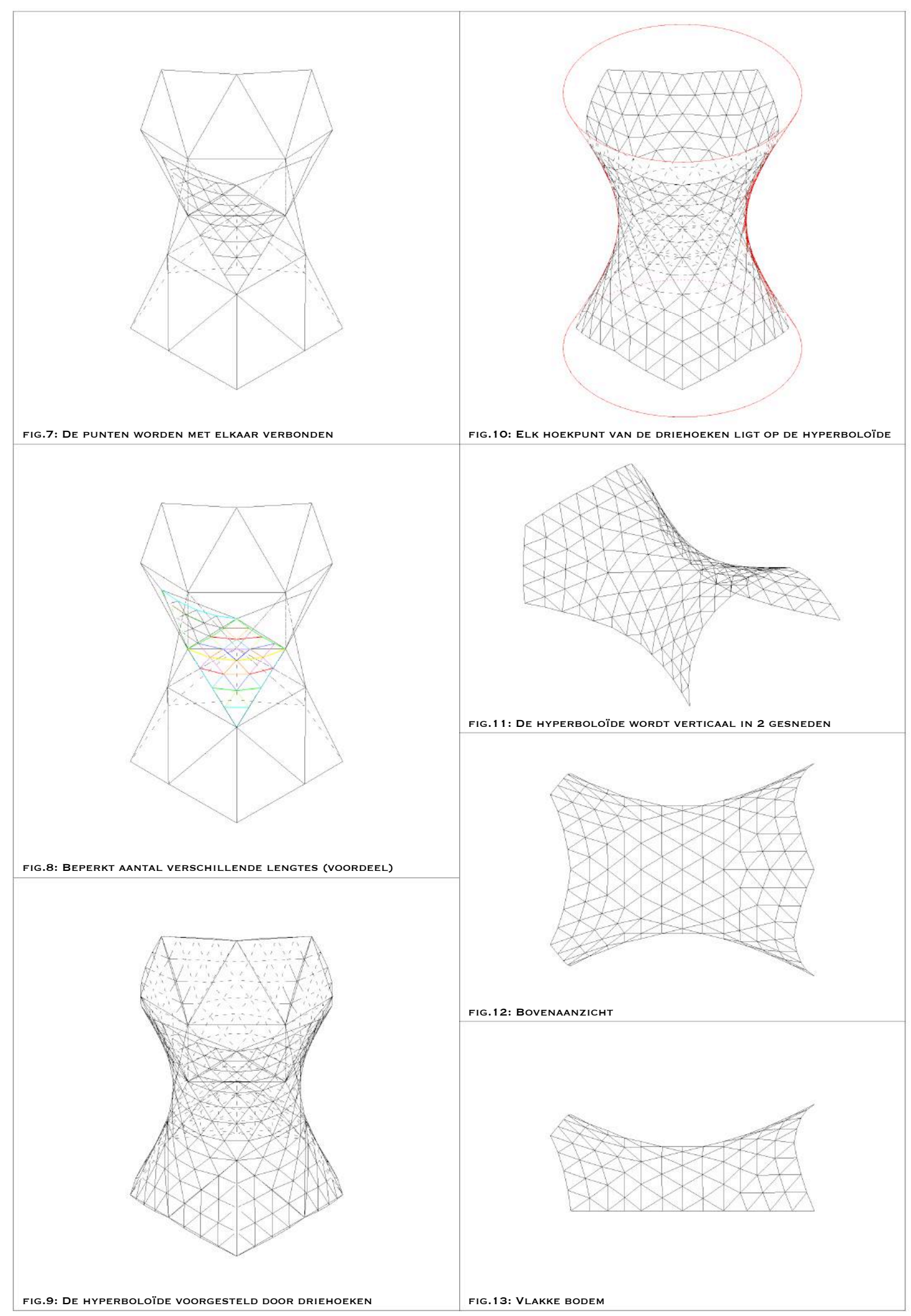

4.15. Hyperboloïde: nieuwe projectie methode: 3-assige rasterverdeling

Omdat het moeilijk is om in de bovenste basisdriehoek van de hyperboloïde die niet centraal ligt een symmetrie te krijgen in de lengtes van de staven – door zijn schuine ligging –, bedacht ik nog een derde nieuwe projectie methode, namelijk de 1-dimensionale rasterverdeling (illustraties 4.17.). Hierbij worden de horizontale verbindingslijnen in de basisdriehoeken zo verdeeld dat deze onderling al dezelfde afstand zouden hebben. Ik ging dus alle punten van de onderverdeelde lijnen van de basisdriehoek horizontaal verbinden met elkaar, deze projecteren, om vervolgens met Grasshopper onder te verdelen en te verbinden. Hiernaast is het resultaat te zien van een onderverdeling in vier volgens mijn nieuwe derde methode (illustratie 4.16.).

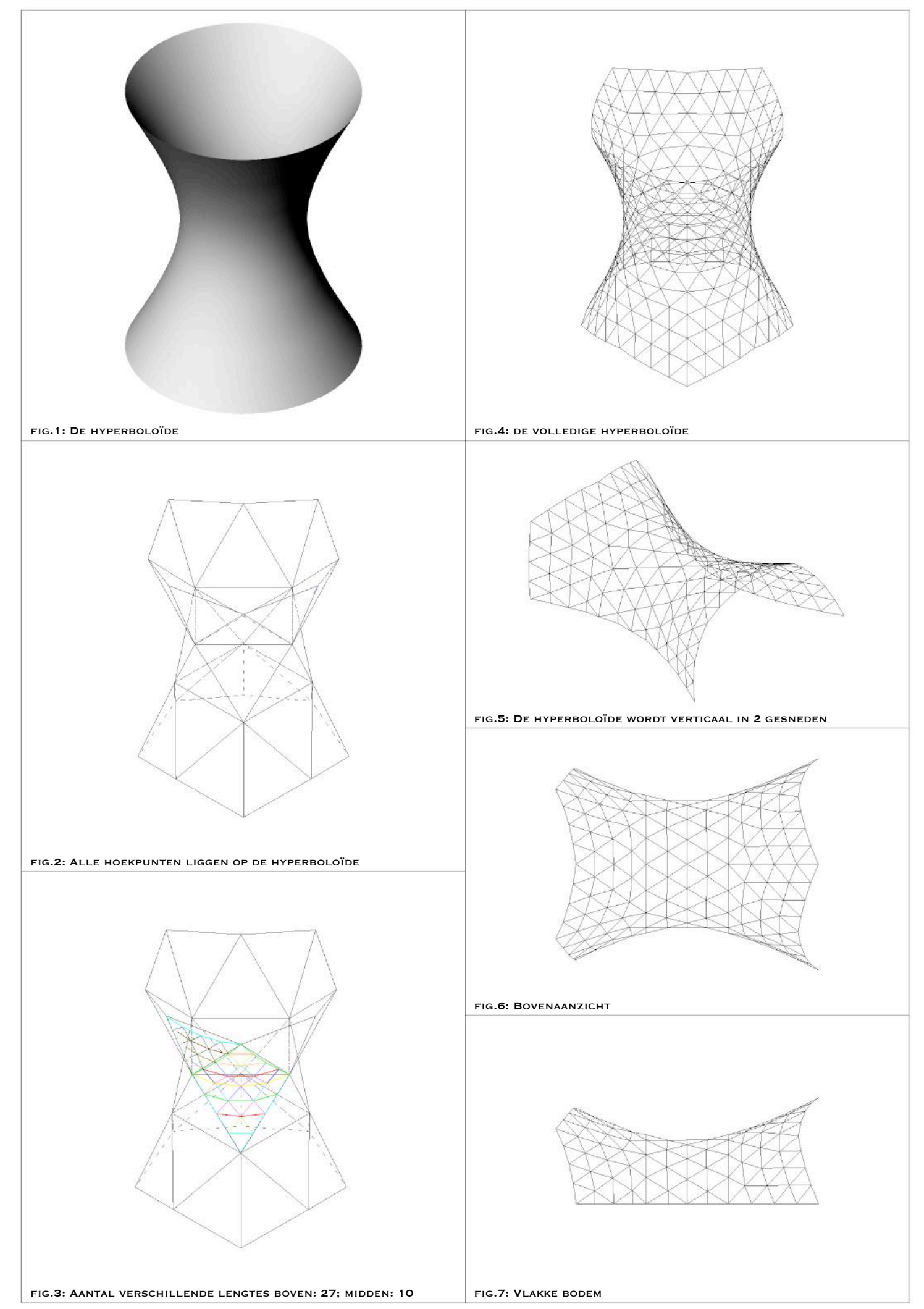

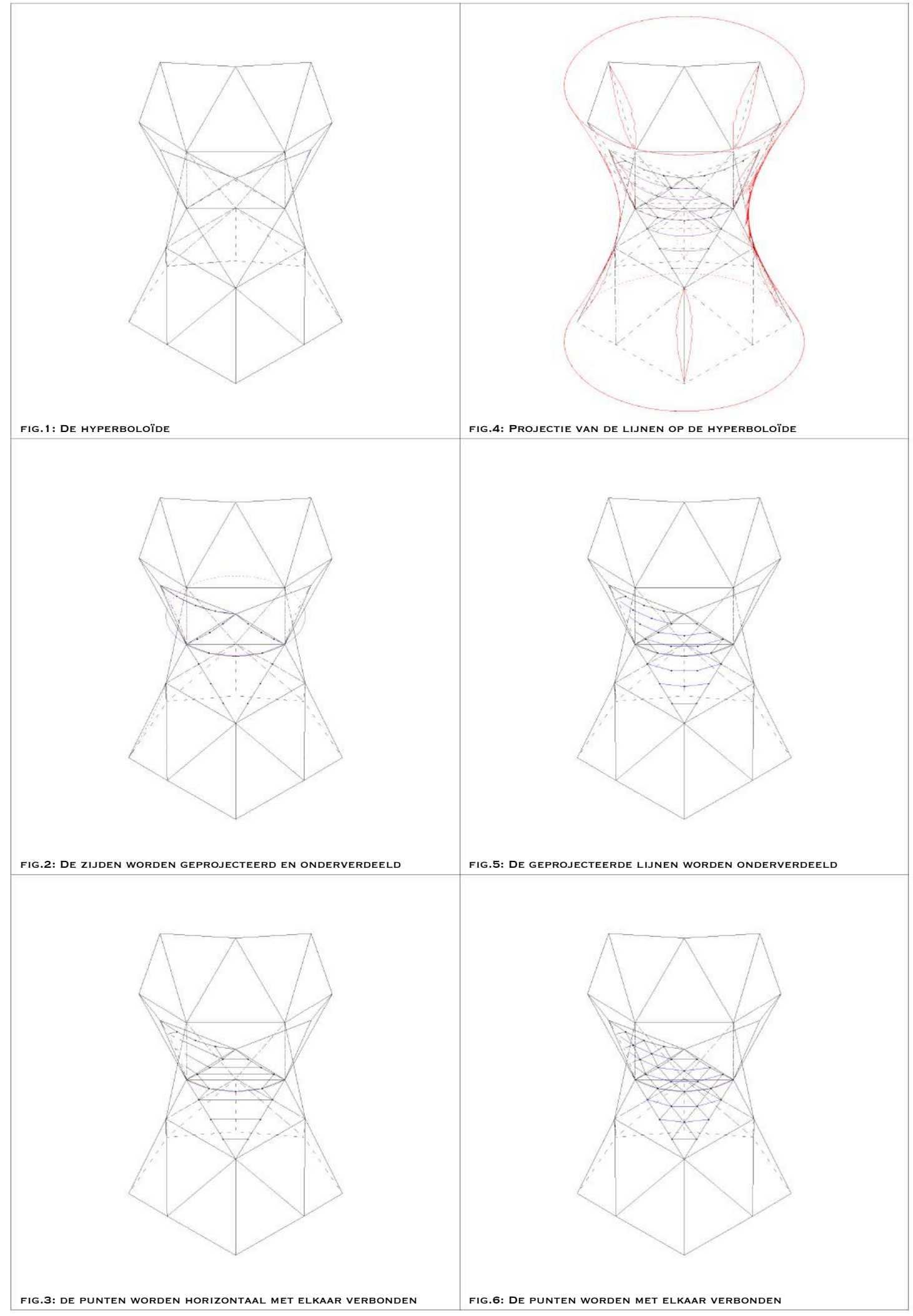

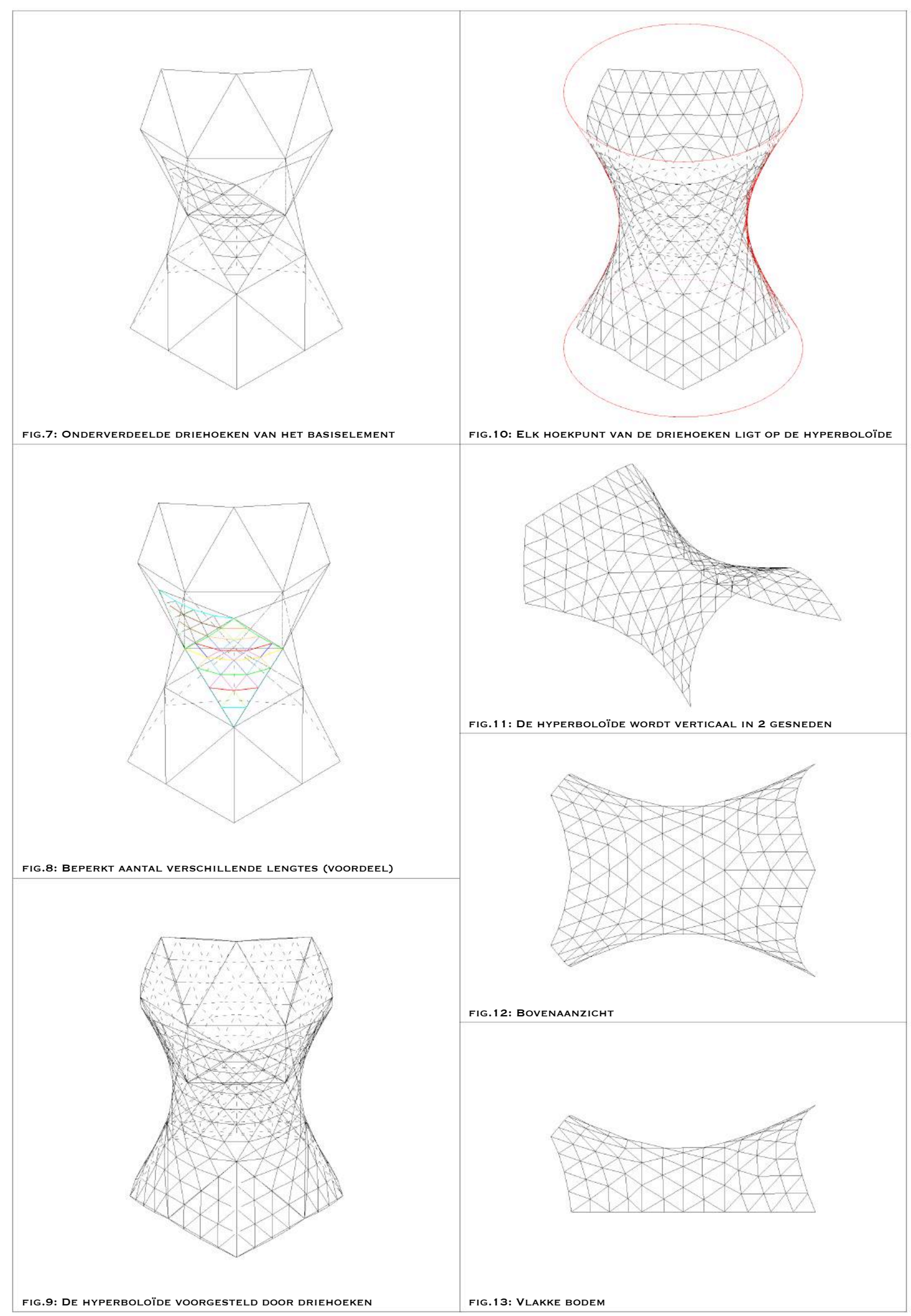

4.17. Hyperboloïde: nieuwe projectie methode: 1-dimensionale rasterverdeling

Uit deze drie opties is bij het aanschouwen van het uitzicht niet meteen af te leiden of ze al dan niet sterk op elkaar lijken. Vanop enige afstand zien ze er hetzelfde uit. Hoeveel verschillen deze drie methodes hierboven in dit punt 2.1. uitgewerkt nu exact van het derde geval (laatste besproken geval: illustratie 4.10.) van punt 1.2.4.2.? Dit werd verder uitgezocht met behulp van een Excel rekenblad (zie bijlage 3). Om deze drie versies met de laatste optie van de vorige methode met elkaar te vergelijken, maakte ik een onderscheid in de tabel in een staafnummer met zijn lengte. In een volgende stap ordende ik deze cijfers om zo een overzichtelijker beeld te krijgen van hoeveel staven er juist heel erg op elkaar lijken. Ik maakte een vergelijking op basis van een afronding op één honderdste millimeter van het basismodel, op basis van een model dat negen keer groter is - de grootte van een rietjesmodel dat als test werd gebruikt en een model dat dertig en later 28 keer groter is  $-$  de grootte van een werkelijk te maken model, waarbij het hoogste punt van de dome ongeveer twee meter is -.

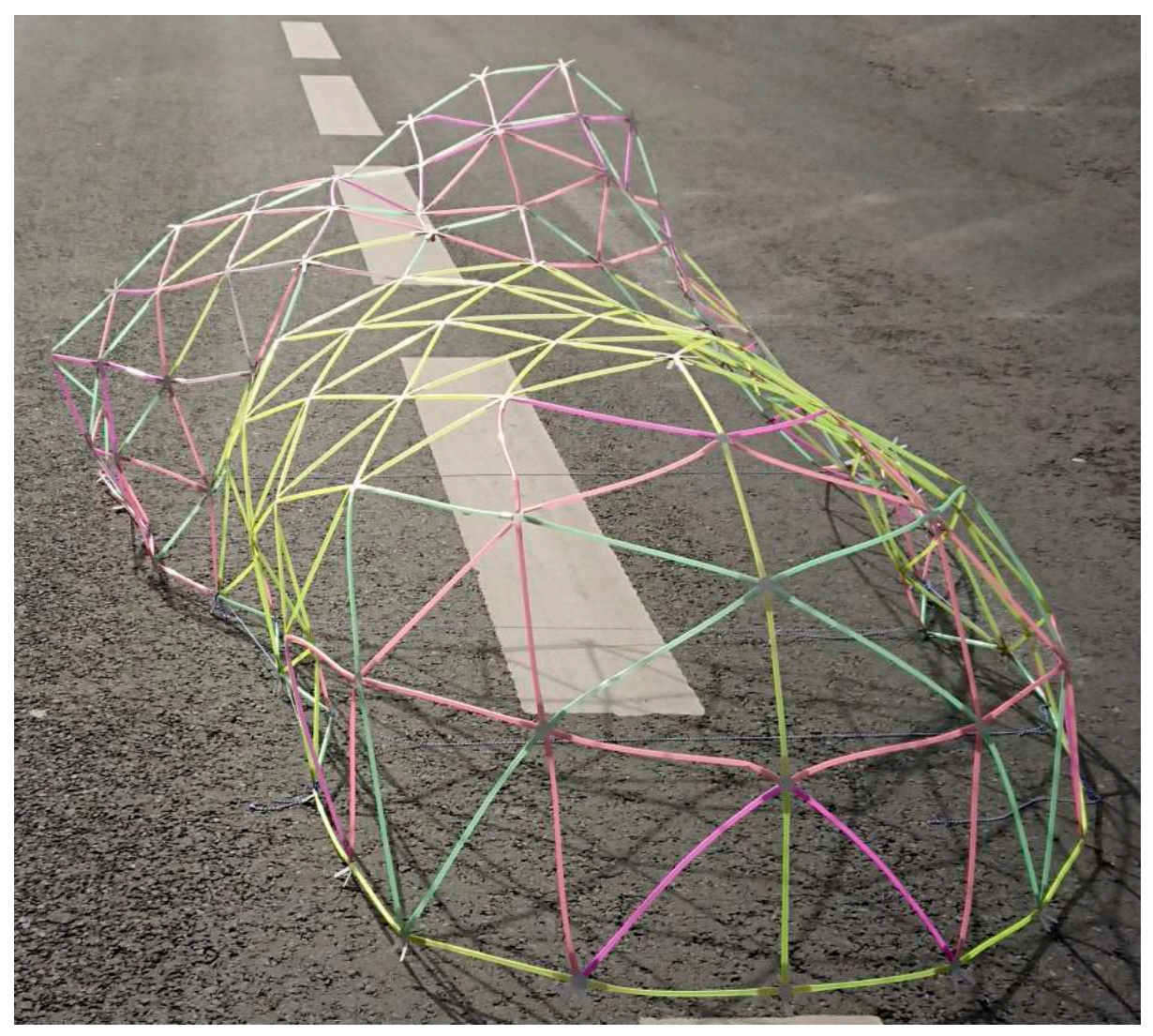

fig.1: Foto rietjesmodel, de eerste testfase met kartonnen knopen.<sup>29</sup>

 $^{29}$  De eerste aanwijzing werd hier gegeven dat de hyperboloïde een dubbelwandige structuur nodig heeft om vormvast te zijn. De eerste doorzakkingsverschijnselen zijn op de foto reeds waar te nemen.

Aangezien de vorige methode (het derde geval punt 1.2.4.2.) de meeste verschillen bevat zowel exact voor als ook na de afronding van lengtes is het uiteraard niet aangewezen hiermee verder te werken en concludeer ik om verder te gaan met de andere versies.

Optie één, twee en drie sluiten nauw bij elkaar aan op heel wat vlakken. Als gevolg van het feit dat de bovenkant van de hyperboloïde apart kan voorkomen van het middenstuk, bekijk ik deze twee verder als aparte vormen.

Voor de bovenkant van de hyperboloïde vergelijk ik de drie hierboven omschreven versies van de nieuwe methode. De vergelijking van de exacte lengtes zou ertoe geleid hebben dat ik versie twee zou hebben uitgesloten (zie bijlage 3). Maar bij nazicht, leidt deze methode achteraf niet tot het grootste aantal verschillende staven. Versie twee zou idealiter de mooiste versie moeten zijn door haar methode van opbouw. Deze versie houdt ook in, dat er iets meer staven, maar die onderling meer op elkaar lijken, in plaats van minder staven die meer van elkaar verschillen. Dit laatste is vooral te merken bij optie één. Dat is dan ook de reden waarom optie één wordt uitgesloten. Optie één streeft volgens mijn bevindingen misschien wel het meest naar gelijke staven, door anderen teniet te doen. Dit is de reden dat deze bij een groter schaalmodel na afronding meer verschillen heeft dan de andere twee, al zijn dit heel kleine verschillen. De strijd gaat nog verder tussen optie twee en drie. Beide maken het na afronding met hetzelfde aantal staven waar, al heeft optie drie de meeste staven die exact hetzelfde zijn. Vanuit mijn streven naar exacte elementen zou mijn voorkeur dan naar optie drie gaan. Maar vanuit de voorstelling hoe deze zelfde staven geschikt zijn in het model, ga ik voor optie twee - optie één verkreeg om deze reden mijn favoriete voorkeur, maar deze werd eerder al uitgesloten -. In de middelste driehoek is te merken hoe er bij optie twee duidelijkere assen teweeggebracht zijn in vergelijking met optie drie. Esthetisch krijgt deze methode van de 3-assige rasterverdeling dan ook mijn voorkeur. Bij het maken van dit model op ware grootte zal het ook eenvoudiger zijn om deze in elkaar te steken juist omdat er grotere herkenningspunten zijn om te zien of een staaf juist op zijn plaats zit. Al deze voordelen wegen duidelijk op tegenover het ene nadeel dat me dwarslag, exacte staaflengtes...

De vorm die het middenstuk van de hyperboloïde voorstelt, werd op dezelfde elementen vergeleken. Één versie krijgt hier mijn voorkeur. Namelijk versie één, de methode van de fractale verdeling. Deze heeft zes exacte verschillende staven in vergelijking met de andere die er respectievelijk elf, elf en tien hebben. Maar ook na verschaling en afronding is versie één de koploper. De zes verschillende staven kunnen hier herleid worden tot vijf staven in vergelijking met acht, zeven en acht staven bij de andere versies.

Eens de beste methode was bepaald, konden de staven verschaald worden naar de gekozen maat van het testmodel en konden ze daaropvolgend afgerond worden. Uit de analyse van deze structuur is gebleken (zie hoofdstuk 4) dat de enkelwandige structuur van deze doorgesneden hyperboloïde niet meer vormvast is. Hier opvolgend werd een dubbele structuur ontworpen volgens een consistent geometrisch systeem om zo dicht mogelijk bij de geometrische aanpak te blijven om zo de maatvoering van de staven onder controle te hebben. Daarom vergeleek ik dan ook voor deze tweede laag opnieuw mijn drie nieuwe methodes met elkaar. De fractale verdeling vertoonde hierbij na afronding het beste resultaat (17 verschillende staaflengtes).

Na al deze bevindingen kan ik wel stellen dat de methode van de 1-dimensionale rasterverdeling in de meeste gevallen het beste resultaat zal bieden als het gaat over exact (zonder afronding) het meest aantal dezelfde staven. Dit betekent echter niet dat deze methode het mooiste resultaat oplevert! Door enkel aandacht te hebben voor de horizontale lijnen in zijn verdeling, bekomt men namelijk een slechtere benadering van "gelijkzijdige" driehoeken dan bij de 3-assige rasterverdeling, dat rekening houdt met alle assen in zijn verdeling! Deze laatste bekomt dan ook na afronding minder verschillende lengtes dan de 1dimensionale rasterverdeling, omdat de verschillende lengtes minder onderlinge verschillen vertonen waardoor ze na afronding meer kans hebben om dezelfde lengte te verkrijgen. De fractale verdelingsmethode levert over het algemeen goede resultaten op, maar kan niet overal toegepast worden. De onderverdeling dient een macht van twee te zijn (2, 4, 8, 16, ...).

#### 2.2. UITWERKING PROJECTIE METHODE

De uitwerking van de onderste laag van de hyperboloïde met dubbele structuur in Grasshopper bood een groot voordeel tot nu toe. We kunnen namelijk een parameter aanpassen, en daarmee een heel oppervlak opnieuw onderverdeeld krijgen in een paar "klikken"! Echter was een groot deel van de opbouw van de Grasshopper afhankelijk van data dat al aanwezig was in het Rhino-bestand. Om de parametrische tekening te kunnen toepassen moet je de data – zoals de basispunten van het antiprisma – dat rechtstreeks gekoppeld is aan de Grasshopper ook bezitten om de simulatie weer te kunnen uitvoeren.

Om een grotere stap te kunnen zetten in het verhaal van de triangulatie van een oppervlak, kwam er de uitdaging om een methode van triangulatie volledig parametrisch te maken in Grasshopper. Omdat de masterproef in tijd een beperkt gegeven is en ik de bovenkant van de hyperboloïde reeds heb uitgewerkt in een dubbele structuur, maar het middenstuk nog niet, zal deze zo ver als mogelijk worden uitgewerkt. De enige "input" die ik dien nodig te hebben, is de curve die de omwentelingslijn is van het oppervlak. Het middenstuk van de hyperboloïde bouwen we op door middel van een antiprisma. Hier komt het eerste probleem tevoorschijn: een antiprisma tekenen en niet zomaar één, maar degene die de architect wenst te gebruiken omdat deze proportioneel bijvoorbeeld een mooiere verhouding teweegbrengt tussen de lengte en breedte van het oppervlak. Of, omdat deze een andere hoeveelheid basisdriehoeken bevat en daarmee meer driehoeken wilt om een gelijkaardig oppervlak voor te stellen. Of, omdat de architect de vorm mooi in twee wilt onderverdelen om hem met al zijn steunpunten op de grond te plaatsen of juist niet... Vooraleer we kunnen beginnen met het oppervlak te trianguleren, is er eerst de mogelijkheid nodig om met een wit blad in Rhino, een antiprisma te kunnen uitkiezen in Grasshopper.

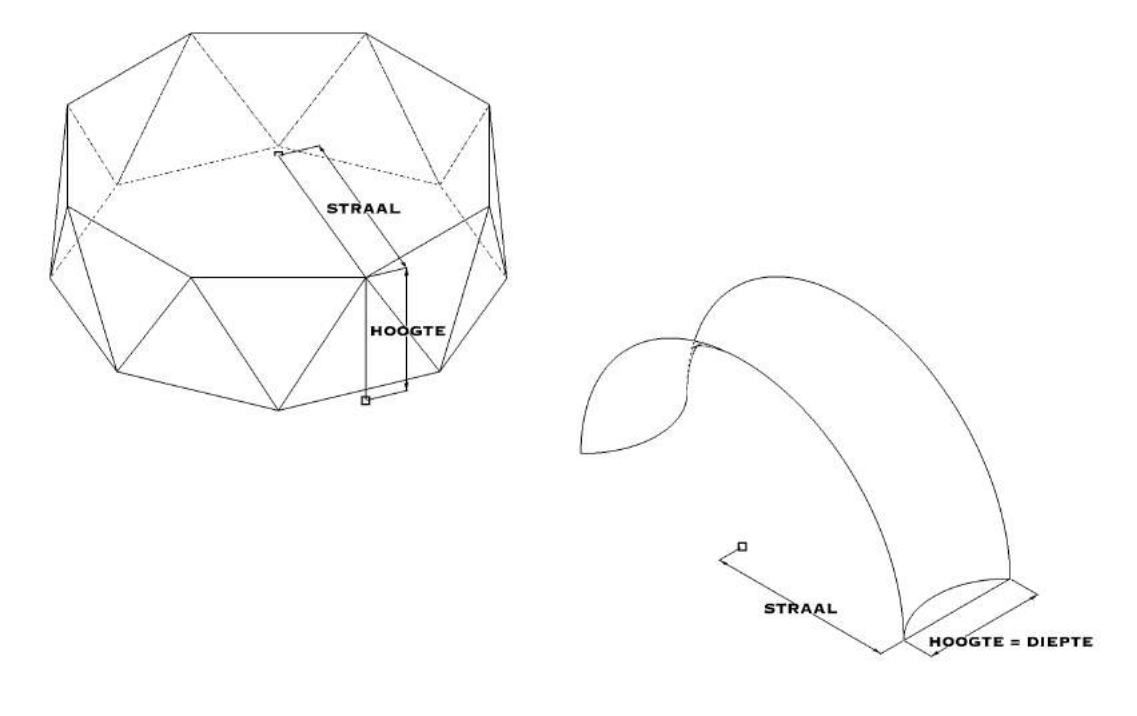

### **2.2.1. Het antiprisma parametrisch**

Het antiprisma legt bepaalde afmetingen van ons oppervlak vast. Zo komt de hoogte van het antiprisma overeen met de lengte van onze omwentelingscurve en dus de diepte van opening en komt de straal van de omgeschreven cirkel van het grondvlak van het antiprisma overeen met de helft van de breedte van de opening (zie tekening op voorgaand pagina). Voor een aantal geometrische figuren zoals de icosaëder en de octaëder bestaan er reeds in grasshopper getekende versies, maar voor bijvoorbeeld antiprisma's is dit niet het geval. Het doel is een antiprisma te tekenen, waarvan je het aantal zijden van het grondvlak kan aanpassen en zijn straal.

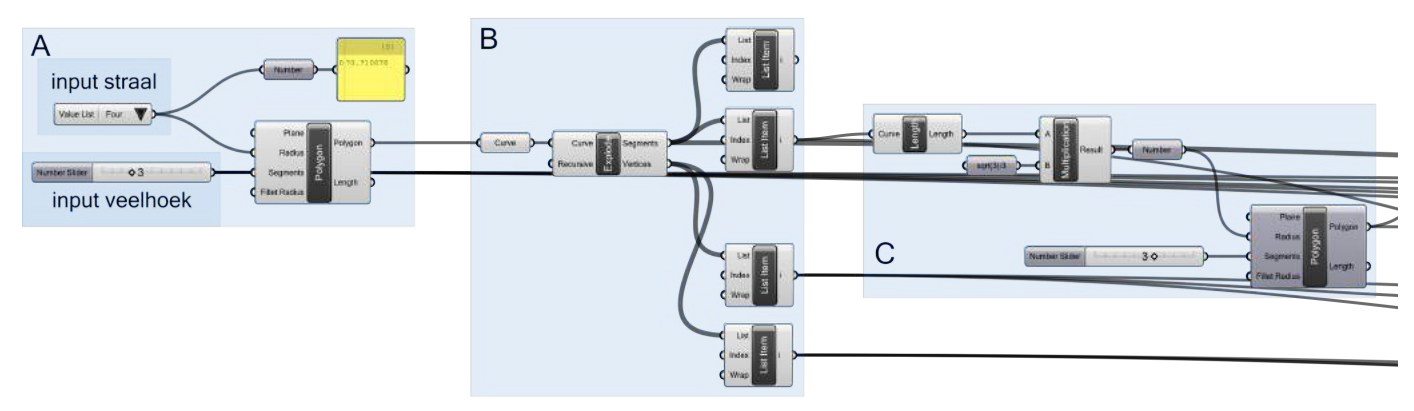

We beginnen met het grondvlak van het antiprisma, een veelvlak. Hier bevinden zich meteen ook de twee input velden die kunnen gewijzigd worden: de keuze van de veelhoek en de straal (om de diameter van de opening van het oppervlak te bepalen) (figuur A).

Het volgende deel beschrijft de bewerking om de laag driehoeken van het antiprisma te tekenen die een zijde gemeenschappelijk hebben met de onderste veelhoek. Hiervoor  worden eerst hoekpunten en zijden van de veelhoek afgezonderd (Figuur B).

We tekenen de eerste driehoek op basis van de straal van zijn omgeschreven cirkel (figuur C). De straal van deze cirkel is mathematisch bepaald door 1/3\*zijde driehoek\*vierkantswortel (3) en de zijde is de lengte van een zijde van het grondvlak van het antiprisma.

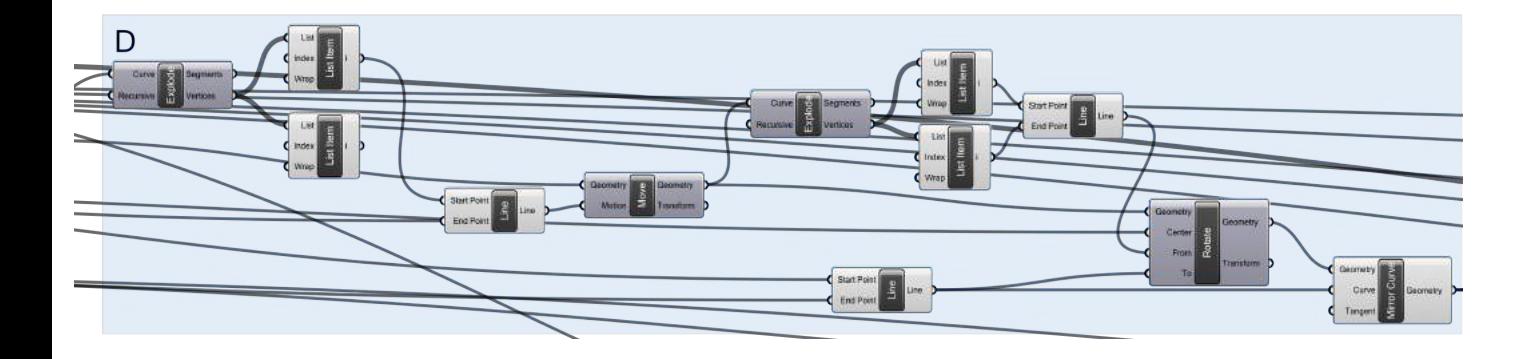

Deze driehoek moet vervolgens nog verplaatst worden zodat hij aan de zijde van onze veelhoek grenst (figuur D). We verschuiven hem eerst tegen een hoekpunt van de veelhoek en dan roteren we hem naar het 

andere hoekpunt van de zijde. Omdat hij in de veelhoek werd getekend, moeten we hem nog spiegelen rond de gemeenschappelijke zijde met de veelhoek, zodat de driehoek zich uit de veelhoek bevindt.

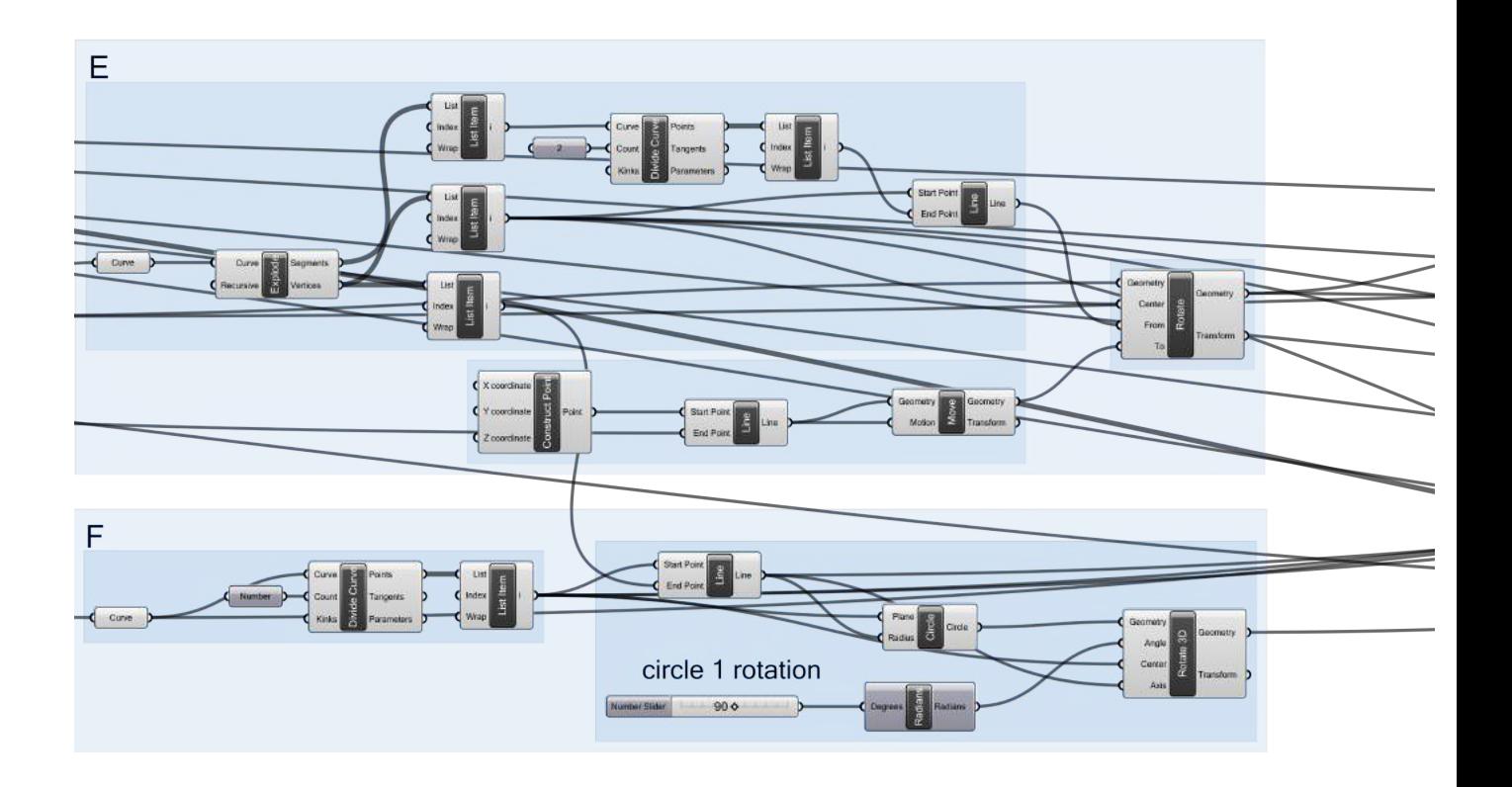

De tweede, en laatste driehoek die we tekenen van het antiprisma, is deze die enkel met zijn hoekpunt de veelhoek raakt (figuur E). We zullen deze bekomen door transformaties op de eerst getekende driehoek uit te voeren. Hiervoor gaan we een zijde van de driehoek  $$ niet overeenkomstig met de veelhoek - in twee verdelen en vanuit dit midden een lijn tekenen naar het overstaande hoekpunt. We kunnen nu een rotatie maken van de driehoek getekend in figuur D van de reeds getekende lijn naar een lijn die door het hoekpunt (gemeenschappelijk punt van beide lijnen) en het centrum van de veelhoek gaat. Dit is de tweede driehoek.

Van de driehoeken moeten we het door een driedimensionale rotatie bekomen snijpunt bepalen. De driehoek getekend in figuur D en E liggen nog in het vlak van de veelhoek en moeten rechtop komen te staan. Hiervoor tekenen we in figuur F een cirkel verticaal, met centrum het midden van de gemeenschappelijke zijde van het veelhoek en de driehoek, door het hoekpunt van de driehoek – dat niet op de veelhoek ligt – getekend in figuur D.

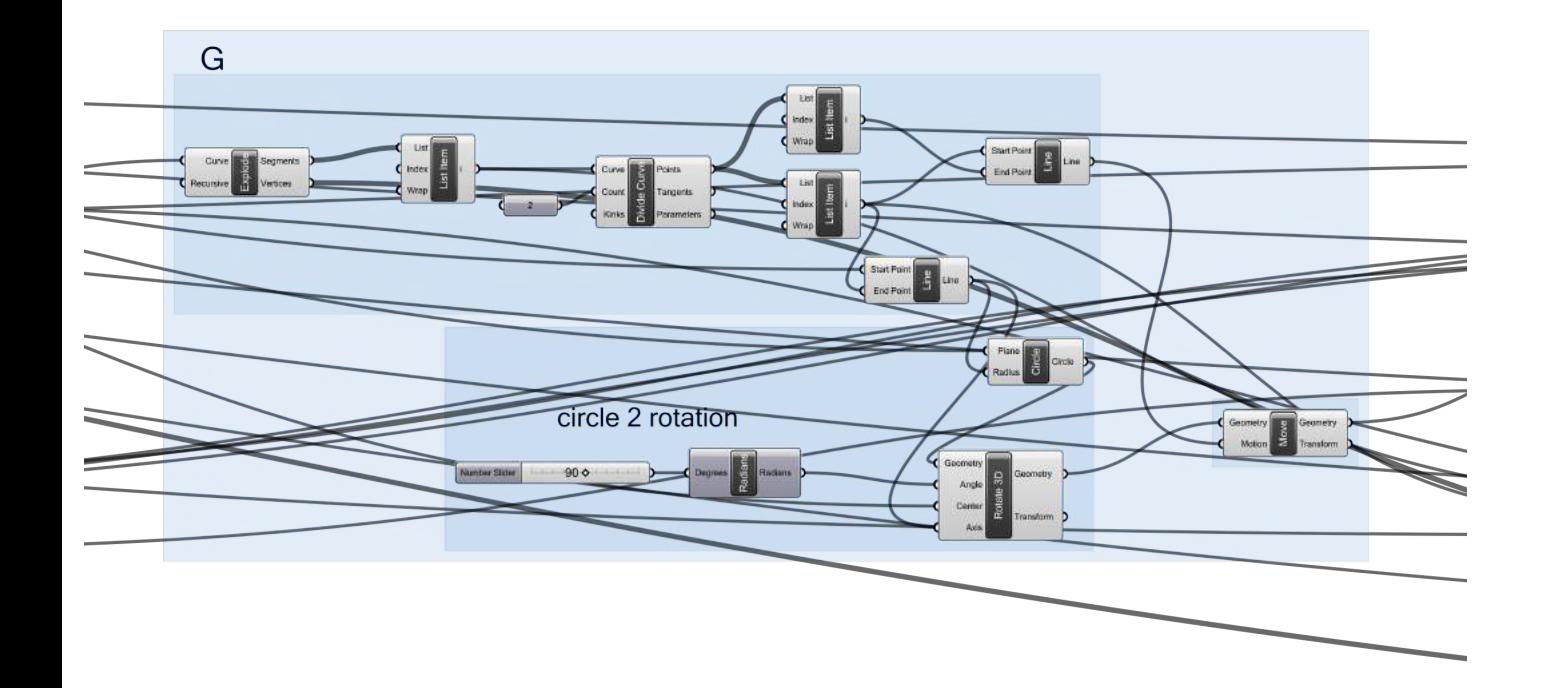

In figuur G tekenen we vervolgens de tweede cirkel, om de rotatie van de driehoek van figuur E te maken om zo het antiprisma te kunnen vormen. Deze cirkel tekenen we eerst horizontaal in het vlak met als centrum het

hoekpunt van de driehoek dat op de veelhoek ligt en door het midden van de overstaande zijde. We roteren de cirkel zodat hij verticaal loodrecht op het horizontale vlak - staat en verplaatsen hem naar het juiste centrum.

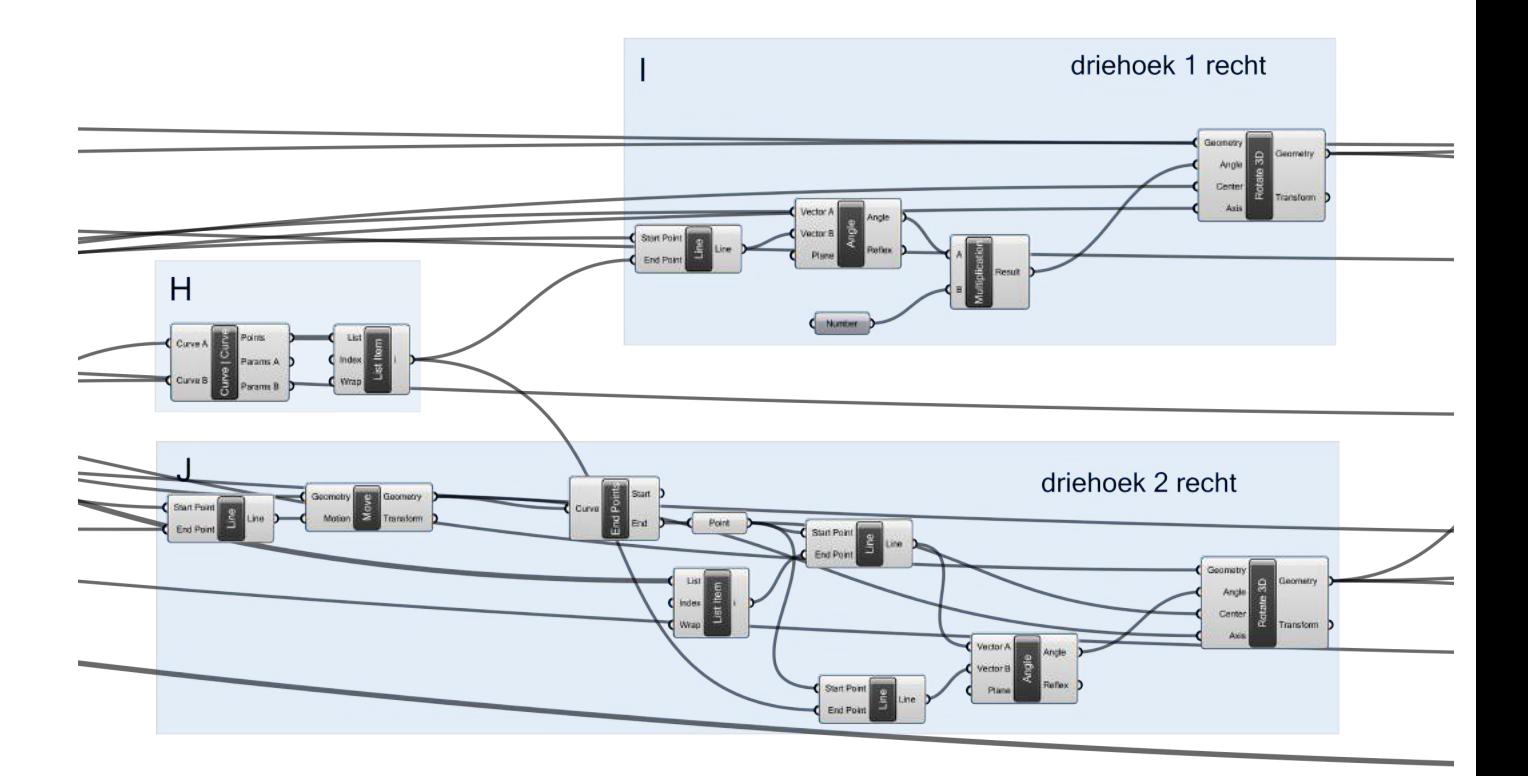

Het snijpunt van de cirkels getekend in figuur F en g is het punt waarnaar we de twee driehoeken kunnen draaien volgens de net getekende verticale cirkels (figuur H).

In figuur I wordt de eerste driehoek gedraaid naar het snijpunt.

In figuur J wordt de tweede driehoek gedraaid naar het snijpunt.

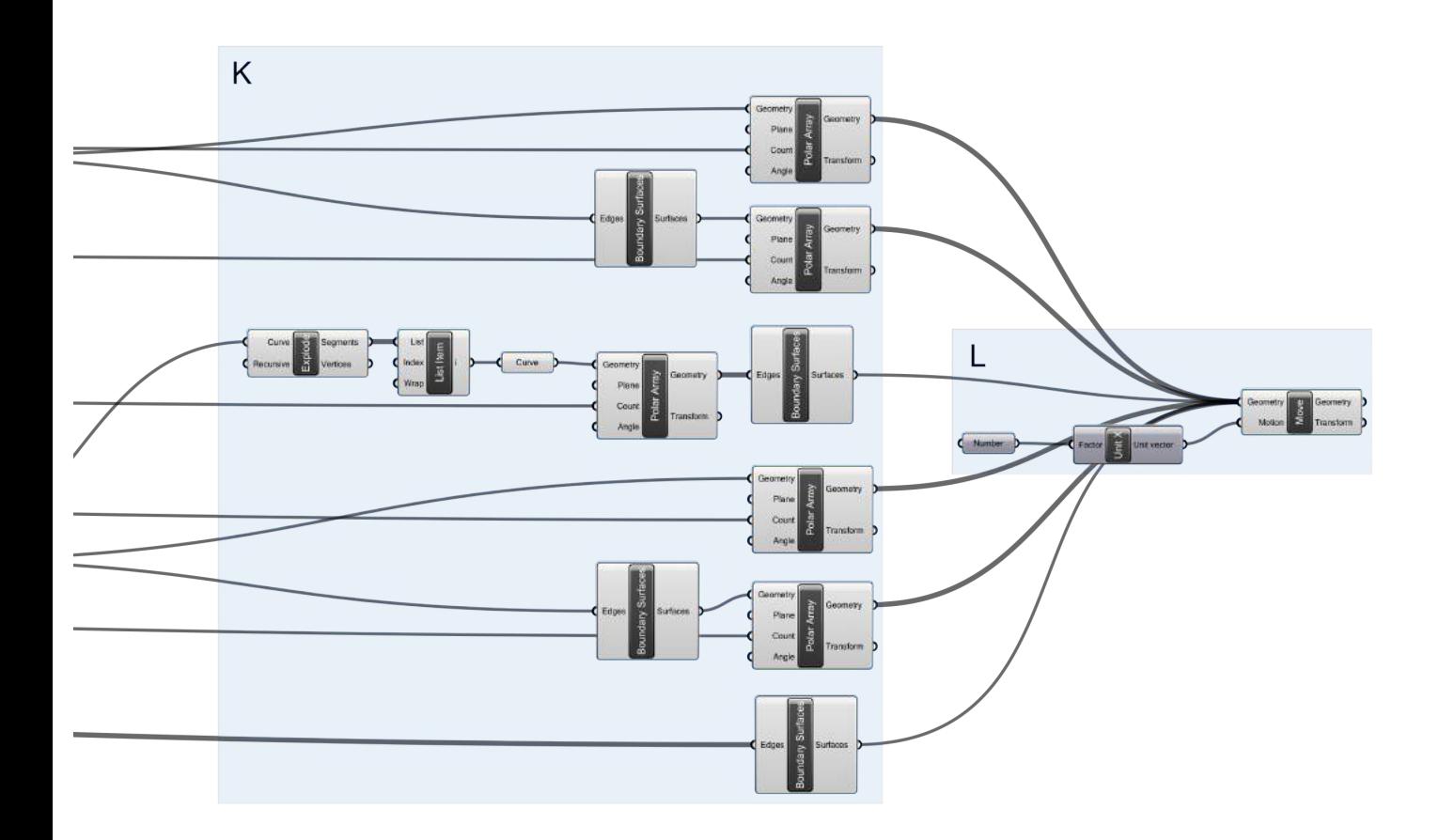

Nu we de twee basisdriehoeken in de juiste positie, onder de juiste hoek hebben staan, kunnen we deze roterend kopiëren om zo het antiprisma te vormen (figuur K). Naast de lijnen van de driehoeken worden ook hun vlakken gevormd, alsook de lijnen en het vlak van de bovenste en onderste veelhoek.

In deze laatste stap worden al de bekomen lijnen en vlakken in één tekening voorgesteld (figuur L).

#### **2.2.2. Een getrianguleerd oppervlak parametrisch**

Om het middenstuk van de hyperboloïde onder te verdelen, vertrekken we van een antiprisma. In punt 2.2.1 was ik in staat om het even welk antiprisma te kunnen genereren zonder dat er enige input nodig is in het Rhino bestand. Dit was al een grote uitdaging op zich. Dankzij dit, kunnen we nu een oppervlak verder onderverdelen in driehoeken! Het gebruik van een antiprisma om een oppervlak onder te verdelen, legt wel een aantal eisen op. Het idee is dat we telkens vertrekken van een oppervlak dat het resultaat is van een cirkelvormige omwenteling van een curve. Hierbij moeten de uiterste punten van de curve op dezelfde loodrechte afstand staan van de omwentelingsas. De afstand tussen het begin- en eindpunt van de curve, ofwel de diepte van de opening, staat in verhouden met de straal van de omwenteling en kan bepaald worden bij de keuze van het antiprisma en zijn straal.

We vertrekken van het parametrisch antiprisma dat getekend werd in het vorige punt en voegen daar nu de twee cirkels aan toe die de begrenzing vormen van het oppervlak en de opening (figuur A). De onderste cirkel is vanuit het centrum getekend en heeft als straal deze van de cirkel van het ingeschreven antiprisma. De bovenste cirkel is een verschuiving van de onderste volgens de zcoördinaat van het bovenste hoekpunt van de driehoek met een volledige zijde op het grondvlak van het antiprisma.

De volgende stap is de cirkelbogen tekenen die deel uitmaken van de reeds getekende cirkels en de geprojecteerde zijde van de driehoeken op het gevraagde oppervlak vormen. De cirkelboog van de onderste driehoek is dankzij de geometrie een simpele verdeling van de cirkel door gebruik te maken van het aantal zijden van onze veelhoek van het antiprisma (figuur B).

De bovenste cirkelboog wordt bekomen door simpel gezegd een verschuiving en rotatie van de onderste boog (figuur C).

Omdat de bedoeling van de dubbele structuur een overkapping is met de openingen op de zijkanten en niet bovenaan, draaien we het model dat tot nu toe getekend is 90° om zo een beter beeld te krijgen bij de triangulatie en hoe de vorm moet zijn (figuur D). De modules beschrijven dus de rotatie van de cirkelbogen, de cirkels, de driehoeken van het antiprisma in lijnen en vlakken en grond- en bovenvlak in vlakken.
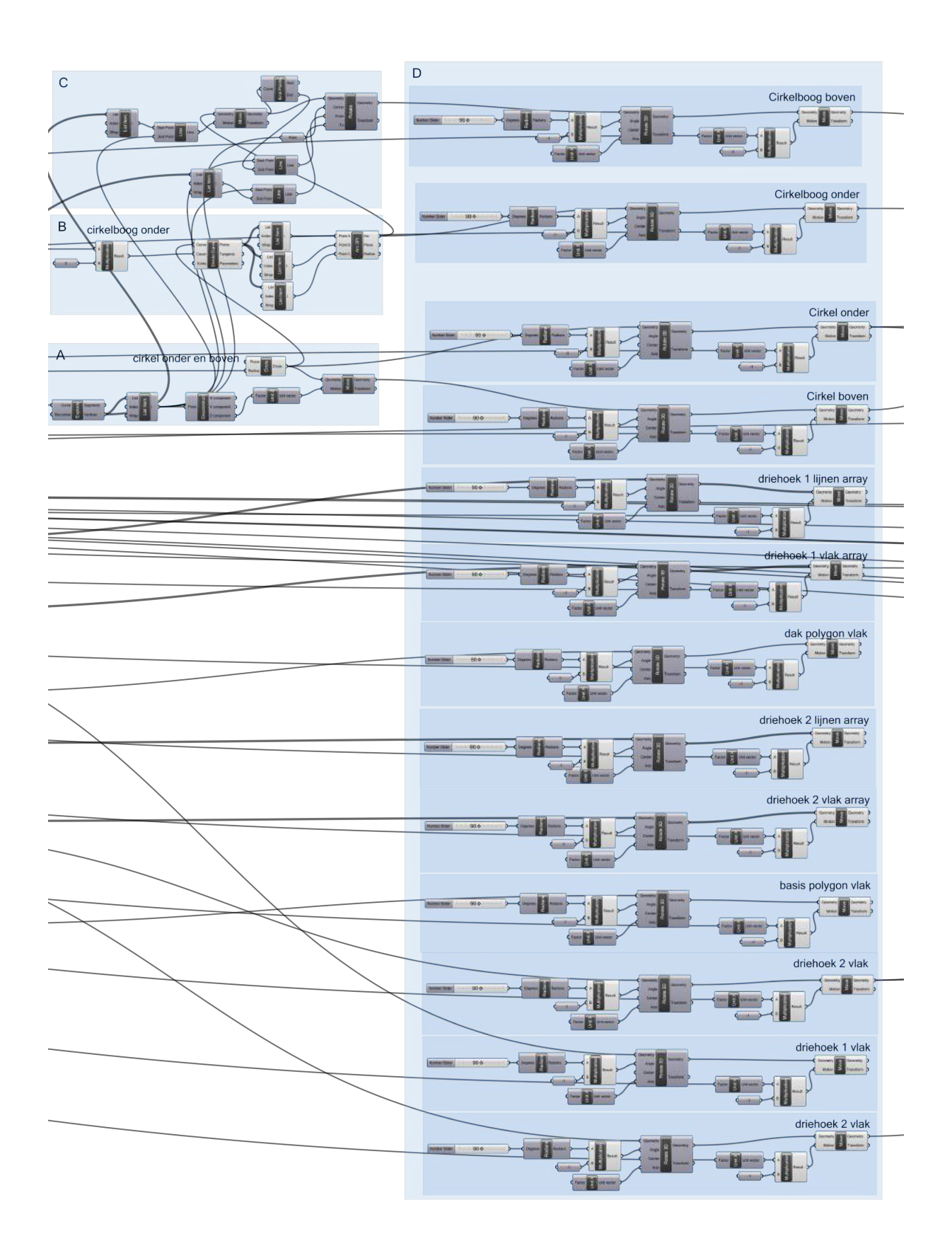

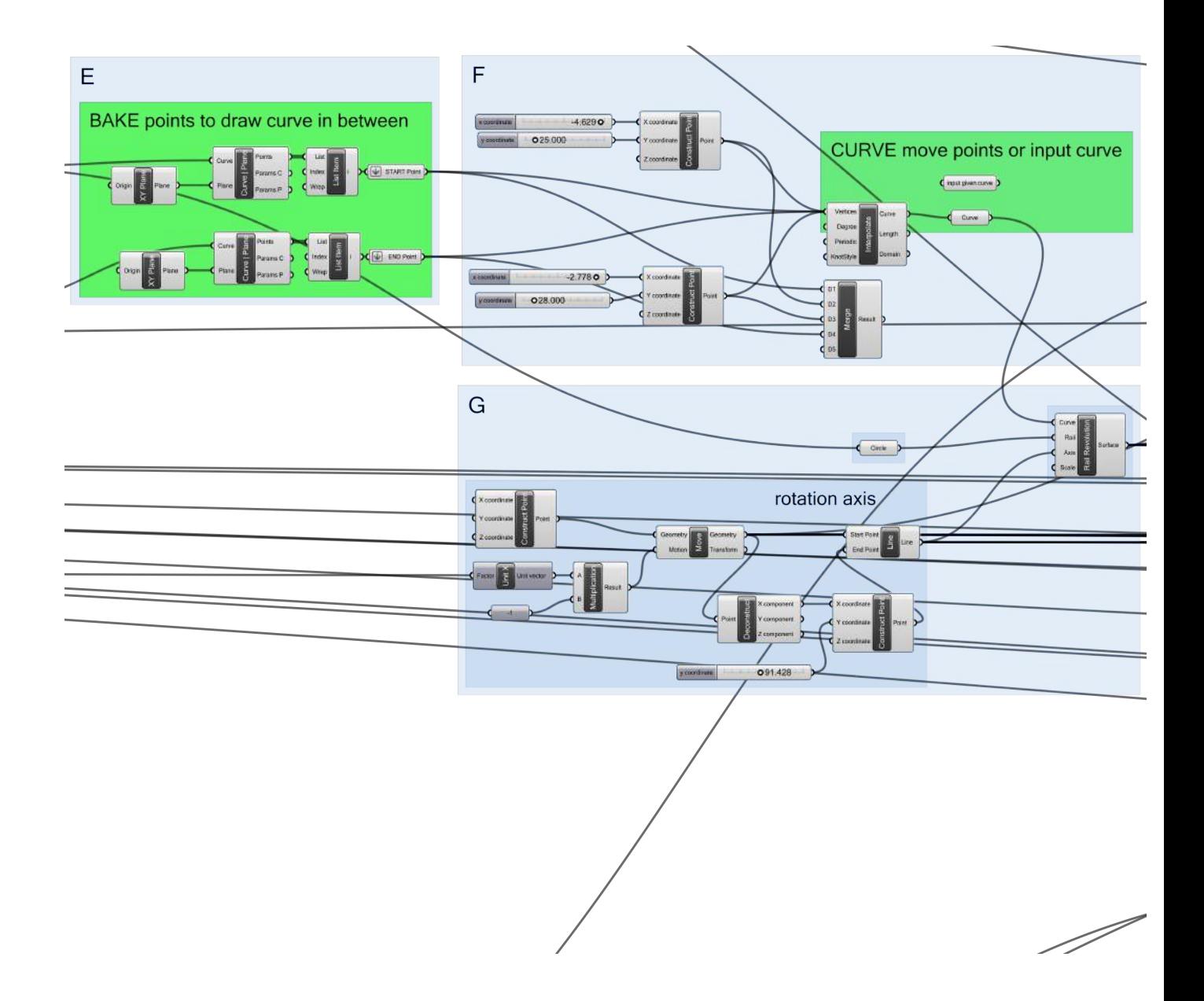

De snijpunten van de twee cirkels met het horizontaal vlak geven de twee punten weer waartussen een curve getekend kan worden start point - end point  $-$  (figuur E).

Er is de keuze om zelf een curve te tekenen in Rhino tussen het start- en eindpunt en deze in te geven bij "input given curve" of de al aanwezige curve te gebruiken waarvan de eindpunten automatisch gegenereerd worden en waarvan de gebruiker zelf twee punten die de curve bepalen, kan bewegen door middel van schuifbalken, zowel voor de x- als ycoördinaat (figuur F). Bij het maken van de keuze volstaat het om de verbinding uit "input given curve" te wisselen met de module "curve" eronder.

We kunnen nu het oppervlak tekenen, gedefinieerd door de omwentelingscurve, volgens een cirkel en de omwentelingsas die zich in het centrum van het antiprisma bevindt (figuur G).

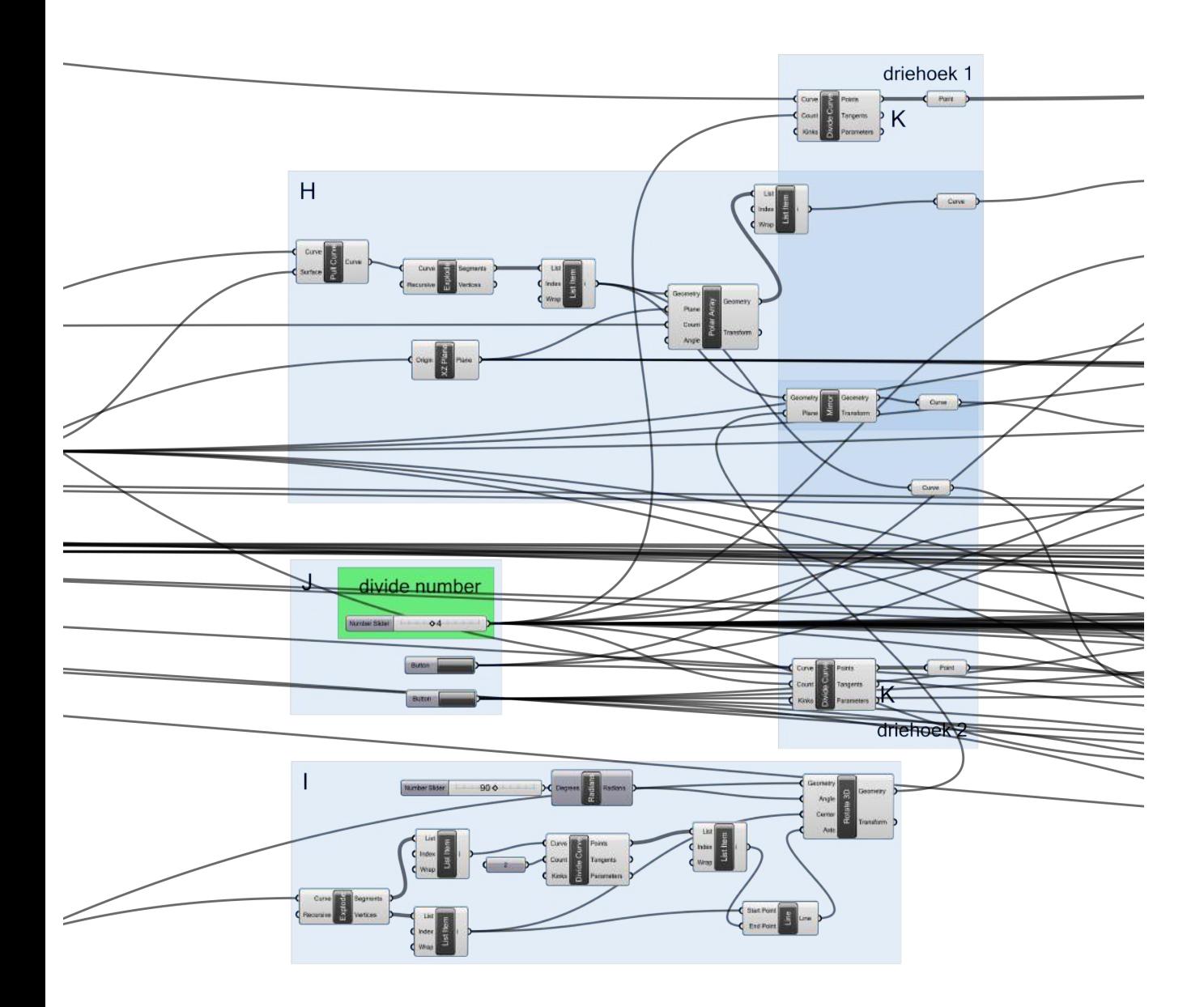

De lijnen van de twee basisdriehoeken die we gaan onderverdelen, worden geprojecteerd op het oppervlak (figuur H). Er wordt gebruik gemaakt van de symmetrie van het antiprisma door maar één geprojecteerde lijn te gebruiken (van driehoek twee) en deze voor driehoek één te kopiëren door middel van een polaire rotatie en voor de gemeenschappelijke lijn van de twee driehoeken deze geprojecteerde curve te spiegelen rond de hoogtelijn van de driehoek loodrecht op het vlak.

Het vlak maken is nodig om de spiegeling te kunnen uitvoeren met de module "mirror" (figuur I) en hiervoor wordt eenvoudig gezegd het huidige driehoeksvlak 90° geroteerd rond de hoogtelijn die het boven- en ondervlak van het antiprisma met elkaar verbindt.

In de "number slider" kan aangeduid worden in hoeveel lagen driehoeken een basisdriehoek van het antiprisma moet opgedeeld worden (figuur J).

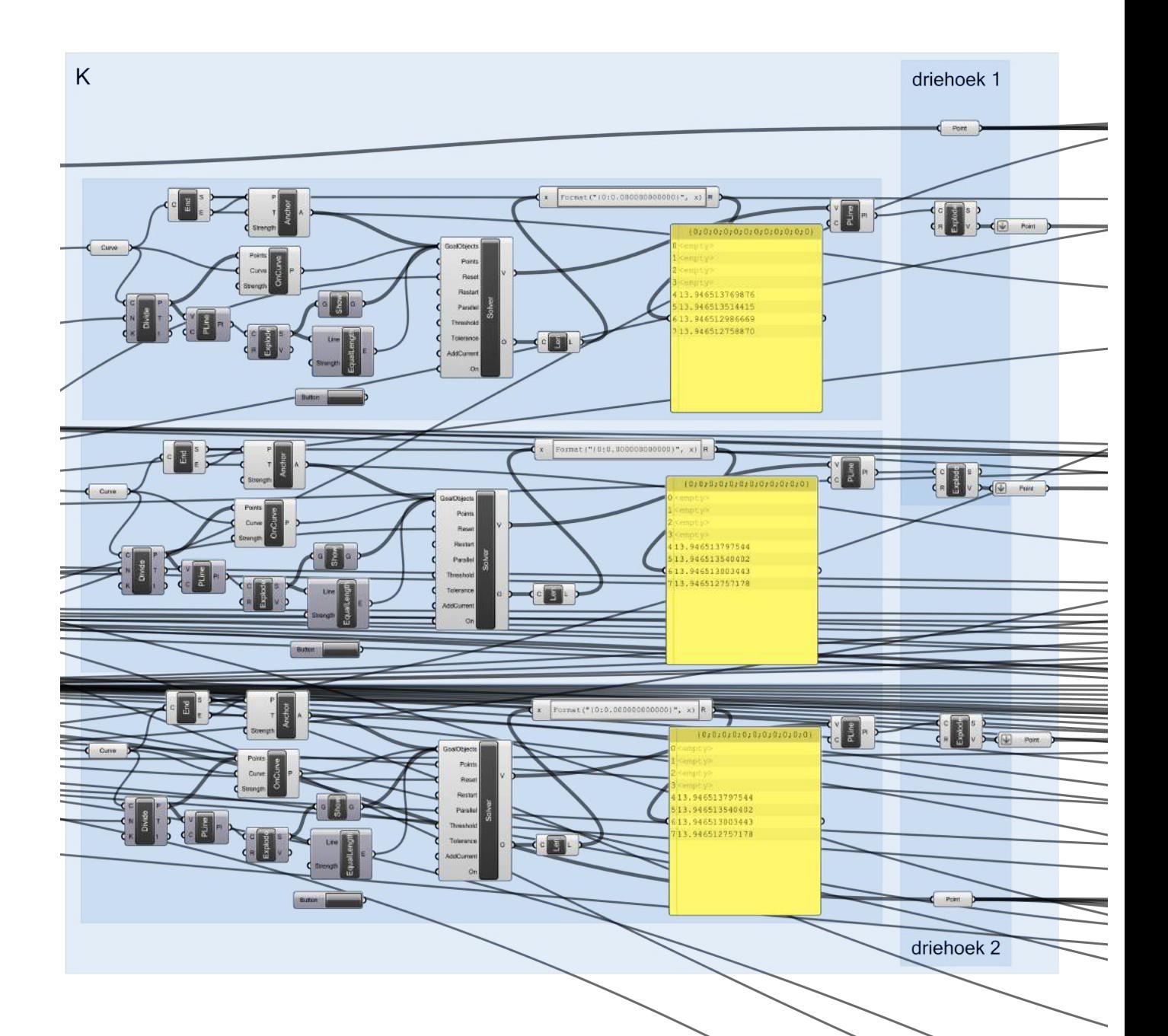

De geprojecteerde zijden van de driehoeken worden eerst verdeeld volgens het gewenste aantal ingegeven bij de "number slider" (figuur K). Een cirkelboog kunnen we eenvoudig verdelen met een "divide curve" module. Voor de drie zijden van de driehoeken die het antiprisma's grond- en bovenvlak met elkaar verbinden, moeten we anders te werk gaan. Doordat deze geprojecteerde lijnen geen continue buiging hebben zoals bij een cirkel, maar eerder een ellipsachtige buiging, verdeelt de module "divide curve" de boog in gelijke boogdelen, maar niet in gelijke lengtes van de rechte lijnen die de onderverdelingspunten met elkaar verbinden. Daarvoor dient dit hele netwerk met een "solver" in verwerkt te worden om de berekening te maken zodat de punten op de boog worden bepaald om gelijke afstanden te bekomen tussen de onderverdelingspunten. De gele kaders geven telkens de lengtes van de lijnen weer tussen de onderverdelingspunten.

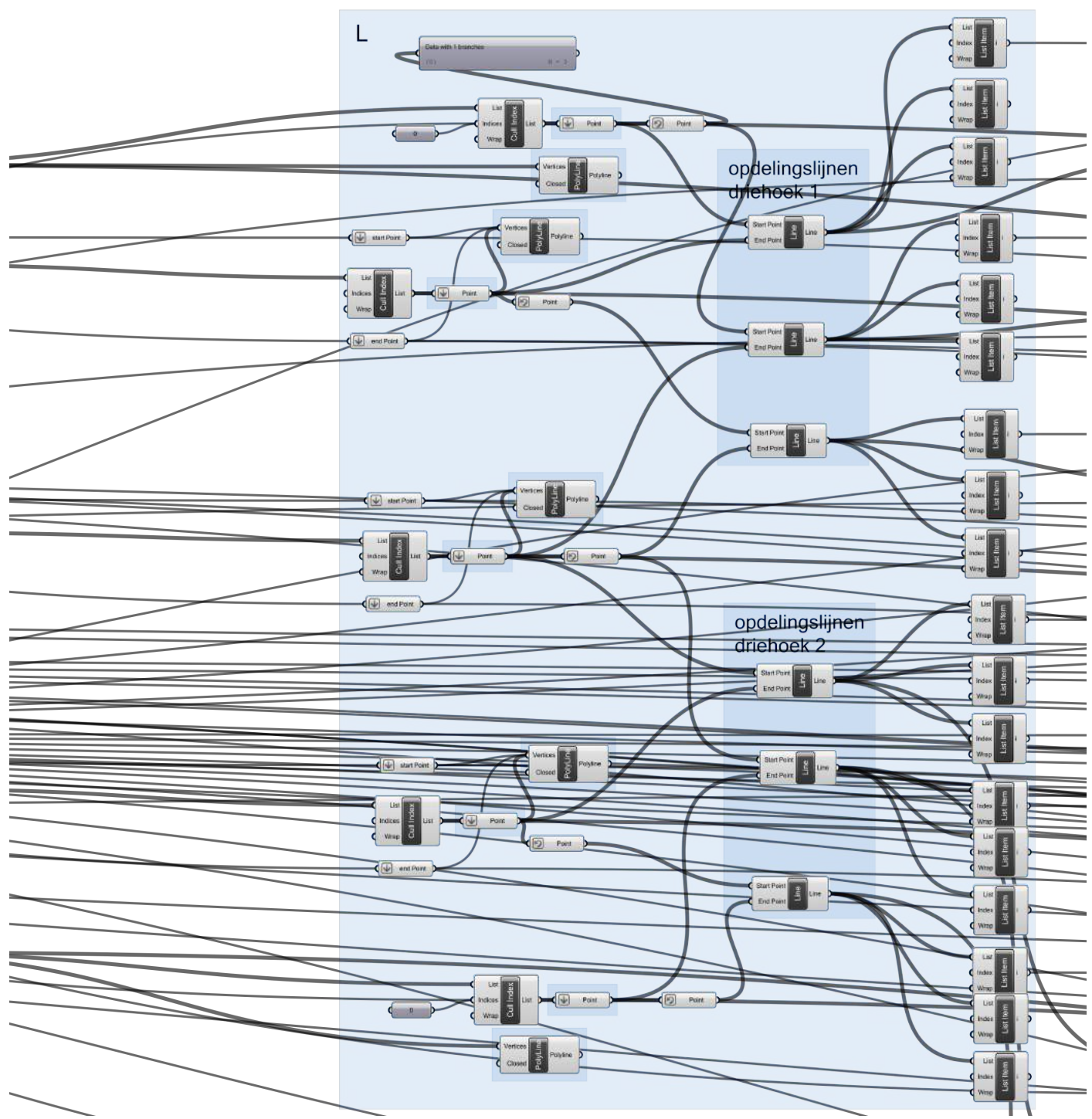

De onderverdeling wordt geëindigd met telkens de onderverdelingspunten van de lijnen van beide basisdriehoeken.

De basisdriehoek kan verder ingedeeld worden in kleinere driehoeken door de bekomen onderverdelingspunten van de ene zijde van de driehoek telkens met de overeenkomstige punten van een andere zijde van de driehoek te verbinden (figuur L). Dan bekomen we voor elke basisdriehoek drie reeksen lijnen, van drie

verschillende richtingen. Lijnen die de zijde a met b verbinden, a met c en b met c. Echter was dit niet zo eenvoudig. Er moest gebruik gemaakt worden van de module "cull index" om de hoeken van de basisdriehoeken uit te sluiten in de verbinding. Deze zouden voor verwarring zorgen bij de verbindingsmethode en daarbij niet nodige lijnen met zich meebrengen.

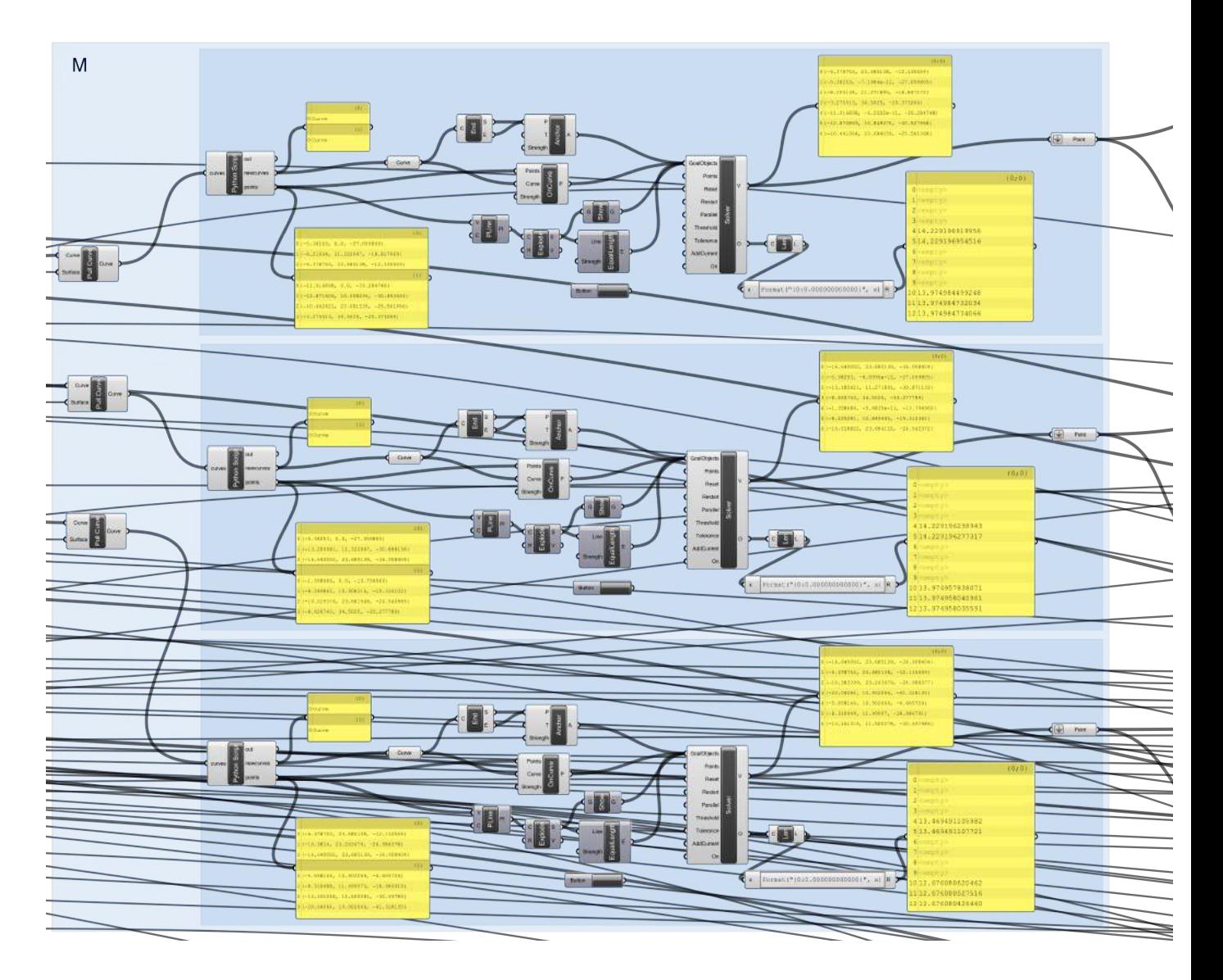

Elke reeks lijnen wordt op het oppervlak geprojecteerd om dan weer onder te verdelen (figuur M). Een volgend probleem duikt hier op. Elke geprojecteerde lijn moet onderverdeeld worden, maar niet in hetzelfde aantal. Zo moet de eerste lijn van een reeks in één verdeeld worden, de tweede lijn in twee, de derde lijn in drie enzovoort. Normaal gezien zouden we een "list item" module gebruiken en zo elke lijn uit een reeks apart uit zo'n module halen om dan te kunnen aanduiden voor elke lijn in hoeveel deze verdeeld moet worden. Maar omdat ik de mogelijkheid wil openlaten om te kunnen kiezen voor eender welke onderverdeling van de basisdriehoek is het niet mogelijk het op deze manier te doen. Daarom maak ik hier gebruik van een "python script". Door middel van deze module kan ik in "Python" taal een stuk schrijven, programmeren, zodat bij welk aantal lijnen ook hij steeds automatisch de volgende lijn opdeelt in het aantal van de vorige plus één. Deze module wordt dan gekoppeld aan de hele verdelingsmodule en zo krijgen we voor elke lijn in deze reeks de gevraagde onderverdeling. Doordat we een hele reeks hebben onderverdeeld door één grote module, komen op het einde van deze module al deze nieuwe onderverdelingspunten er samen uit. We hebben terug een "python script" module nodig om de punten per lijn terug uit elkaar te kunnen halen en zo via deze module tegelijkertijd de hoekpunten van de bogen uit de lijst van de onderverdelingspunten weg te halen (figuur N). We hebben namelijk enkel de punten nodig waar de drie reeksen lijnen elkaar kruisen binnen in de basisdriehoek. De hoekpunten van de bogen bevinden zich op de 

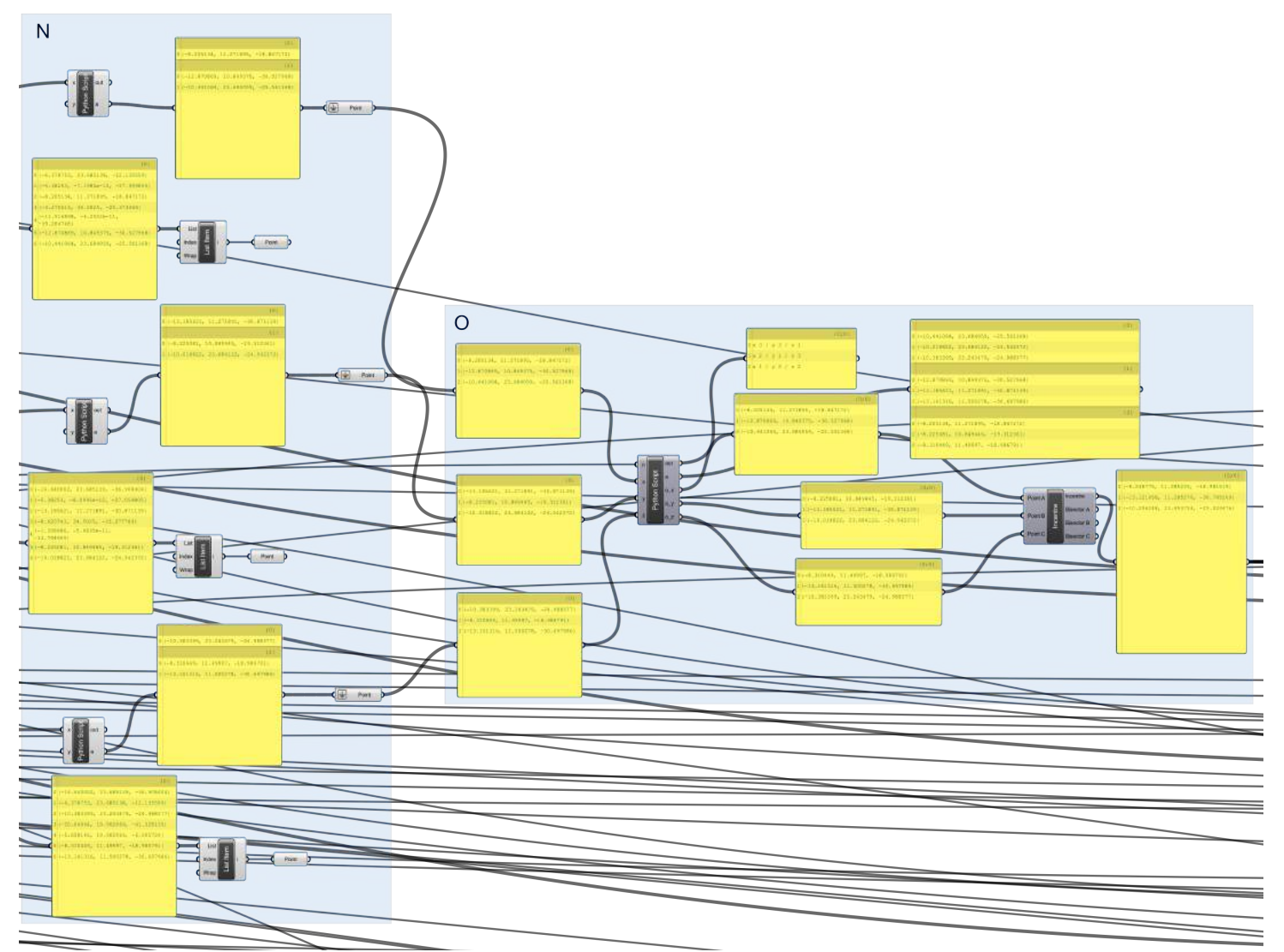

geprojecteerde zijden van de basisdriehoek en bepalen geen nieuw snijpunt voor verdere verdeling van driehoeken.

De drie reeksen geprojecteerde en verdeelde lijnen binnen de basisdriehoeken snijden elkaar telkens in een raster van driehoeken. Echter snijden de drie lijnen niet in één snijpunt. We nemen daarom telkens het geometrisch gemiddelde van de drie bij elkaar horende onderverdelingspunten van een lijn van reeks één, twee en drie (figuur O). Ik analyseerde de rasters, om een systeem te vinden om vast te kunnen leggen welk punt van reeks 1, bij een punt van reeks 2 en reeks 3 hoorde. Ik maakte gebruik van een "python script" om het ingewikkeld gevonden systeem te kunnen invoeren en maakte hierin ook gebruik van de parameter met het aantal gekozen lagen van de onderverdeling van de basisdriehoek, dit om het systeem nog te kunnen laten werken bij andere aantallen van onderverdelingen. Uit het script komen zo drie belangrijke outputs, drie reeksen punten waarbij telkens punt 0 van elke reeks bij elkaar hoort, respectievelijk punt 1, ... Om het gemiddelde van de coördinaten te bepalen, maak ik gebruik van een "incentre" module, waarbij ik de drie reeksen punten kan ingeven, met als resultaat de hoekpunten van de nieuwe driehoeken in de basisdriehoeken.

Nu alle nodige hoekpunten er zijn van de driehoeken om het oppervlak onder te verdelen, moeten de juiste punten nog met elkaar verbonden worden tot lijnen. De punten op de randen van de basisdriehoek zijn reeds met elkaar verbonden (figuur P).

Vervolgens worden de bekomen punten in de basisdriehoek onderling verbonden met elkaar door middel van een "python script" met als "output" drie reeksen lijnen, de verbindingslijnen in de drie richtingen (figuur Q).

In figuur R worden de punten in de basisdriehoek die zich het meest aan de rand Echter, is het de bedoeling om een overkapping te kunnen maken waardoor het geheel nog doorgesneden moet worden in de helft, in het horizontaal vlak. Dit leek simpel op het eerste zicht, maar er was toch grote nood aan "python scripts" modules om door middel van systemen van reeksen lijnen te kunnen behouden die in de juiste helft van de driehoek zaten (figuur T). Het eerste wat geselecteerd werd, waren de lijnen die de verbinding maken tussen de hoekpunten in de driehoek en de rand die volledig mogen blijven. Voor de lijnen naar een zijde die 

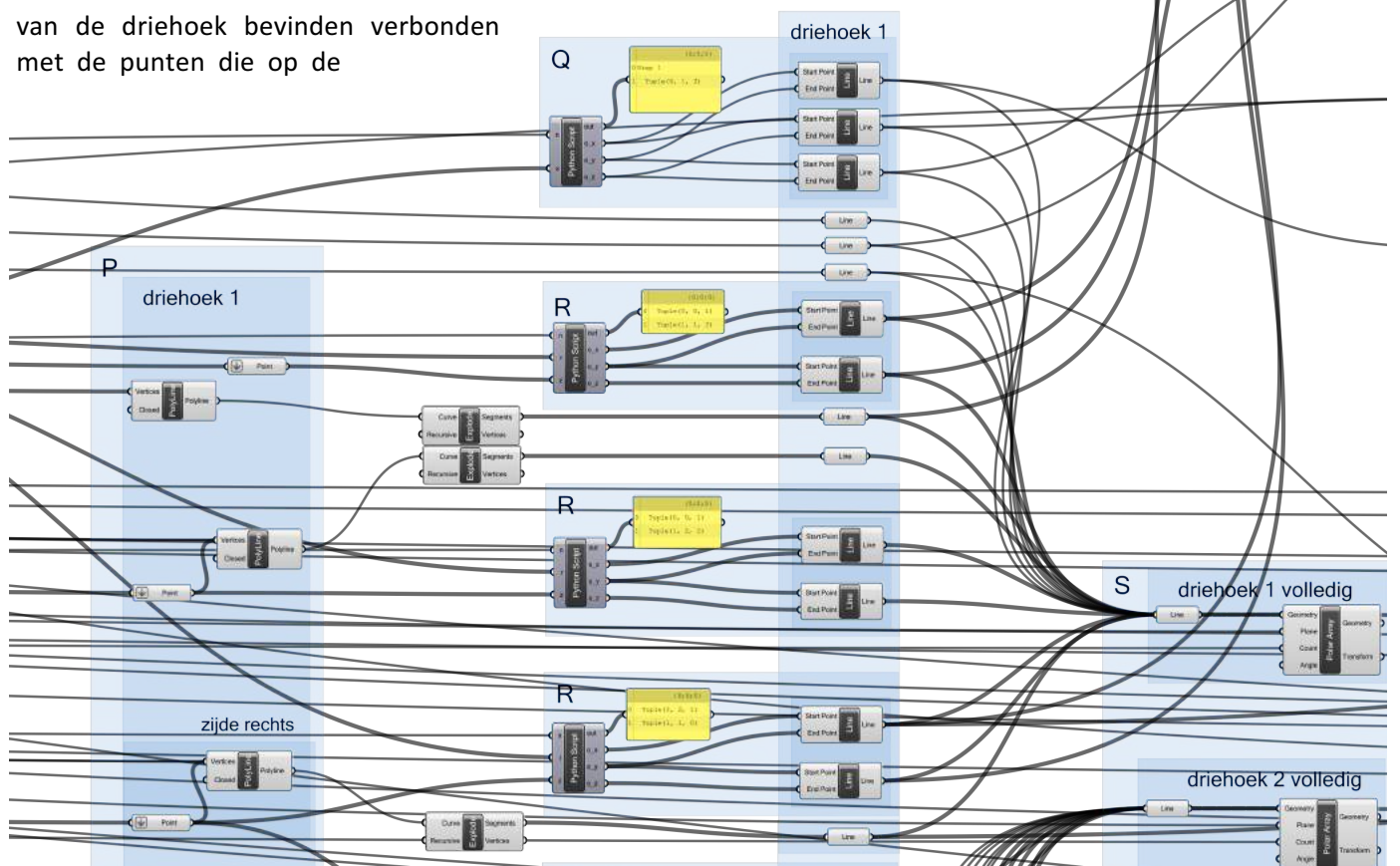

geprojecteerde zijden van de basisdriehoeken liggen.

Dit doende voor de twee basisdriehoeken, kunnen de volledige nieuwe onderverdeelde oppervlakken voorgesteld worden door de lijnen van figuur P, Q en R samen te voegen met de drie lijnen die eerder gevormd werden, de eerste lijn die twee zijden van de basisdriehoek verbindt en niet verdeeld is (figuur S). Al deze lijnen vormen de twee onderverdeelde basisdriehoeken, en door een polaire rotatie kunnen we het volledig oppervlak voorstellen.

in de helft moesten opgedeeld worden, werd er voor elke reeks apart gehandeld. Zo moesten er voor de verbindingslijnen tussen het midden en de zijde enkel lijnen geselecteerd worden, en kon dit door een gewone "python script" module, maar voor de lijnen van de zijde van de basisdriehoek moet er naargelang de verdeling even of oneven is een lijn in twee verdeeld worden of niet... De lijn die niet doorgesneden moet worden aan een hoekpunt wordt hier ook behouden.

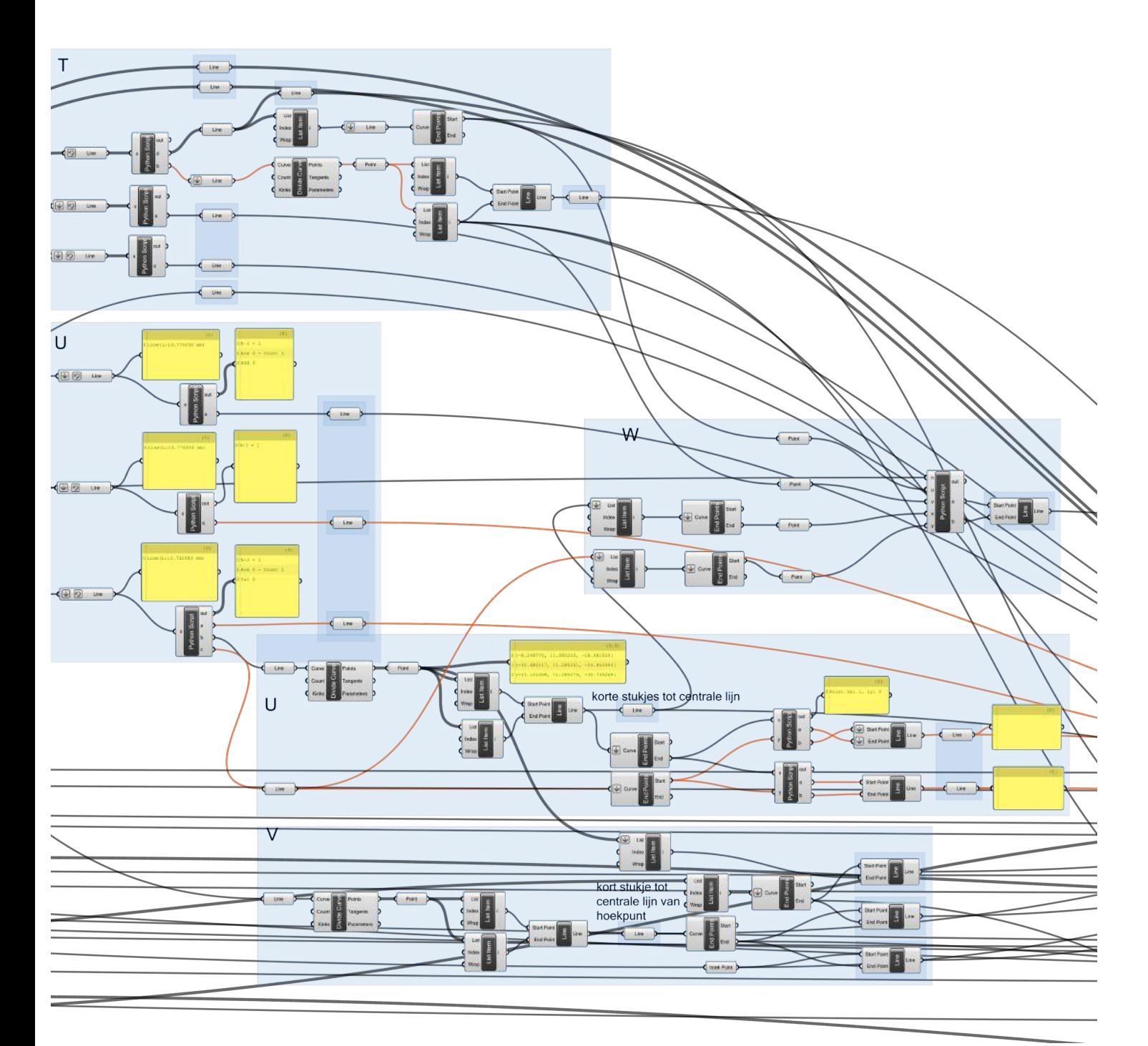

Een grote moeilijkheid komt nog in het gedeelte om de hele binnenzijde van de driehoek in twee te verdelen (figuur U). Voor elke richting van lijnen ga ik apart aan de slag. Zo stellen de twee eerste reeksen lijsten voor waar enkel lijnen uit geselecteerd moeten worden en de derde reeks, de lijst lijnen waar er een deel van moet behouden worden en een deel in de helft moet worden gesneden omdat deze zich in de helft van de driehoek bevinden en daarmee het horizontaal vlak gaan snijden. De lijnen die volledig behouden moeten worden zijn hier eerst als "output" gegeven,

vervolgens in b de lijnen die in twee gesneden moeten worden. Hiervan kunnen we het middelpunt bepalen door de module "divide", en vervolgens een lijn trekken die tot in de helft gaat. Dit zijn de lijnen die telkens tot de grote snijlijn door de driehoek lopen. In de "output" c worden de lijnen gegeven die raken aan de snijlijn, zodat de hoekpunten hieruit kunnen gedestilleerd worden en zo lijnen maken op de snijlijn die de hoekpunten van deze lijnen op de snijlijn verbinden met de hoekpunten op de snijlijn van de korte stukjes lijn.

De lijnen uit figuur T en U voldoen nog niet, er moeten nog een paar verbindingen op de snijlijn door het hoekpunt gemaakt worden (figuur V). Hiervoor wordt eerst de eerste liin na het hoekpunt 

als  $n=1$ 

als  $n=3$ 

als n=1

als  $n=2$ 

als  $n = 3$ 

waar de snijlijn door de zijde van de basisdriehoek gaat (figuur W). De nodig punten zijn al aanwezig en door middel van een "python script" worden de juist punten met elkaar verbonden wanneer de onderverdeling even of oneven gekozen is.

Doordat bij een onderverdeling van één, twee of drie bepaalde onderverdelingen niet aan bod komen door het kleine aantal

in twee verdeeld, waarna er lijnen op de snijlijn worden verbonden van het hoekpunt naar het kort lijntje, en verder van het lijntje richting de verbindingen gemaakt bij het middelste gedeelte.

Vervolgens moeten ook nog de lijnen op de snijlijn getekend worden langs de kant

moet nog voor elk een lijn apart getekend worden die actief is enkel bij deze onderverdeling om de halve driehoek volledig af te sluiten (figuur X).

Al de lijnen zijn gecreëerd voor de halve driehoek en worden gebundeld, waarbij voor ze te gebruiken de nul-waarden uit de lijst worden gehaald (figuur Y). Doordat bij bepaalde situaties lijnen niet actief zijn, genereren de modules "nul-waarden".

Al de volledige en halve basisdriehoeken zijn getekend en worden nu polair gekopieerd zodat we een oppervlak van 180° kunnen voorstellen! Elke soort driehoek wordt gekopieerd op basis van een aantal en een hoek gebaseerd op het gekozen antiprisma. Bij de halve driehoeken komt er nog een "python script" voor om de juiste driehoek te selecteren wanneer het antiprisma even of oneven is. Deze lijnen stellen nu het oppervlak voor (figuur Z)!

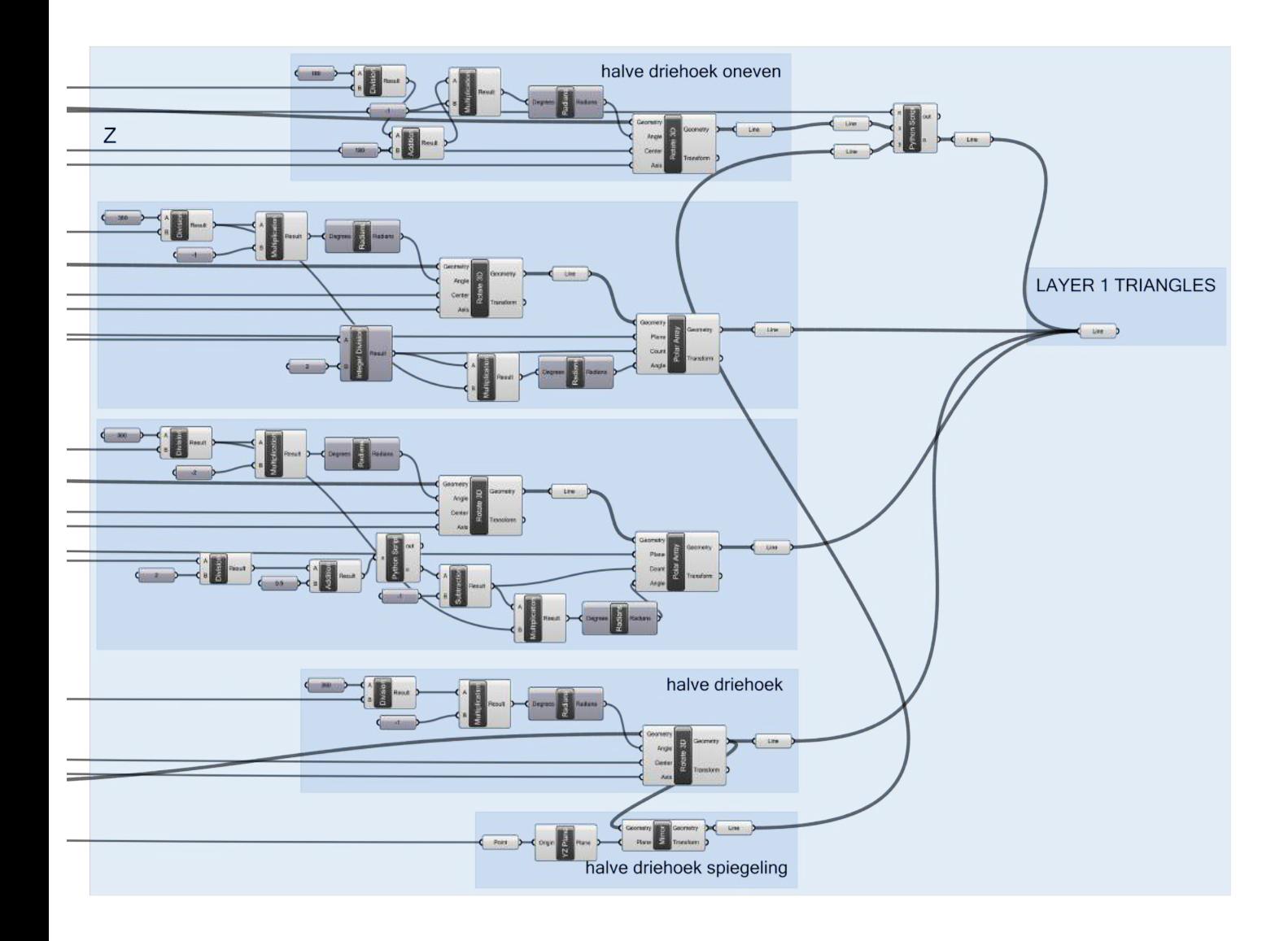

Concreet, om aan de slag te gaan met deze tool vat ik even de drie belangrijke punten samen om tot uw gewenste triangulatie te komen. Het is belangrijk dat de stappen in deze volgorde worden uitgevoerd zodat Grasshopper stapsgewijs de juiste onderverdelingen kan maken en zo tot een resultaat kan komen. Ter verduidelijking maakte ik een aantal simulaties die op de volgende illustraties (5.1, 5.2, 5.3 en 5.4) te zien zijn. Een kleine aanzet om de brede waaier aan mogelijkheden weer te geven...

In de eerste stap beslis je met welk antiprisma je te werk wilt gaan (telkens figuur 1 van de reeks illustraties 5.). De hoeveelheid hoeken van het grondvlak geef je in bij "input veelhoek A" (van het onderdeel antiprisma). Deze input heeft rechtstreeks gevolg op de diepte van de overkapping en het aantal basisdriehoeken die onderverdeeld worden. Bij "input straal" geef je de straal in van de opening, zoals eerder getoond werd in 2.2.

Vervolgens heb je twee opties. In optie 2a kies je ervoor om zelf je curve te tekenen aan de hand van de twee hoekpunten die gegenereerd worden in E. De curve kan je ingeven in F. In optie 2b gebruik je een curve die reeds getekend is, en je nog volledig kan aanpassen met de coördinaten van twee parameters die de curve bepalen door middel van schuifbalken in F. De gekozen curve vind je telkens terug in figuur 2 van de simulaties.

Na het antiprisma te kiezen, de straal ervan, en de omwentelingscurve in te geven, hoeft u enkel nog aan te duiden in J in hoeveel lagen driehoeken u de basisdriehoeken wil onderverdelen. Eens dit gedaan is, dient eerst op de bovenste en dan op de onderste "button" gedrukt te worden zodat het resultaat verschijnt (zie figuur 4, 5 en 6 van de simulaties).

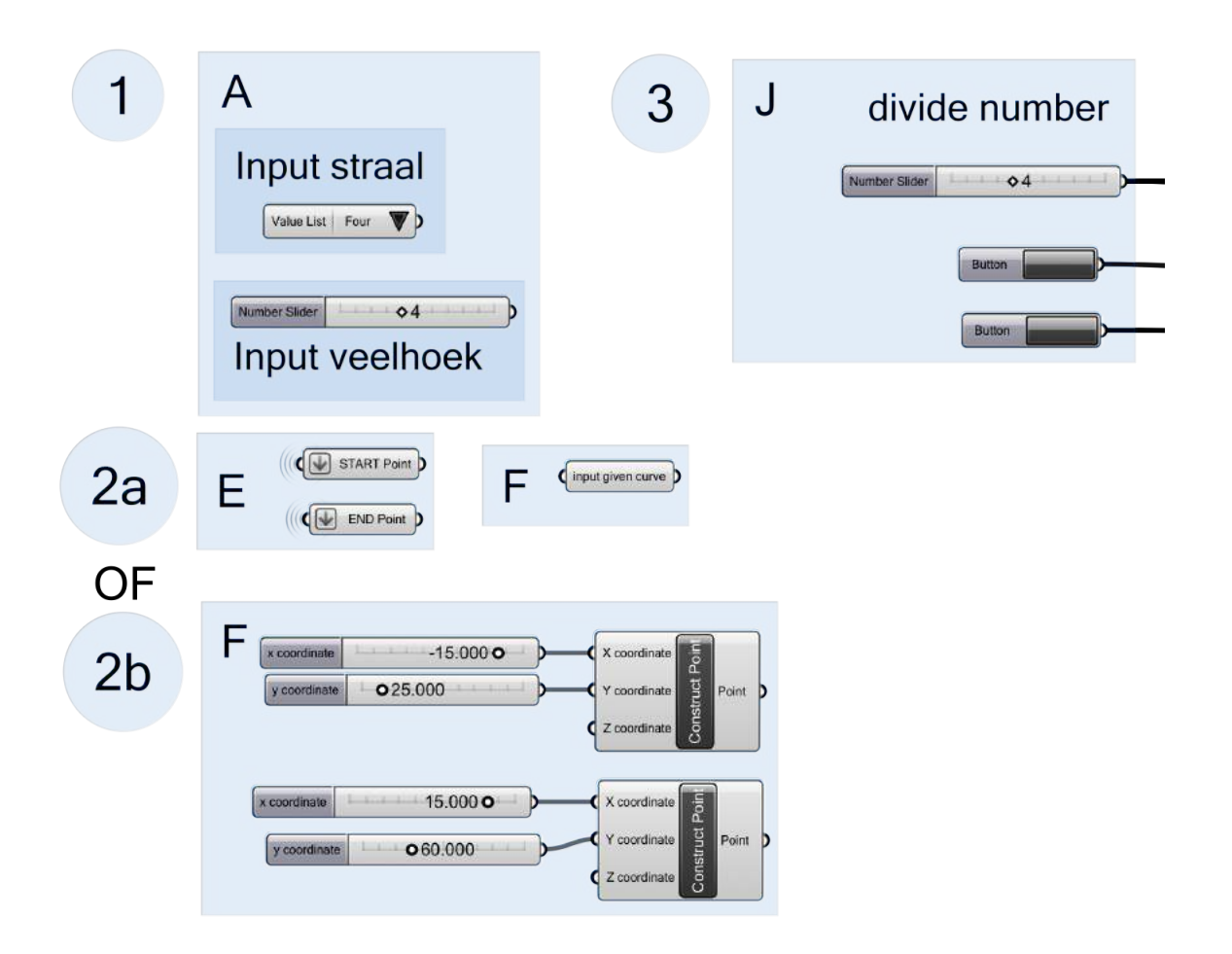

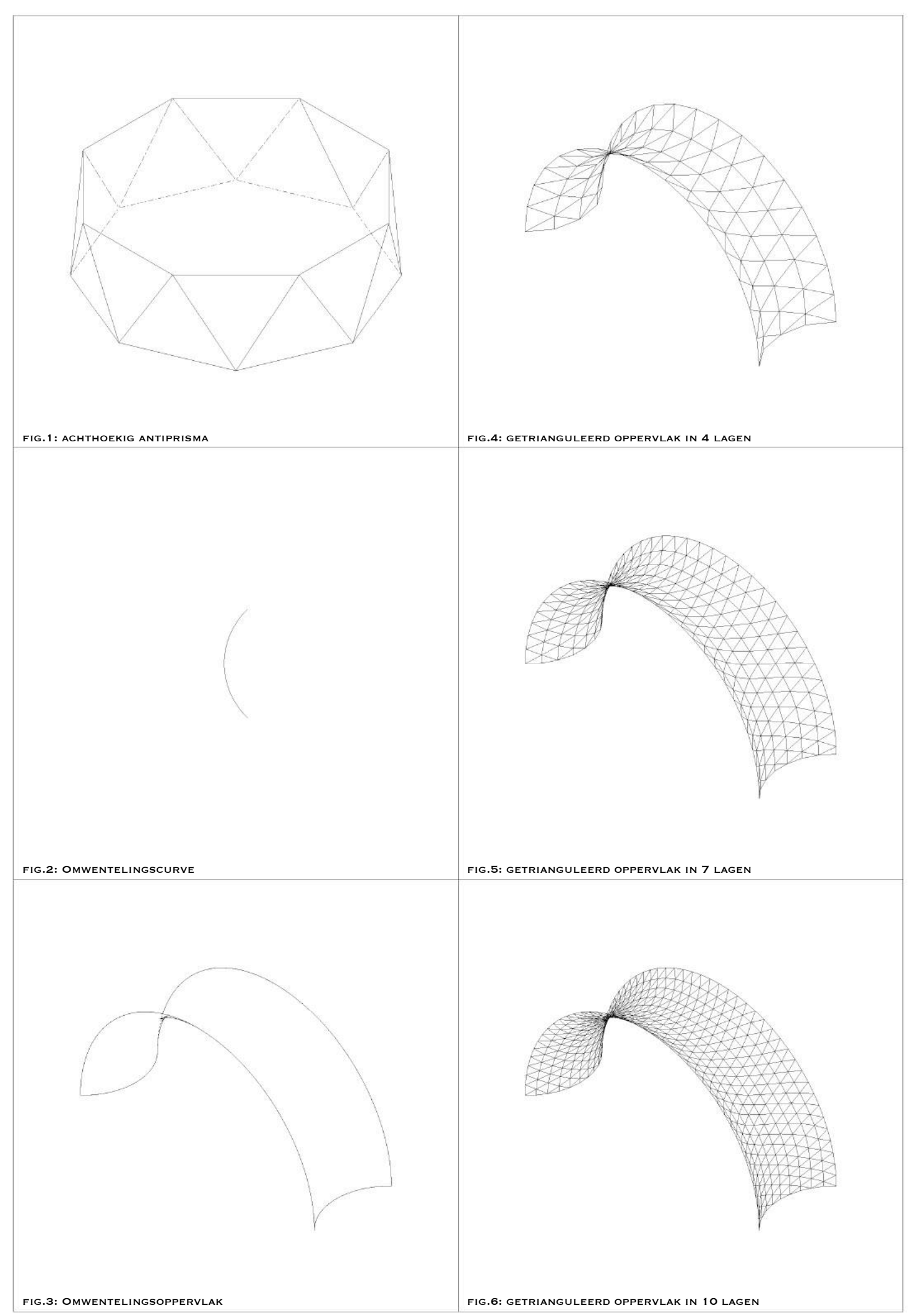

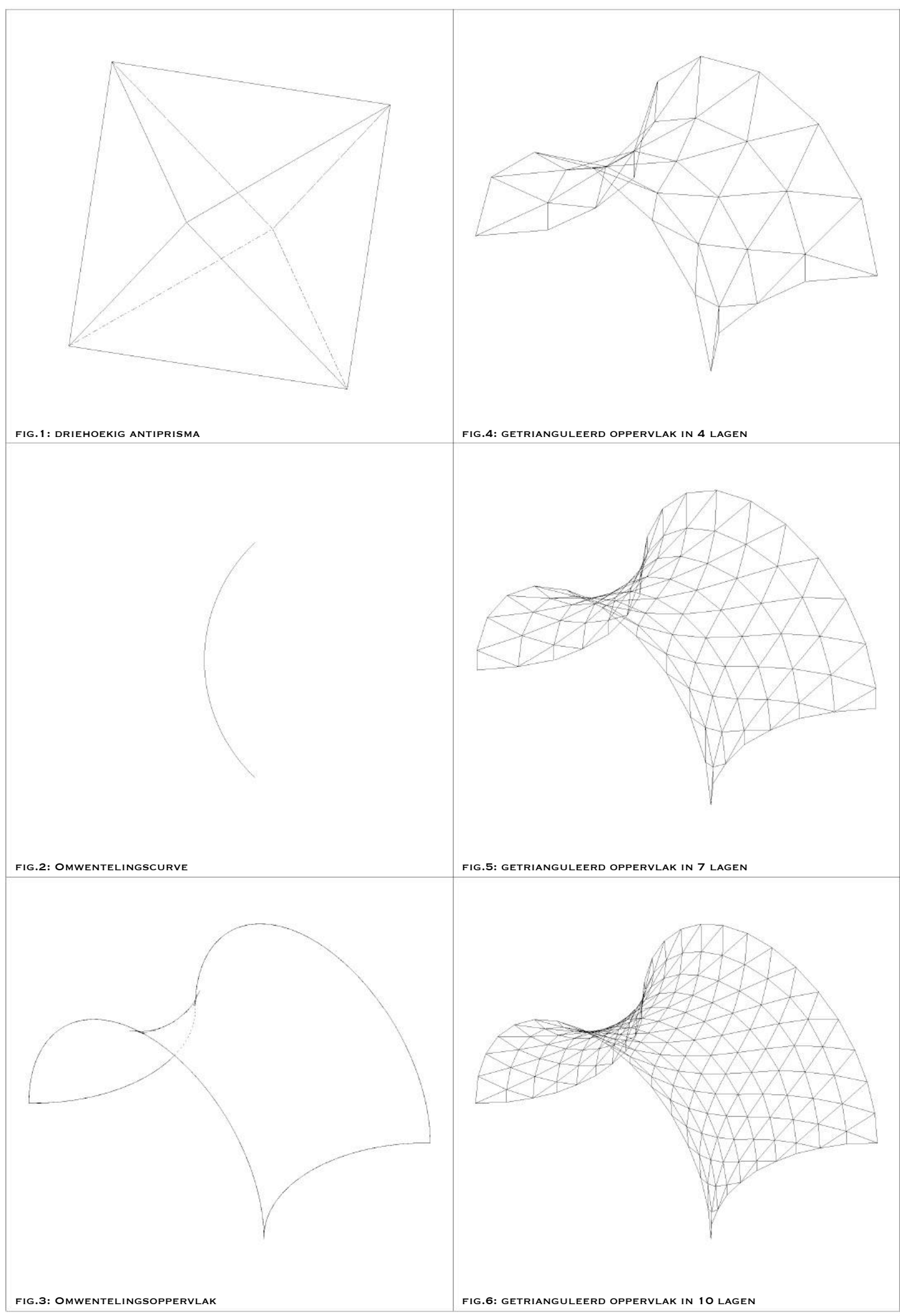

<sup>5.2.</sup> Grasshopper: triangulatie oppervlak: driehoekig antiprisma en holle curve

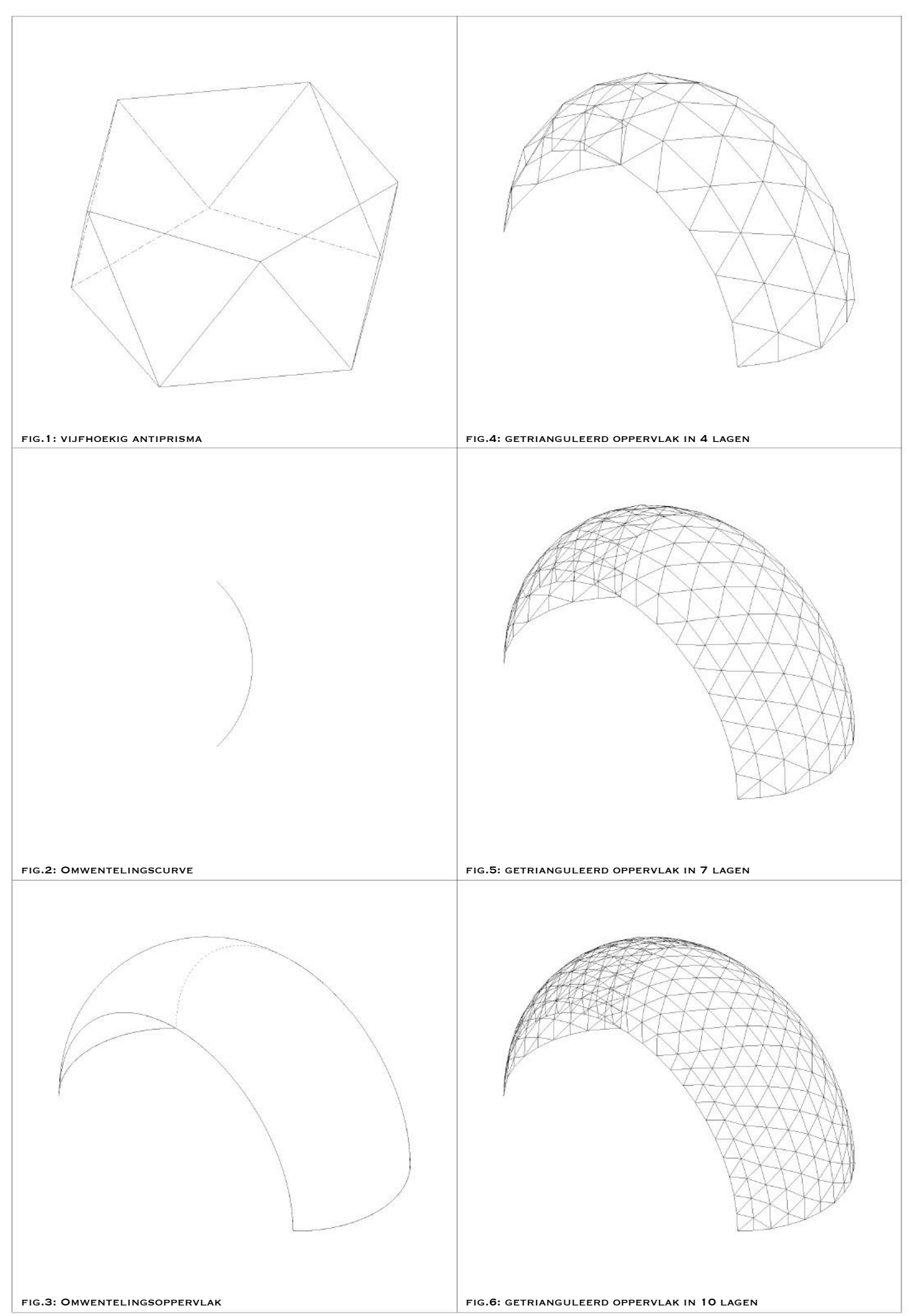

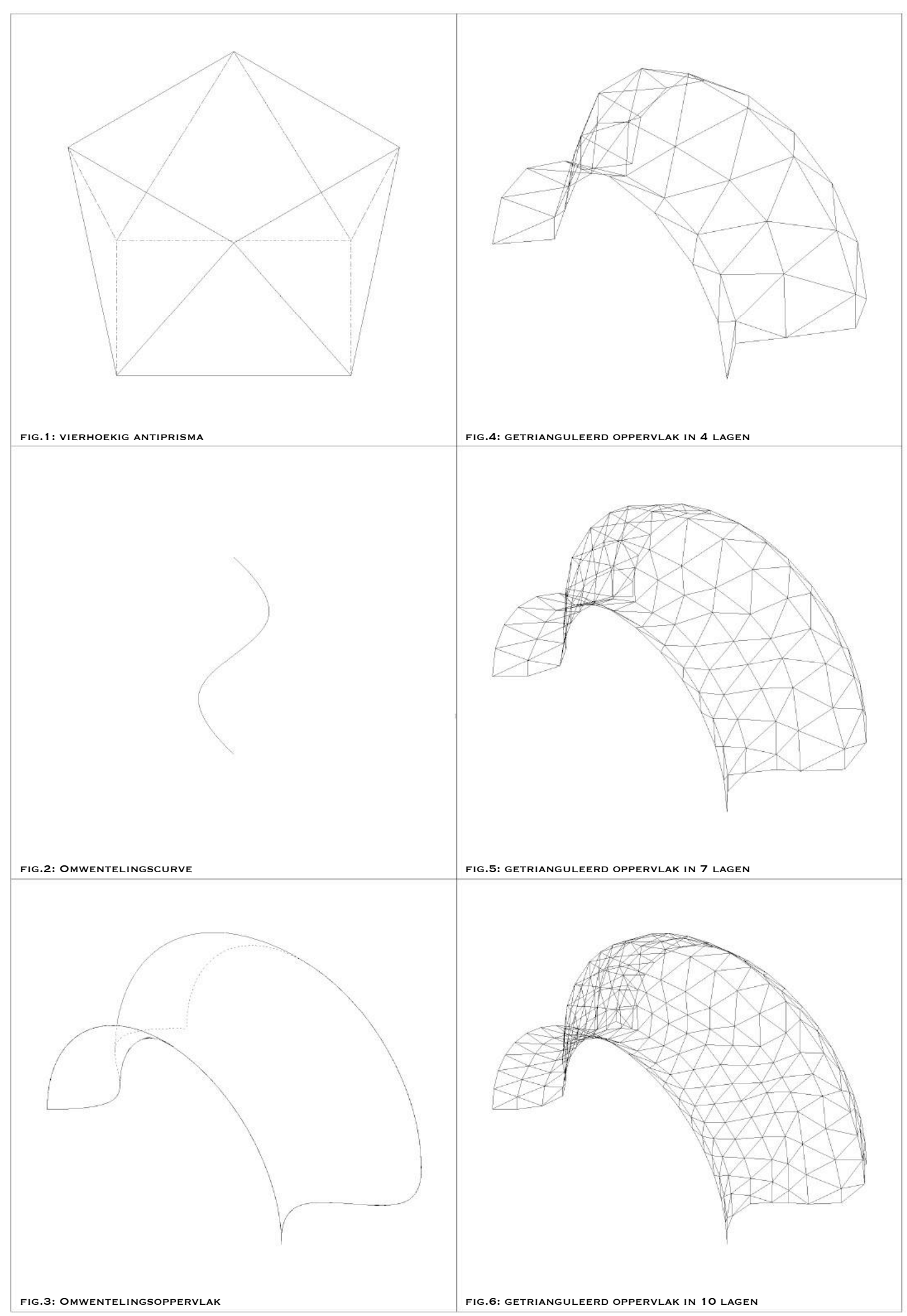

### HOOFDSTUK 3: ONDERZOEK KNOOPPUNTEN: TOLERANTIE

#### 3.1. NAAR EEN UNIVERSELE SCHARNIERKNOOP

In het kader van mijn keuzevak "Form finding and triangulation" had ik reeds een grote evolutie in mijn denk- en realisatieproces betreffende mijn verbindingsstuk - hierna knoop genoemd – gerealiseerd. Een naar mijn mening reeds goed resultaat. Dit nam echter niet weg dat ik de uitdaging, ter realisatie van vormvaste structuren in het achterhoofd, aanvaarde een volledig scharnierende knoop te ontwikkelen. Deze zou als voordeel hebben dat al de mogelijke hoeken waaronder de staven gedraaid staan met één type knoop kunnen verwezenlijkt worden en daarmee ook het bouwproces kan vergemakkelijkt worden. Het begon met een paar tekeningen, die hun weg vonden naar een 3D-printer en zo werkelijk konden getest worden.

De tekeningen die hierachter volgen, tonen de grote lijnen van het proces. Het begon bij een knoop, bestaande uit twee plaatjes<sup>30</sup>, waarvan de verbindingslijnen ertussen een hoek bepaalden voor de staven (fig. 1). Zo konden de staven nog in één richting rond een as draaien om een gewenste hoek aan te nemen. Het evolueerde van een idee met één vrijheidsgraad, naar een idee met "teveel" vrijheidsgraden (fig. 2 en 3). De staafjes worden hier langs de binnen- en buitenkant van het bolvormige gedeelte met een vijs tegengehouden. Het benodigde materiaal om het staafje op zijn plaatst te houden werd al snel meer dan de knoop zelf. Om dit probleem op te lossen heb ik dan een knoop uitgewerkt dat in elastisch materiaal<sup>31</sup> werd geprint met de idee dat de staven erin zouden kunnen vastgezet worden zonder bijkomend materiaal (fig. 4). Figuur 5 was een verbetering hierop om het staafje nog beter te kunnen vastzetten. Deze knoop vergde echter al heel veel 3D-printtijd en was nog niet optimaal genoeg. Om deze te kunnen gebruiken, moesten namelijk de uiteinden van de staven met een draaibank uitgefreesd worden zodat ze goed zouden vastzitten in de knoop. Zo niet zouden de staven er "te gemakkelijk" kunnen uitgetrokken worden. De elastische 3D-print draad biedt meer mogelijkheden dan wat met gewone harde materie mogelijk is. Ik ontwierp een knoop vanuit het idee om met dit materiaal verder te werken waardoor een grotere tolerantie van hoeken mogelijk is (fig. 6).

Om de productiekost te verlagen die door het gebruik van vijzen de lucht in schoot, ben ik splitpennen gaan gebruiken. Deze zijn bovendien veel efficiënter om het model in elkaar te steken. De staven worden in deze knoop aan de flexibele lapjes bevestigd door de splitpen en drukken tegen de kern aan. Opdat de verlengden van de staafassen elkaar zouden snijden in één punt, werkte ik deze knoop zodanig bij waardoor de staafjes in de kern terechtkomen, en de hoeken in een marge van tien graden mogelijk blijven met één soort knoop (fig. 7). Deze knoop bewees zijn werking in het model geïllustreerd in het deel "portfolio". Een heel goed werkende knoop waarbij alle staafassen mooi in één punt snijden, maar waar helaas heel veel verschillende types van moesten uitgewerkt worden elk met een bepaalde hoek.

<sup>&</sup>lt;sup>30</sup> 123-3D, https://www.123-3d.nl/page/pla\_filament.html.

<sup>3</sup>D-geprint met polymelkzuur (PLA), dit is biologisch afbreekbaar.<br><sup>31</sup> 123-3D, https://www.123-3d.nl/Filament/Filamenttype/TPE-flexibel-p220.html. NinjaFlex Thermoplastisch elastomeer (TPE)

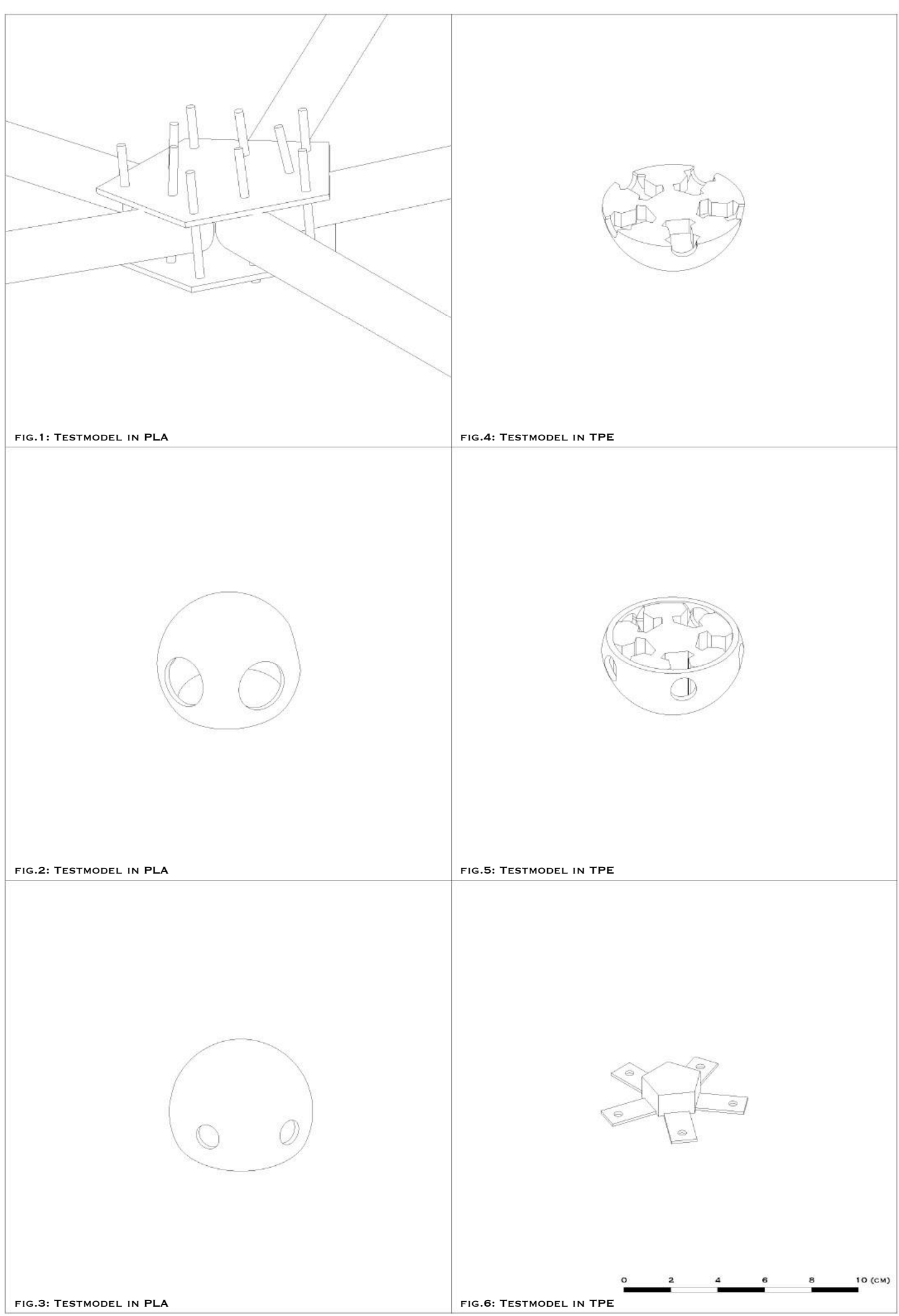

6.1. Knopen: testmodellen

Om het mogelijk te maken voor kinderen om een structuur in elkaar te steken, evolueerde het denkproces verder in de richting van de zoektocht naar de universele knoop. Een knoop die het mogelijk zou maken om alle mogelijke hoeken van de structuur te vervatten. De idee enerzijds van een kogellager en anderzijds van mijn laatst ontworpen elastische knoop leidde tot de ontwikkeling van mijn scharnierende knoop (figuur 8). Naargelang er 4, 5, 6, 7 of 8 staven samenkomen worden telkens twee plaatjes van een 4, 5, 6, 7 of 8-hoek op elkaar gehouden door middel van een vijs. In de "vingers" worden de staven bevestigd. Ook deze evolueerden om ze minder fragile te maken (figuur 9). De plaatjes zijn uitgehold zodat de bol waaraan de "vinger" verbonden is er in past. Zo kunnen de "vingers" volledig roteren in het plaatje en zijn alle "te maken hoeken" mogelijk. Deze knoop zal gebruikt worden om de structuren op te bouwen. Echter is er één nadeel aan de knoop. Het verlengde van de staafassen snijden niet in één punt, waardoor er een moment ontstaat in de structuur... Hierdoor ben ik beperkt tot vormen die op zich al voldoende rigiditeit hebben. Voor de dome werkt deze knoop daarmee uitstekend. Daar de hyperboloïde in het ontwerp horizontaal gebruikt wordt en dus in twee gesneden wordt, verliest deze zijn vormvastheid, waardoor een dubbele structuur noodzakelijk werd. Hiervoor kon een simpele wijziging van het type knoop worden gemaakt (fig. 10). Dat de knoop zeer flexibel is in gebruik om een ander aantal staven toe te voegen met dezelfde basiselementen werd duidelijk toen er diagonalen in de structuur dienden toegevoegd te worden (figuur 11). Wat er met één basistype knoop kan worden gedaan, is duidelijk merkbaar in figuur 13 tot en met 18. Eén basisplaatje kan simpelweg worden doorgesneden voor knopen die op de grond of aan randen moeten staan, of het midden kan worden uitgehold om een dubbele structuur mogelijk te maken. Een echte universele knoop! In figuur 19 is een assemblage te zien van een basiselement. Al is er misschien wel één ding aan deze knoop waar ik minder enthousiast over ben... De scharnierende werking van de knoop werkt in àlle mogelijke richtingen waardoor het nodig was om bij de uitwerking van de hyperboloïde de diagonalen toe te voegen. Daarom was het ook niet mogelijk in een statische software de exacte berekening te maken van de krachtwerking in het model omdat deze geen rekening houdt met de kinematische verplaatsing van knopen.

Over één tekening heb ik het nog niet gehad (figuur 12). Dé knoop waarin alle staven beweegbaar zijn in alle richtingen, en waarin alle staafassen altijd in één punt snijden! Mijn favoriete, meest universele, mooiste knoop die maar liefst meer dan zeven uur in beslag neemt enkel en alleen al in printtijd. Het uitkuisen van de "vingertjes" maakt er negen uur van. Hij werkt door het principe van draaiende schijven rond een as (een vijs) waarbij op elke schijf een "vinger" wordt vastgemaakt. In mijn prototype werkte dit nog niet perfect zodat scherpe hoeken moeilijk gingen daar ze tegen de vijs bovenaan botsten. Dit zou opgelost worden door van de schuifstrookjes die aan de "vingers" vastzitten volledige cirkelschijven te maken waardoor alle hoeken mogelijk zouden zijn, zonder het torsie-probleem van de voorgaande knoop te hebben. Door de lange printtijd, de kost van het materiaal en de tijd nodig om de knoop helemaal op punt te zetten om de structuren te kunnen maken was het niet mogelijk deze verder uit te werken vòòr de eindterm van deze studie en werd besloten om de vorige uitgebreid besproken knoop in productie te plaatsen. Goed wetende dat deze beslissing mij er niet van gaat weerhouden deze laatste daarna nog verder uit te werken ...

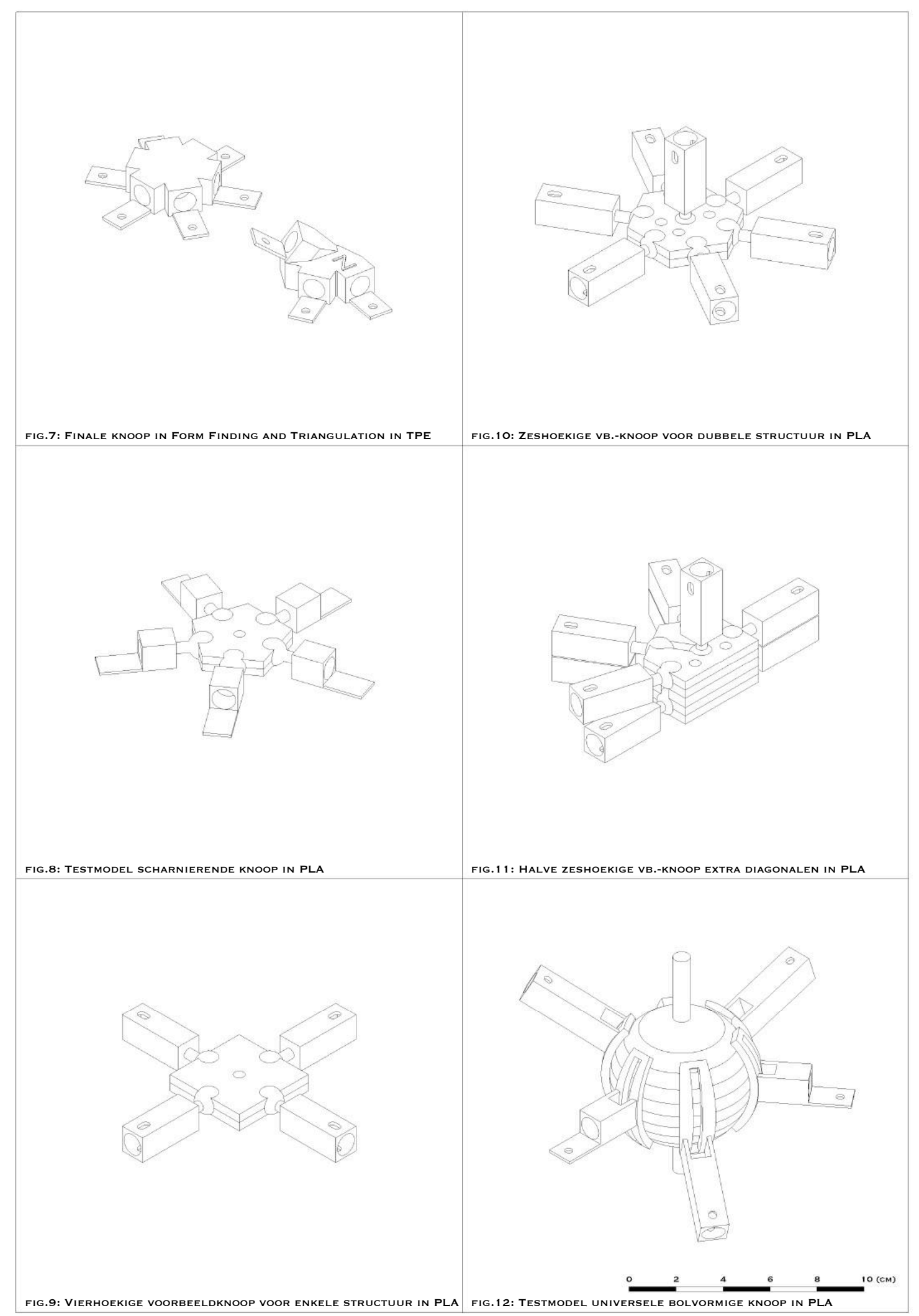

6.2. Knopen: modellen

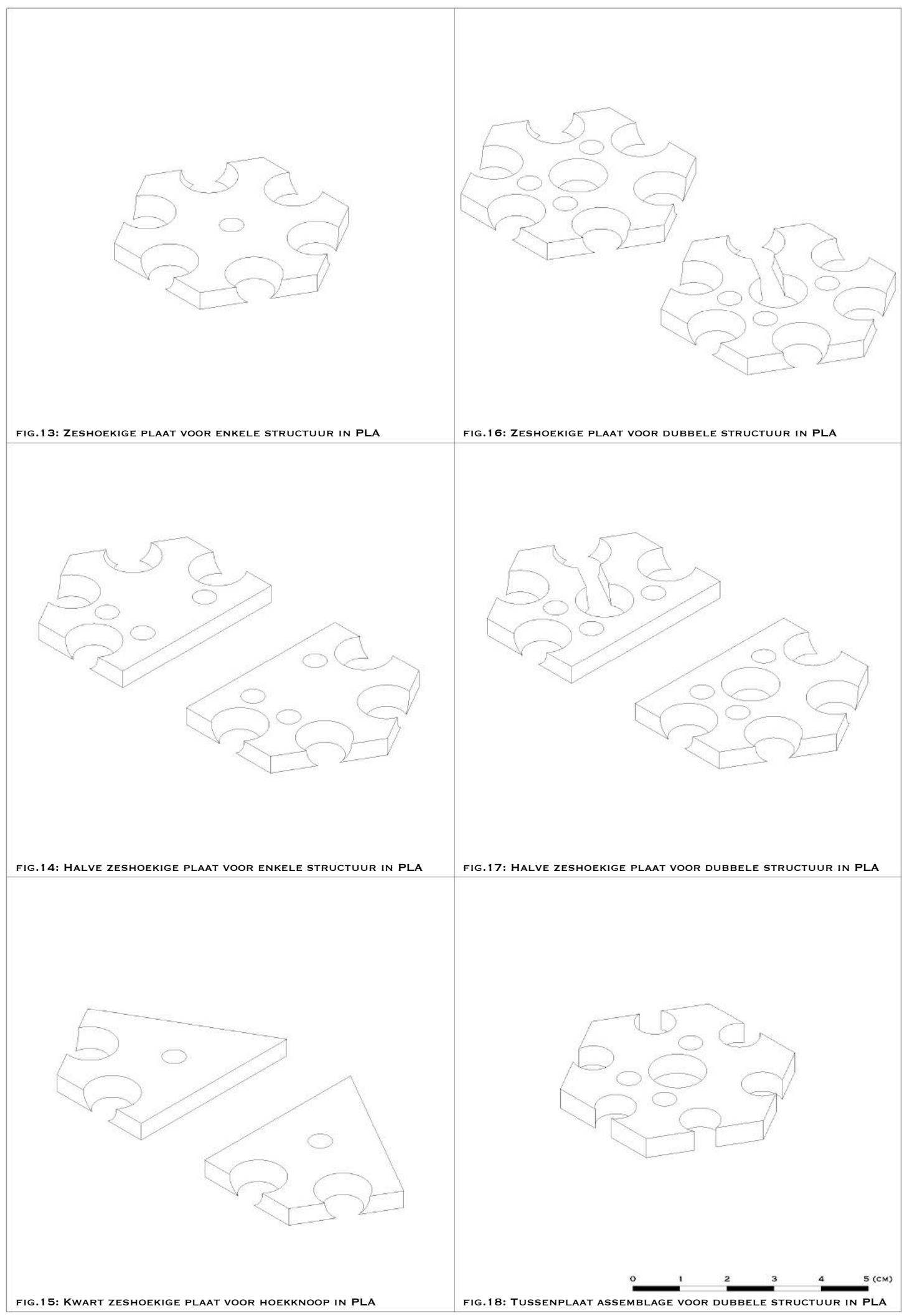

<sup>6.3.</sup> Knopen: Onderdelen

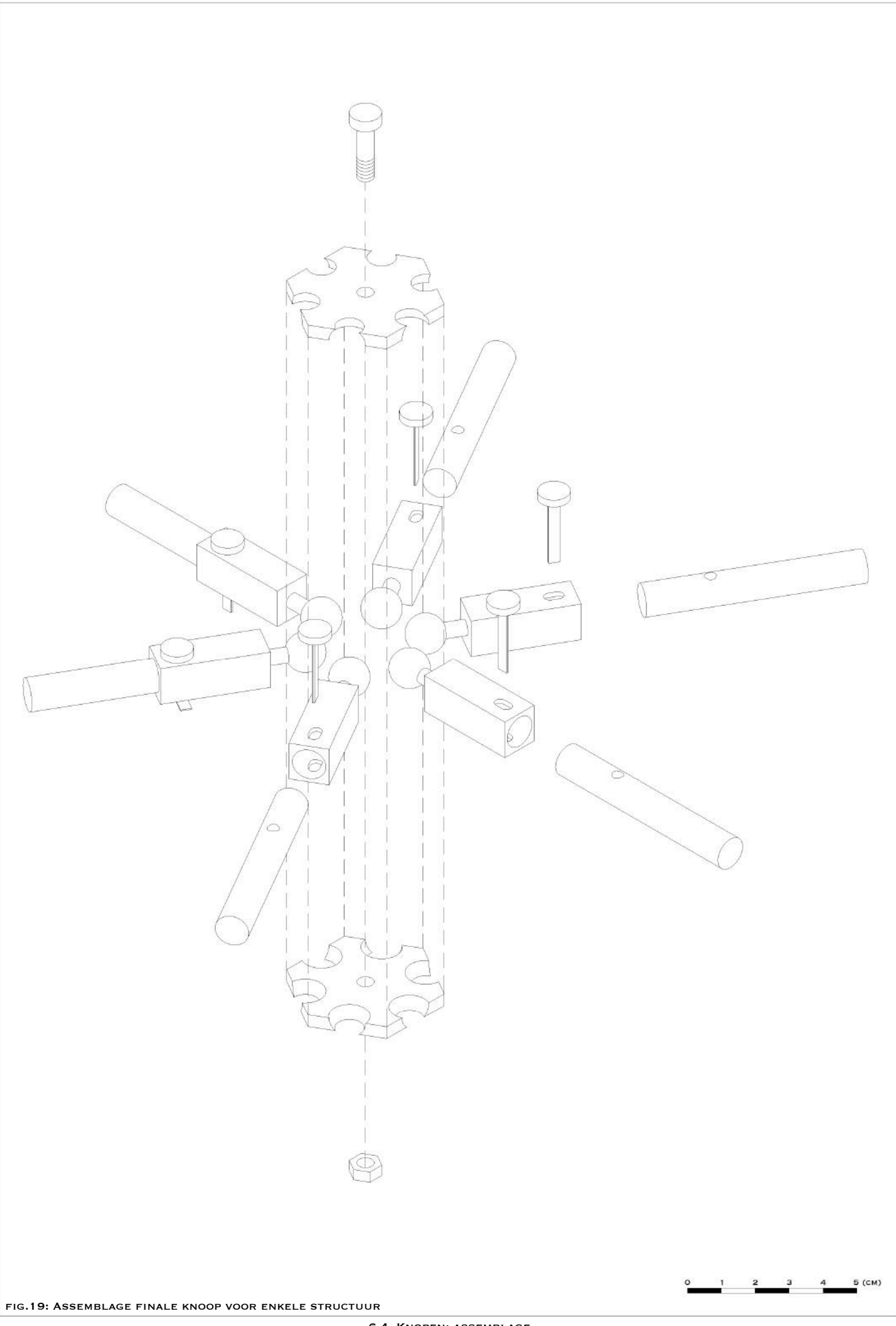

# HOOFDSTUK 4: ONDERZOEK KRACHTWERKING STRUCTUUR

De ervaring en kennis die je meekrijgt door een structuur te analyseren in softwares<sup>32</sup>, recht te zetten en haar zwakke punten te ontdekken is fenomenaal! Dit compleet weergeven in dit hoofdstuk zou een thesis op zich kunnen zijn. Daarom beperk ik mij tot de hoofdzaken die de evolutie in het werkproces weergeven met de belangrijkste kantelmomenten. Ik maakte gebruik van de software "Powerframe" om doorbuigingen te kunnen meten en deed een zoektoch naar software om vormvastheid te kunnen bepalen. Dit laatste zou deels bepaald kunnen worden wanneer de eigentrillingsfrequentie van een structuur niet nul is, maar dit is geen voldoende voorwaarde. Door middel van een modale analyse in "Diamonds" kunnen we de eigenfrequenties van een structuur nagaan. Echter lukte dit enkel voor structuren met stijve en niet voor scharnierende knopen. Ook "powerframe" kon zoals eerder aangehaald geen exacte berekening doen, aangezien deze geen rekening houdt met de kinematische verplaatsing van mijn knopen.

De ontwerpen die door de software gehaald zijn, zijn deze die ik gerealiseerd heb, namelijk de dome en de hyperboloïde. Omdat de dome geen enkele problemen vertoont qua structurele werking en vormvastheid en dit bij de hyperboloïde wel het geval is, heb ik voor deze laatste de belangrijkste stappen uiteengezet. Alle knopen werden als scharnierende knopen aangeduid en de staven kregen de eigenschappen van ramin<sup>33</sup> hout met een diameter van 8mm, zoals ook in de werkelijkheid het geval is om een zo goed mogelijke benadering te kunnen maken.

<sup>32</sup> BUILDSOFT, http://www.buildsoft.eu/nl.

De onderneming buildsoft biedt software aan voor het constructief ontwerp van bouwwerken en berekening van constructies waaronder: Powerframe, Diamonds...

<sup>&</sup>lt;sup>33</sup> STICHTING CENTRUM HOUT, *Houtvademecum*, pp. 197.

Hard en sterk loofhout; goed hanteerbaar en uitstekend voor het maken van onder andere speelgoed.

Bij het testen van het eerste model met één structurele laag in powerframe werd duidelijk hoe groot de maximale doorbuiging is. Maar liefst bijna 52 cm. Dit komt omdat de geometrische vorm - die niet meer vormvast is doordat hij doorgesneden werd - afwijkt van de funiculaire vorm, waardoor ik genoodzaakt was een tweede structuur aan de binnenkant te ontwerpen om het geheel vormvast te maken. De twee structuren werden in elk knooppunt met elkaar verbonden. Bij deze nieuwe structuur beperkt de doorbuiging zich tot één milimeter!

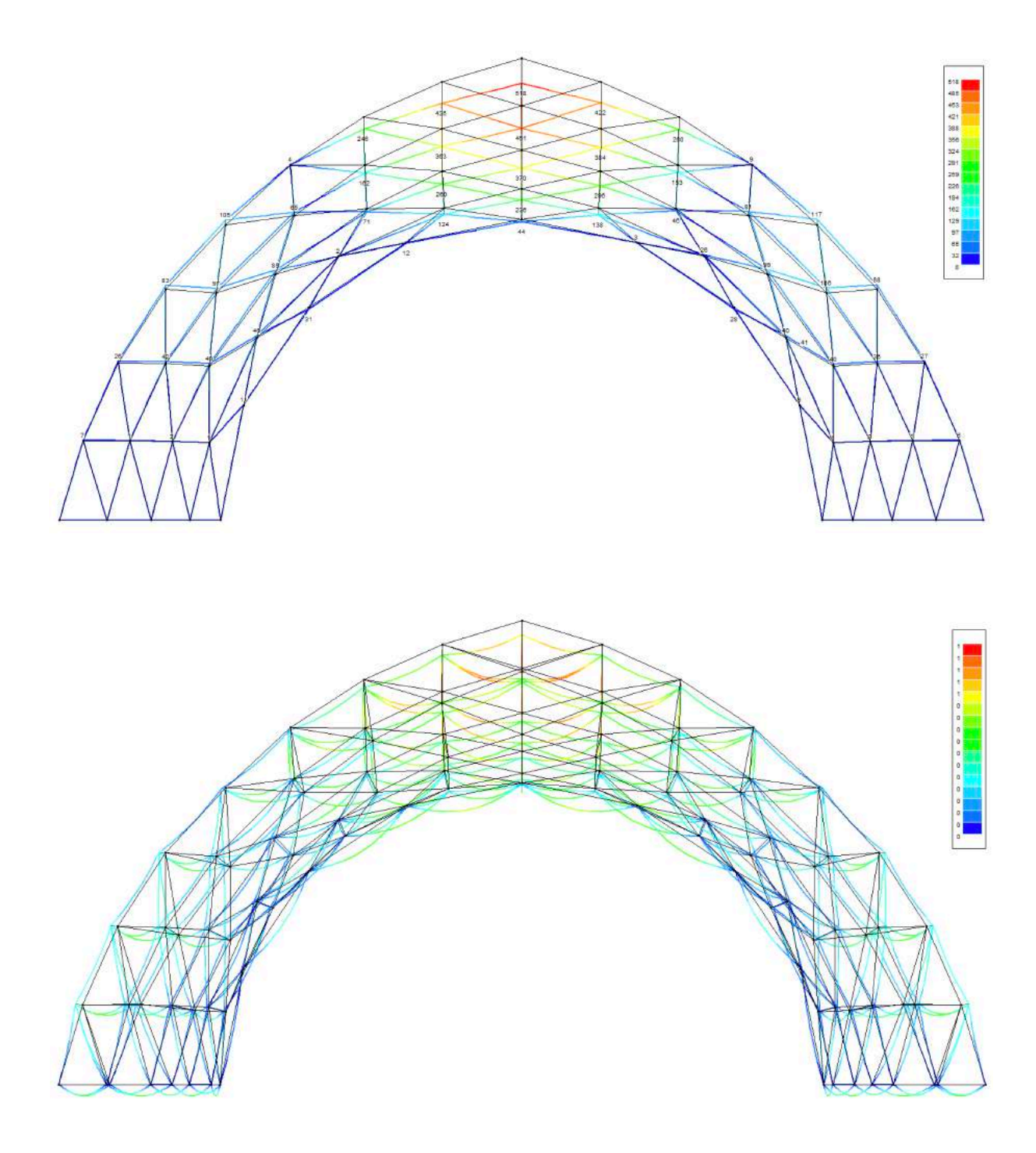

Na deze positieve resultaten, werd het hele productieproces van de hyperboloïde gestart en werd het gemonteerd. Bij de eerste montage slaagde ik er met man en macht niet in om de structuur de juiste vorm te laten aannemen. Het werd duidelijk dat het belangrijk was de steunpunten goed aan de grond te kunnen bevestigen en op de juiste positie te kunnen plaatsen. Ook was het nodig om steunpalen te voorzien die knopen tijdens de opbouw kunnen ondersteunen op de juiste hoogte. Het geheel stortte in elkaar en met een goede voorbereiding keek ik uit naar een tweede test.

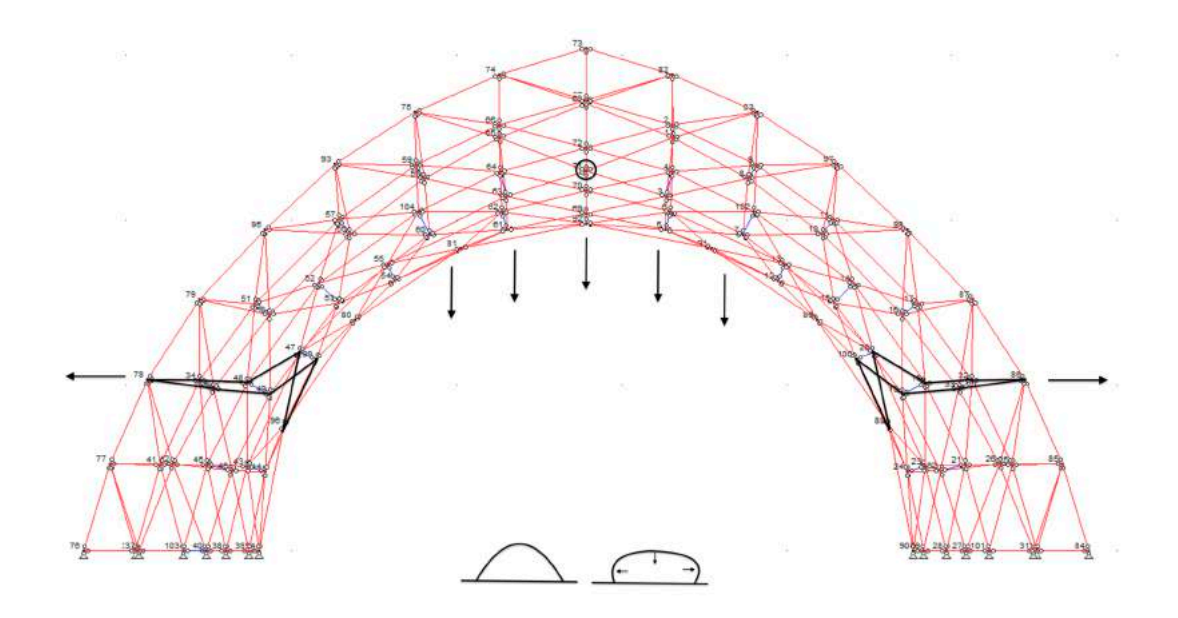

Voor de tweede test werden door middel van grote geprinte plannen de steunpunten exact geplaatst op de grond en zo kon ik de juiste plaatsaanduiding bepalen voor de steunpalen. Na twee dagen opbouw stond de structuur recht en was het moment aangebroken om de

steunpalen er onderuit te halen. Helaas merkten we op dat de twee lagen structuur onderling niet voldoende stijf waren. De rechthoeken tussen de structuur ontvormden zich door de roterende knopen in twee specifieke zones. De twee onderste lagen werden naar buiten geduwd en het bovenste gedeelte zakte langzaam. Al was het dan wel ingezakt,  $nu - wat$  we niet konden nagaan met de software omwille van het soort knopen - wisten we exact waar de zwakke 

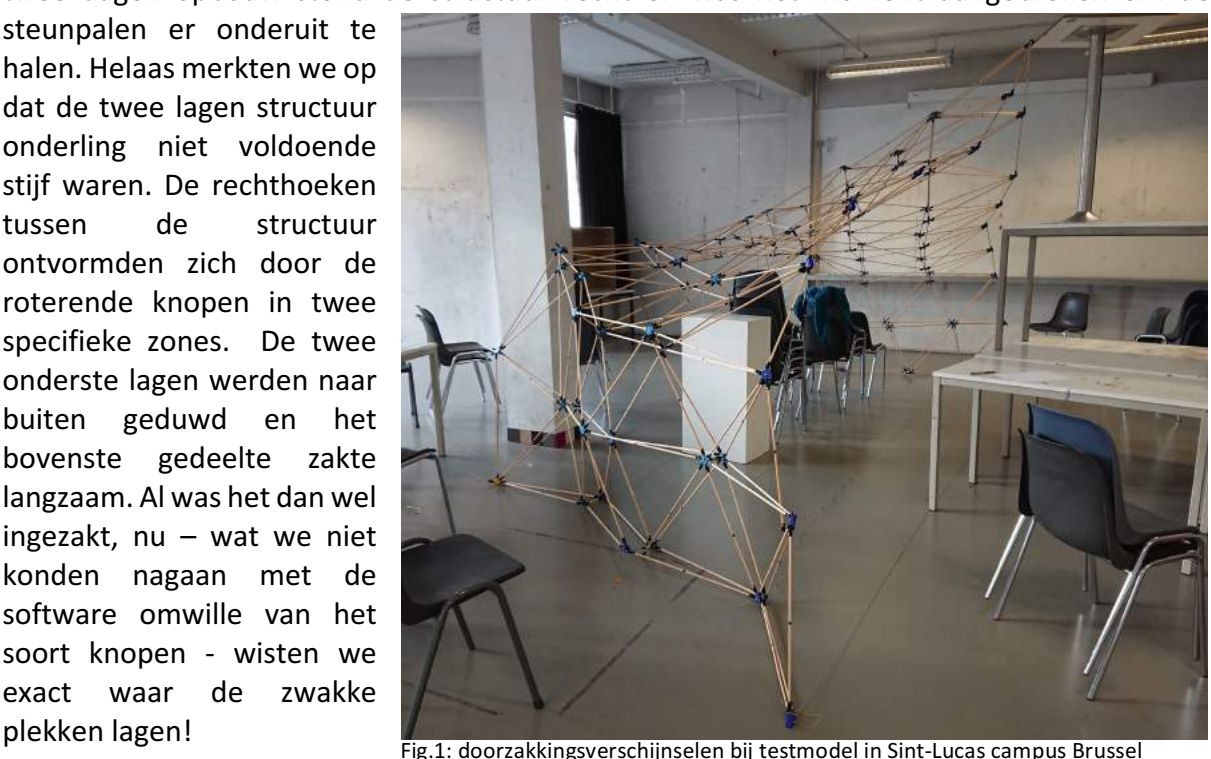

De structuur werd verstevigd op de twee zwakke zones met diagonalen alsook de horizontale stroken die van de grond naar de top lopen. Het eerste moet het dichtplooien van de structuur vermijden en het tweede het doorplooien van de bogen.

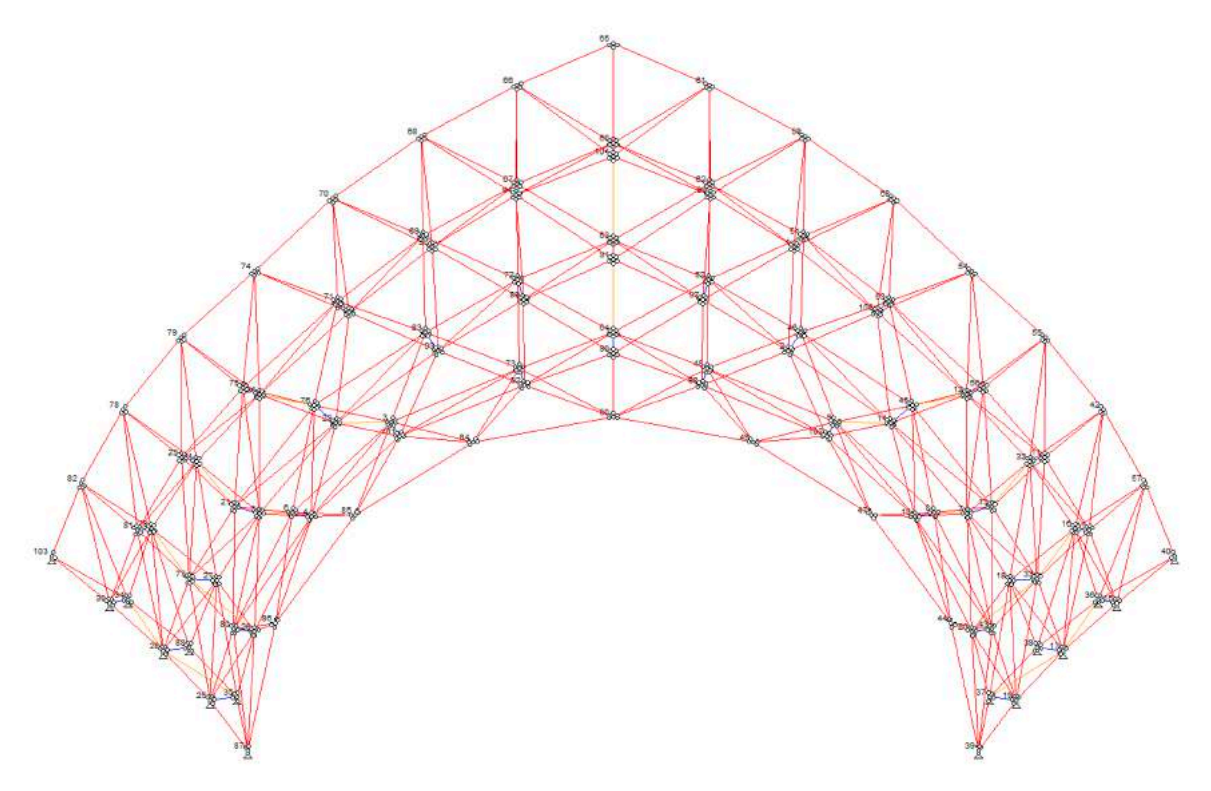

De diagonalen werden zoveel mogelijk allemaal op druk geplaatst zodat ze bij hevige trekkrachten de bollen van de "vingers" niet uit de knoopplaatjes zouden lostrekken.

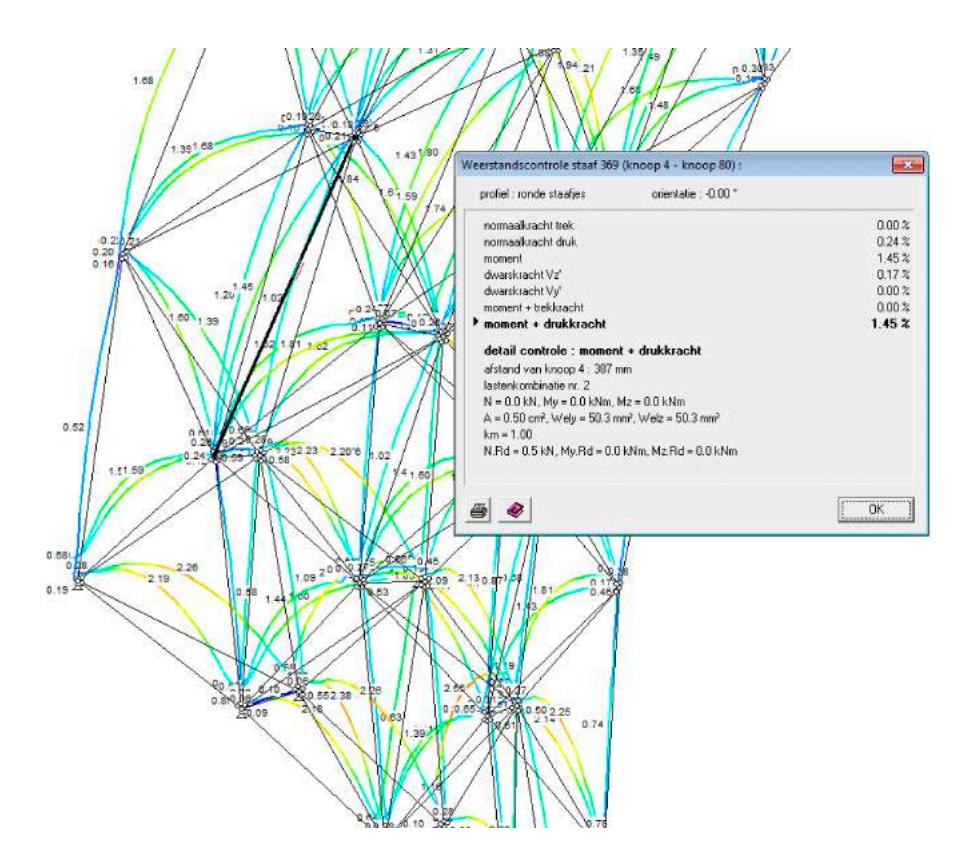

Ook de reactiekrachten in de steunpunten werden nagegaan. Hierin was te zien dat aan drie steunpunten moest getrokken worden opdat ze niet van de grond zouden komen. Ze goed vastmaken aan de grond was dus de boodschap. Wanneer het model voor de derde keer werd opgebouwd, en de laatste paal werd weggenomen in het midden was duidelijk te zien dat de hele structuur daar de steunpunten naar omhoog trok.

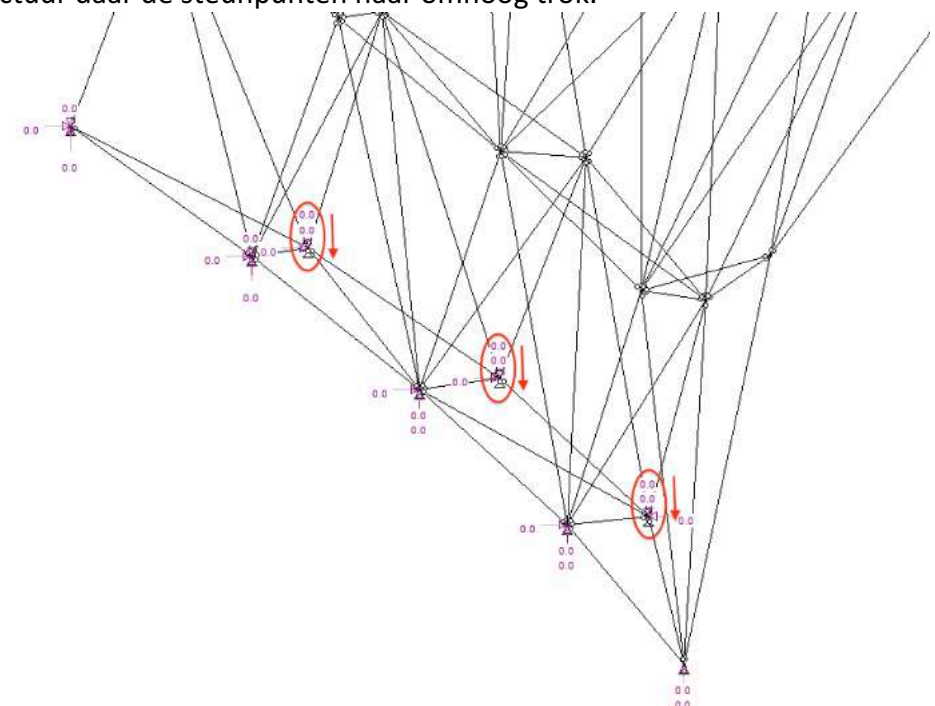

De doorbuigingen die in het finale model voorkomen, zijn helemaal verwaarloosbaar geworden dankzij de diagonalen.

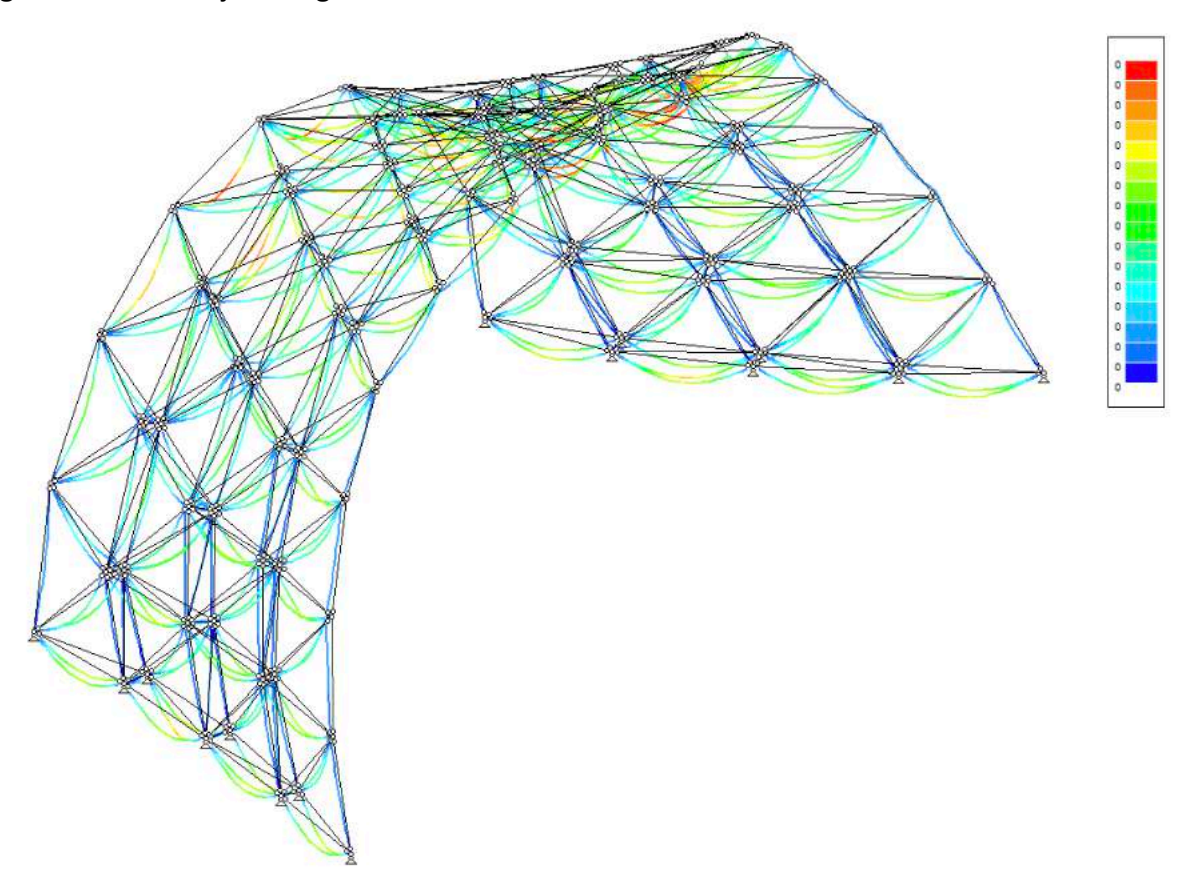

Derde keer goede keer. Na twee dagen bouwen blijft het model staan!

Door de "povere" bevestiging die aan de grond mogelijk is op de testlocatie was het opletten geblazen dat de steunpunten niet loskwamen.

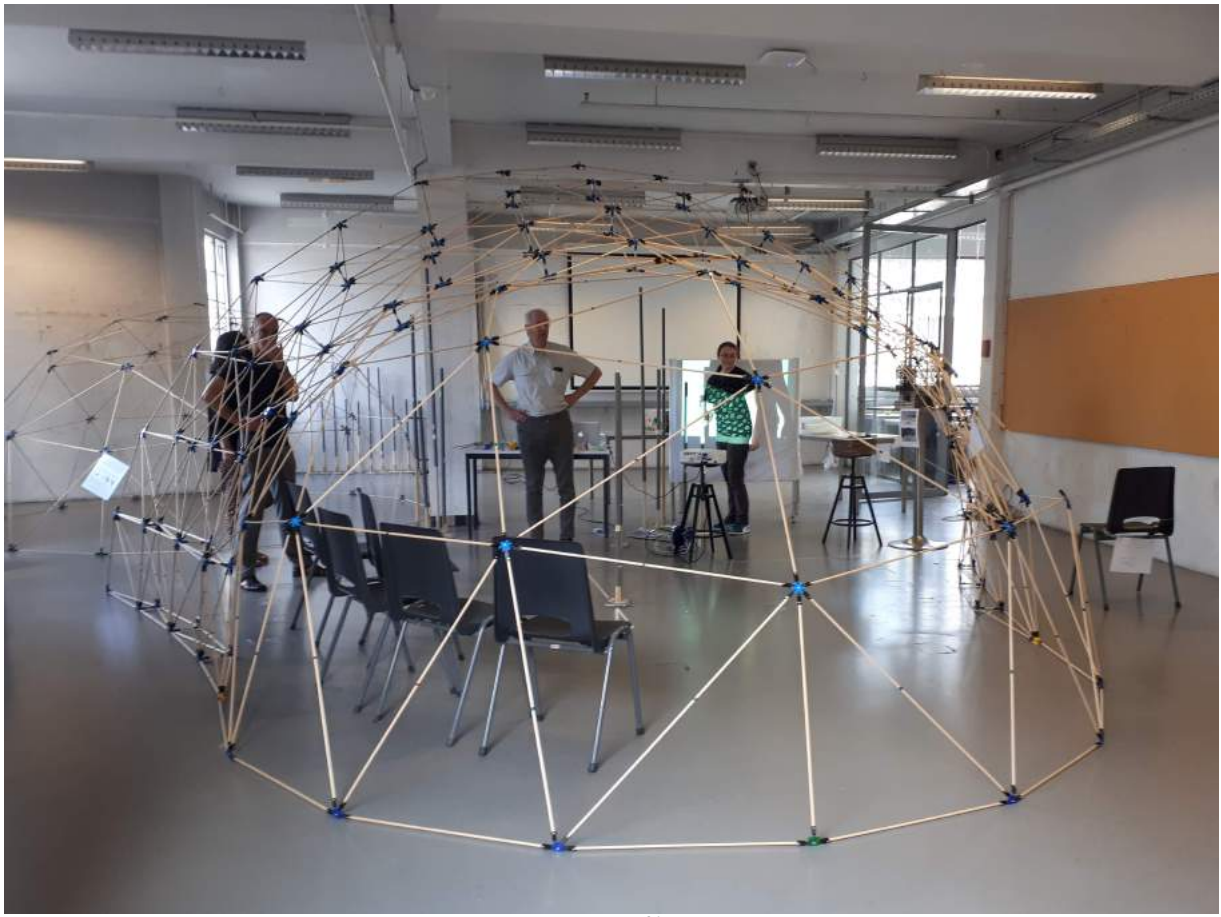

Fig.2: Model tijdens de 'Final review' in Sint-Lucas campus Brussel<sup>34</sup>

<sup>&</sup>lt;sup>34</sup> Foto door Arnaud Hendrickx

## HOOFDSTUK 5: ONDERZOEK NAAR DE UNIVERSELE STAAF

Om de maquettes (en bouwpakketten) recht te zetten, werd de materialiteit van de staven niet over het hoofd gezien. In tegendeel, de keuze om metaal, pvc of hout als mogelijk bouwmateriaal te gebruiken, viel na zorgvuldig de voor- en nadelen af te wegen op hout. Niet alleen omwille van zijn natuurlijke uitstraling en zijn aangenaam aanvoelen bij gebruik had hout een voorsprong op de twee andere materialen, maar ook omdat ik aan de basis reeds over het nodige gereedschap beschikte om zelf hout te zagen en te doorboren. Ook het financiële plaatje was bij dergelijke constructie van belang, hierbij merkte ik dat de kostprijs van houten staven heel wat lager lag dan deze in pvc of metaal. Ik kon terecht bij een inlandse houtdraaierij, met weliswaar een beperkt aanbod. Daartussen was - op aanraden van de zaakvoerster – ramin<sup>35</sup> het best geschikt voor mijn doeleinden. Door zijn lange vezels in de lengte richting van de staaf is het sterk hout. Bovendien bevat ramin nog andere eigenschappen die voor de bouwpakketten ideaal zijn. Het wordt als "kindvriendelijk hout" bestempeld en vaak gebruikt in speelgoed. Het is ook zeer licht, waardoor een vallend staafje bij de opbouw geen gevaar betekent en eventuele fysieke schade moet beperken. Een niet onbelangrijke eigenschap wanneer kinderen de "bouwers" zijn! Aangezien dat het bevestigen van het staafje telkens met een vijs en moer veel te omslachtig is, werd de keuze splitpennen<sup>36</sup> te gebruiken evident. Kinderen zijn vertrouwd met het gebruik van de splitpen en bij de testfases merkte ik op dat het gebruik hiervan warm onthaald werd.

De zoektocht naar een universele staaf met als doel het bouwproces te vergemakkelijken, kreeg eveneens heel wat aandacht. Wanneer een staafje op een bepaalde plaats niet de juiste lengte zou hebben, zou het de bedoeling zijn het staafje uit te kunnen rekken of in te krimpen zonder dat het model uiteen zou moeten gehaald worden en toch dit staafje aan te kunnen passen. Dit zou op termijn de productie moeten vergemakkelijken daar er maar één maat van een staaf en één maat van een schuifsysteem zou moeten gemaakt worden. Ook het duurzaamheidsverhaal speelt hierin uiteraard een rol. Staven kunnen namelijk op die wijze beter hergebruikt worden in een ander model of eventueel zelfs een andere toepassing krijgen.

Omdat de kost en de tijd om een model met universele staafjes te maken te hoog lag en voor het basismodel (de dome) er maar vier verschillende lengtes nodig zijn, werden deze vier met vier basiskleuren aangeduid die goed herkenbaar waren voor kinderen (+-elf jaar). Een schuifsysteem gebruiken zou het voor deze groep kinderen al ingewikkeld gemaakt hebben en zou eerder in een "++pakket" aanwezig kunnen zijn voor gevorderden<sup>37</sup>... Voor de opbouw van de hyperboloïde werden staven afgerond op één milimeter en samen gebundeld in groepen per 5mm. De speling van de staafjes in de "vingers" maakt deze tolerantie mogelijk. Deze werden vervolgens met kleuren en nummers gemarkeerd.

Fig.1: houten staaf met kleur aanduiding.

<sup>&</sup>lt;sup>35</sup> STICHTING CENTRUM HOUT, *Houtvademecum*, pp. 68 en 197.<br><sup>36</sup> Ik heb drie verschillende kleuren splitpennen: goud-, metaal-, zwartkleurige, uitgetest. De goudkleurige vallen enorm op binnen de constructie en zijn net zoals de zwartkleurige zeer fragile. Deze laatste passen het best bij het geheel, maar ik heb gebruik moeten maken van de metaalkleurige omdat deze het sterkste waren en meermaals gebruikt konden worden.

 $37$  Ook volwassenen kunnen in het kader van "team building" een model bouwen.

Om een uitschuifbare staaf te maken, diende ik eerst op zoek te gaan naar een schuifbaar element. Een holle staaf die over mijn houten staafjes kan schuiven. Liefst had ik graag verder gewerkt met hout. Maar het enige beschikbare holle hout is Bamboe. Door de ringen die in de bamboe aanwezig zijn, kon ik het niet gebruiken omdat mijn houten staafjes erin zouden blijven haken en geklemd zitten. De enige optie om met hout een holle staaf te maken was door een dikkere staaf zelf te doorboren in de lange richting met de diameter van mijn staafjes. Maar zelfs voor een ambachtsman was dit geen eenvoudige klus. Ik daagde hem uit. Tijdens het boren splijt het hout zeer gemakkelijk. Je moet eerst en vooral al een lange boor ter beschikking hebben om tot in de helft van de lengte van het hout te kunnen boren, en de boor moet nog recht draaien op het uiteinde... Uiteindelijk slaagde hij erin. Ik was zeer blij met het resultaat, maar begreep maar al te goed dat een volledig houten schuifsysteem geen optie zou zijn.

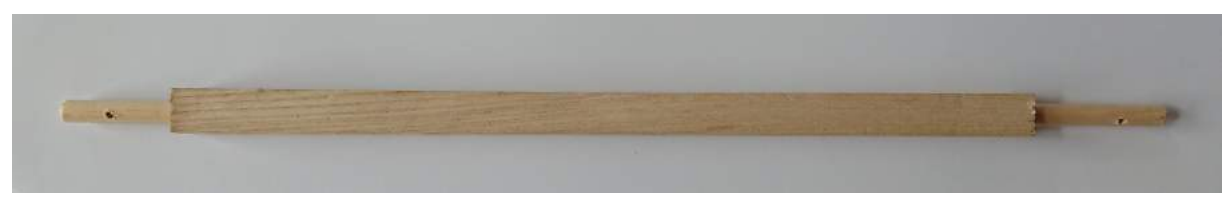

Fig.2: Uitschuifbare staaf in hout.

Ik vond een pvc-buisje waarin langs één kant een staaf kon worden vastgezet en langs de andere kant een staafje kon schuiven. Hiermee kon verder een idee uitgewerkt worden. De bedoeling was dat er door het schuifbare staafje één gaatje moet geboord worden en door het pvc-buisje verschillende. Deze laatste bepalen dan de juiste maat van de staaf. De schuifbare staaf kan door een klein dun staafje met splitpennen of eventueel door middel van een vijs dan op zijn plaats gehouden worden. Een systeem dat perfect in een aluminium buis zou kunnen gemaakt worden waarbij door middel van een CNC gaten perfect rechtlijnig geboord zouden kunnen worden.

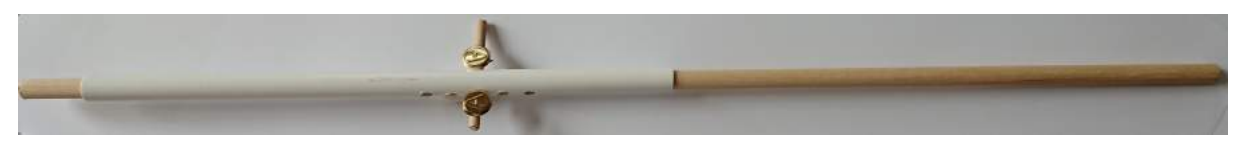

Fig.3: Uitschuifbare staaf in pvc.

Het ideale is natuurlijk te komen tot een echte universele staaf. Wat houdt deze in? Zelf de lengte kunnen bepalen – binnen een bepaalde grens van de totale lengte van het schuifsysteem en houten staafjes – van de staaf! Het idee werd ook hier uitgewerkt met eenzelfde soort pvc-buisje waarin een gleuf werd geboord. Eenvoudig gezegd, zet je het houten staafje vast door wrijving. Ook dit systeem had ik graag in een aluminium buis mooi willen uitfrezen en eveneens voorzien van een gefreesde meetmarkering zodat het bepalen van de lengte vergemakkelijkt zou worden. Een vijs met een vierkante kop zou dan langs de ene kant glijden in de gleuf tussen de randen van het aluminium en aan de andere kant met een moer worden vastgezet op het aluminium. Tot op heden is het bij dit prototype hieronder geïllustreerd gebleven.

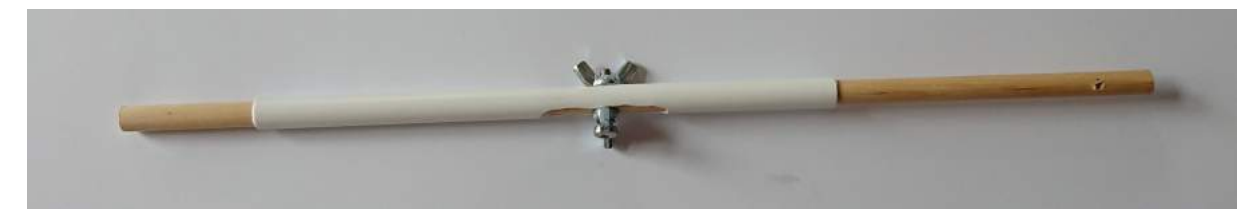

Fig.4: Uitschuifbare universele staaf in pvc.

# HOOFDSTUK 6: PRODUCTIEPROCES

Het productieproces heeft doorheen heel miin studie plaatsgevonden. Om jullie zware en technische teksten te besparen, heb ik ervoor gekozen om de weergaven hiervan eerder aan de hand van illustraties te tonen. Een illustratie spreekt namelijk voor zich en toont meestal meer dan wat woorden kunnen zeggen. Voor mensen die toch een woordje uitleg willen, zal ik deze steeds voorzien van een korte uitleg. Het productieproces werd onderverdeeld in vier delen waarbij het eerste deel ingaat op de knopen, het tweede deel meer illustreert hoe de staven werden gemaakt, het derde de bouw door kinderen toont om te eindigen met mijn "meesterstuk", een bouwconstructie voor gevorderden.

#### 6.1. VAN PLA-DRAAD NAAR KNOOP

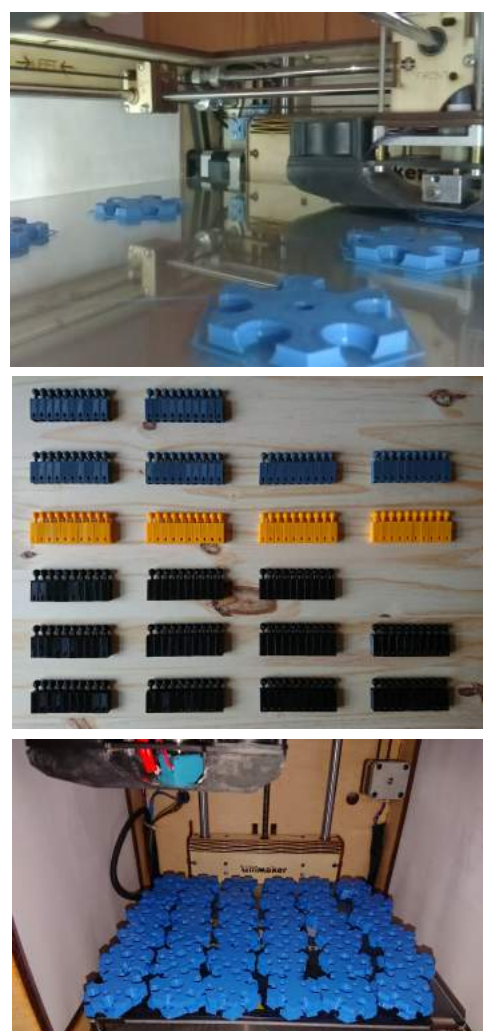

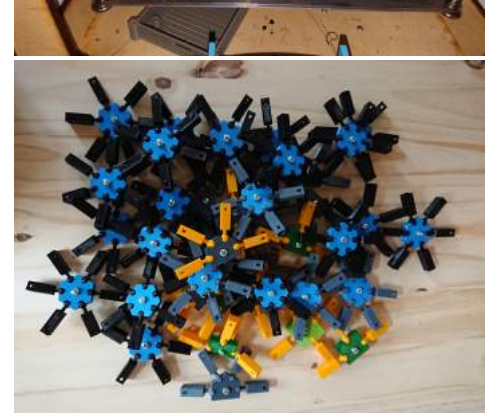

Na het ontwerpen van de knopen kon de productie ervan beginnen. De plaatjes werden apart geprint van de "vingers"  $-$  de bevestigingstukjes voor de stavenwaarbij zes plaatjes, goed voor drie knopen van een éénlagige structuur één en een half uur printtijd nodig hadden. Elk plaatje werd geprint in de voorziene kleur van de veelhoek die gebaseerd is op het aantal staven dat in een knoop terecht komt. Alle knopen werden met PLA geprint zoals eerder aangehaald bij het knopenonderzoek. Achter de hele 3D-print van een onderdeel ligt een lang proces van "trials en errors". Deze lange weg tussen het getekende en het 3Dgeprinte onderdeel beschrijven zou een werk op zich worden met een zeer technische uitleg dat hier niet het hoofddoel is.

De "vingers" werden in reeksen van tien geprint met telkens een printtijd van twee en een half uur. Voor de "vingers" werd uiteindelijk de meest klassevolle en elegant-lijkende kleur zwart gekozen. Ik testte hier een aantal verschillende materialen voor uit om mee te 3Dprinten, zoals een carbonvezel draad die zeer sterk is, maar die door zijn stijfheid te weinig meegaf en daarom niet gekozen werd. De mat zwarte PLA, die visueel een heel mooi resultaat gaf, was jammer genoeg zeer fragile. Daarom viel de keuze op de gewone zwarte PLAdraad en werd hiermee geprint.

Nadat de plaatjes en vingers geprint waren, kon ik de knopen door middel van een vijs in elkaar steken. De vingers worden telkens tussen twee plaatjes samengedrukt. 

Fig.1-4: productie van de knopen

#### 6.2. VAN HOUTEN STAAF TOT BOUWONDERDEEL

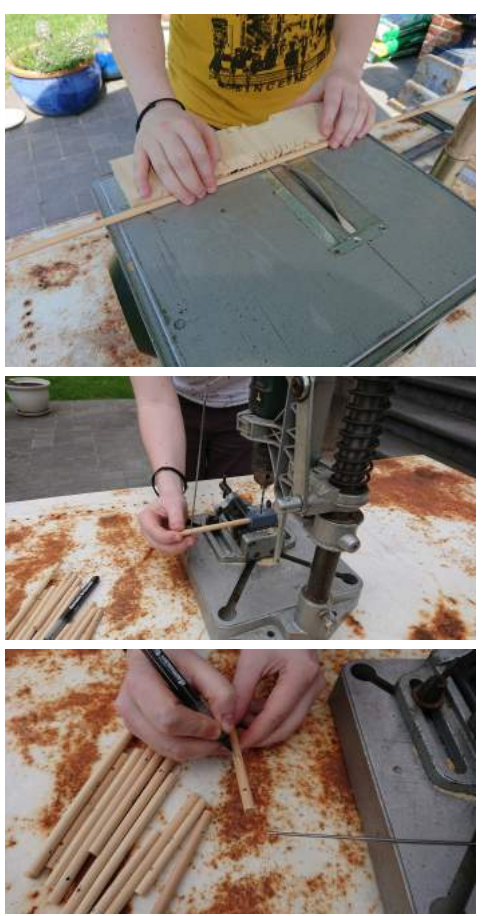

Tegelijk met de productie van de knopen werden de afmetingen van de staven uitgezet in tabellen om zo staven van twee meter lang op maat te zagen.

Er werd vervolgens een speciaal stukje ontworpen om de gaatjes op de uiteinden van de staven altijd exact op dezelfde afstand te kunnen boren. De gaatjes dienen om door middel van splitpennen de staven aan de knopen te bevestigen.

Als laatste stap werd elk staafje genummerd  $-$  en of geringd met een gekleurde tape - volgens de plannen die ik maakte voor de opbouw.

Fig.1-3: productie van de staven
#### 6.3. DOME OPBOUWEN DOOR KINDEREN

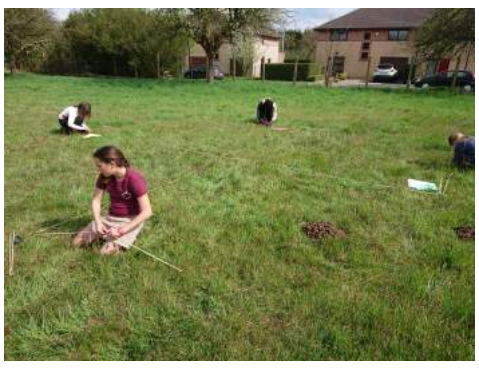

De kinderen werden voor de dome onderverdeeld in vier groepen zodat elk een grote driehoek kon uitwerken. Elke groep kreeg de handleiding waarin de uit te voeren stappen zijn geïllustreerd.

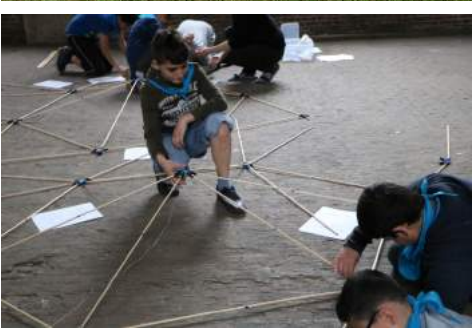

De knopen op gepaste tijden omhoog duwen om staafjes vast te kunnen maken deden ze spontaan volgens plan.

Wanneer ieder groepje zijn grote driehoek had uitgewerkt, moesten ze de driehoeken aan elkaar verbinden.

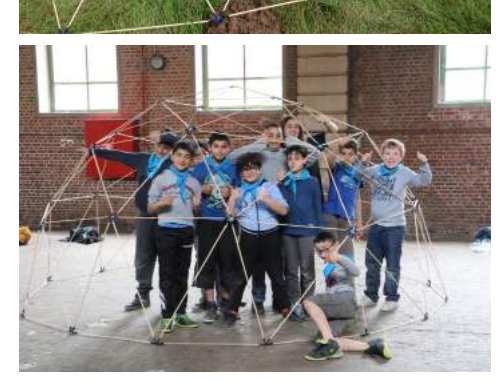

Fig.1-4: opbouw van dome door kinderen<sup>38</sup>

En trots dat ze waren om te tonen wat zij hadden rechtgezet. Ze dachten al meteen verder en stelden aan hun leiding voor om er een zeil over te hangen om zo een tent op te bouwen in hun kamp.

 $38$  Speelpleinwerking Drie Fonteinen te Vilvoorde (11/04/2018).

Figuur 2 en 4.

Chiro Sikambers te Koningslo (15/04/2018).

Figuur 1 en 3.

#### 6.4. VAN ONTWERP NAAR REALISATIE VAN HET "MEESTERSTUK"

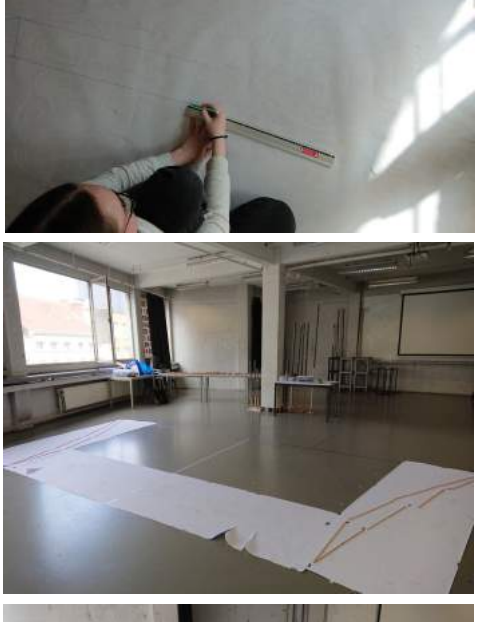

De voorbereiding neemt bij deze opbouw telkens heel wat meer tijd in beslag in vergelijking met de dome. Ik tekende plannen uit en duidde aan waar de steunpunten moesten komen op papier.

Zo kon ik op de locatie de basis van het model aanduiden en de steunpunten bevestigen aan de grond. Op basis van de plannen werd uitgemeten waar elke steunpaal moest komen.

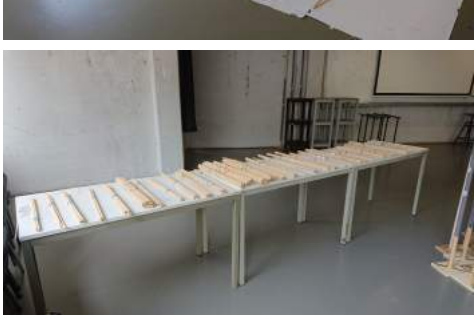

Voor de bouw begon werden alle staafjes mooi geordend om efficiënt te werk te kunnen gaan.

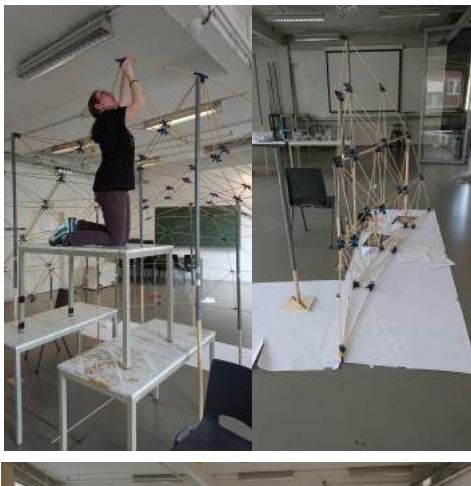

De steunpalen waren bij de opbouw cruciaal. Ze waren afkomstig van een modulerend model dat ik maakte tijdens mijn bacheloropleiding en herleid werd tot zijn nieuwe bestemming. Ze zijn uitschuifbaar en kunnen zo op de juiste hoogte vastgezet worden om een knoop te ondersteunen tijdens het bouwproces.

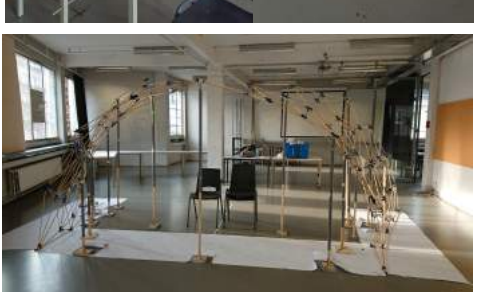

Eens de steunpalen geplaatst waren, kon het model verder in elkaar gestoken worden. Een hele constructie was nodig om aan het bovenste puntje te geraken...

Fig.1-6: opbouw van dubbele structuur in Sint-Lucas te Brussel faculteit KULeuven

# BESLUIT

Het hoofddoel van deze studie was een gebogen oppervlak binnen de geometrie te kunnen benaderen met driehoeken in een welomschreven kader<sup>39</sup>. Het resultaat van miin bevindingen dat de basis vormde voor de uitwerking van bouwpakketten voor kinderen  $-$  ze zouden ook door volwassenen tijdens "team-building sessies" gebruikt kunnen worden - om hen zo in contact te brengen met dit deelaspect van de architectuur en toch wel met de stille hoop mijn passie voor geometrie althans bij enkelen onder hen over te dragen, heeft zichzelf overstegen. Het eerste prototype heeft zijn test doorstaan! Kinderen rond de tien à twaalf jaar slaagden erin om met mijn handleiding de dome in slechts één en een kwart uur recht te zetten. Een handleiding bestaande uit enkel illustraties gaf iedereen een gelijke kans van begrijpen in de opbouwfase. Aangezien er bij de handleiding voor de begeleider ook pedagogische aspecten komen kijken, is deze laatste enkel wat zich tot mijn bevoegdheden beperkt, uitgewerkt. Het geheel staat nu in de startblokken om doorgestuurd te worden naar de bevoegde instanties zodat scholen hiervan gebruik zouden kunnen maken...

Het productieproces heeft gedurende heel de studie plaatsgevonden. Tussen de theorie en de uitwerking ontstond een voortdurend spel van interactie. Maar liefst meer dan 400 uren functioneerde mijn 3D-printertje enkel en alleen al voor de finale uitwerking van mijn knopen voor mijn "meesterstuk". Een strak dag- en nachtritme was nodig om deze trouwe werker de kans te geven zijn plicht te laten vervullen. De printer opwarmen, laten printen, afkoelen en telkens weer opnieuw...

Om een model efficiënt en gemakkelijk in elkaar te steken, heb ik een "universele scharnierende knoop" ontworpen om al de nodige hoeken in de structuur met één type knoop mogelijk te maken. Maar doordat de snijpunten van de staafassen niet in elkaars verlengde liggen ontstaat er een moment. Om dit probleem op te lossen werkte ik het idee van een bolvormige scharnierende knoop uit, maar tijdsgebrek heeft ertoe geleid dat deze nog volop in de testfase zit en mijn eerstgenoemde knoop voor de opbouw werd geselecteerd.

Ook de "universele staaf" bestaat op dit ogenblik enkel als "testfase model". Zowel een beperking van budget als ook van tijd weerhield mij om de uitwerking op punt te stellen. Niettegenstaande dit, kan ik wel stellen dat de testmodellen reeds een goed resultaat zijn. Dat deze staaf echter ideaal zou zijn voor een jong doelpubliek moet ik hier wel weerleggen. Het zou zeer omslachtig zijn voor kinderen om voor iedere staaf eerst de juiste lengte te bepalen alvorens tot het bouwproces over te gaan. Tijdens de opbouw van het testmodel – de dome  $-$  is gebleken dat kinderen probleemloos de met kleuren gemarkeerde staven konden gebruiken. Het schuifsysteem zou eerder zijn toepassing kunnen vinden daar waar voor bouwers de uitdaging groot genoeg is om zelf een vorm te creëren.

Maar hier stopte het verhaal niet. Ik ontdekte dat door gebruik te maken van veelvlakken die een vierkant als grondvlak of doorsnede hebben als basismethode voor de triangulatie van de vier basisvormen, deze rechtstreeks aan elkaar konden gekoppeld worden zonder bijkomende aanpassingen aan elk van deze vormen en staven. Enkel een andere assemblage van de basiselementen van mijn scharnierende knoop als verbindingsstuk is nodig. Zo een waaier aan combinaties zou dan ook een uitgelezen kans bieden om nieuwe vormen te doen ontdekken.

Tijdens deze studie ben ik tegen muren gebotst. Mijn gebogen oppervlak op een welbepaalde manier onderverdelen in functie van welomschreven eisen, bestond nog niet... Maar in muren

 $39$  Onderverdeling met "bijna" gelijkzijdige driehoeken, minimum aantal verschillende staven, ...

kunnen openingen gemaakt worden en met de adviezen van andere domeinen slaagde ik erin om mijn grenzen niet alleen te verleggen voor mij, maar ook iets te betekenen voor andere ontwerpers. Door in Grashopper mijn tool te ontwerpen, kan ik naar de toekomst toe hiervan gebruik maken in mijn ontwerpideeën. Deze tool laat mij toe om op korte tijd verschillende oppervlakken te trianguleren en te vergelijken. De oppervlakken worden hierbij niet voorgesteld als één continu, glad oppervlak, maar als een geheel van driehoeken opgebouwd uit rechte lijnen dat een gebogen oppervlak benadert en zo een discontinue schaalstructuur vormt. De keuze van welk model uiteindelijk uitverkozen wordt, ligt uiteraard nog in het kamp van de architect!

In mijn denken moest een gebogen oppervlak overal perfect gebogen zijn. Deze studie veranderde mijn kijk hierop. Een combinatie van rechte lijnen kan namelijk gebogen vormen heel goed benaderen en binnen de architectuur visueel een gebogen oppervlak weergeven zoals in hoofdstuk 1 met een paar toepassingen geïllustreerd wordt. Een aangepaste perfectie met mooi resultaat en gemakkelijker te realiseren.

Binnen mijn passie voor geometrische vormen en de vaak prominente rol van de structuur in mijn ontwerpen, vormt deze studie dan ook een echte ondersteuning om deze pijlers in mijn ontwerpen nog meer te exploreren en waar mogelijk toe te passen. Ik weet wel dat in wat ik zal realiseren ik vaak beroep zal moeten doen op ingenieurs en heel wat mensen uit andere domeinen. Maar dat schrikt mij niet af. Ik heb genoten bij het maken van bruggen met professionals onder andere binnen de "open source" wereld en - vooral - geluisterd naar wat ingenieurs me konden bijbrengen. Het realiseren van een project doe je niet alleen en daarom is het dan ook van belang om de vaktaal van andere domeinen in de mate van het mogelijke je eigen te maken. Het verruimt ook je ontwerpmogelijkheden, want iedere vaktaal houdt een kennis in die je vaak pas gaat toepassen indien je er weet van hebt. Dat is althans wat ik uit mijn samenwerking heb kunnen destilleren.

Ik heb geen kristallen bol om te weten waar de toekomst mij naartoe zal brengen, maar daar waar ikzelf in de mogelijkheid zal zijn de richting te bepalen, zie ik mijn loopbaan als een samenvloeien van theorie en praktijk. Problemen aanpakken en er een oplossing voor zoeken uitgewerkt in een studie, alleen of samen met anderen over de grenzen van architectuur heen zou fijn zijn. Maar ik sta te popelen om met mijn twee voeten op een werf te staan, te midden van mensen die net zoals mij met hard en ziel meewerken om fier kunnen zijn op de realisatie van "een samenwerking".

# BRONNENLIJST

## Meest geconsulteerde boeken

BALDWIN, J., Bucky Works. Buckminster Fuller's ideas for today (New York: Wiley, 1996). BUCKMINSTER, FULLER R., *Your private sky: discourse* (Zurich: Lars Müller, 2001).

HEATH, Thomas L., 'Boek XIII', in: HEATH, Thomas L., *Euclid's Elements*. (Santa Fe: Green Lion Press, 2007).

KINDT, M. En BOON, P., *De veelzijdigheid van Bollen. Een verkenning van veelvlakken, in het* bijzonder van geodes en fullerenen (Utrecht: Epsilon, 2001).

MCQUAID, M., Shigeru Ban (Londen: Phaidon, 2006).

OVSG, *Doelenboek voor de kleuterschool* (Brussel: Politeia, 2010).

PAWLEY, M., *Buckminster Fuller* (Londen: Trefoil, 1990).

STICHTING CENTRUM HOUT, *Houtvademecum* (Antwerpen: Kluwer Technische Boeken B.V. Deventer, 1982).

VAN DER VEGT, A.K., *Regelmaat in de ruimte* (Delft: Delftse Uitgevers Maatschappij, 1991). WELLS, David, Woordenboek van merkwaardige en interessante meetkunde. Een duizelingwekkende verzameling meetkundige curiosa (Amsterdam: Bert Bakker, 1993).

# **TIJDSCHRIFTEN**

GYTHIEL, W.; HUYLEBROUCK, D.; SCHEVENELS, M., 'Generating geodesic grid structures by equally subdividing spherical arc segments', Nexus Network Journal, 2018 (moet nog gepubliceerd worden 08/06/2018).

HUYLEBROUCK, Dirk, 'Ken uw lichamen', *EOS*, 30ste jg., n°4 (april 2013) pp. 108-110.

# Meest geconsulteerde websites

ARCHDAILY, https://www.archdaily.com (laatst geconsulteerd op 10/06/2018). ARCHITONIC, https://www.architonic.com (laatst geconsulteerd op 10/06/2018). BUILDSOFT, http://www.buildsoft.eu/nl (laatst geconsulteerd op 20/05/2018). COLORFABB, https://colorfabb.com/ (laatst geconsulteerd op 11/06/2018). EDEN PROJECT, https://www.edenproject.com (laatst geconsulteerd op 4/06/2018). FOSTER EN PARTNERS, https://www.fosterandpartners.com (laatst geconsulteerd op 1/06/2018).

FUKSAS, http://www.fuksas.it (laatst geconsulteerd op 08/06/2018).

LOBEL FRAMES, http://www.equilatere.net (laatst geconsulteerd op 2/03/2018). RHINOCEROSFORUMS, https://discourse.mcneel.com (laatst geconsulteerd op 11/06/2018). SCHLAICH BERGERMANN PARTNER, https://www.sbp.de (laatst geconsulteerd op 08/06/2018).

123-3D, https://www.123-3d.nl (geconsulteerd op 23/03/2018).

# Belangrijkste bezoeken en correspondenties

Stijn Gheysen: bezoek in Landen aan domes in dorpschooltje en halve dome in tuin (20/12/2017).

Correspondentie met Vlaams ministerie van Onderwijs, Kabinet Hilde Crevits, 15/01/2018. Gesprek mervr. Greetje Biermans: mogelijkheid in school model dome bouwen (16/03/2018).

Houtdraaierij Sonja: gesprek over houtsoort (23/03/1018).

Correspondentie Colorfabb: aanvraag sponsoring (27/03/2018).

Houtdraaierij Sonja: test schuifstaaf in hout (6/04/1018).

Ecole primaire de heembeek: aanvraag dome opbouwen in speelpleinwerking paasvakantie (10/04/2018).

Speelpleinwerking Drie Fonteinen te Vilvoorde: dome opbouwen met kinderen (11/04/2018).

Chiro Sikambers te Koningslo: dome opbouwen met kinderen (15/04/2018).

Correspondentie met Katholiek Onderwijs Vlaanderen, GO! onderwijs van de Vlaamse Gemeenschap, Onderwijskoepel van Steden en Gemeenten (OVSG), Provinciaal Onderwijs Vlaanderen (POV), Federatie van Onafhankelijke Pluralistische Emancipatorische Methodescholen (FOPEM), Federatie Steinerscholen, Raad van inrichtende machten van het protestants-christelijk onderwijs (IPCO), Vlaams Onderwijs Overleg Platform (VONAC/VOOP)

(21/03/2018-20/04/2018).

Correspondentie met Willem Gythiel (30/10/2017-08/06/2018).

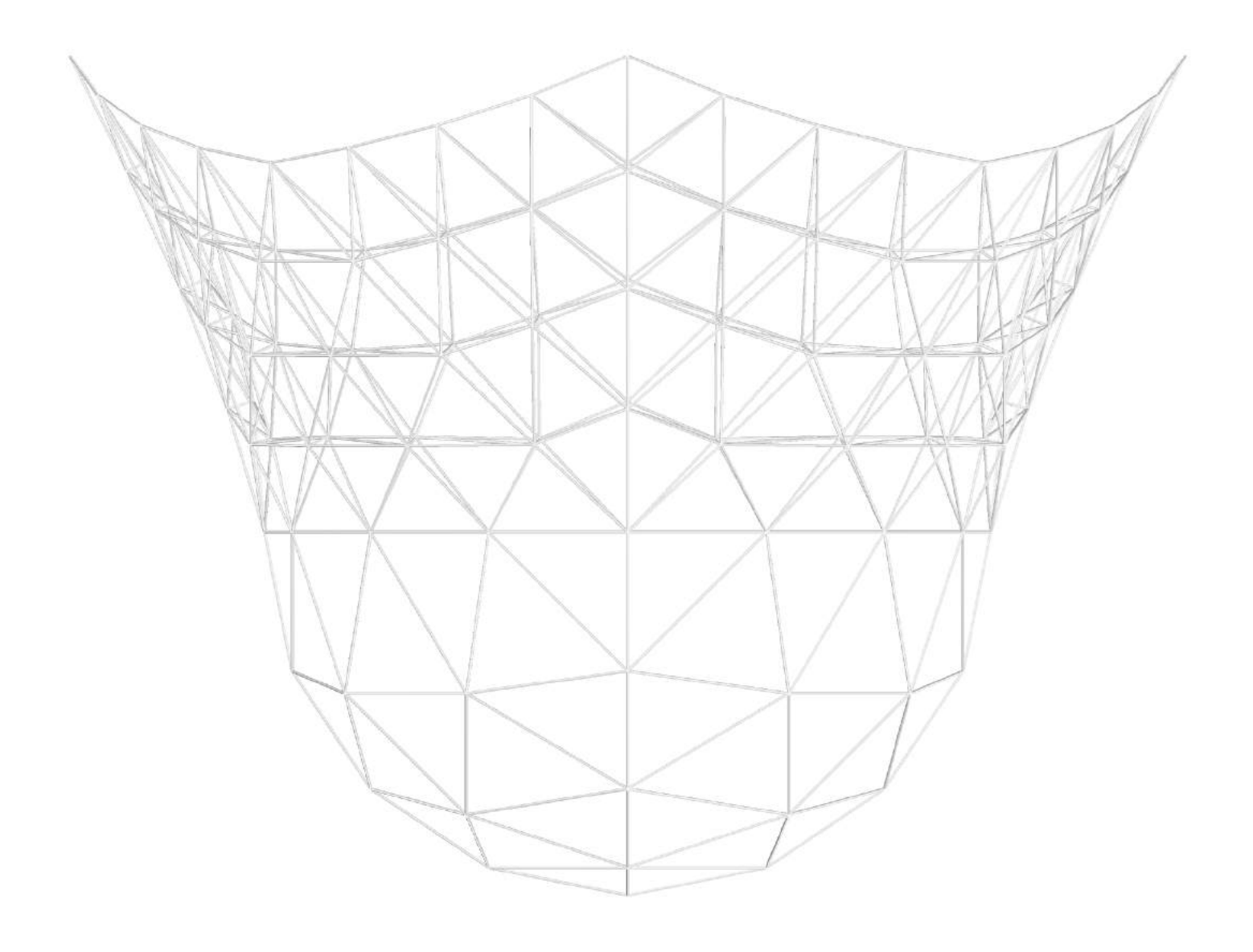

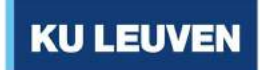

**FACULTEIT ARCHITECTUUR** CAMPUS SINT-LUCAS BRUSSEL

**VANHAESENDONCK EMMANUELLE** 

**MASTERPROEF** AFSTUDEREN VIA PORTFOLIO 2017-2018

**BIJLAGEN** 

STAVENNETWERKEN ALS DISCONTINUE-**SCHAALSTRUCTUREN** 

**POTENTIE VAN GEOMETRISCHE STRUCTUREN** 

TRIANGULATIE VAN

\_\_\_\_\_\_\_\_\_\_\_\_\_\_\_\_\_\_\_\_\_\_

<sup>©</sup> Copyright by KU Leuven

Zonder voorafgaande schriftelijke toestemming van zowel de promotor(en) als de auteur(s) is overnemen, kopiëren, gebruiken of realiseren van deze uitgave of gedeelten ervan verboden. Voor aanvragen tot of informatie i.v.m. het overnemen en/of gebruik en/of realisatie van gedeelten uit deze publicatie, wend u tot de KU Leuven, Faculteit Wetenschappen, Geel Huis, Kasteelpark Arenberg 11 bus 2100, 3001 Leuven (Heverlee), Telefoon +32 16 32 14 01.

Voorafgaande schriftelijke toestemming van de promotor(en) is eveneens vereist voor het aanwenden van de in dit afstudeerwerk beschreven (originele) methoden, producten, schakelingen en programma's voor industrieel of commercieel nut en voor de inzending van deze publicatie ter deelname aan wetenschappelijke prijzen of wedstrijden.

# **BIJLAGEN**

**BIJLAGE 1: HANDLEIDING, BOUWPAKKET VOOR KINDEREN: DE DOME** 

**BIJLAGE 2: HANDLEIDING VOOR BEGELEIDER: DE DOME** 

*BIJLAGE 3: BEREKENINGSTABELLEN STAAFLENGTES*

# **BIJLAGE I**

HANDLEIDING, BOUWPAKKET VOOR KINDEREN: **DE DOME** 

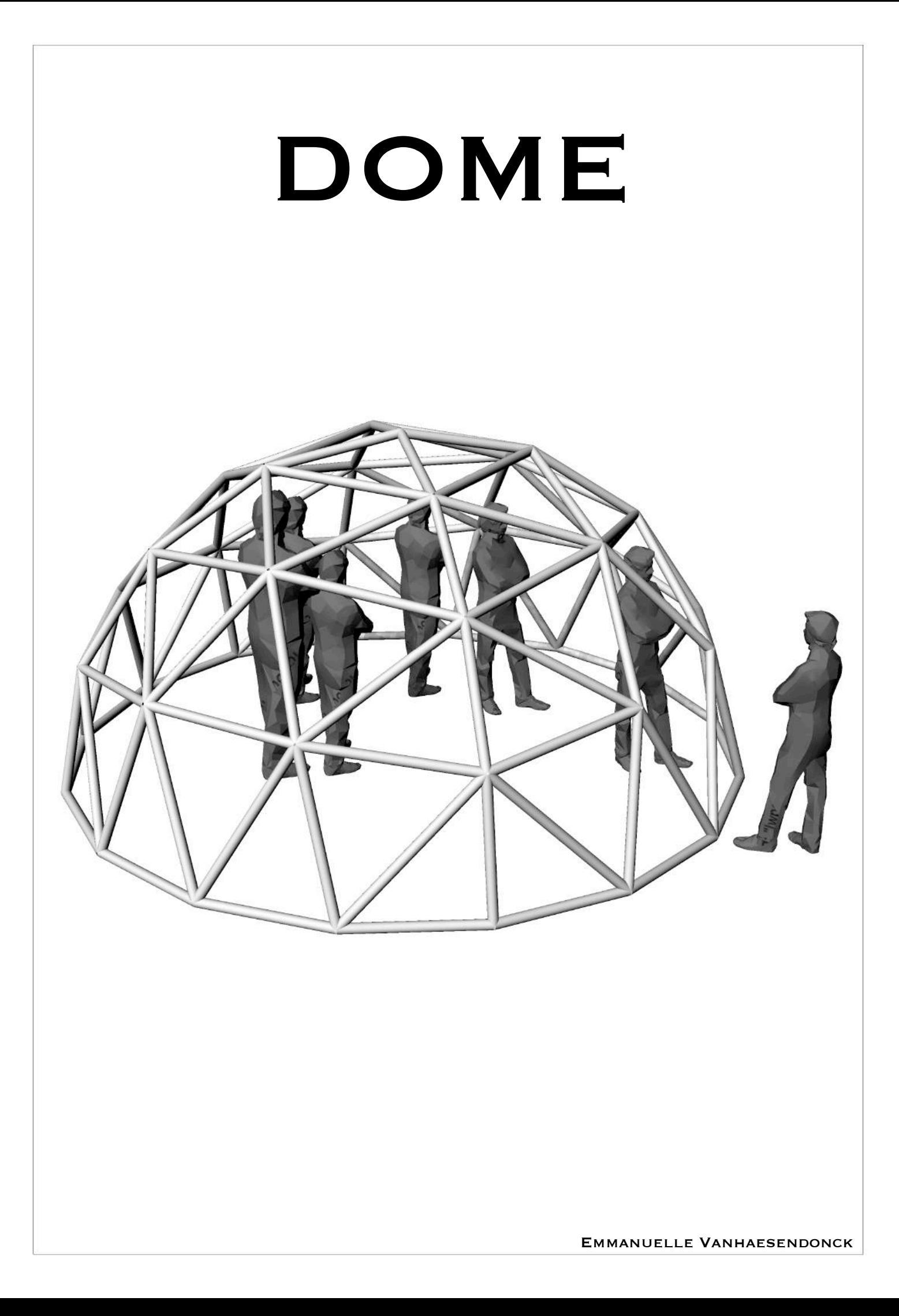

Al de tekeningen, afbeeldingen en foto's die in dit werk voorkomen zonder bronvermelding zijn door de auteur zelf gemaakt.

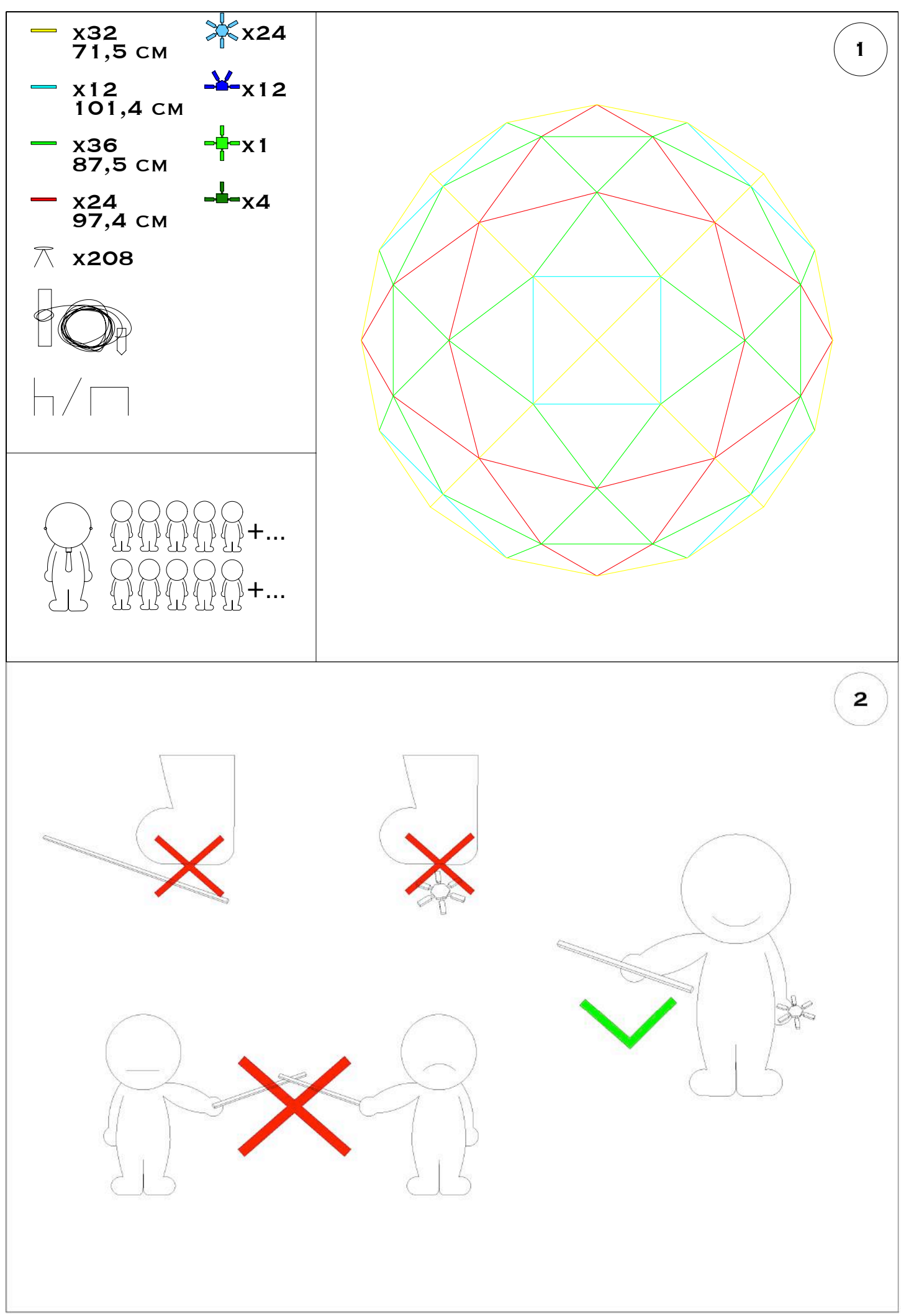

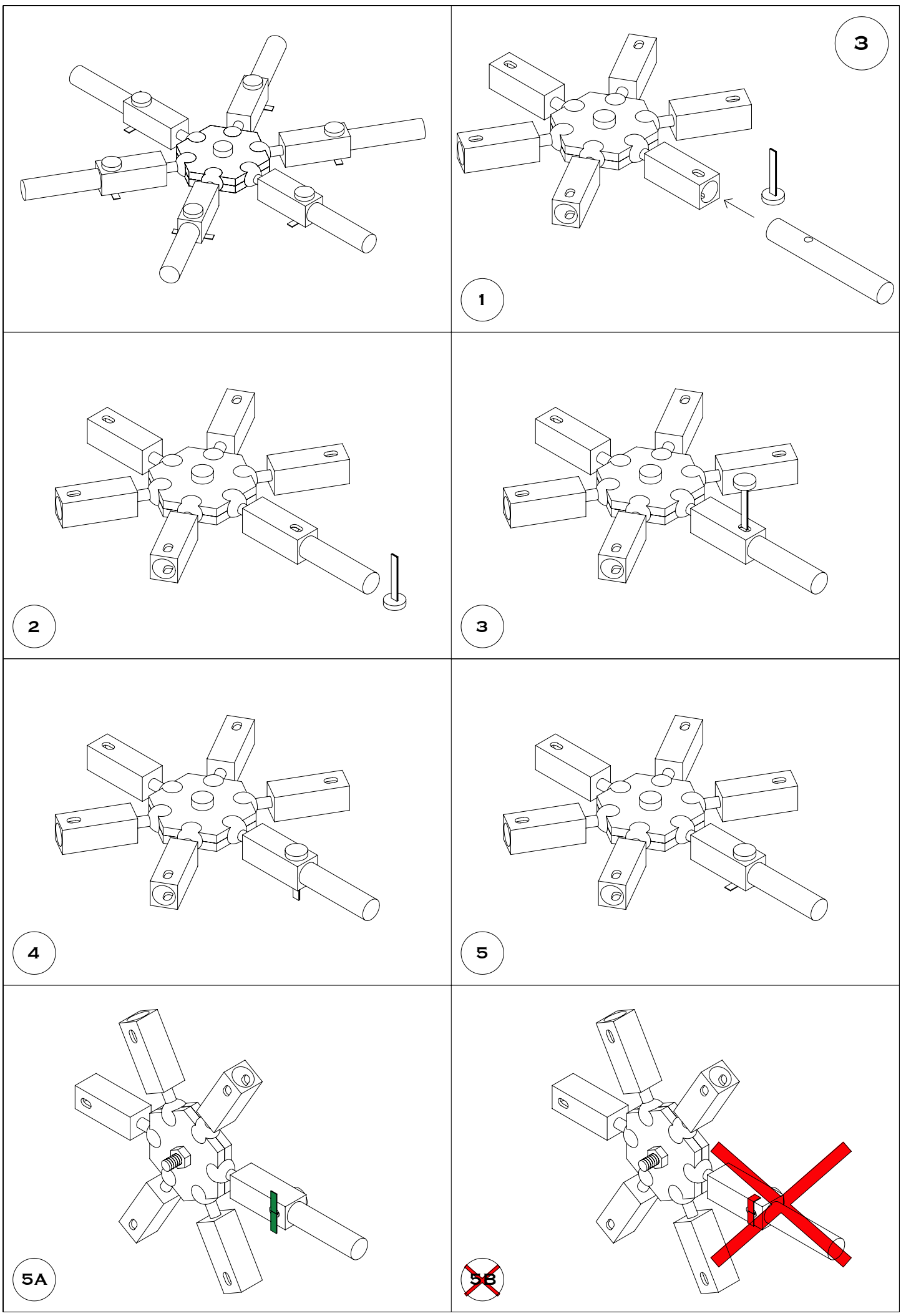

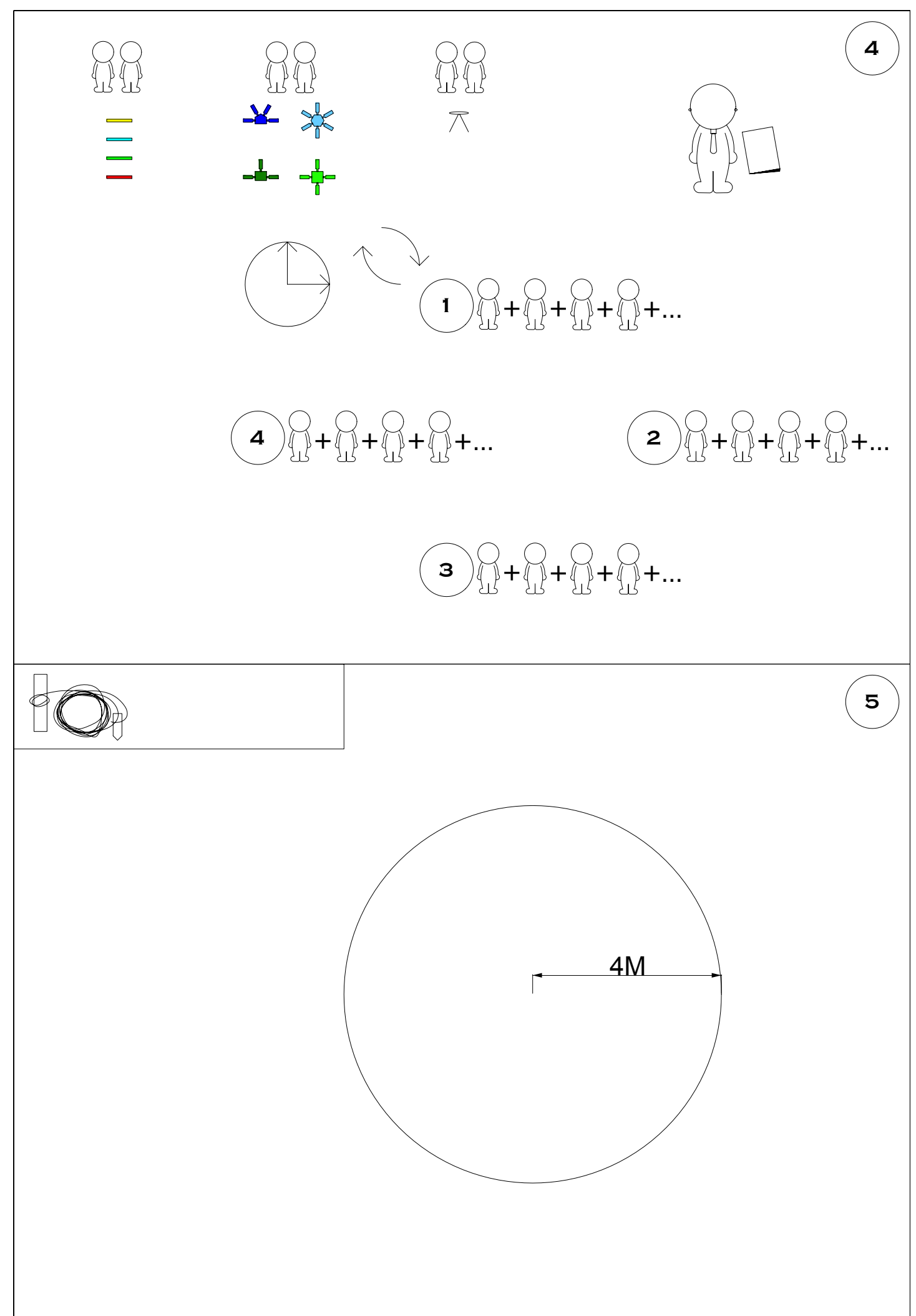

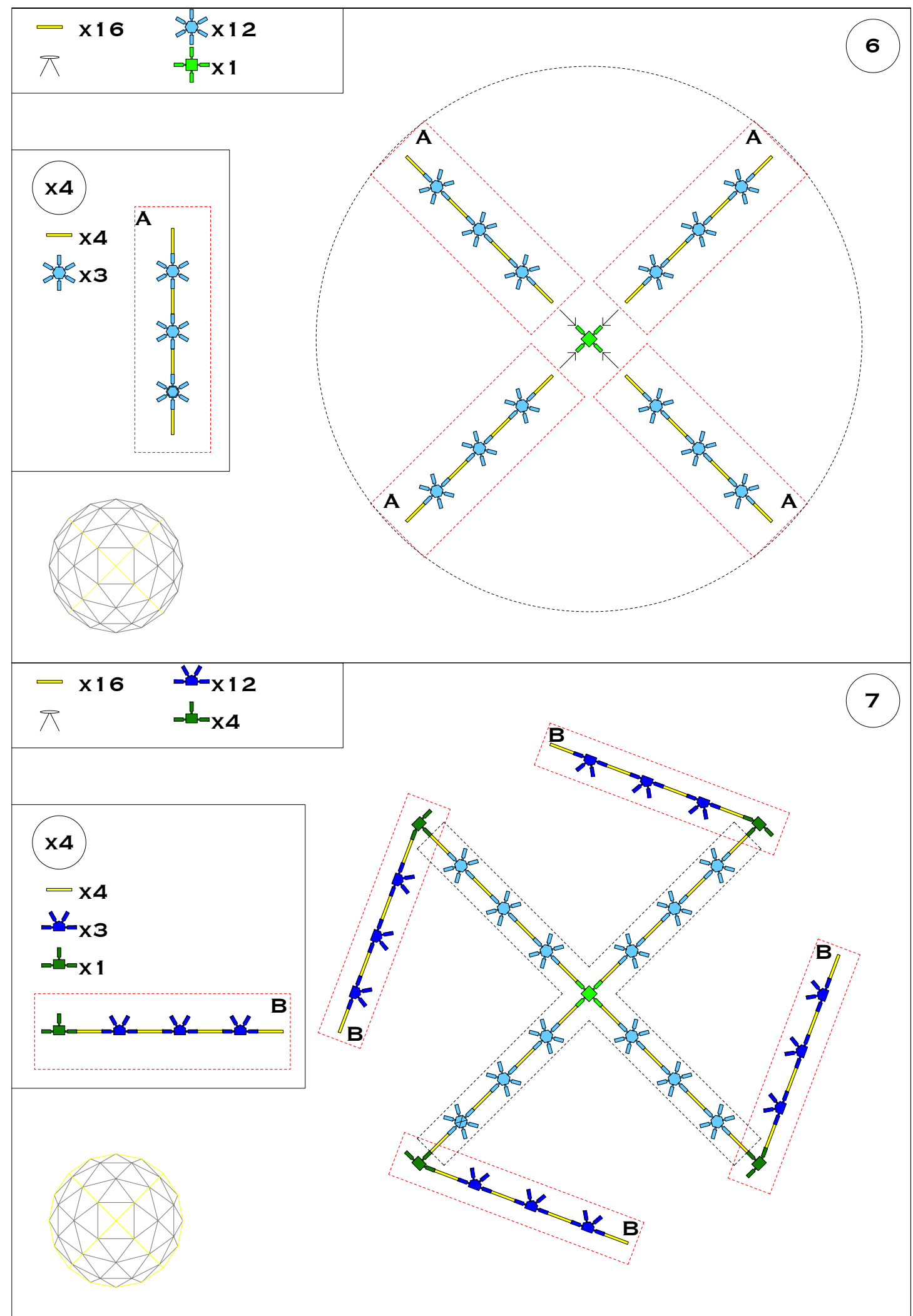

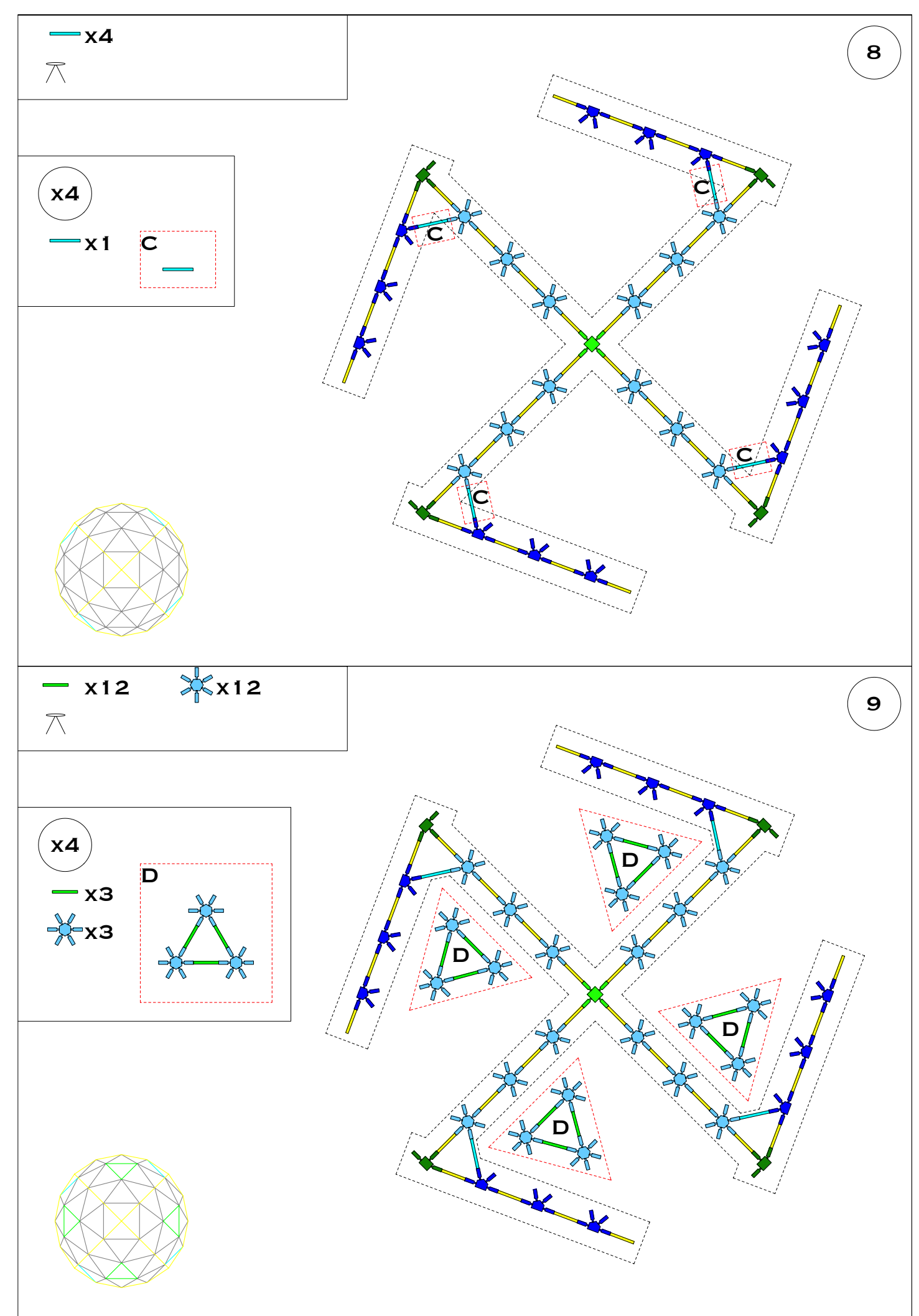

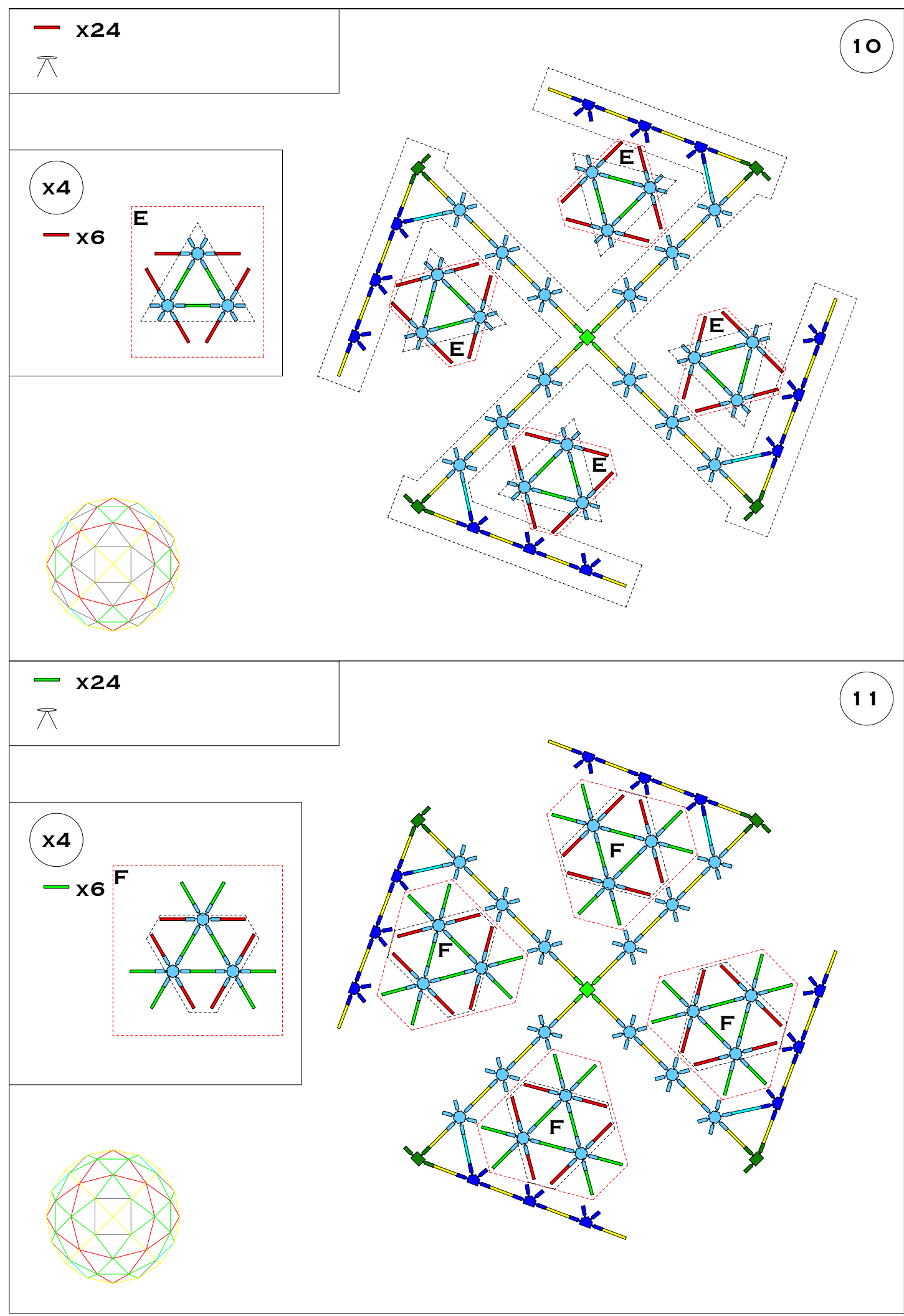

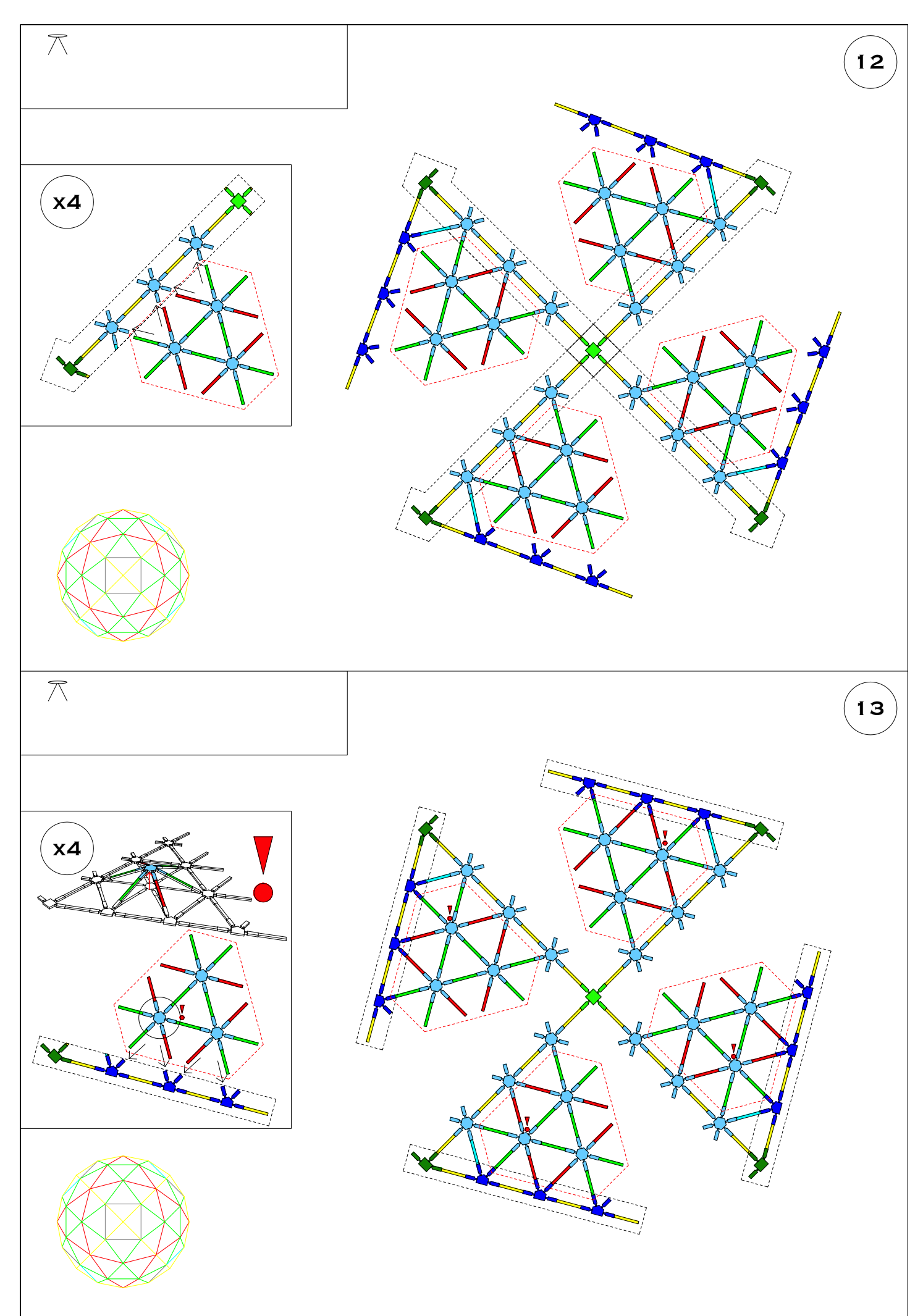

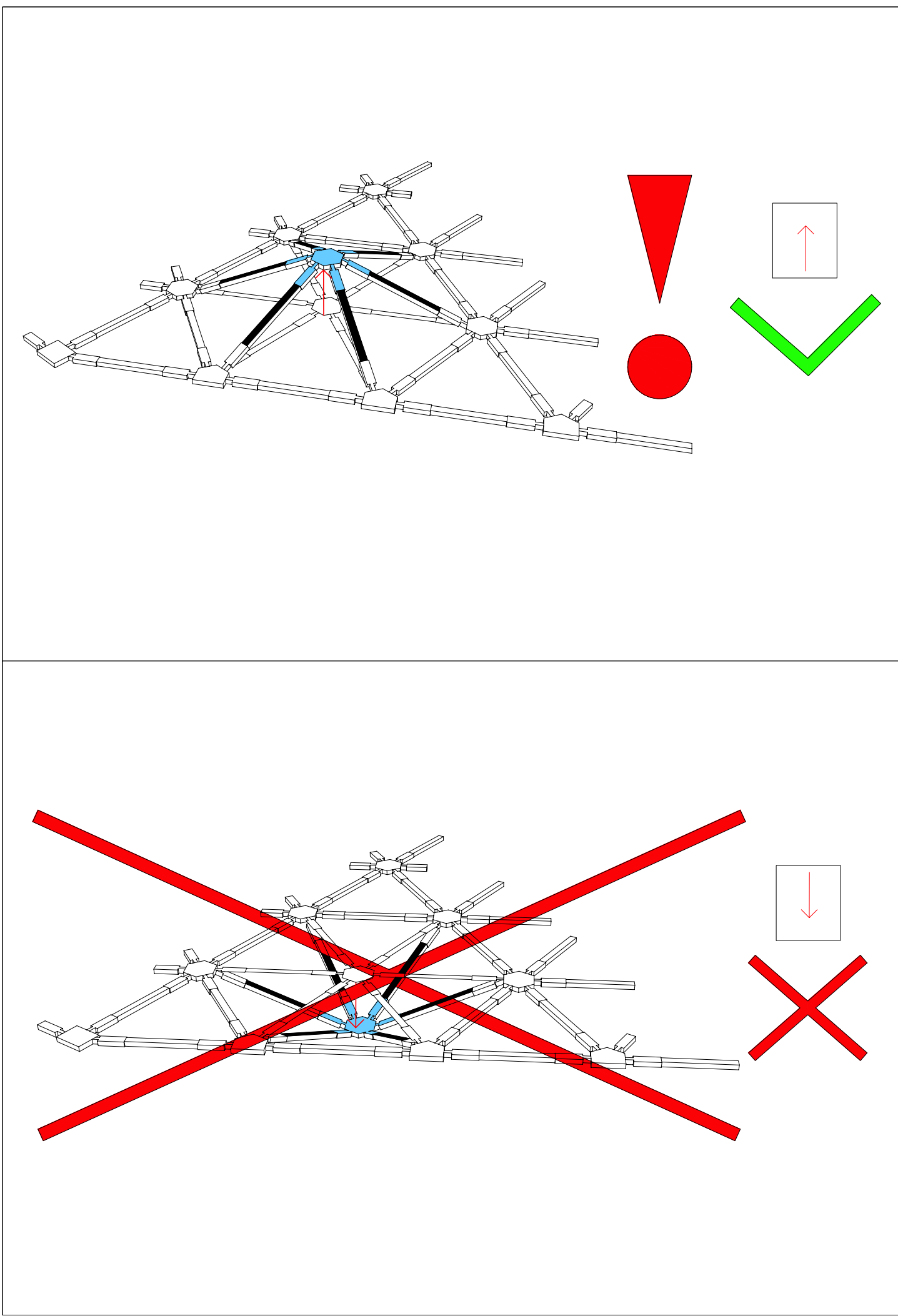

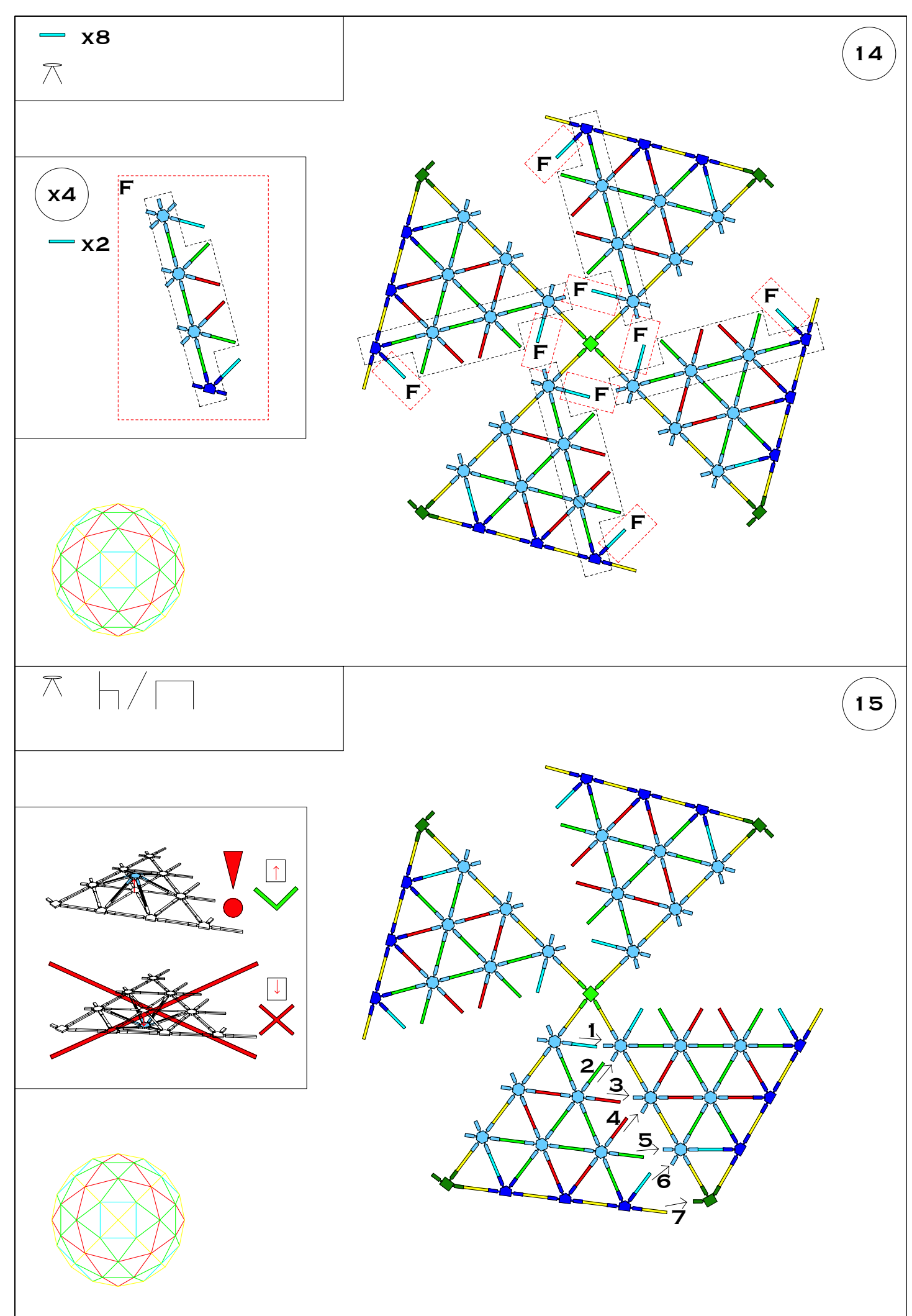

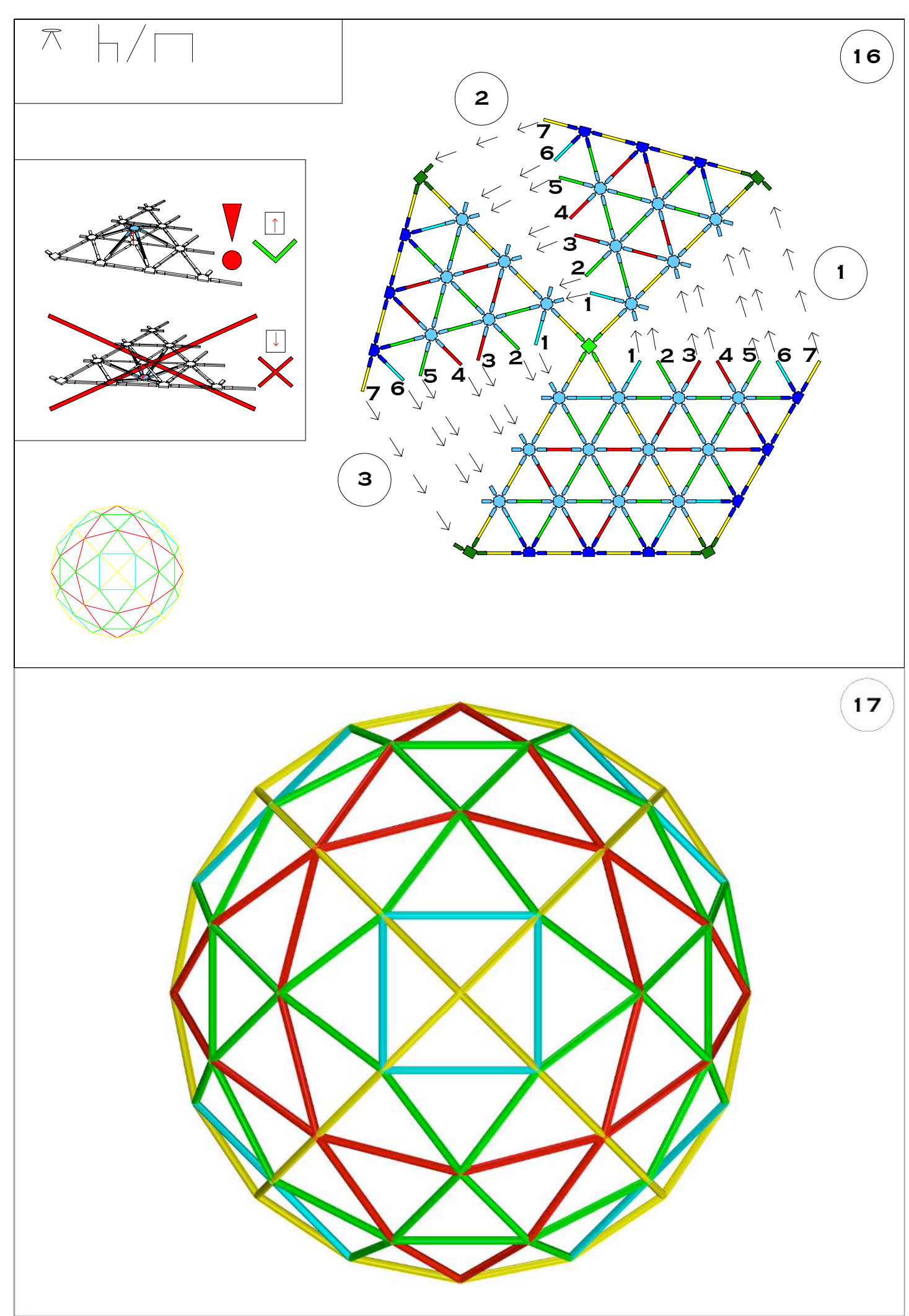

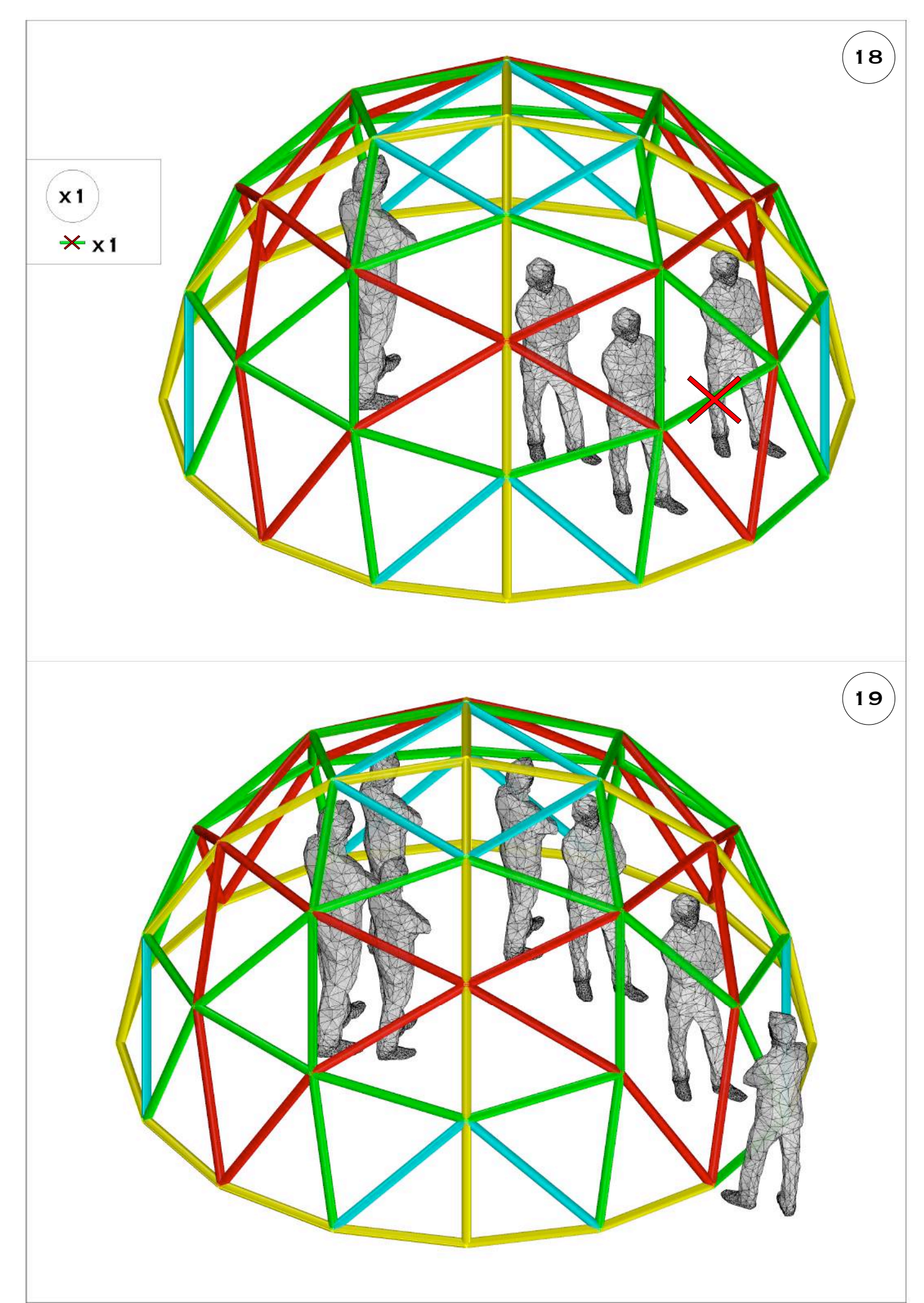

# **BIJLAGE II**

# HANDLEIDING VOOR BEGELEIDER: DE DOME

# BEGELEIDER VOOR DE HANDLEIDING

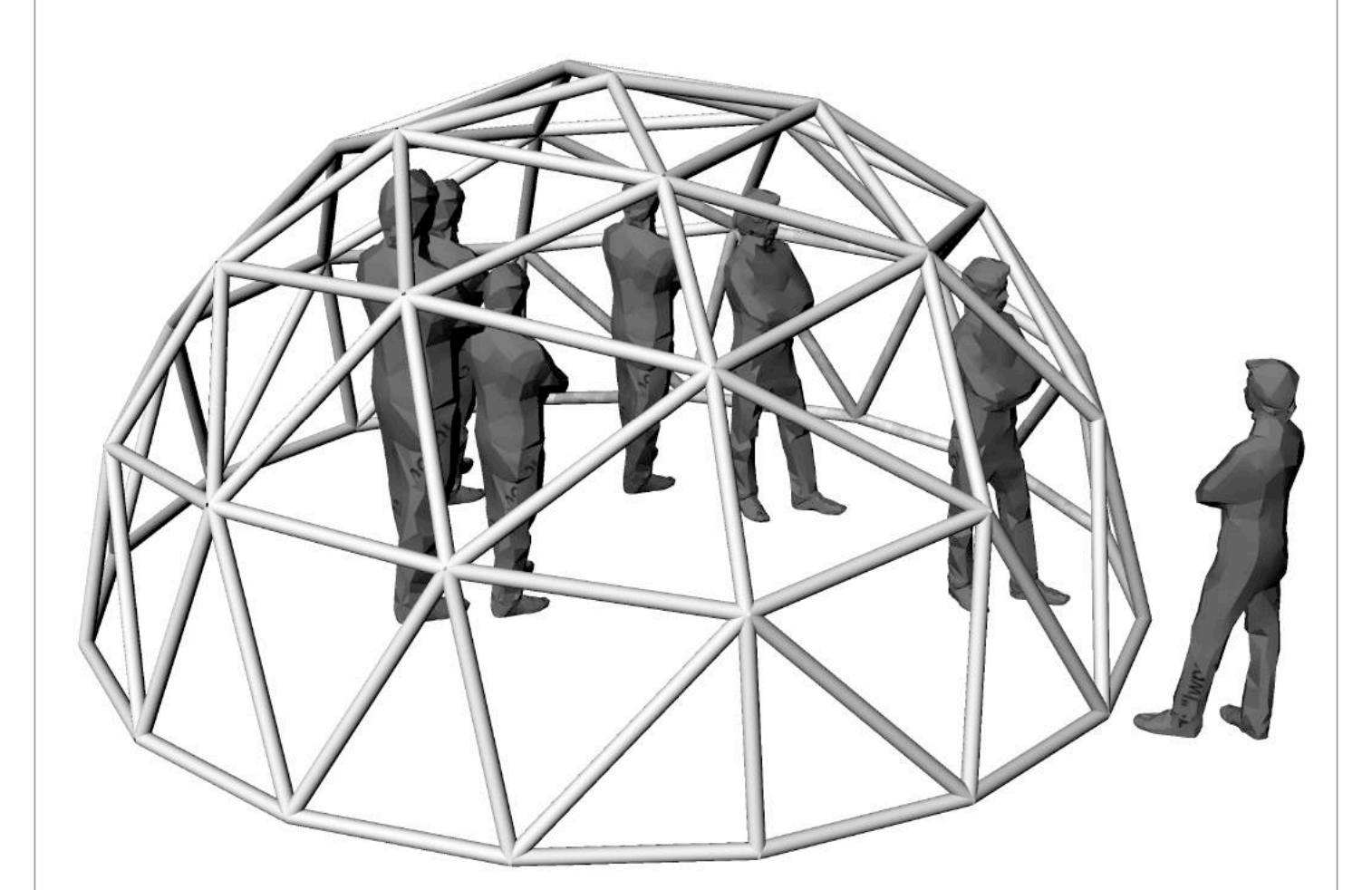

Al de tekeningen, afbeeldingen en foto's die in dit werk voorkomen zonder bronvermelding zijn door de auteur zelf gemaakt.

#### **Handleiding voor begeleider(ster) bouwpakket**

*De gekozen vorm kan zowel in klasverband dan wel in volledig ontspannen lucratief verband opgebouwd worden. Het is dan ook aan de begeleider(ster) om al dan niet te beslissen of het hieronder vermelde punt één dat een meer theoretische inleiding is, van toepassing zal zijn.* 

*Punt twee is een visuele ondersteuning en dus best interessant om te tonen alvorens het bouwen te beginnen. We hebben bij de handleiding voor kinderen de illustraties voorzien van zo weinig mogelijk geschreven tekst met als doel een zo groot mogelijk publiek te bereiken in de hoop dat "taal" bij de bouw geen barrière zou vormen. Naast iedere illustratie is een schets gemaakt die verwijst naar de mogelijke "te bouwen"*

#### **1. Wat zijn vormvaste structuren?**

*vorm.*

Vormvaste structuren zijn eenvoudig gezegd structuren die onvervormbaar zijn. Om een ruimte te maken die binnenin mooi, groot en open is zonder vervelende steunpalen, kolommen, gaan we gebruik maken van geometrische vormen die vormvast zijn. De geodetische koepel of halve bol is zo'n geometrische vorm, net zoals de kegel, de cilinder en de hyperboloïde.

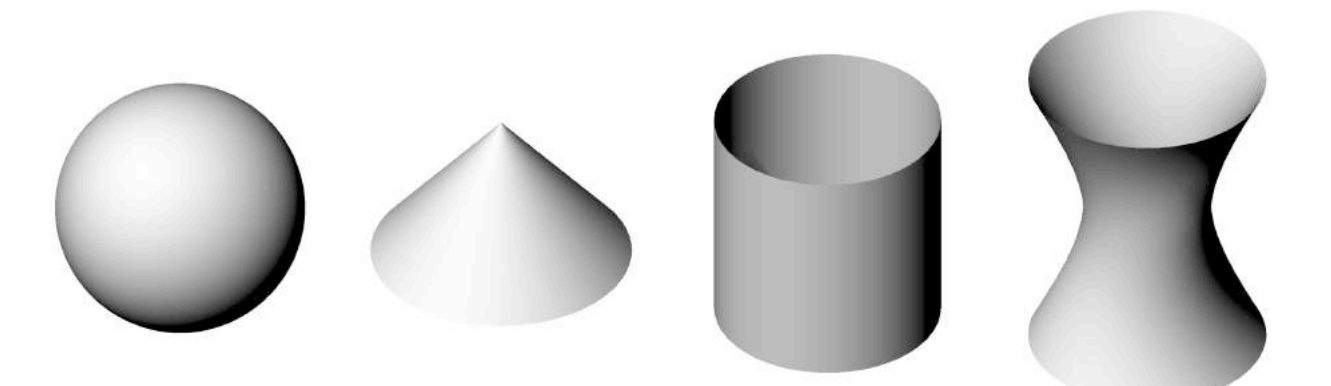

Al deze vormen gaan we omzetten in een structuur bestaande uit allemaal driehoeken. Waarom een driehoek? Een driehoek is een onvervormbare vorm en door de goede verdeling van de krachten bij het gebruik van driehoeken in bepaalde oppervlakken is dit de meest uitgelezen vorm om hiervoor te gebruiken. (afbeelding hierbij uitleg driehoek)

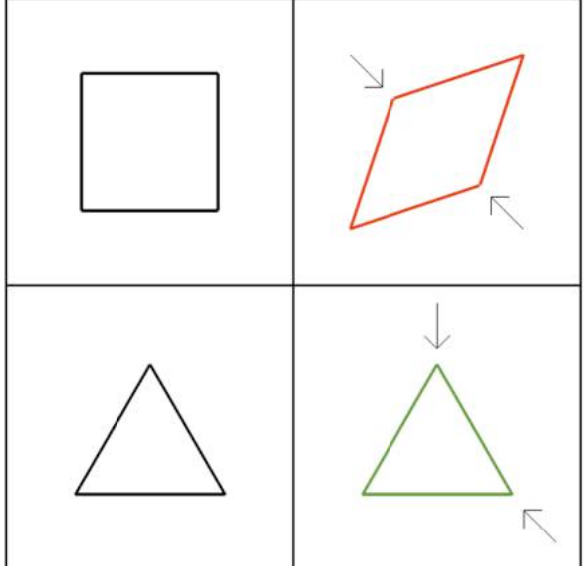

WEETJE OVER DE BOL: DIT IS HET VOLUME MET PROPORTIONEEL VOOR EEN BEPAALDE INHOUD HET KLEINSTE MANTELOPPERVLAK.

Omdat de geodetische koepel, ook wel dome genoemd en de kegel gesloten vormen zijn, en vormvast kunnen we deze eenvoudig opbouwen door één laag driehoeken.

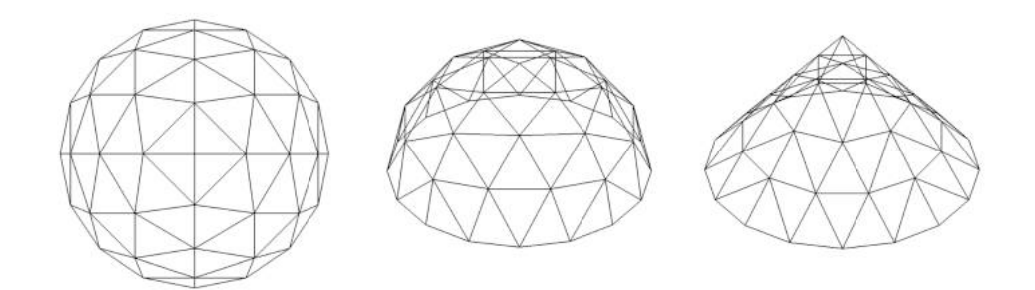

Wanneer we de cilinder en hyperboloïde recht zouden laten staan, zou onze ruimte enkel een muur rondom ons hebben en niet boven ons... Daarom snijden we deze twee vormen in twee en laten we één stuk met zijn snijvlak op de grond vallen, om er als een tunnel door te kunnen lopen. Doordat we de vorm hebben doorgesneden, is hij niet meer vormvast en moeten we een dubbele laag driehoeken gebruiken zodat hij niet zou instorten.

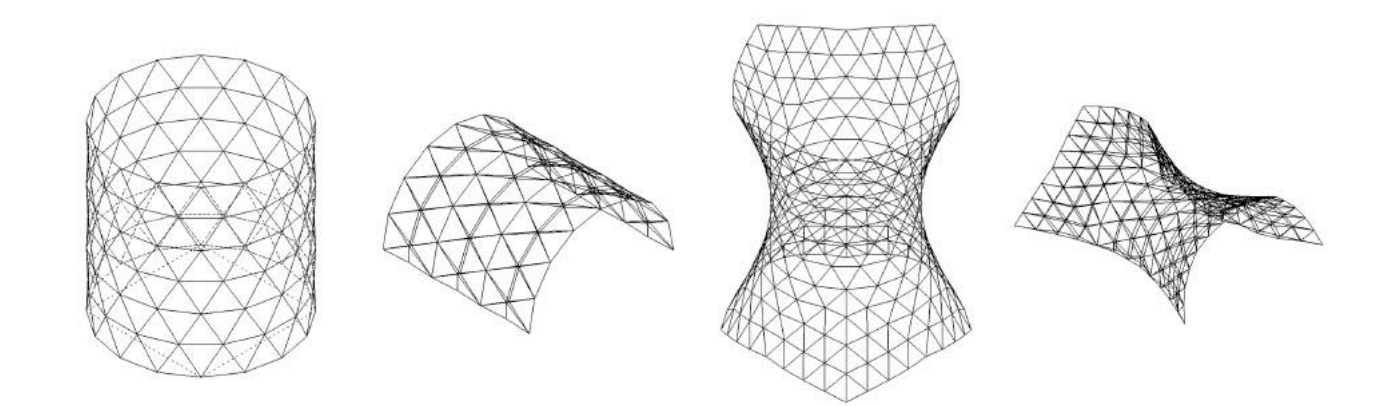

De bouwpakken bieden de mogelijkheid om geometrische vormen apart op te bouwen, maar voor de durvers ook aan elkaar te koppelen. Zo zijn er heel wat mogelijkheden om vier verschillende vormen te koppelen...

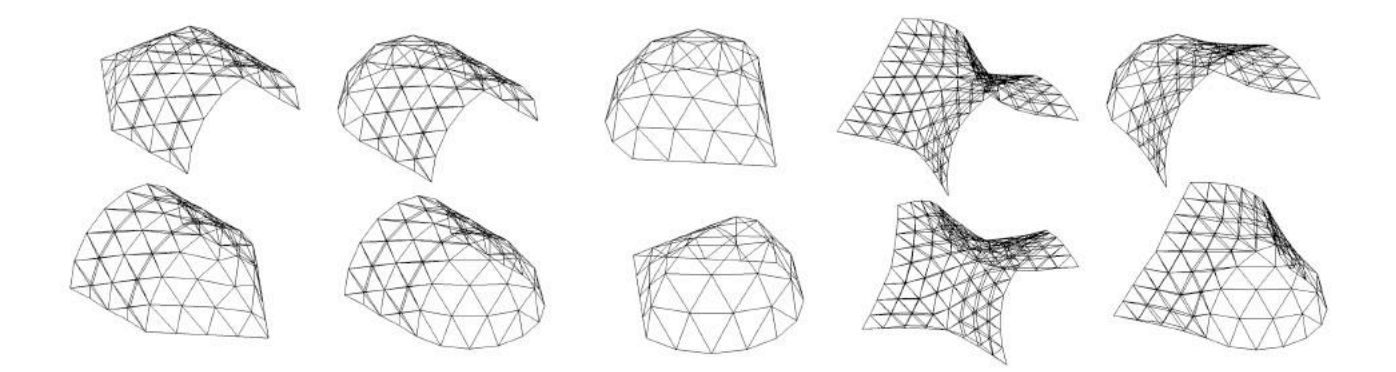

# **2. voorbeelden**

– Voorbeelden uit het dagelijkse leven van kinderen (voetbal (bol), feesthoedje (kegel), slijper (cilinder), diabolo (hyperboloïde)).

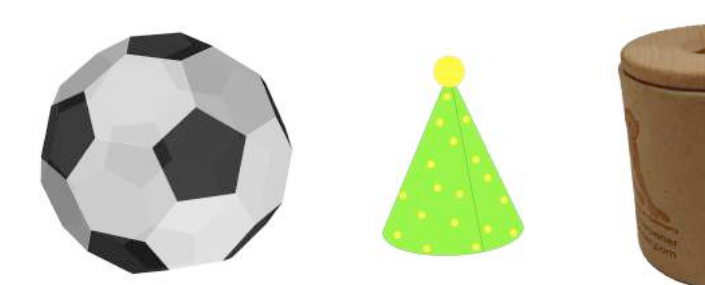

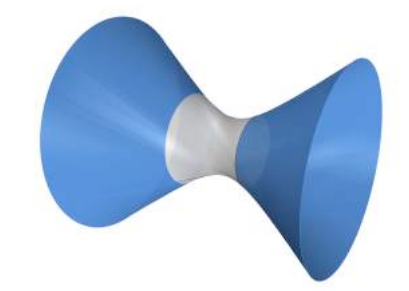

– Voorbeelden in de architectuur:

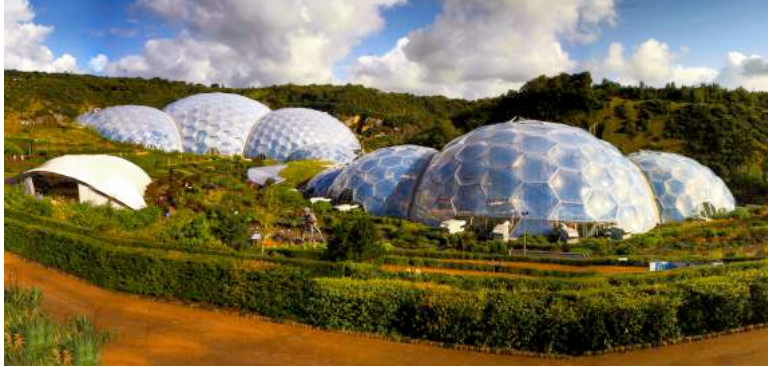

fig.1: Grimshaw Architects, Eden project in Cornwall.<sup>1</sup>

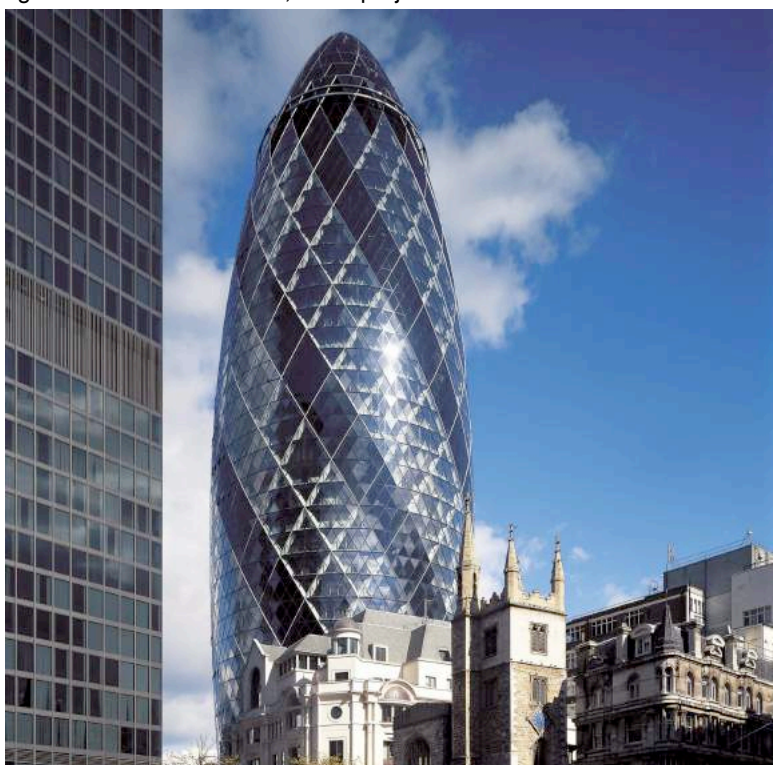

Fig.2: Foster en Partners, Swiss Re Tower, 30 St Mary Axe in London (2004)<sup>2</sup>

<sup>1</sup> EDEN PROJECT, https://www.edenproject.com/buy-tickets-0 (foto door: Eden Project)

<sup>2</sup> FOSTER EN PARTNERS, https://www.fosterandpartners.com/projects/30-st-mary-axe/#gallery (foto door Foster en Partners)

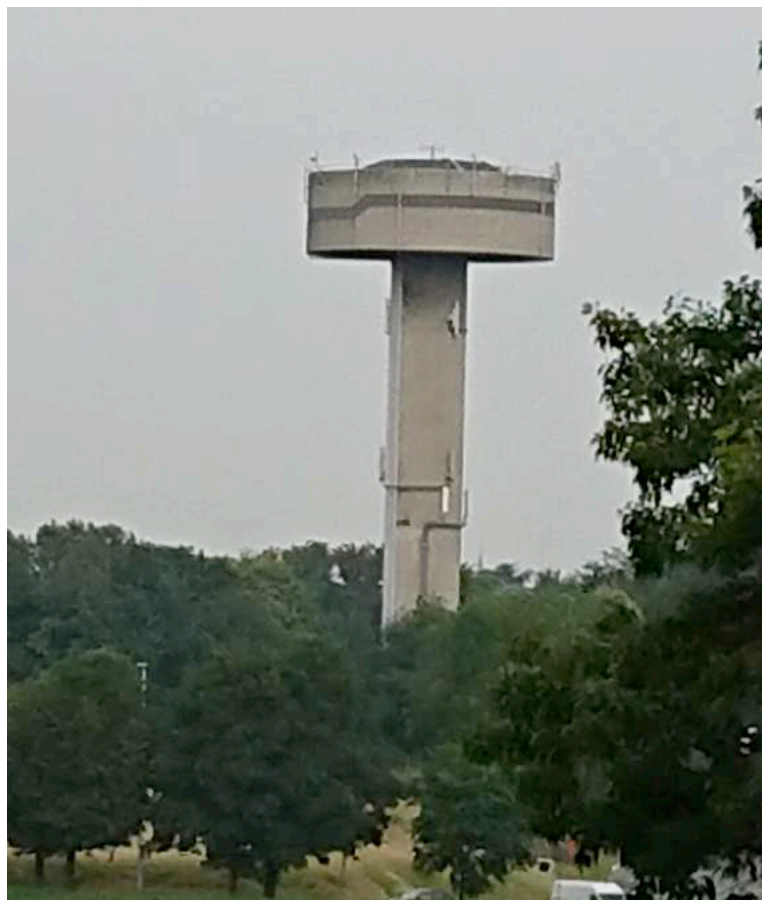

fig.3: Watertoren (Koningslo)3

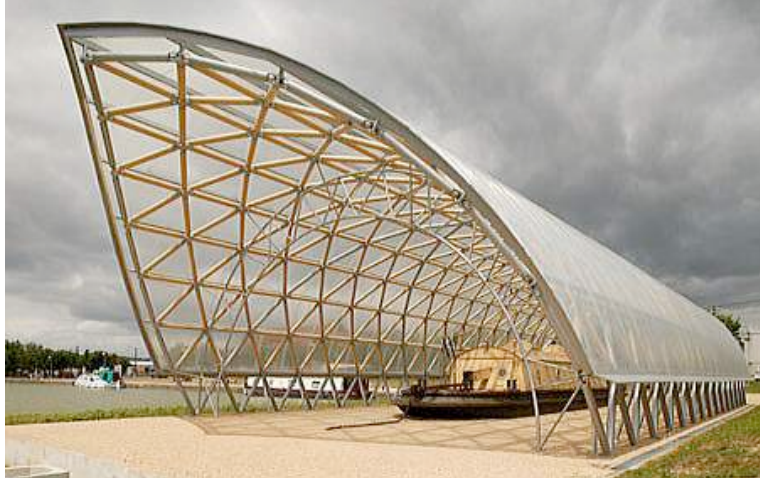

fig.4: Shigeru Ban, Boathouse, centre d'interpretation du canal de Bourgogne (Frankrijk 2005)4

<sup>3</sup> Foto door: Emmanuelle Vanhaesendonck<br>4 SHIGERU BAN, http://www.shigerubanar

<sup>4</sup> SHIGERU BAN, http://www.shigerubanarchitects.com/works/2004\_boathouse-centre-bourgogne/index.html (foto door Shigeru Ban)

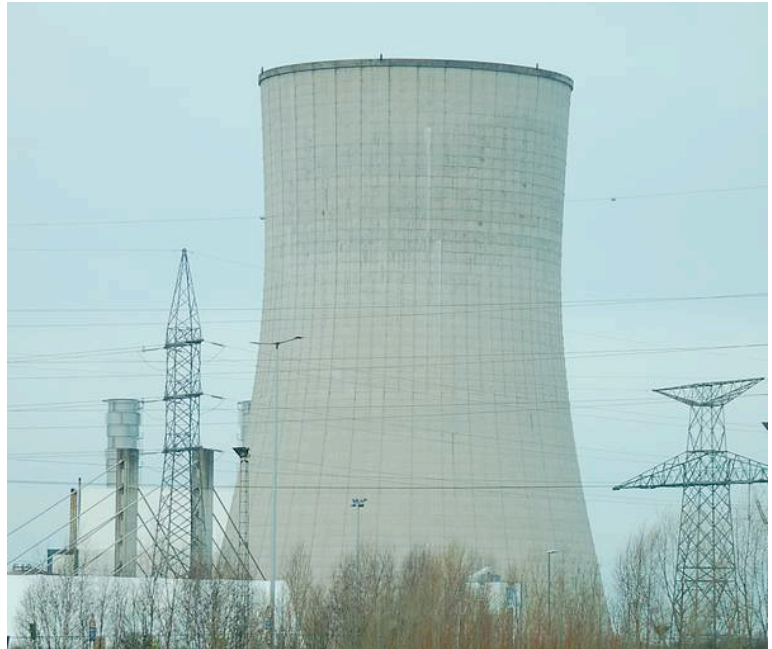

fig.5: Koeltoren (Drogenbos)<sup>5</sup>

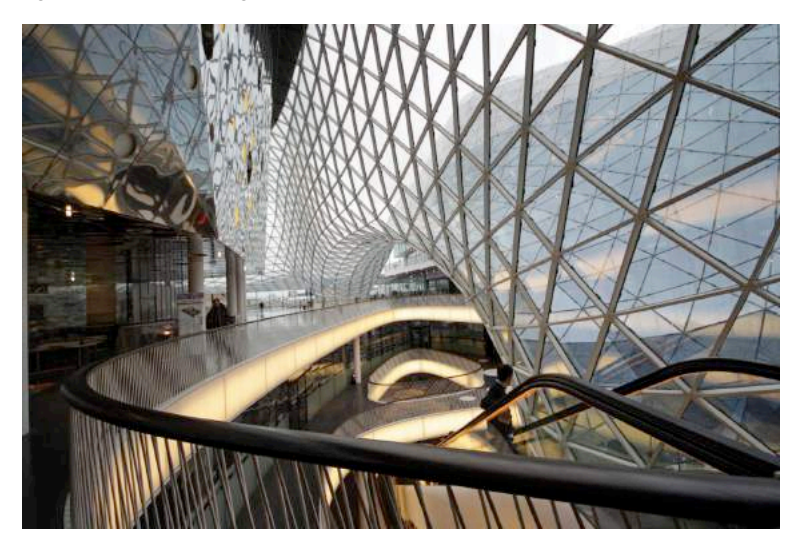

fig.6:FUKSAS, MyZeil Shopping Mall in Duitsland (2009)6

<sup>5</sup> SINT-PIETERS-LEEUW, https://sint-pieters-leeuw.eu/koeltoren-electrabel-drogenbos-2/ (foto door: Nieuwssite Sint-Pieters-Leeuw).

<sup>6</sup> FUKSAS, http://www.fuksas.it/en/Projects/MyZeil-Shopping-Mall-Frankfurt (foto door: Karsten Monnerjahn)
## **3. Tips bij de opbouw van bouwpakket: dome**

- Neem zelf eerst de handleiding door.
- Neem de handleiding samen met de "bouwers" door alvorens te beginnen.
- Verdeel de groep in kleine groepen en wissel deze eventueel na 15 minuten af (liefst minimum tien personen).
- Geschatte opbouwtijd is ongeveer één en een kwart uur afhankelijk van het aantal bouwers en hun leeftijd.
- Let goed op "stap 13", indien deze niet goed wordt opgevolgd, kan de dome haar mooie gebogen vorm niet aannemen.
- In de eindfase "stap15", is het best om samen aan één stuk te werken om daarna samen naar het tweede over te gaan enzovoort... Ondertussen zullen minimum drie personen reeds onder de dome staan om deze te ondersteunen.
- Één staaf in "stap 18" kan losgemaakt worden om gemakkelijker in de dome te kunnen.
- Bij de afbraak van boven beginnen in het puntje.
- Eerst al de splitpennen losmaken.
- Een aantal bouwers kunnen de dome tijdens de afbraak ondersteunen om schade te voorkomen.
- **Veel bouwgenot!**

# BIJLAGE III

## BEREKENINGSTABELLEN STAAFLENTES

Alle cijfers zijn gebaseerd op basis van een ingeschreven veelhoek met een zijde van 10 cm.

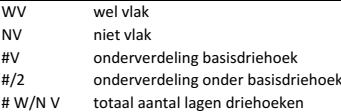

#### Tabel 1: aantal verschillende staaflengtes dome volgens methode en onderverdeling

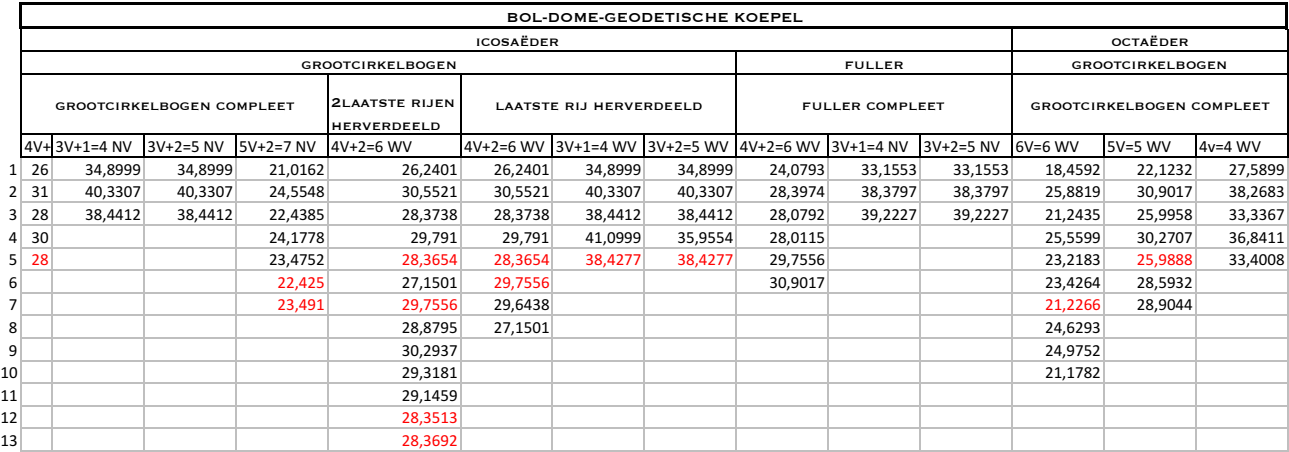

## Tabel 2: aantal verschillende staaflengtes kegel volgens methode en onderverdeling

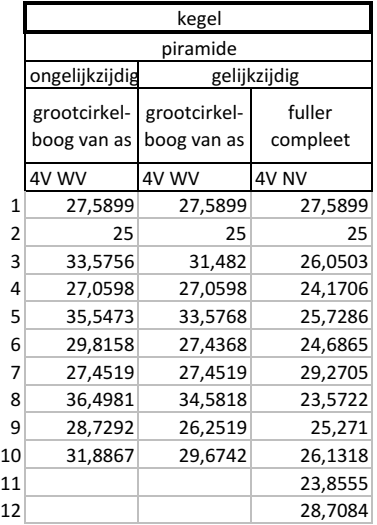

#### Tabel 3: aantal verschillende staaflengtes hyperboloïde volgens methode en onderverdeling

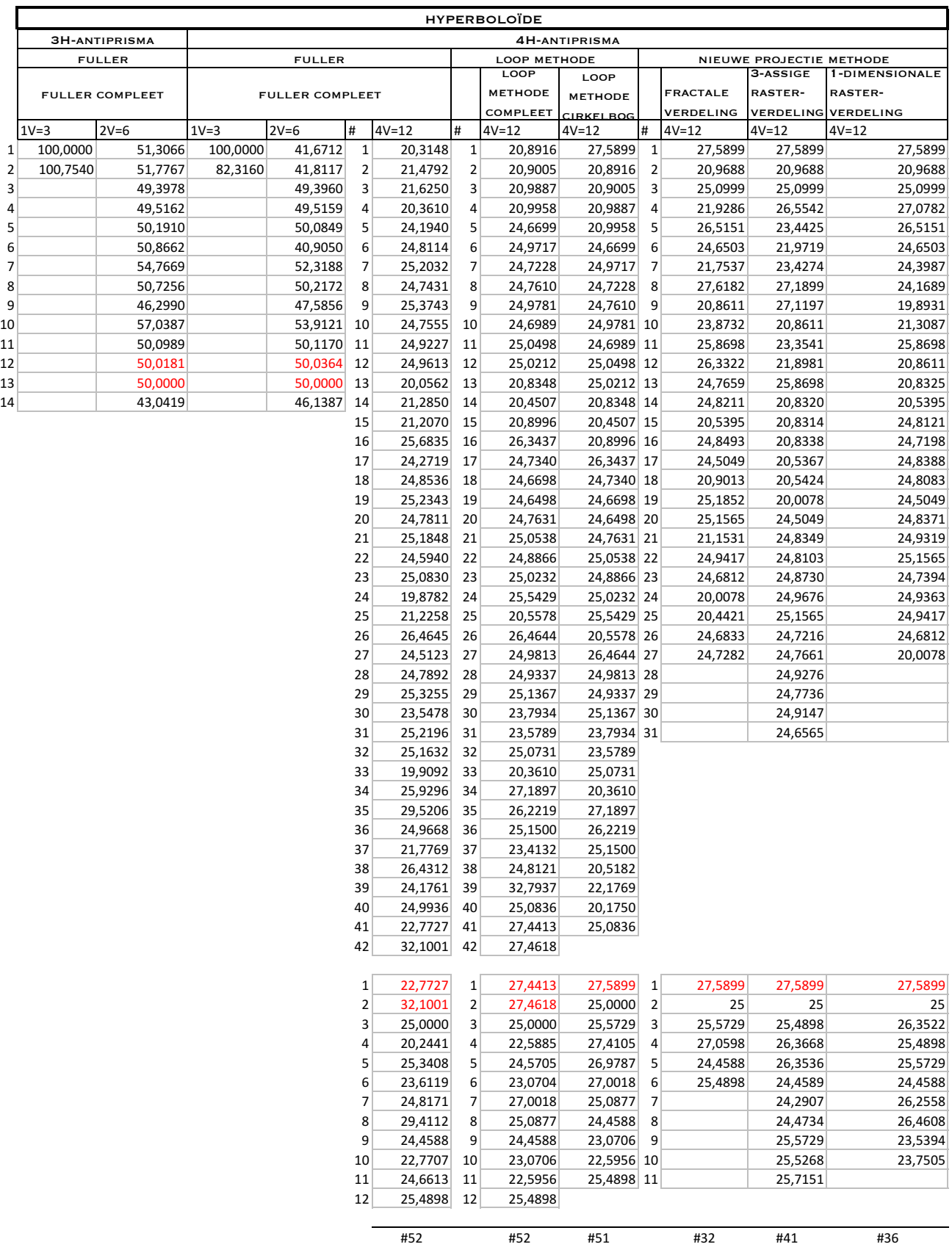

#### Tabel 4: aantal verschillende staaflengtes hyperboloïde loop methode

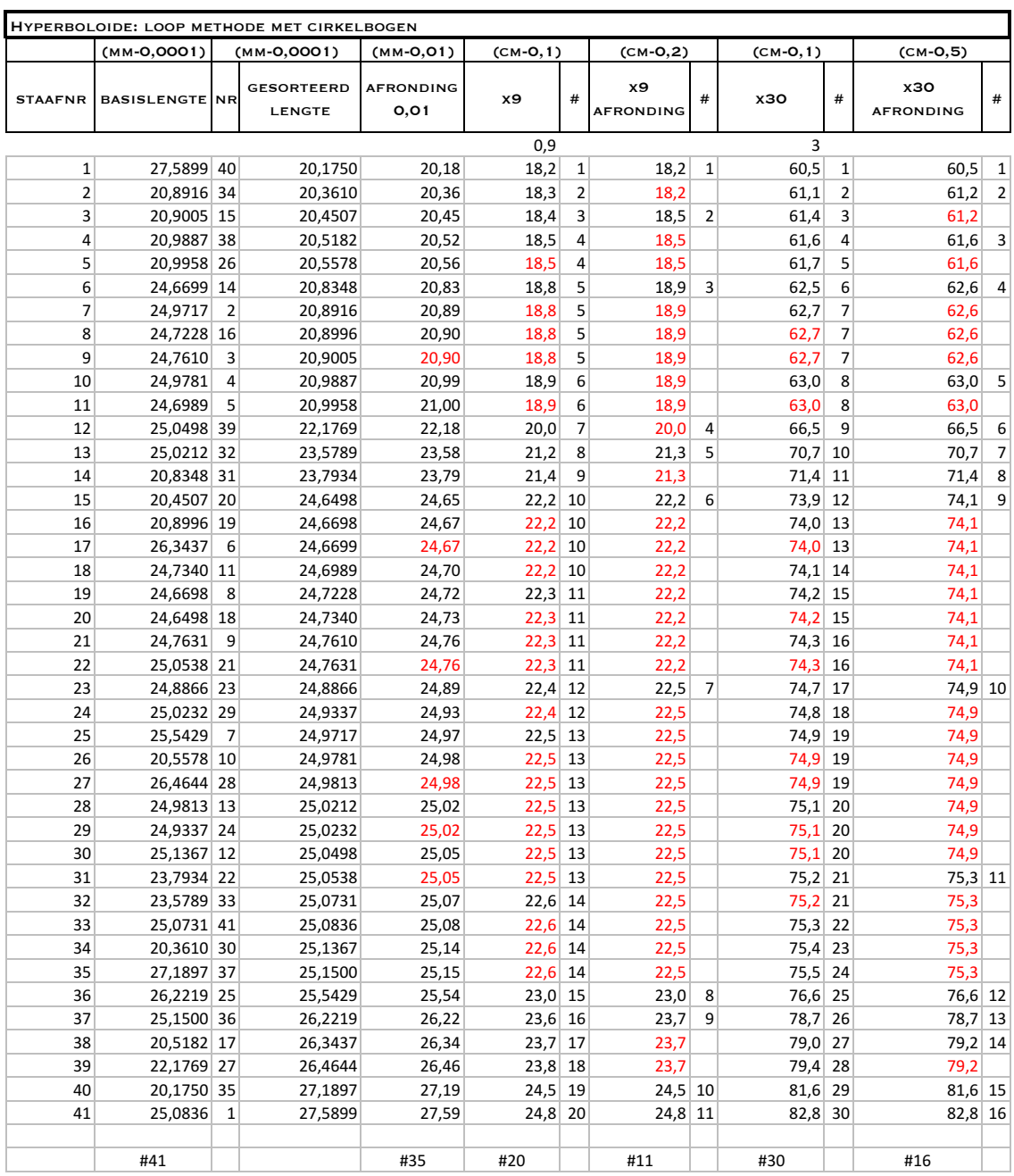

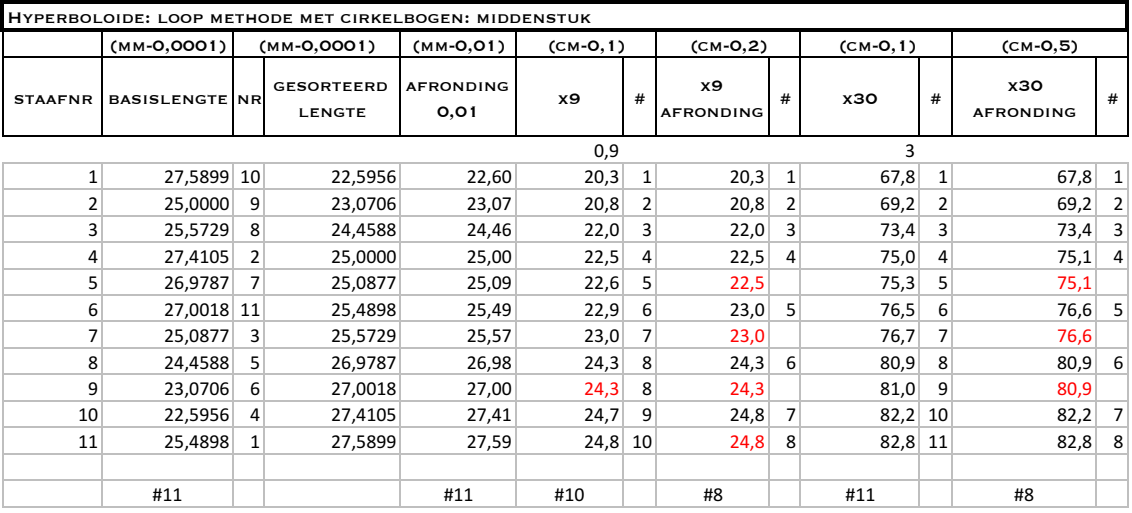

## Tabel 5: aantal verschillende staaflengtes hyperboloïde nieuwe projectie methode versie 1

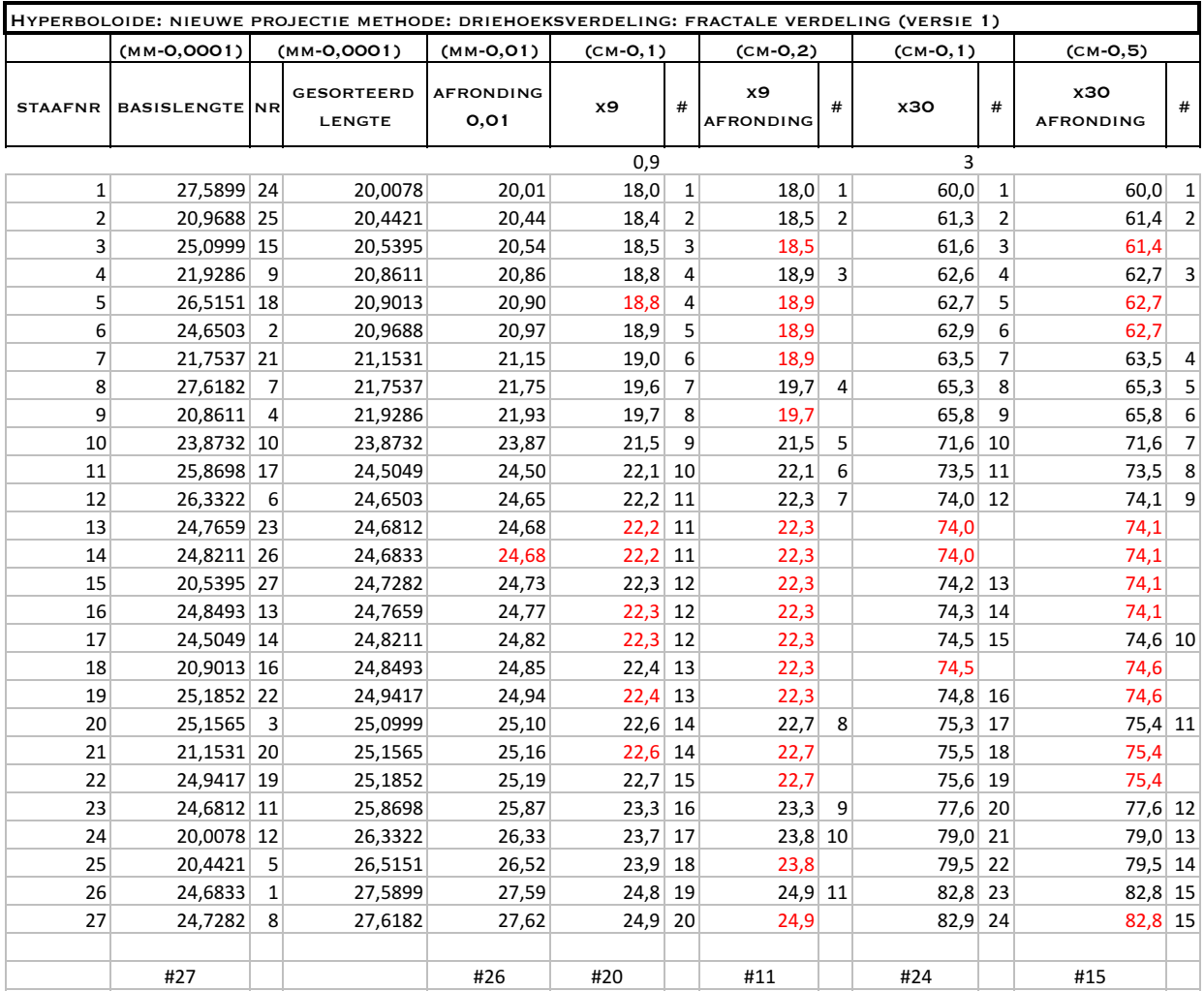

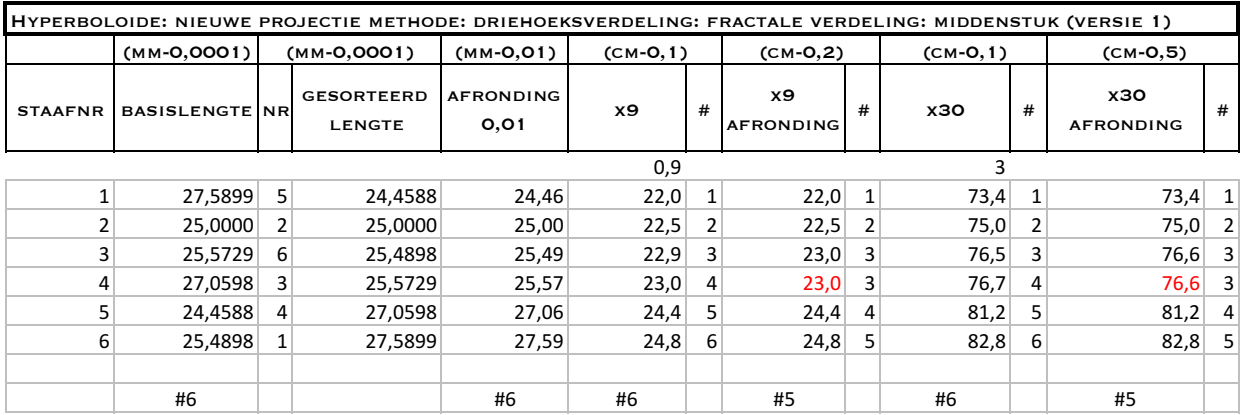

## Tabel 6: aantal verschillende staaflengtes hyperboloïde nieuwe projectie methode versie 2

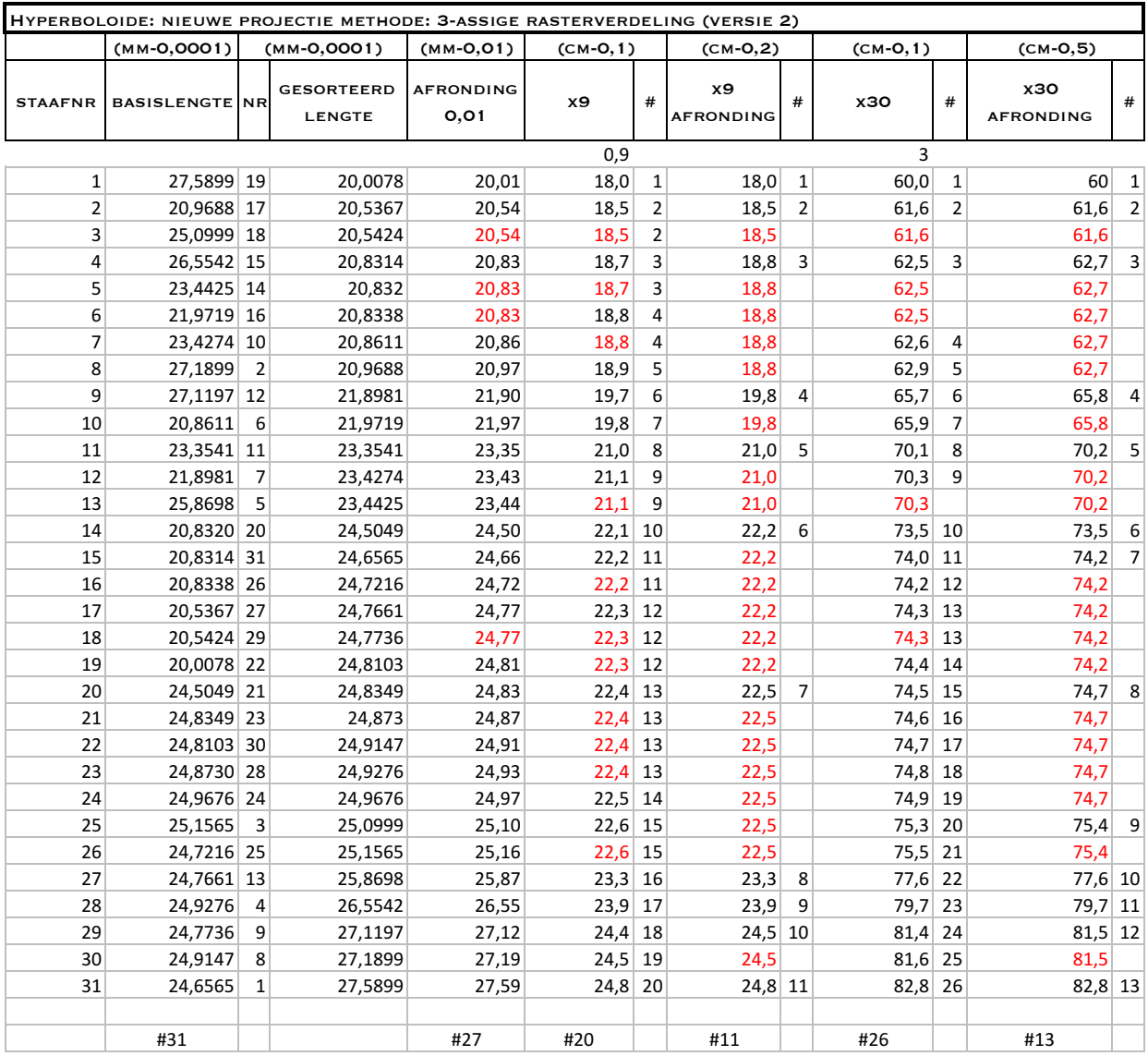

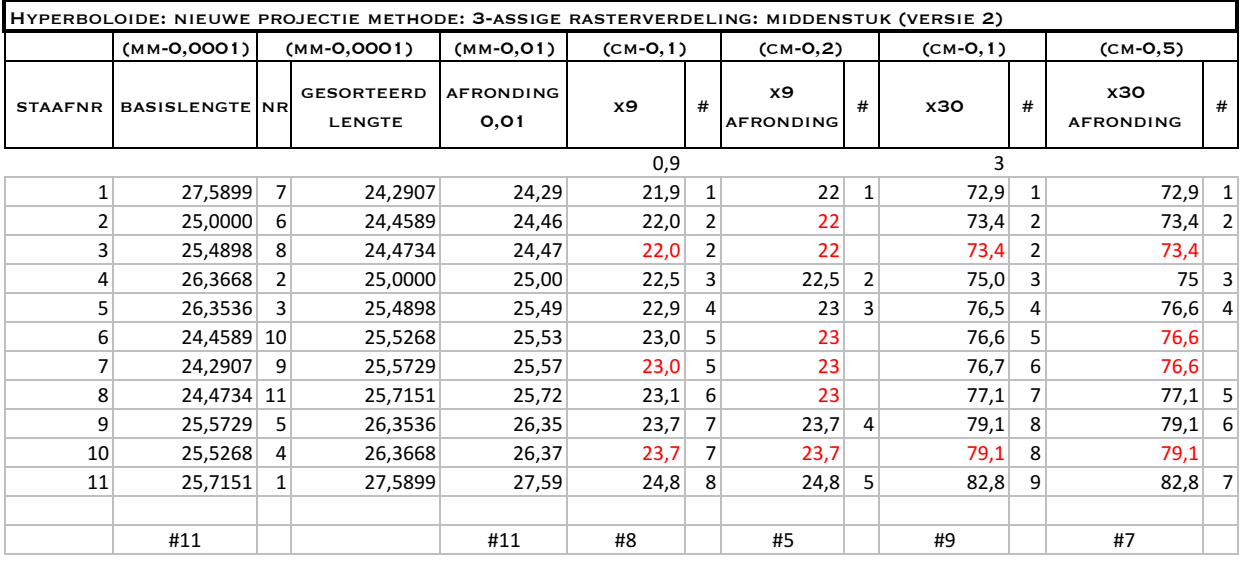

## Tabel 7: aantal verschillende staaflengtes hyperboloïde nieuwe projectie methode versie 3

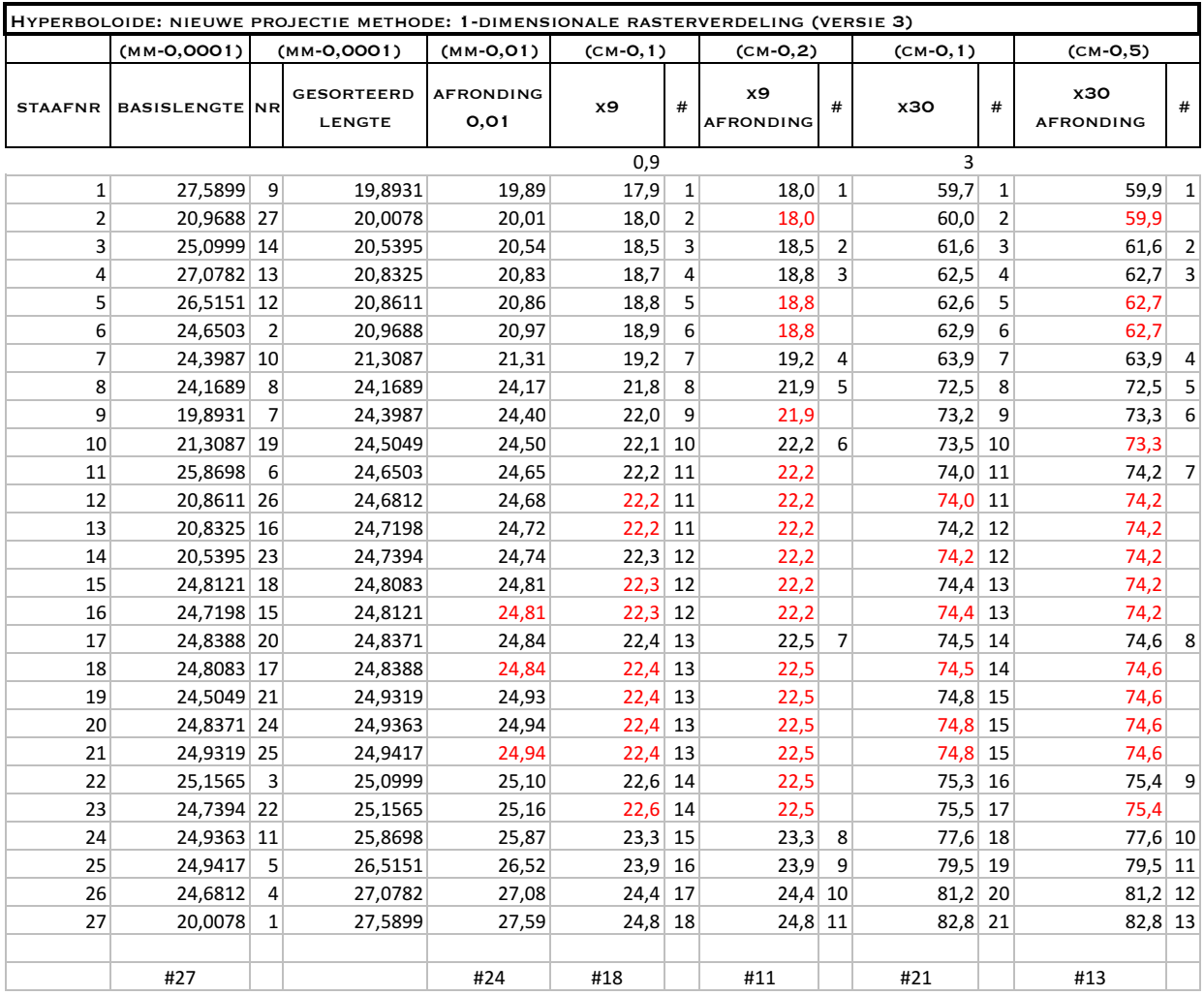

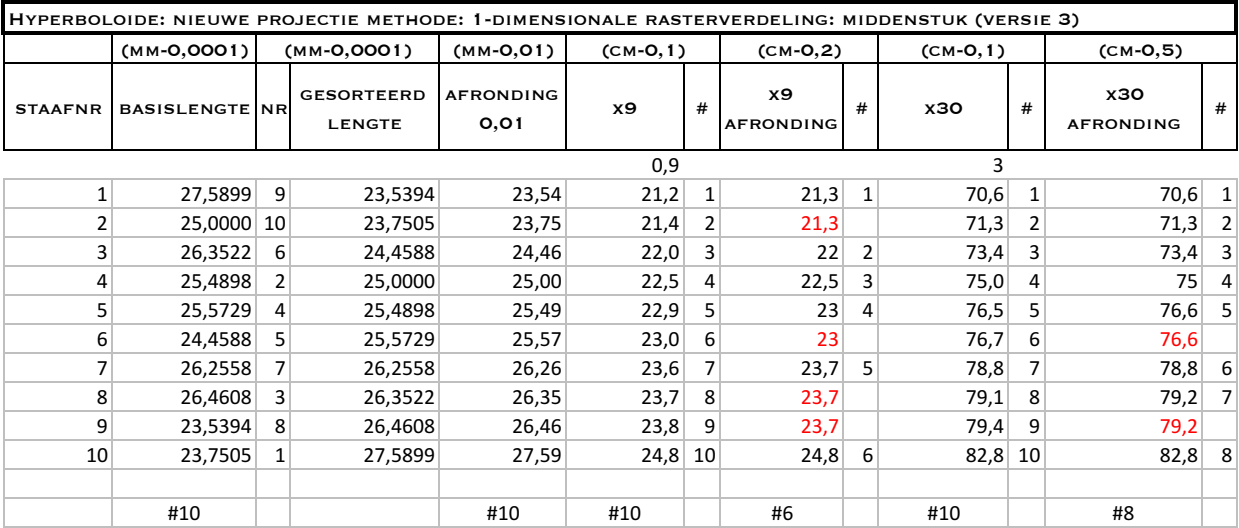

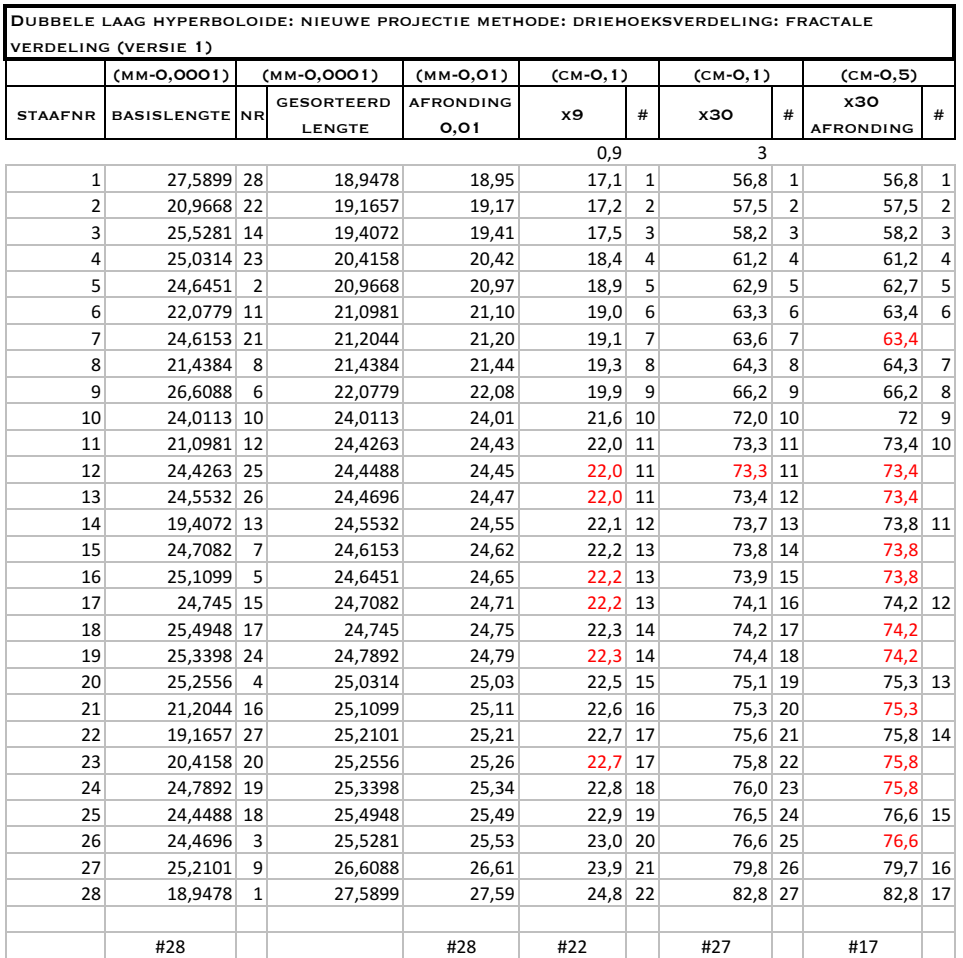

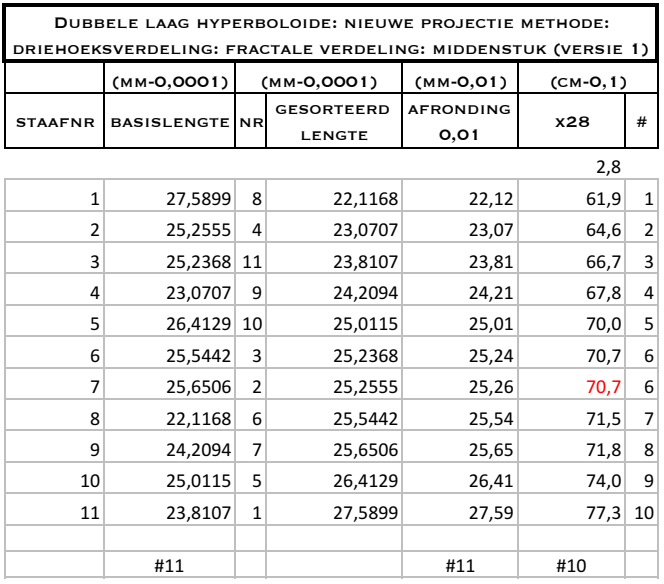

#### Tabel 9: aantal verschillende staaflengtes hyperboloïde NPM dubbele laag versie 2

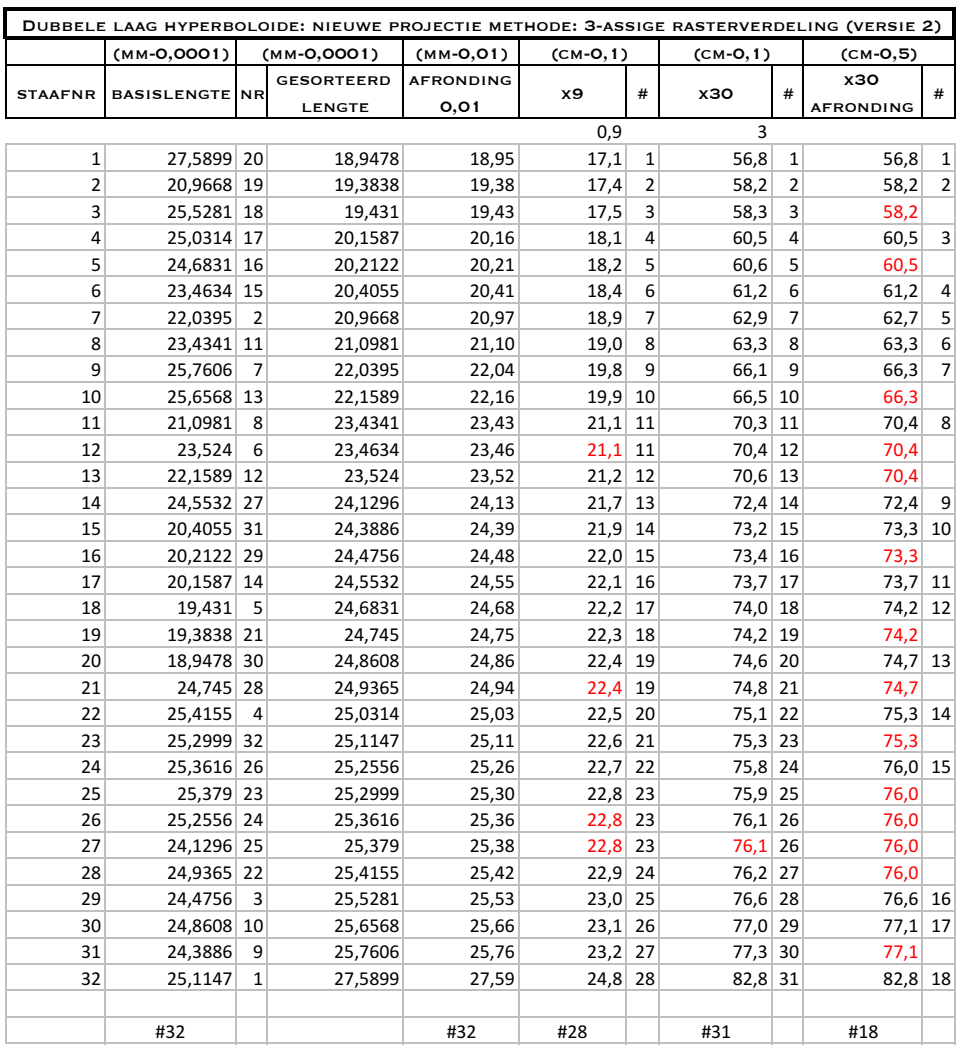

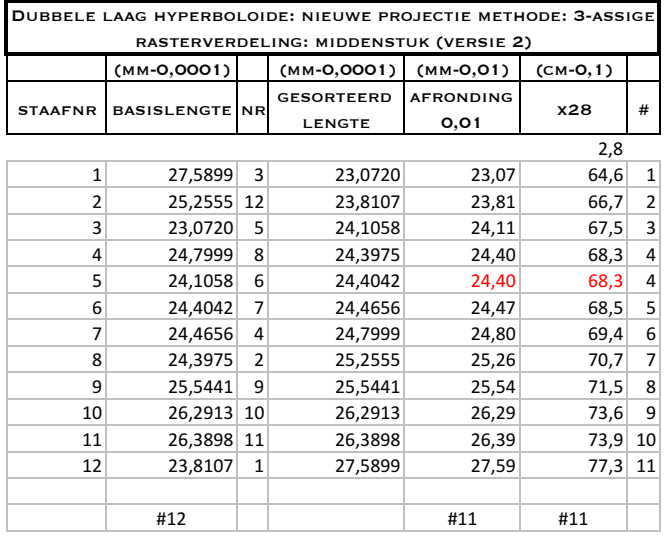

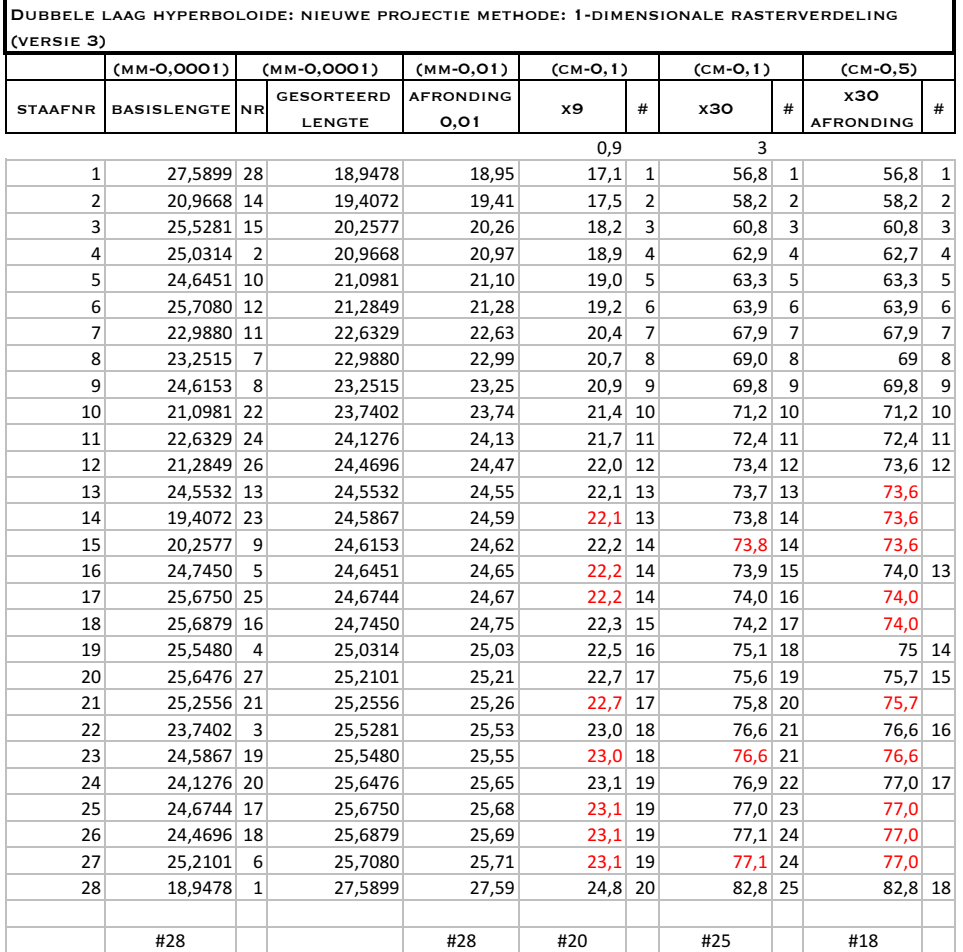

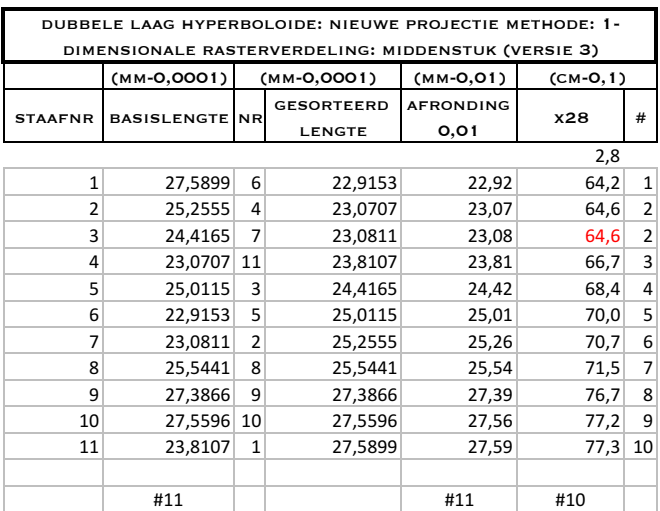

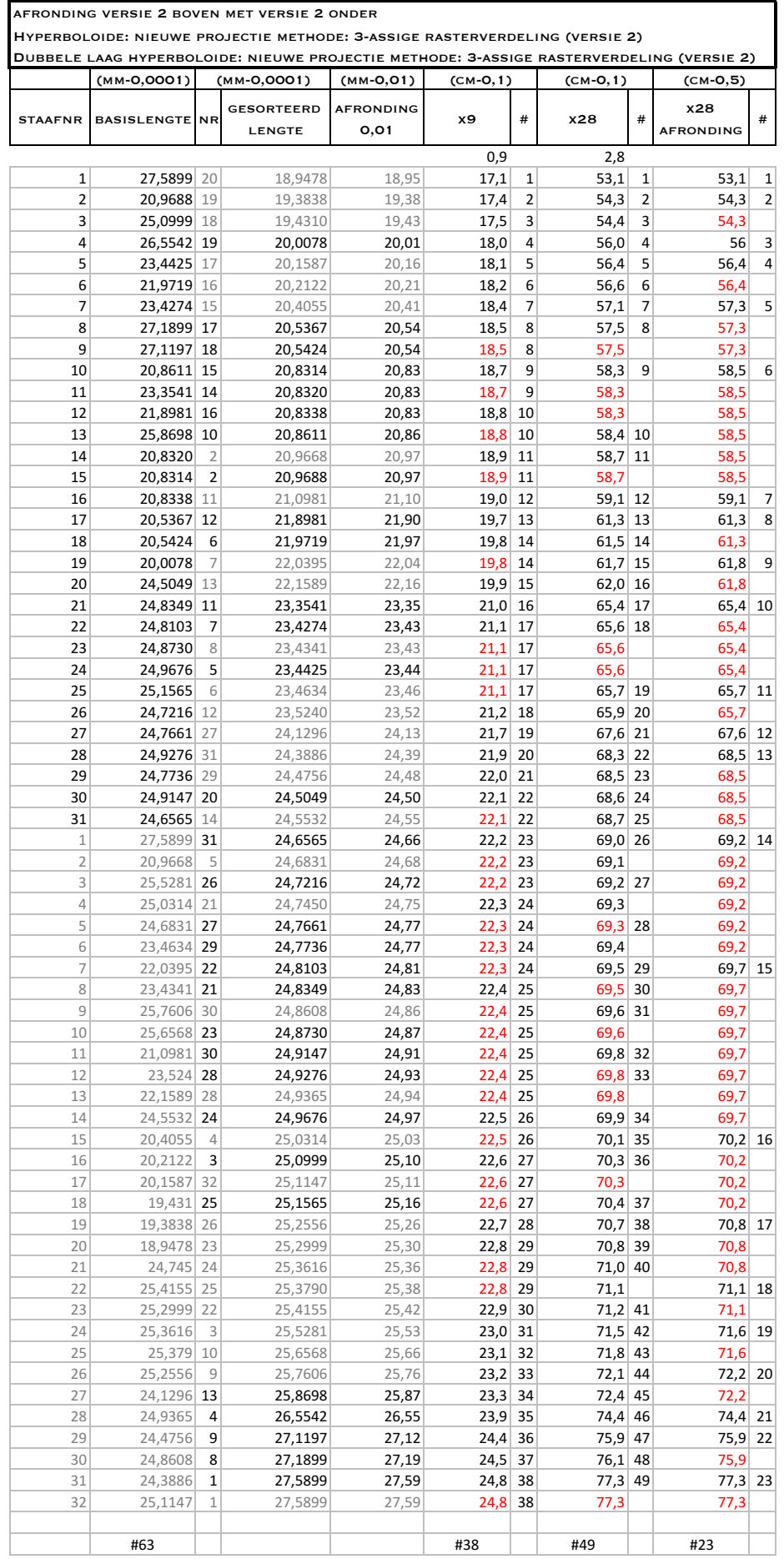

#### Tabel 11: afronding dubbele hyperboloïde 1

afronding versie 2 boven met versie 1 onder

Hyperboloide: nieuwe projectie methode: 3-assige rasterverdeling (versie 2)

Dubbele laag hyperboloide: nieuwe projectie methode: driehoeksverdeling: fractale verdeling verdeling (versie 1)

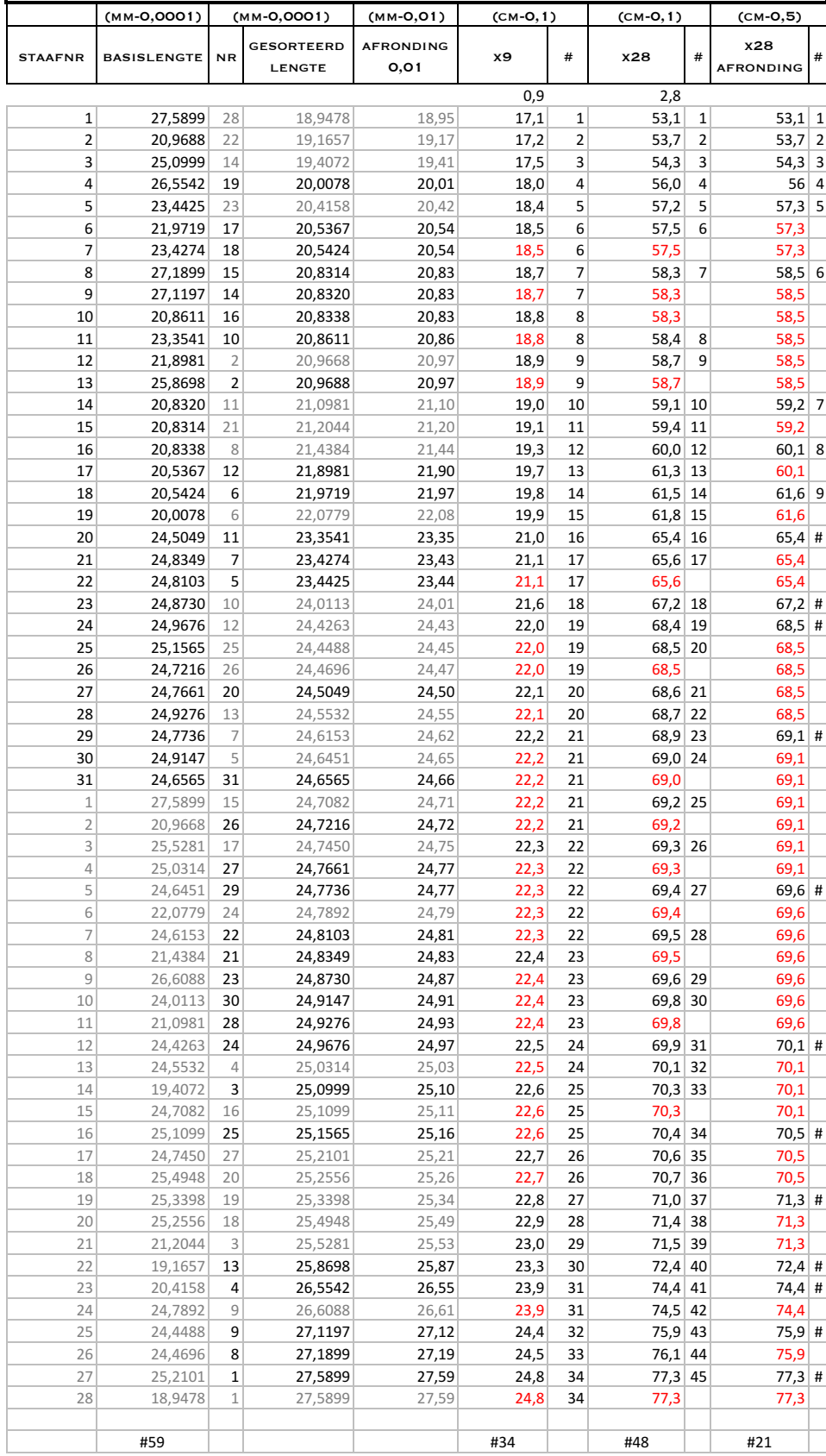

#### Tabel 13: afronding dubbele hyperboloïde 3

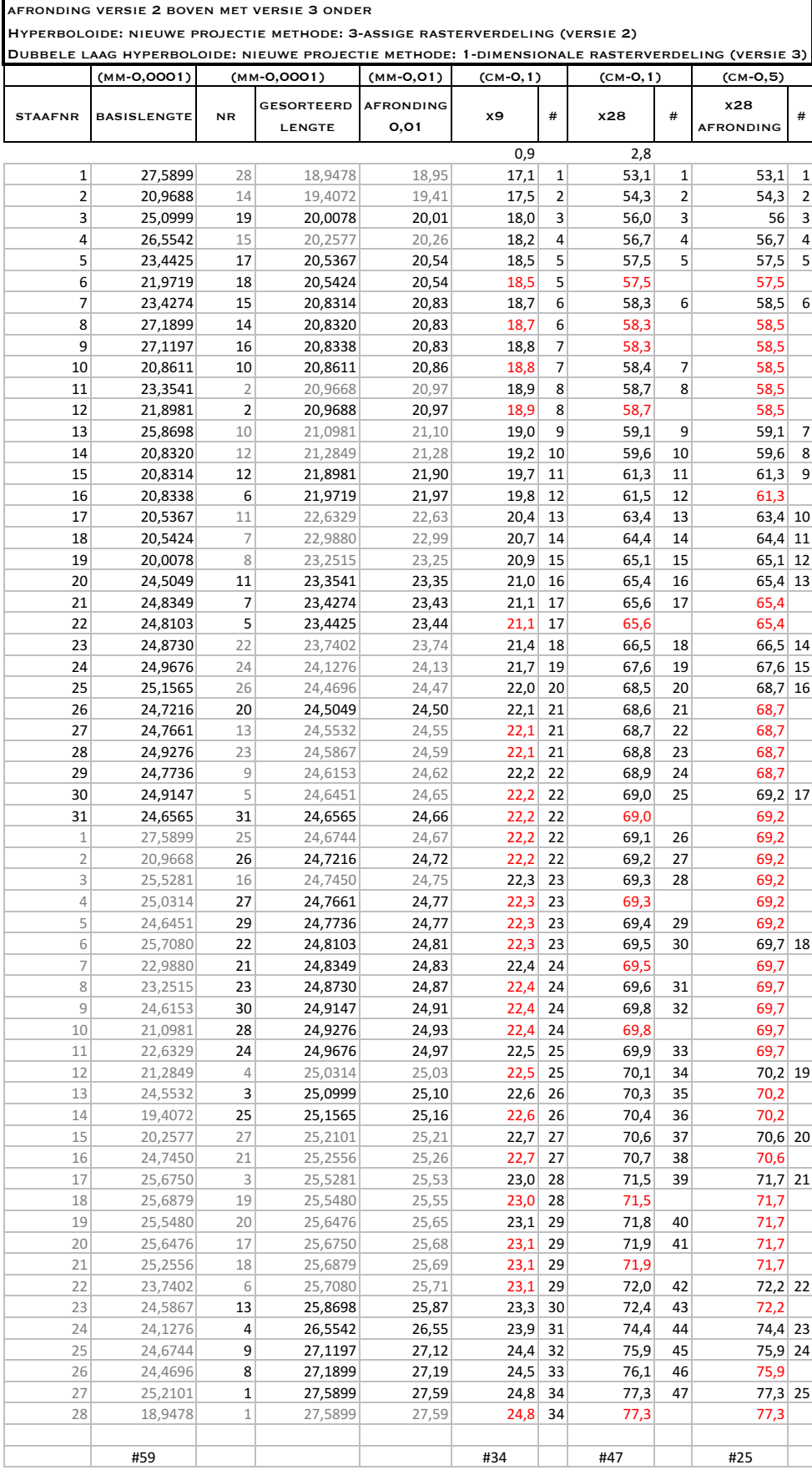

#### Tabel 14: totaal aantal staven en lengtes finaal model

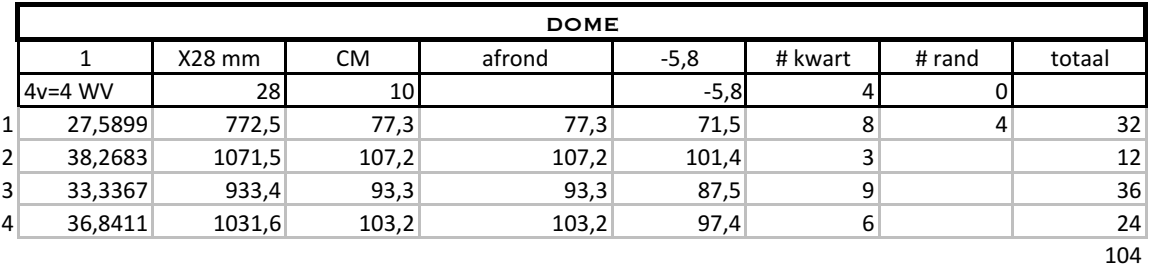

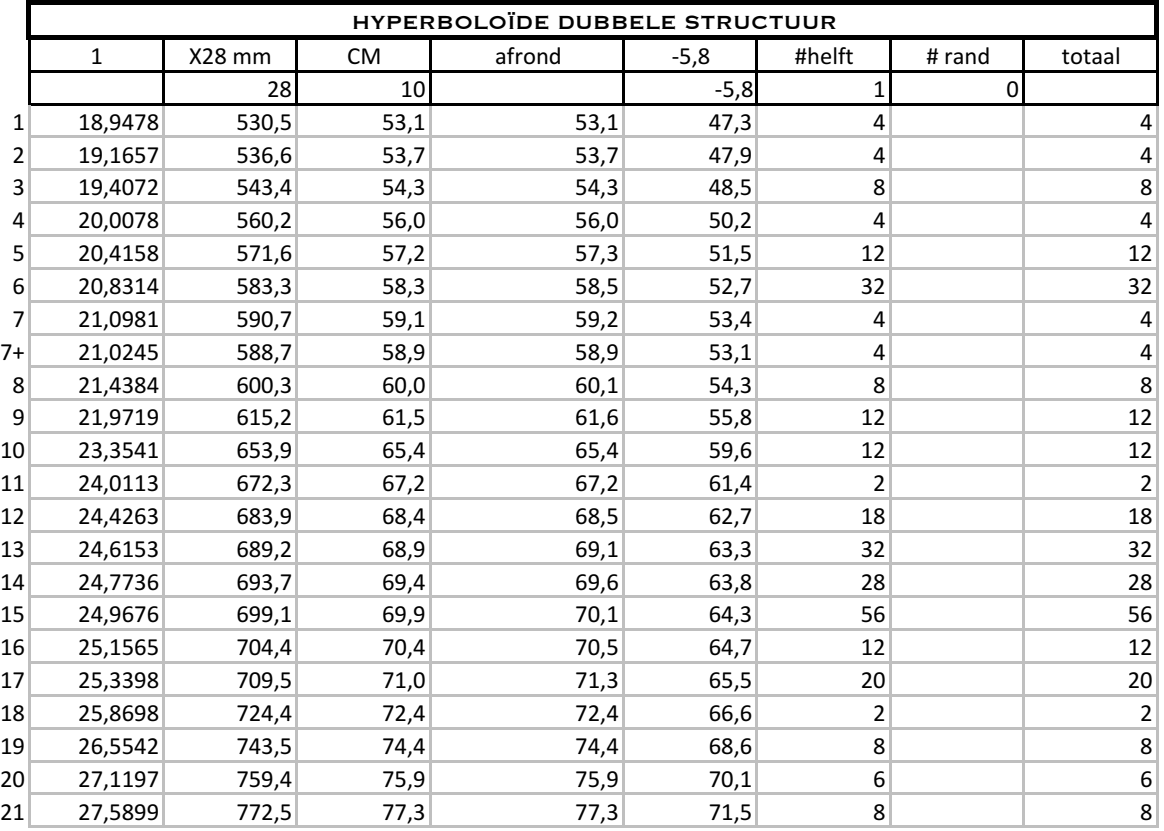

#### Tabel 14 vervolg: totaal aantal staven en lengtes finaal model

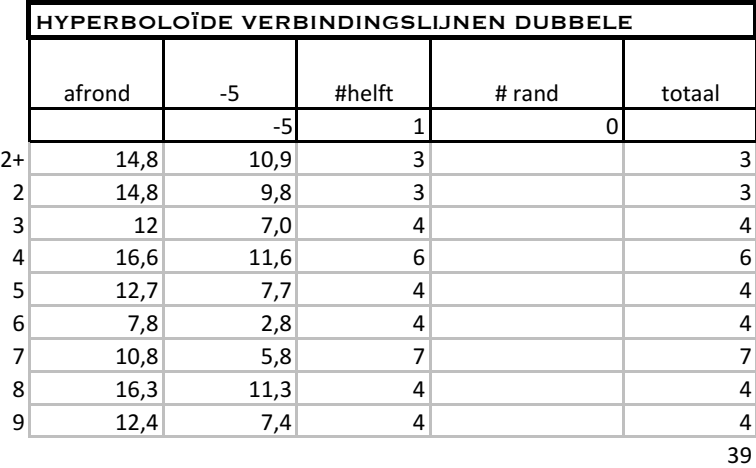

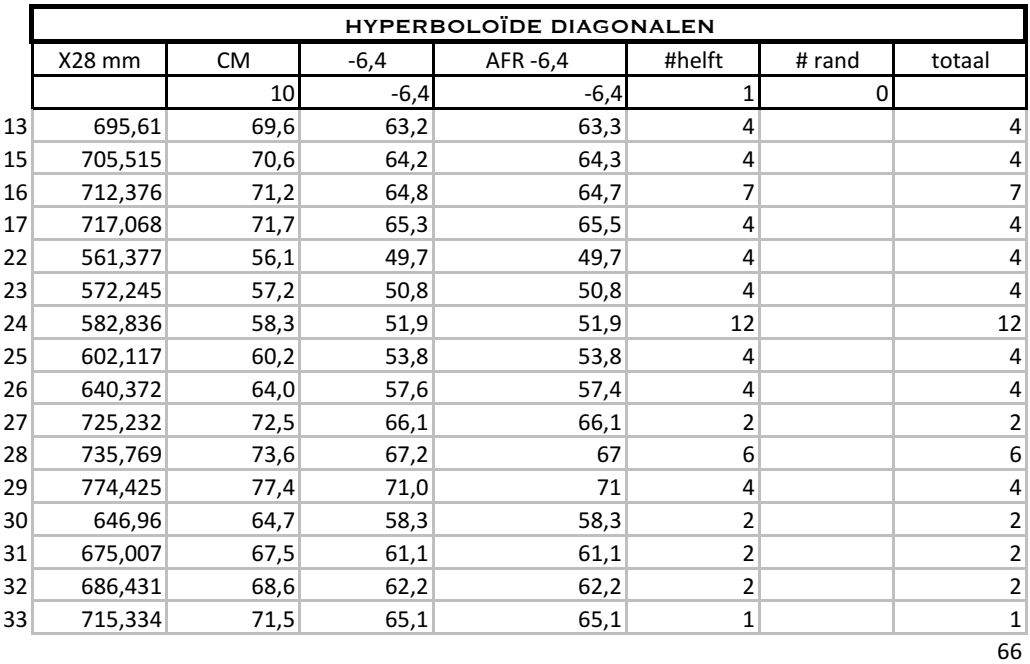

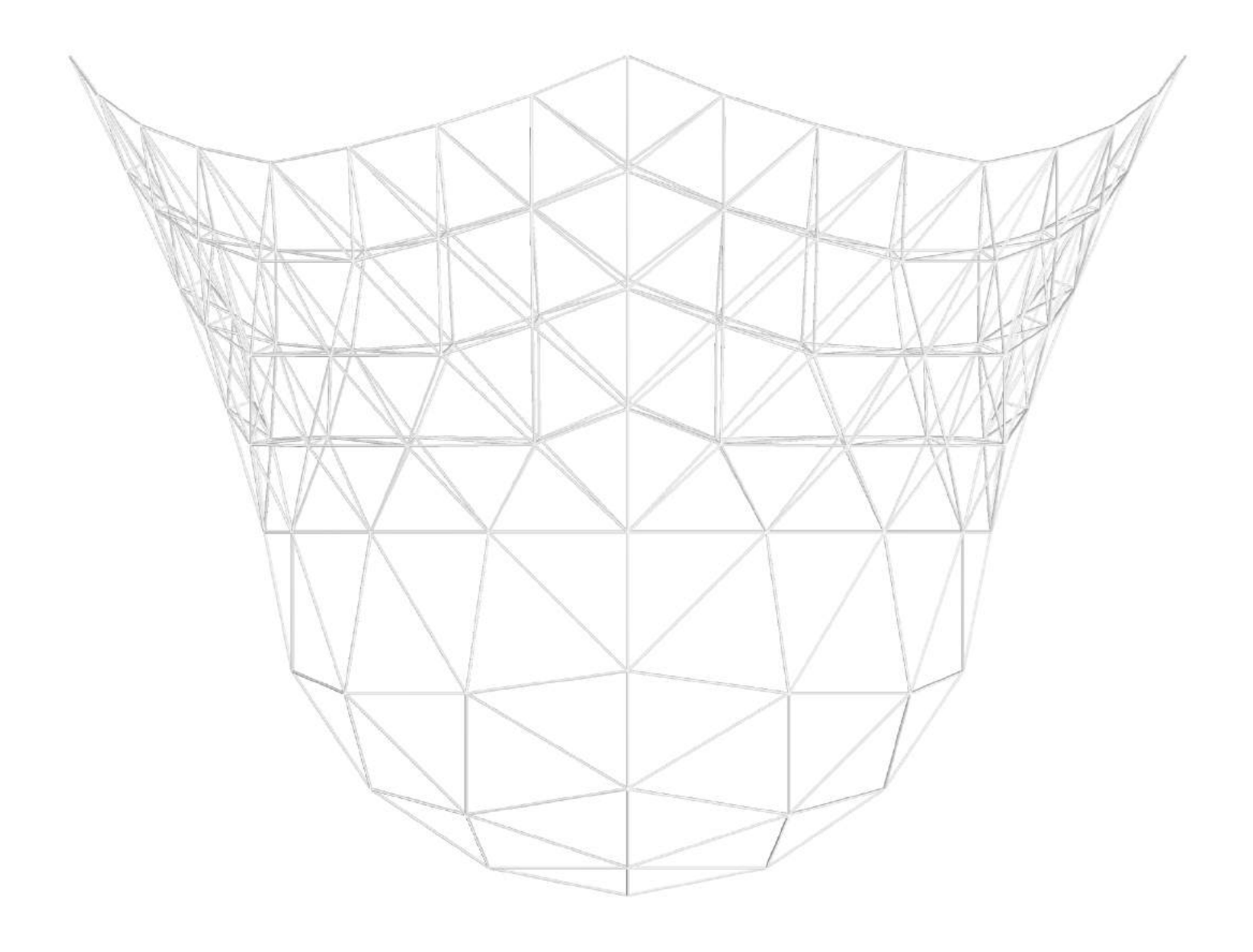